# ФЕДЕРАЛЬНОЕ ГОСУДАРСТВЕННОЕ БЮДЖЕТНОЕ ОБРАЗОВАТЕЛЬНОЕ УЧРЕЖДЕНИЕ ВЫСШЕГО ОБРАЗОВАНИЯ «МОСКОВСКИЙ АВИАЦИОННЫЙ ИНСТИТУТ (НАЦИОНАЛЬНЫЙ ИССЛЕДОВАТЕЛЬСКИЙ УНИВЕРСИТЕТ)»

На правах рукописи  $\mathscr{L}_{\mathscr{A}}\mathscr{L}$ 

### ДЕЖИНА ИРИНА НИКОЛАЕВНА

## КРИОГЕННАЯ ЭЛЕКТРИЧЕСКАЯ МАШИНА БЕЗ ФЕРРОМАГНИТОПРОВОДА С ОБМОТКАМИ НА ОСНОВЕ ВЫСОКОТЕМПЕРАТУРНЫХ СВЕРХПРОВОДНИКОВЫХ МАТЕРИАЛОВ

Специальность 05.09.01 – «Электромеханика и электрические аппараты»

### ДИССЕРТАЦИЯ

на соискание ученой степени кандидата технических наук

> Научный руководитель: кандидат технических наук, доцент Д. С. Дежин

Москва, 2022

### ОГЛАВЛЕНИЕ

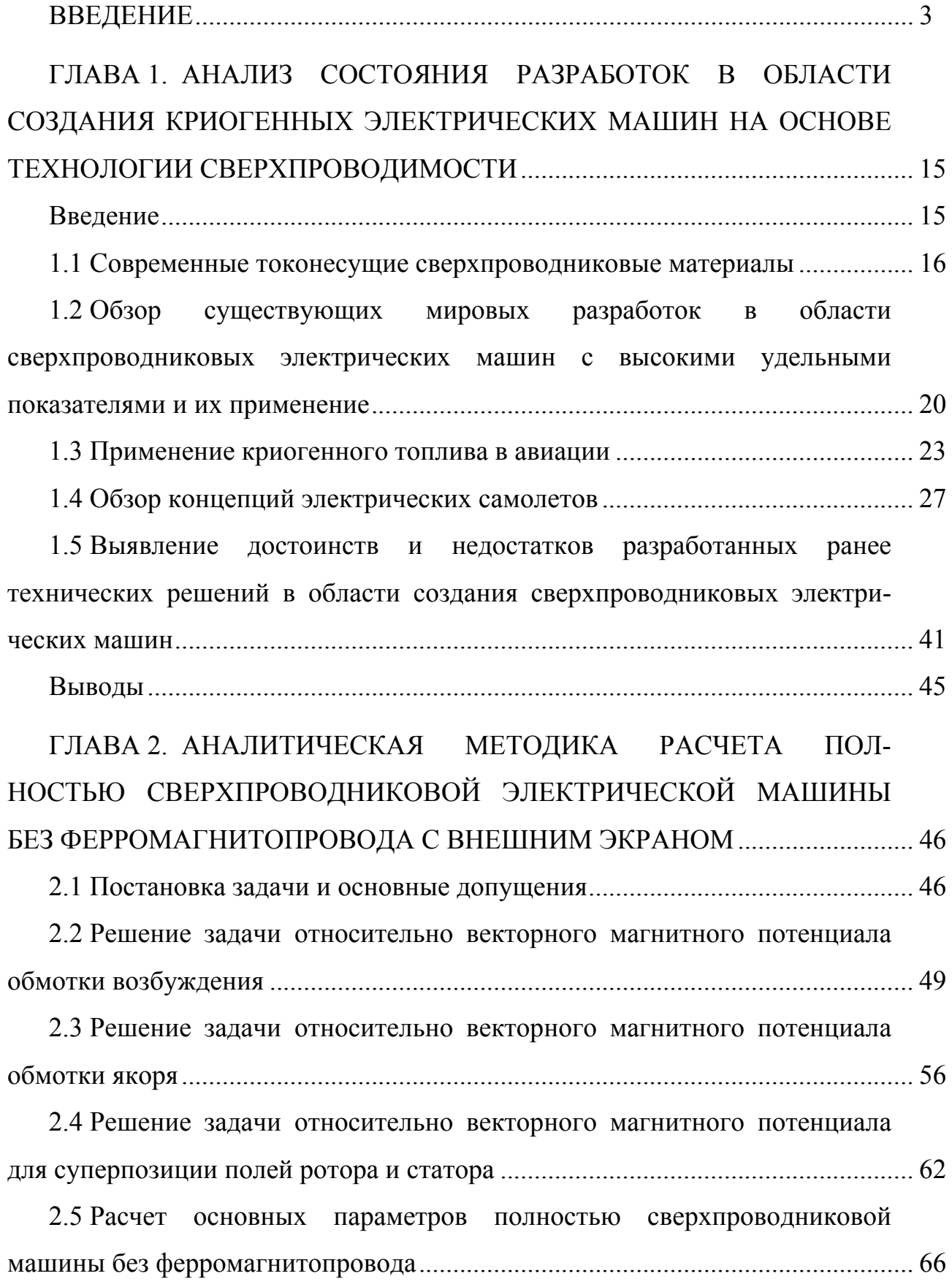

2.6 Расчет угловых характеристик полностью сверхпроводниковой машины без ферромагнитопровода в двигательном и генераторном режимах ...................................................................................................................... 72

Выводы ................................................................................................................. 78

ГЛАВА 3. ЧИСЛЕННЫЕ МЕТОДИКИ ПРОВЕРОЧНЫХ РАСЧЕТОВ МАГНИТНЫХ ПОЛЕЙ И ПАРАМЕТРОВ КРИОГЕННЫХ ЭЛЕКТРИ-ЧЕСКИХ МАШИН БЕЗ ФЕРРОМАГНИТОПРОВОДА С ВТСП ОБМОТ-КАМИ ......................................................................................................................... 79

Введение ............................................................................................................... 79

3.1 Алгоритм численного расчета распределения магнитных полей в активной зоне сверхпроводникового генератора в двухмерной постановке ...... 80

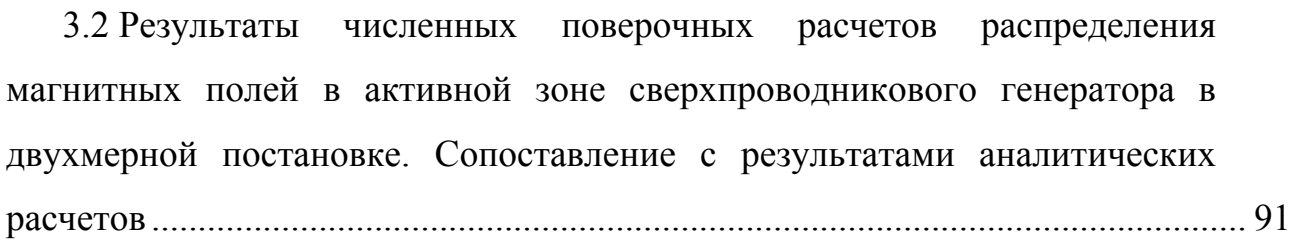

3.3 Учет влияния лобовых частей сверхпроводниковых катушек безжелезной СП ЭМ с помощью численного расчета в трехмерной постановке .................................................................................................................. 104

Выводы ................................................................................................................. 116

ГЛАВА 4. АВТОМАТИЗИРОВАННЫЙ РАСЧЕТ КРИТИЧЕСКОГО ТОКА В ВТСП КАТУШКАХ С УЧЕТОМ ВЕЛИЧИНЫ МАГНИТНОГО ПОЛЯ. СОПОСТАВЛЕНИЕ С РЕЗУЛЬТАТАМИ ЭКСПЕРИМЕНТАЛЬ-НЫХ ИССЛЕДОВАНИЙ ......................................................................................... 117

Введение ............................................................................................................... 117

4.1 Проектирование активной зоны криогенной электрической машины с учетом ВТСП катушек в форме рейстрека .......................................................... 117

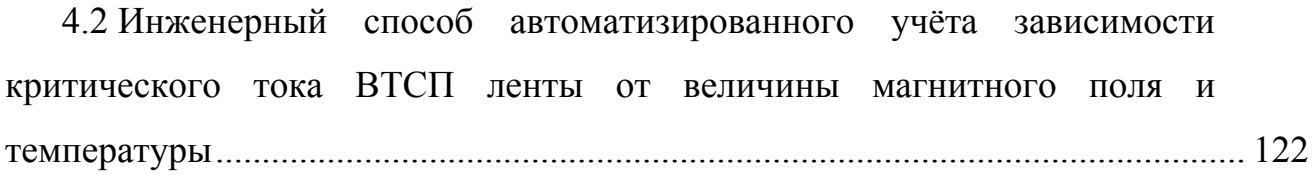

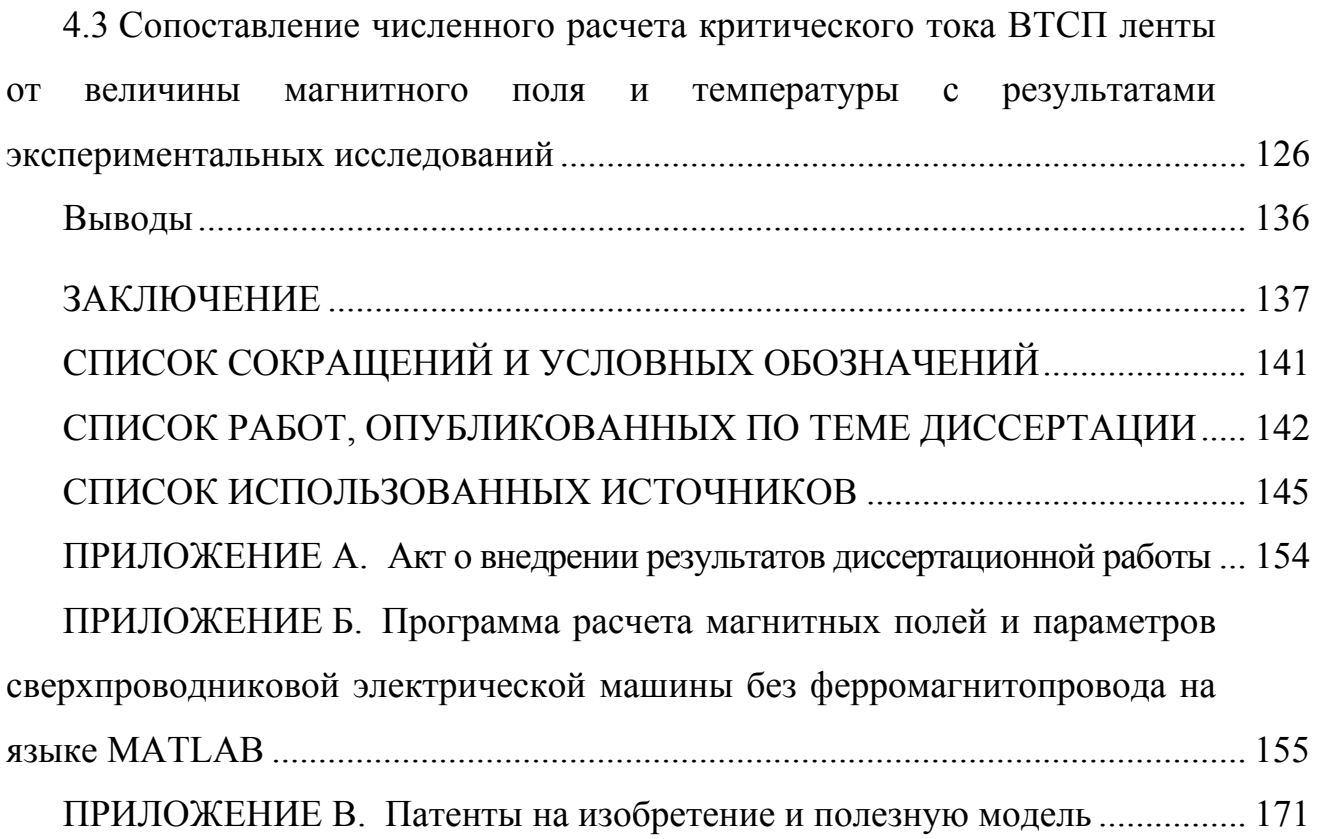

#### **ВВЕДЕНИЕ**

**Актуальность темы диссертационной работы.** В настоящее время перед человечеством очень остро стоят проблемы влияния современных технологий на среду его обитания, энергетического обеспечения различных транспортных систем, изменения мирового климата и многие другие. Рассматривается возможность создания экологически безопасных источников питания и преобразователей энергии для разных видов транспорта, в том числе, и для авиации.

Современная авиация представляет собой комплекс высокоэффективных летательных аппаратов (ЛА), позволяющий решать широкий круг непрерывно усложняющихся и расширяющихся задач. Это ведет к необходимости совершенствования как самих ЛА, так и бортового электроэнергетического оборудования. Последнее приводит к росту числа и мощности бортовых источников, преобразователей, регуляторов и потребителей электрической энергии, повышению требований к качеству и надежности снабжения ЛА электроэнергией постоянного и переменного тока [1].

Как известно, в настоящее время на самолетах используются три вторичные энергетические системы: система электроснабжения, гидравлическая система, пневматическая система. Такое построение бортовой системы энергоснабжения для перспективных ЛА не является оптимальным, требует существенных затрат на ее эксплуатацию и вызывает значительные трудности при интеграции бортового оборудования.

Одним из наиболее перспективных направлений создания конкурентоспособного самолета является переход к концепциям создания «более электрического самолета» (БЭС) или самолета с полностью электрифицированным оборудованием (условное устоявшееся наименование – «полностью электрический самолет», или ПЭС).

БЭС подразумевает максимальное снижение доли гидравлических и пневматических систем в пользу электрических. Под «полностью электрическим

5

самолетом» понимается самолет с единой централизованной системой электроснабжения, обеспечивающей все энергетические потребности самолета.

Сверхпроводниковые электрические машины (СП ЭМ) являются перспективным направлением при проектировании БЭС или ПЭС. Это связано с тем, что они превосходят машины традиционного исполнения по массогабаритным и удельным параметрам. Однако, это достигается при больших мощностях, начиная от 1 МВт [78]. Исследованием эффекта сверхпроводимости и его использованием в электродвигателях и электрогенераторах занимается множество производителей в различных странах мира.

В нашей стране также проводились серьезные исследования, связанные с разработкой «полностью электрического самолета». Следует выделить обширную научно-исследовательскую работу, выполненную рядом организаций авиационной промышленности по определению весовых характеристик бортового оборудования тяжелого транспортного и легкого маневренного полностью электрифицированных самолетов. Исследования показали, что наибольший эффект от повышения уровня электрификации следует ожидать на крупных пассажирских и транспортных самолетах, что хорошо согласовывалось с выводами аналогичных работ за рубежом [2, 3].

Во многих научных центрах мира ведутся работы по созданию электрических машин с использованием высокотемпературных сверхпроводников (ВТСП). Очень активно в данном направлении ведутся работы в таких странах, как Китай, США, Германия, Япония и Россия. В частности, в «Центре сверхпроводниковых электрических машин и устройств» Московского авиационного института с 1993-го года ведутся активные работы по созданию ВТСП электрических машин.

Электрические машины, о которых идет речь, являются машинами нового поколения, а их разработка требует совершенно иных подходов, методов расчета и исследования, в отличие от электрических машин классического исполнения. При разработке ВТСП электрических машин приходится сталкиваться с рядом вопросов и трудностей. Так, например, высокие значения магнитной индукции, получаемой с помощью ВТСП обмоток, ограничены насыщением электротехнических сталей, что требует отказа от них для дальнейшего повышения удельной мощности. В этом случае, учет магнитного состояния СП ЭМ не может опираться только на классические методы и техники проектирования, поскольку нивелируются даже такие привычные понятия как «воздушный зазор» и «диаметр расточки». При отсутствии магнитопровода вся активная зона становится «воздушной». Применение сверхпроводниковых материалов в ЭМ также позволяет значительно увеличить линейную нагрузку, за счет высокой плотности тока в СП проводах обмотки якоря. Переход на более низкие криогенные температуры (неон, жидкий водород) позволит еще больше увеличить предельную плотность тока в ВТСП проводах и окажет мультипликативный эффект, влияющий на увеличение выходной мощности. Большое внимание при проектировании ВТСП электрических машин следует уделить конструкции самой машины и новым конструкционным композитным материалам, которые позволяют обеспечить прочность узлов СП ЭМ без потери основных свойств. Помимо перечисленных выше особенностей, при проектировании СП электрических машин без ферромагнитопровода следует уделить особое внимание экранированию окружающего пространства от высоких магнитных полей активной зоны ЭМ. Таким образом, создание полностью сверхпроводниковых электрических машин нового поколения представляет собой сложную комплексную задачу, требующую новых подходов к проектированию, методик расчета, и способов моделирования подобных машин.

Математическое моделирование ставит новые задачи при проектировании и оптимизации устройств на основе ВТСП материалов из-за нелинейных зависимостей их тепловых и электромагнитных свойств. Также одной из наиболее сложных задач при проектировании сверхпроводниковых ЭМ является расчет потерь в ВТСП лентах 2-го поколения, которая может быть успешно решена только с помощью численных методов [4]. Разработки численных моделей для расчета и анализа различных характеристик ВТСП устройств ведутся во многих научных центрах [5, 6, 7].

7

Таким образом, при расчете и проектировании электрических машин на основе сверхпроводимости необходимо учитывать несколько важных моментов: зависимость токонесущих свойств ленты от внешнего магнитного поля, радиус изгиба ленты, систему криостатирования, отсутствие стального магнитопровода, учитывать влияние лобовых частей обмоток, и многие другие особенности. Методики расчета электрических машин традиционного исполнения не позволяют корректно и в полной мере произвести расчет основных параметров ВТСП электрических машин. Поэтому, создание новых методик расчета и моделирования, позволяющих учитывать электромагнитное состояние машины без ферромагнитопровода и основные особенности ВТСП материалов, представляют собой актуальную задачу, решение которой приведет к созданию перспективных сверхпроводниковых электрических машин с высокой удельной мощностью [8, 9].

**Степень разработанности темы исследования.** Изучению и исследованию ВТСП электрических машин посвящены работы многих известных зарубежных ученых, таких как, P. J. Masson, R. Berg, X. Huang, а также российских ученых – Л. К. Ковалева, К. Л. Ковалева, В. Т. Пенкина, К. В. Илюшина, В. С. Семенихина, Л. И. Чубраевой, и многих других.

**Объектом исследования** является криогенная электрическая машина без ферромагнитопровода с обмотками на основе современных ВТСП материалов. Традиционные и криогенные электрические машины со стальным магнитопроводом и массивными медными обмотками обладают низким уровнем удельной мощности (соотношением полезной мощности к общей массе), который не позволяет использовать их в качестве генераторов и электродвигателей в перспективных электрических самолетах. Одним из путей снижения общей массы электрических машин является отказ от тяжелого стального магнитопровода и использование сверхпроводниковых обмоток вместо медных. Однако, это требует создания новых подходов к расчету и проектированию таких изделий, поскольку классические методы предполагают наличие магнитопровода. Поэтому, создание методики проектирования криогенных электрических машин без ферромагнитопровода с обмотками на основе ВТСП лент 2-го поколения, позволяющей рассчитать их основные параметры и построить рабочие характеристики, является актуальной задачей современной электромеханики.

**Предмет исследования.** Рабочие процессы в криогенных электрических машинах без стального магнитопровода на основе ВТСП материалов, результатом исследования которых будет методика проектирования данных электрических машин. Исходя из этого, предмет исследования — создание методики проектирования криогенных электрических машин без ферромагнитопровода на основе ВТСП материалов.

**Цели и задачи работы.** Целью диссертационной работы является создание методики проектирования криогенных электрических машин без ферромагнитопровода, обмотки которых изготовлены из высокотемпературных сверхпроводниковых материалов.

Для достижения поставленной цели в диссертационной работе решаются следующие научно-технические задачи:

1. создание аналитических и численных методик расчета двухмерных магнитных полей и параметров многополюсных криогенных электрических машин без ферромагнитопровода с ВТСП обмотками и различными внешними экранами;

2. сопоставление результатов аналитических и численных расчетов криогенных электрических машин без ферромагнитопровода с ВТСП обмотками;

3. оценка достоверности разработанной аналитической методики проектирования за счет оценки точности при сопоставлении результатов с численными расчетами в двухмерной постановке;

4. оценка влияния лобовых частей ВТСП катушек индуктора и якоря на основные параметры криогенной электрической машины с помощью численного расчета в трехмерной постановке;

5. разработка инженерного подхода для расчета критического тока в сверхпроводниковых катушках электрических машин в зависимости от величины магнитного поля и криогенной температуры.

**Методы исследований.** Для решения задач научного исследования использовались методы математической физики, теории поля, электродинамики, электромеханики и прикладной сверхпроводимости, а также численные методы решения уравнений в частных производных (метод конечных элементов). Для решения уравнений и построения диаграмм были использованы пакеты MathCAD и MATLAB, для решения задач методом конечных элементов — COMSOL Multiphysics, для эскизного и твердотельного моделирования — SOLIDWORKS. Предложенный способ определения критического тока в сверхпроводниковых катушках сопоставлялся с результатами экспериментальных исследований обмоток 200 кВт синхронного ВТСП электродвигателя. При расчете погрешностей аналитического и численного расчета использовались известные математические соотношения.

**Научная новизна.** При решении задач, поставленных в диссертационной работе, были получены следующие новые научные результаты:

1. Предложен способ повышения удельной мощности перспективных электрических машин за счет применения высокотемпературных сверхпроводниковых лент 2-го поколения для изготовления обмоток индуктора и якоря, и отказа от электротехнических сталей и медных обмоток.

2. Создана аналитическая методика расчета магнитных полей и параметров сверхпроводниковых электрических машин без ферромагнито-провода, позволяющая проводить быструю оценку влияния параметров на их основные характеристики.

3. Разработан алгоритм численного расчета в трехмерной постановке, позволяющий производить оценку влияния лобовых частей ВТСП обмоток на основные параметры и характеристики криогенных ЭМ без ферромагнитопровода.

4. Предложен численный способ автоматизированного расчета критического тока в ВТСП катушках в зависимости от величины внешнего магнит¬ного поля и температуры охлаждения.

**Практическая значимость работы** заключается в следующем.

1. Проведен обзор существующих технических решений в области создания электрических машин, в том числе сверхпроводниковых, который показал, что лучшие образцы ЭМ не обладают удельной мощностью, достаточной для применения их на борту перспективных электрических самолетов.

2. Создана аналитическая методика расчета в двухмерной постановке, позволяющая строить картины распределения магнитных полей и рассчитывать основные параметры криогенных электрических машинах без ферромагнитопровода, обмотки которых изготовлены из высокотемпературных сверхпроводниковых лент 2-го поколения, с различными внешними экранами.

3. Предложенная аналитическая методика позволяет рассчитывать основные величины и характеристики криогенных ЭМ без ферромагнитопровода в зависимости от таких параметров, как: число пар полюсов, размеры сверхпроводниковых катушек, параметры, толщина и тип внешнего экрана, число фаз якоря, а также параметров, определяющих размеры активной зоны электрической машины.

4. Разработан алгоритм численного расчета криогенных ЭМ без ферромагнитопровода в трёхмерной постановке, позволяющий оценить влияние лобовых частей ВТСП обмоток на основные параметры и характеристики ЭМ.

5. Показано, что на точность получаемых решений по разработанной аналитической методике влияет соотношение активной длины криогенной электрической машины и угла полюсного раскрытия, который зависит от числа пар полюсов.

6. Предложен способ численного автоматизированного расчета критического тока в ВТСП катушках криогенных электрических машин в зависимости от величины внешнего магнитного поля и криогенной температуры.

11

#### **Основные положения диссертации, выносимые на защиту:**

1. Аналитическая методика расчета распределения магнитных полей и параметров криогенных электрических машин без ферромагнитопровода с различными внешними экранами, обмотки которых изготовлены на основе высокотемпературных сверхпроводниковых лент 2-го поколения;

2. Алгоритм численного расчета методом конечных элементов распределения магнитных полей и параметров СП ЭМ без ферромагнитопровода, позволяющий уточнить решения, полученные по аналитической методике;

3. Способ оценки влияния лобовых частей ВТСП катушек на точность расчета параметров и характеристик криогенных ЭМ без ферромагнитопровода для разных типов внешних экранов;

4. Способ автоматизированного расчета критического тока в ВТСП катушках СП ЭМ в зависимости от величины магнитного поля и криогенной температуры.

#### **Степень достоверности результатов.**

Основные положения и результаты диссертационной работы подтверждаются корректным использованием математического аппарата, а также верификацией результатов полученных путем аналитических расчетов, математических и компьютерных моделей. Предлагаемый способ определения критического тока в ВТСП катушках подтверждается сопоставлением результатов численного компьютерного моделирования с результатами экспериментальных исследований.

**Апробация работы.** Материалы, которые составляют основу диссертации, докладывались на следующих конференциях: международной научнопрактической конференции «Электротехнические комплексы и системы» (г. Уфа, РФ, 2017 г.); международной научной конференции XLIII «Гагаринские чтения 2017» (г. Москва, РФ, 2021 г.); конференции «Иосифьяновские чтения 2017» (г. Истра, РФ, 2021 г.); международной конференции по прикладной сверхпроводимости EUCAS 2019 (г. Глазго, Шотландия, 2019 г.); международной научной конференции по электротехническим комплексам и системам (International Conference on Electrotechnical Complexes and Systems), (г. Уфа, Россия, 2020 г.); XLV международной молодежной научной конференции «Гагаринские чтения – 2019» (г. Москва, 2019 г.) и XLVII Международной молодежной научной конференции «Гагаринские чтения – 2021» (г. Москва, 2021 г.); международной конференции по прикладной сверхпроводимости EUCAS 2021 (г. Москва, РФ, 2021 г.);.

Представленные в диссертации результаты работы опубликованы в российских журналах «Электричество», «Электротехника», и в журналах, входящих в перечень Scopus и Web of Science («Przeglad Elektrotechniczny», «IEEE Transactionson Applied Superconductivity», «IOP Journal of Physics: Conference Series», «IEEE Xplore: Proceedings – ICOECS 2020: 2020 International Conference on Electrotechnical Complexes and Systems»). Список основных опубликованных работ, представляющих важнейшие результаты диссертационной работы, составляет *14* позиций, включая *2* статьи в журналах и изданиях по перечню ВАК РФ и *6* статей в изданиях, индексируемых международными базами Scopus и WoS.

**Соответствие паспорту специальности.** Работа соответствует паспорту специальности 05.09.01 «Электромеханика и электрические аппараты» по пунктам: 1 – «Анализ и исследование физических явлений, лежащих в основе функционирования электрических, электромеханических преобразователей энергии и электрических аппаратов»; 2 – «Разработка научных основ создания и совершенствования электрических, электромеханических преобразователей и электрических аппаратов»; 3 – «Разработка методов анализа и синтеза преобразователей электрической и механической энергии»; 5 – «Разработка подходов, методов, алгоритмов и программ, обеспечивающих проектирование, надежность, контроль и диагностику функционирования электрических, электромеханических преобразователей и электрических аппаратов в процессе эксплуатации, в составе рабочих комплексов».

**Структура и объем работы.** Диссертация состоит из введения, 4 глав, заключения, списка работ, опубликованных по теме диссертации, 3 приложений и списка цитируемых источников, включающего *78* наименований. Объем диссертации составляет *174* страницы, включая *76* рисунков и *23* таблицы.

**Авторский вклад.** Все выносимые на защиту результаты диссертационной работы получены и разработаны лично мной или в соавторстве.

**В первой главе** рассматривается состояние разработок в области создания электрических машин на основе сверхпроводимости.

**Во второй главе** представлена аналитическая методика расчета сверхпроводниковой электрической машины без ферромагнитопровода с различными типами внешних экранов.

**В третьей главе** рассматриваются численные методы поверочного расчета магнитных полей и параметров СП ЭМ без ферромагнитопровода и производится сопоставление результатов аналитических и численных расчетов.

**В четвертой главе** описана методика расчета величины критического тока от величины магнитного поля и криогенной температуры в катушках из высокотемпературных сверхпроводниковых лент 2-го поколения и результаты сравнения расчета с экспериментом.

**В заключении** представлены основные выводы по диссертационной работе.

**В приложении А** представлен программный код на языке MATLAB, с помощью которого был проведен аналитический расчет основных параметров СП ЭМ без ферромагнитопровода и построены картины распределения магнитных полей в двухмерной постановке.

**В приложении Б** представлен Акт о внедрении результатов диссертационной работы.

**В приложении В** представлены Патенты на изобретение и полезную модель.

## **1 АНАЛИЗ СОСТОЯНИЯ РАЗРАБОТОК В ОБЛАСТИ СОЗДАНИЯ КРИОГЕННЫХ ЭЛЕКТРИЧЕСКИХ МАШИН НА ОСНОВЕ ТЕХНОЛОГИИ СВЕРХПРОВОДИМОСТИ**

#### **Введение**

Сверхпроводниковые электрические машины являются перспективным направлением для гибридных силовых установок и полностью электрических воздушных судов. Это связано с тем, что они превосходят машины традиционного исполнения по массогабаритным и удельным параметрам. Однако, это достигается при больших мощностях, начиная с 1 МВт.

Исследования по разработке концепции «полностью электрического самолета» *(All electric aircraft)* начались в конце 1970-х годов. За рубежом стремление к созданию самолета с полностью электрифицированным оборудованием появилось в результате исследований по программе энергетически эффективного самолета. Эта программа наряду с усовершенствованиями аэродинамики, силовой установки и конструкции рассматривала возможности повышения летно-технических характеристик самолета путем ликвидации отбора воздуха от авиадвигателя, применения электродистанционных систем управления полетом, создания единой вторичной энергосистемы.

Исследованием эффекта сверхпроводимости и его использованием в электродвигателях и электрогенераторах продолжают заниматься и сейчас многие производители в различных странах. Ниже будут приведены проекты и варианты электрических машин с применением ВТСП различных производителей.

#### **1.1 Современные токонесущие сверхпроводниковые материалы**

Современные сверхпроводниковые материалы могут быть классифицированы на: провода, массивные элементы, листовые материалы и тонкие пленки (см. рисунок 1.1).

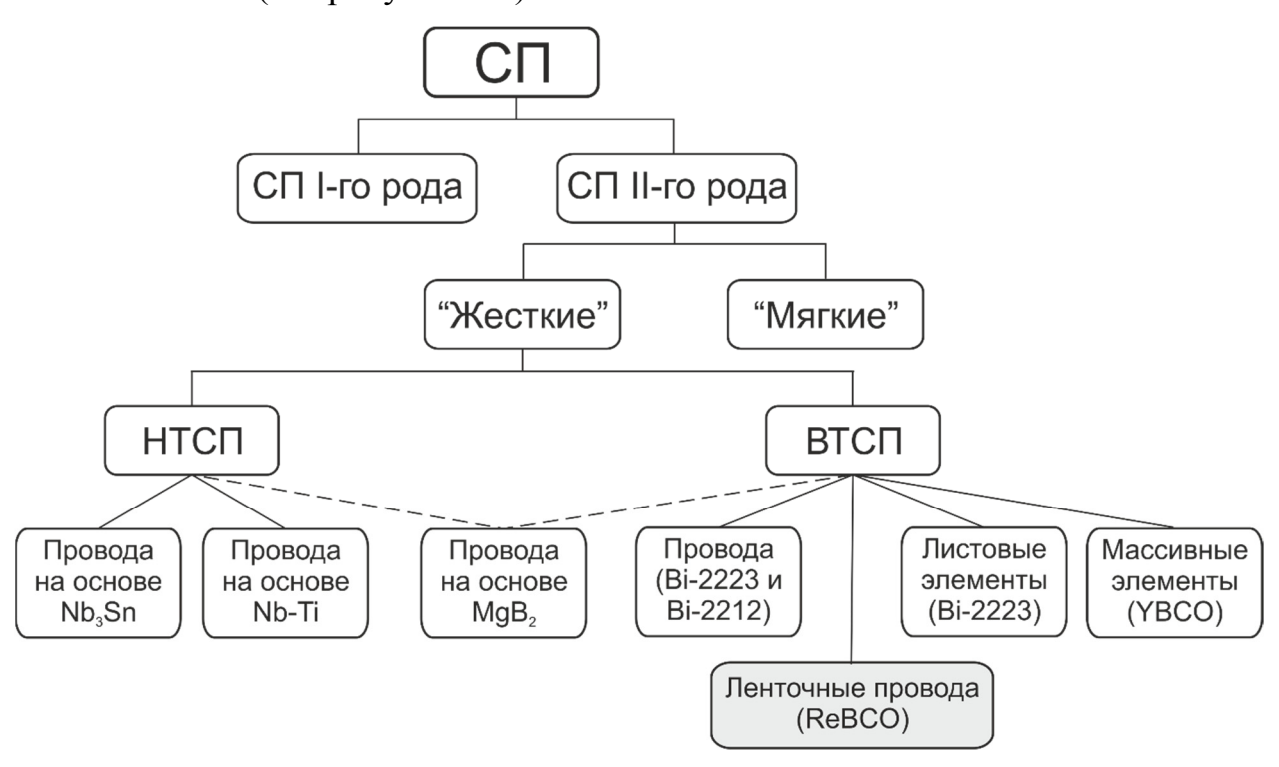

Рисунок 1.1 – Классификация СП материалов для электромеханики

*Композитные НТСП провода.* В настоящее время достигнуты значительные успехи в изготовлении технологически доступных композитных низкотемпературных сверхпроводниковых проводов, состоящих из большого количества сверхпроводящих волокон (см. рисунок 1.2), главным образом, на основе соединения *Nb*3*Sn* и сплава *Nb-Ti*, размещенных в металлической (медной) матрице, работающих при температуре жидкого гелия 4,2 К и устойчивых к скачкам магнитного потока [71]. Созданные на основе таких НТСП проводов сверхпроводящие магнитные системы используются для изучения фундаментальных свойств материалов, в ускорителях частиц высоких энергий, индуктивных накопителях энергии, в будущих термоядерных реакторах, в индукторах СП электрических машин, в системах магниторезонансной томографии в медицине и т.д. [72, 73]

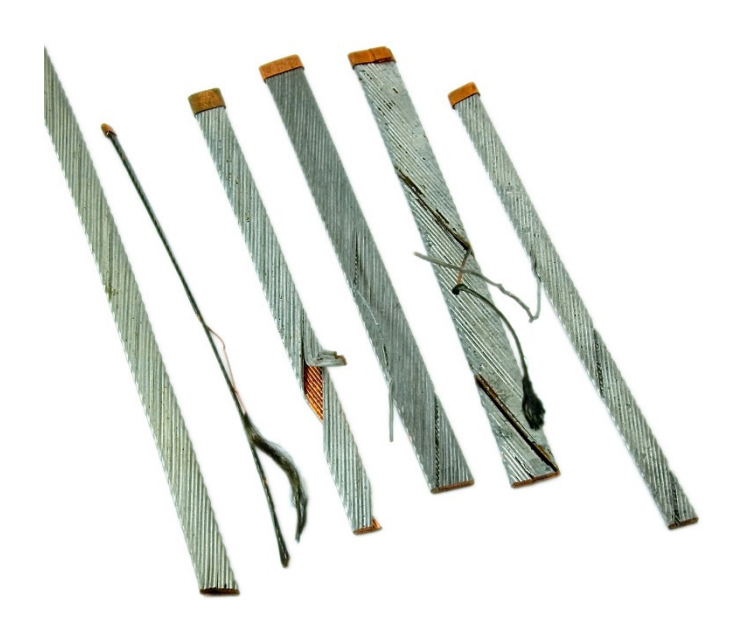

Рисунок 1.2 – Композитные НТСП провода

*Композитные ВТСП провода первого поколения.* В 1995 году, был изготовлен первый ВТСП провод на основе соединения висмута  $Bi_2Sr_2Ca_2Cu_3O_{10}$  (обычно обозначается как *BSCCO* или  $Bi$ -2223 с критической температурой *Тс* = 104 К), токонесущая способность которого существенно превышала токонесущую способность медного провода, охлажденного до той же температуры. В 2004 году разработан *BSCCO* провод с током, в 15 раз превышающим ток равнозначного медного провода. Был также синтезирован сверхпроводник с составом *Bi*2*Sr*2*Ca*1*Cu*2*O*10 (соединение *Bi*-2212) и провод на его основе, имеющий более высокие параметры, чем у провода на основе *Bi*-2223, но при более низких температурах.

В настоящее время в России и за рубежом (США, Германия, Япония) налажен промышленный выпуск ВТСП проводов первого поколения (на основе висмутовых керамик) с использованием, так называемой технологии «порошок–в–трубе», когда исходный порошок соединения запрессовывается в металлическую серебряную трубку, которая многократно обжимается и термообрабатывается. В конечном итоге, получается лента с запрессованными в нее сверхпроводящими волокнами из соединения *Bi*-2223. Эта технология достаточно сложна и дорога (более \$200 за кА·м), что более чем на порядок превышает стоимость медного провода (~\$15 за кА·м). Ожидается, что при развитии массового производства и потребления таких сверхпроводников их стоимость может быть снижена до \$50 за кА·м. Это все еще больше стоимости медного провода, но на этом уровне уже может быть обеспечена конкурентоспособность некоторых ВТСП электротехнических устройств (см. ниже), особенно при повышении их единичной мощности [75, 77].

*Композитные ВТСП провода второго поколения.* Основные надежды разработчики ВТСП устройств в настоящее время связывают с применением ВТСП проводов 2-ого поколения на основе иттриевых или аналогичных им керамик *Y*1*Ba*2*Cu*3*O*6-7 [74]. Они представляют из себя проводники с тонкопленочным покрытием. В этом случае на гибкой подложке из никелевого сплава (или другого подобного металла) формируется специальный буферный слой с кристаллической структурой, подобной структуре сверхпроводника из иттриевой керамики. В дальнейшем на этот слой осаждается сверхпроводник (*YBaCuO* или другой), который затем покрывается стабилизирующим металлом. Таким образом, получается гибкая тонкая монокристаллическая сверхпроводящая пленка на прочной несущей ленте. Токонесущая способность такой пленки весьма высока (до 3 МА/см<sup>2</sup> в сверхпроводнике при температуре жидкого азота (77 К)). Высока также и конструктивная плотность тока (отнесенная ко всему поперечному сечению ленты). Плотность тока в ВТСП проводах 2-ого поколения в несколько раз выше, чем в ВТСП проводах 1-ого поколения. Они меньше подвержены влиянию внешнего магнитного поля и имеют более высокие механические характеристики. Увеличение плотности тока и использование сравнительно недорогих исходных материалов в ВТСП проводах 2-ого поколения, позволяет надеяться (при массовом производстве) на стоимость провода порядка \$10-15 за кА·м, что уже сравнимо или ниже стоимости меди. В настоящее время создано промышленное производство ВТСП проводов 2-ого поколения во многих странах (Россия, США, Япония, Китай, Южная Корея и др.). На рисунке 1.3 приведена типичная послойная структура композитного ленточного ВТСП провода 2-ого поколения, разработанного компанией *American Superconductor* (США-Китай) [75, 76]. Токонесущий элемент представляет собой пленку *YBCO*, нанесенную на подложку *Ni-W* сплава через буферные оксидные слои. Основные параметры ВТСП проводника: толщина — 0,2…0,5 мм, ширина — 4 или 12 мм, минимальный критический ток при непрерывной длине 100 м и температуре 77 К — до 250 А для 4 мм, и до 600 А для 12 мм ленты.

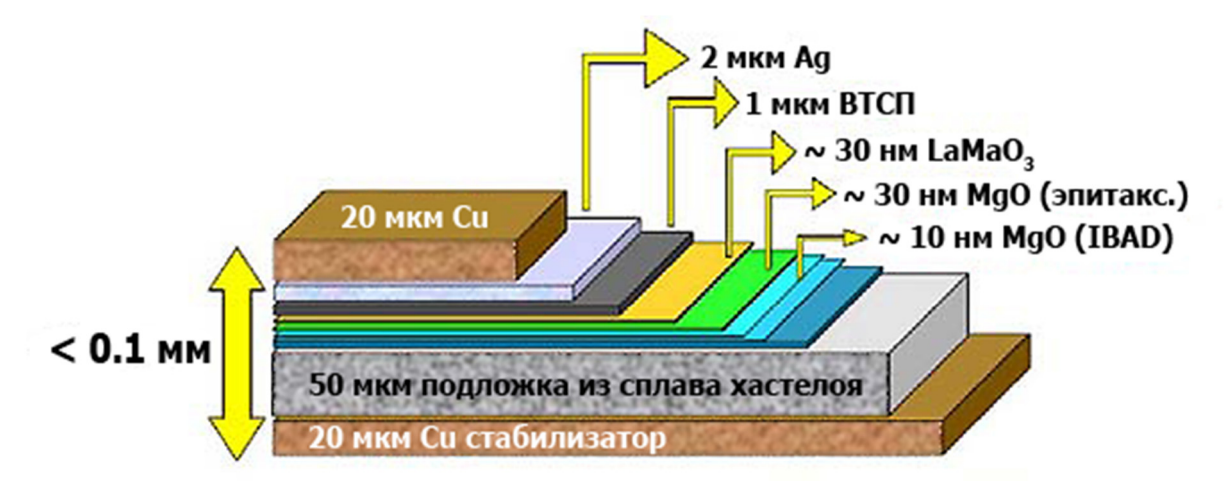

Рисунок 1.3 – Структурная схема композитного ленточного ВТСП провода 2-го поколения

*Композитные провода на основе диборида магния.* С точки зрения расширения ниши использования НТСП-технологии в электроэнергетике следует ожидать нового импульса от освоения промышленного производства композитных проводов на основе открытого в 2001 г. соединения *MgB*2, критическая температура которого (*Тс* = 39 К), дает основания поднять рабочую температуру СП электротехнических устройств до температур кипения жидкого водорода или неона. Современные провода на основе диборида магния демонстрируют токонесущие свойства, сопоставимые с ВТСП лентами 2-го поколения. При этом ожидается, что будут удовлетворены все основные технические требования к сверхпроводниковым материалам для электроэнергетики (высокие значения магнитных полей и плотности тока, хорошие механические свойства и т.д.), а низкая стоимость исходных материалов, в конечном счете, должна привести к стоимости СП проводника на основе  $MgB_2$  не выше 5 долларов США за 1 кА $\cdot$ м [75, 76].

## **1.2 Обзор существующих мировых разработок в области сверхпроводниковых электрических машин с высокими удельными показателями и их применение**

Использование сверхпроводниковых материалов при изготовлении электрических машин для транспортных систем, а в частности для авиации, позволяет существенно улучшить массогабаритные характеристики и удельные параметры самой машины, но достигается это, как правило, при мощностях начиная от 1 МВт. Данное направление является новым и перспективным, требует новых подходов к созданию и проектированию такого класса электрических машин и иных методик расчета [45, 46].

Исследовательский центр NASA (США) занимается разработкой высокоэффективного мегаваттного двигателя для демонстрации электрической машины с высокой удельной мощностью и высоким КПД (>98%). Данный проект предназначен для электрифицированной авиационной силовой установки [10]. Двигатель является частично сверхпроводниковым, так как СП ленты расположены только на роторе электрической машины. Обмотка статора выполнена из медных проводов. На рисунке 1.4 представлена конструкция двигателя.

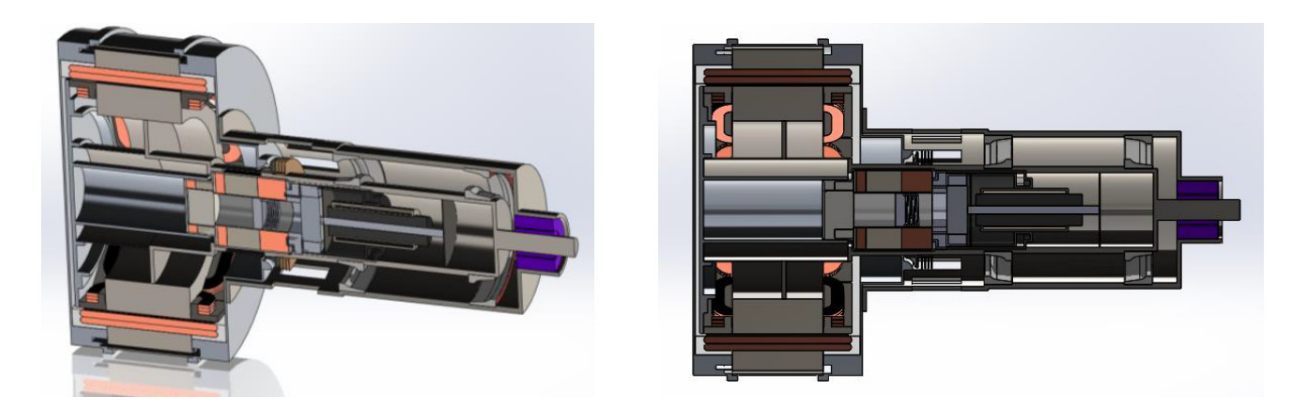

Рисунок 1.4 – Конструкция высокоэффективного мегаваттного двигателя

В таблице 1.1 представлены основные параметры рассматриваемого двигателя. Расчеты и проверка основных показателей и характеристик проводилась с помощью программ компьютерного моделирования.

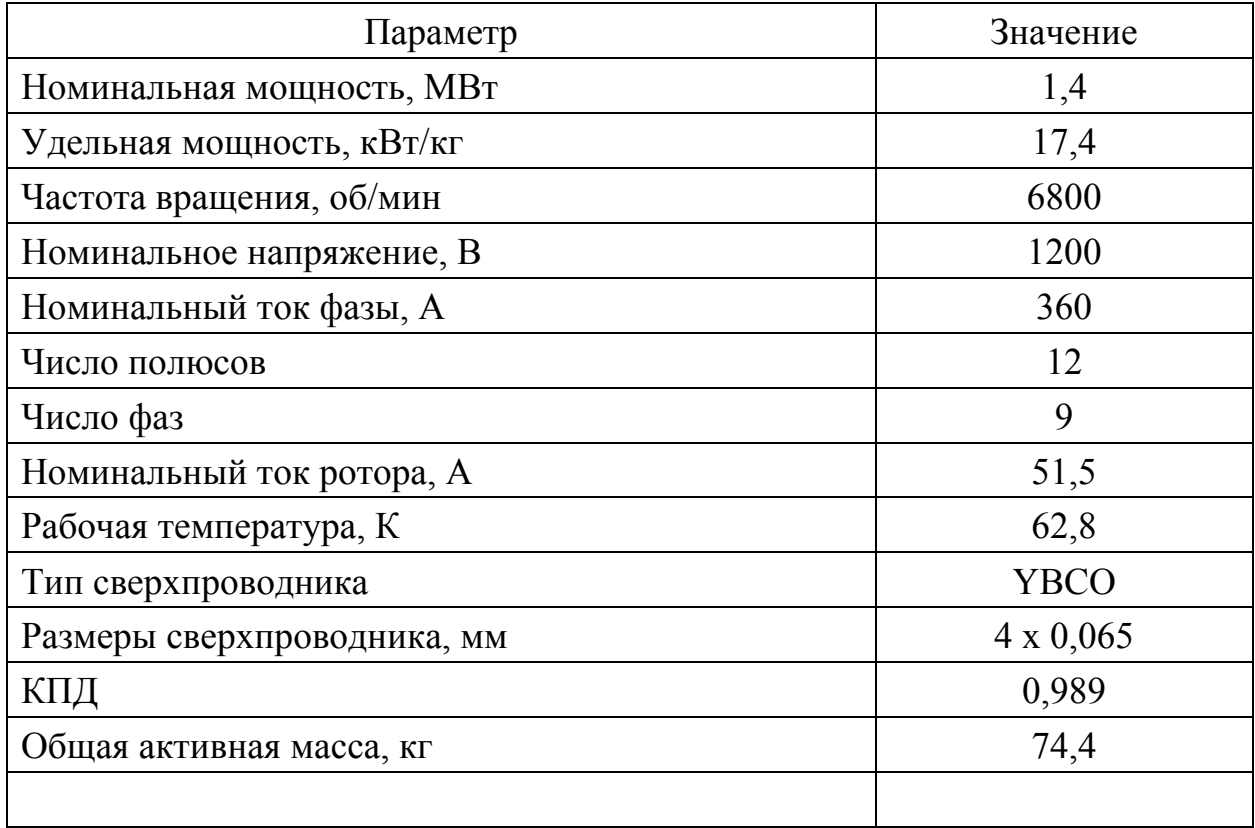

Таблица 1.1 – Основные параметры двигателя по проекту NASA

Следующей перспективной разработкой является генератор с высокой удельной мощностью – совместная работа компаний Siemensи Rolls-Royce [11]. В статье проводится анализ возможных конструкций генератора и выбор наиболее рациональной. Авторы отталкиваются от мощности, потребляемой самолетом Airbus A320.

В результате была выбрана концепция 10 МВт генератора со сверхпроводниковыми обмотками возбуждения, которая наиболее изучена и близка авторам. Основные параметры описываемой электрической машины приведены в таблице 1.2. В ходе расчетов было установлено, что удельная мощность данной электрической машины будет достигать 20 КВт/кг, общий вес системы будет ниже, а эффективность в 2-3 раза выше, чем у аналогов. Выбрана жидкостная система охлаждения, где хладагент прокачивается через статор. В качестве хладагента используется *Novec7500*.

В дальнейшем разработчики планируют проводить исследования по использованию водорода в качестве хладагента, его влияние на работу генератора, безопасность его использования на борту и изменения показателей удельных параметров.

| Параметр                                     | Значение              |
|----------------------------------------------|-----------------------|
| Номинальная мощность, МВт                    | 10                    |
| Удельная мощность, кВт/кг                    | 23,7                  |
| Частота вращения, об/мин                     | 7000                  |
| Линейное пиковое напряжение, В               | 3000                  |
| Общая масса генератора, кг                   | 422                   |
| Расход хладагента, л/мин                     | 1000                  |
| Максимальная температура обмоток статора, °С | 195                   |
| Хладагент                                    | Novec <sub>7500</sub> |
| Рабочая температура, К                       | 20                    |
| Крутящий момент, кН $\cdot$ м                | 13,9                  |

Таблица 1.2 – Основные параметры генератора Siemens и Rolls-Royce

В Токийском университете также занимаются вопросом создания частично сверхпроводящих двигателей с высокой удельной мощностью для электрифицированных двигательных установок (см. рисунок 1.5) [12]. Рассматриваются температуры в диапазоне от 20 К до 65 К, что позволяет использовать жидкий азот и жидкий водород на борту.

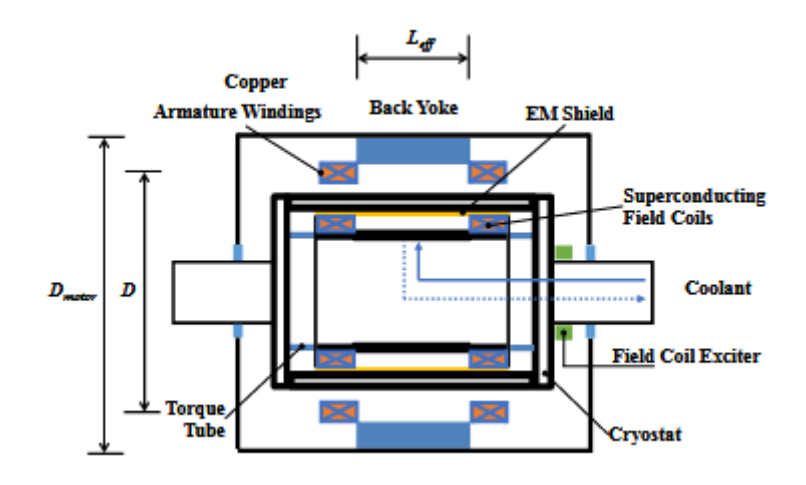

Рисунок 1.5 – Пример структуры двигателя со сверхпроводящими обмотками

Проанализировав существующие двигатели, используемые в современной авиации, авторы пришли к выводу, что необходимо уменьшать вес электрических машин, сохраняя значения выходной мощности, чтобы достичь максимальной эффективности.

На основе анализа существующих двигателей и их мощностей, выбраны в качестве исходных данных несколько мощностей и частот вращения: 3, 5, 9 МВт; 5000 и 7000 об/мин. Расчет машин проводился с помощью аналитических выражений и на основе алгоритма для нахождения наиболее оптимальных параметров машины. Для мощности 3 МВт достичь требуемой удельной мощности 16 кВт/кг не вышло, однако, авторами отмечено в статье, что это может получиться при более глубоком анализе и совершенствовании конструкции. В таблице 1.3 приведены рассчитанные варианты машин [12].

Таблица 1.3 – Полученные варианты частично сверхпроводящих машин с удельной мощностью более 16 кВт/кг

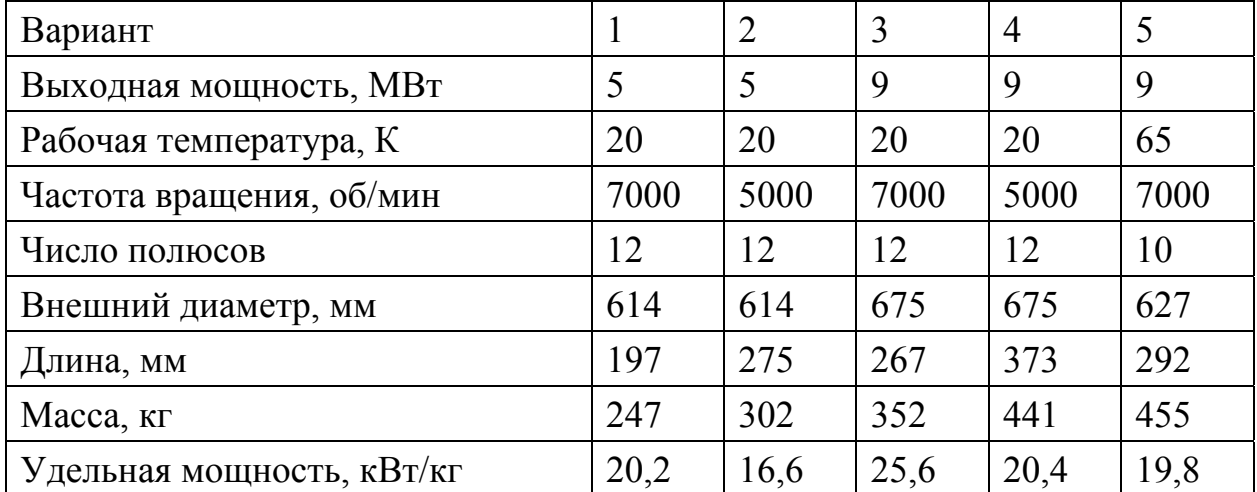

### **1.3 Применение криогенного топлива в авиации**

Достаточно серьезное внимание авиационных специалистов к водороду как к возможному авиационному топливу было обращено в конце 50-х гг. В. В. Струминский, Л. М. Шкадов в ЦАГИ, Г. П. Свищев, И. М. Пажи в ЦИАМ на базе анализа общих закономерностей формирования облика и летнотехнических характеристик самолетов одними из первых в мире

сформулировали основные условия эффективного применения водорода в авиации. Последующие исследования отечественных и зарубежных авторов подтвердили правильность сформулированных положений. Было показано, что при использовании самолета специальной аэродинамической компоновки с увеличенным фюзеляжем (для расположения баков с экранно-вакуумной изоляцией) имеется реальная возможность существенно улучшить тактикотехнические данные широкого класса самолетов по сравнению с самолетами на керосине, а именно [13, 54]:

— увеличить дальность в 1,5-1,7 раза (при постоянном взлетном весе самолета);

— уменьшить примерно в 2 раза взлетный вес (при сохранении дальности полета);

— увеличить на 6–7 км высоту крейсерского полета при одновременном уменьшении длины разбега (дальность полета и взлетный вес самолета при этом фиксированы).

В 60-е годы прошлого века были выполнены теоретические работы по оценке возможностей и условий применения криогенного топлива на самолетах. Была рассмотрена эффективность применения жидкого водорода на сверхзвуковом пассажирском самолете, рассчитанном на крейсерскую скорость Мкр=2,7 и коммерческую нагрузку 6 т. В частности, было показано, что использование водорода может привести к почти двукратному возрастанию дальности полета такого самолета. Расчетное сравнение прямых эксплуатационных расходов показало, что использование жидкого водорода становится экономически целесообразным [56].

Широкие исследования потенциальных возможностей использования жидкого водорода в качестве топлива для коммерческой авиации проводила фирма Локхид (Lockheed). Основные цели предлагаемой экспериментальной программы состояли в следующем [13, 55]:

– показать техническую возможность и эффективность перспективных процессов производства и сжижения водорода;

– накопить опыт экономически эффективного использования водорода в авиации;

– привлечь внимание общественности к преимуществам широкого использования водорода;

– продемонстрировать безопасность хранения больших запасов жидкого водорода и обслуживания самолетов на жидком водороде;

– помочь преодолеть сопротивление переходу на новый вид топлива в современном авиатранспорте;

– разработать и опробовать специфические компоненты конструкции самолетных систем и двигателя на жидком водороде.

Хотя крупнейшие мировые самолетостроительные компании Боинг и МакДонелл-Дуглас и европейский концерн «Эйрбас» больших программ по водороду не предлагали, но, считая его перспективным топливом, они и сегодня имеют в своем составе специальные отделы, работающие над различными проектами самолетов на жидком водороде и анализирующие состояние работы по основным направлениям этой темы в научных центрах и других фирмах. Это обстоятельство лишний раз доказывает важность проведения подобных перспективных исследований в РФ.

Исследования по применению жидкого водорода в авиации в нашей стране были начаты ещё в конце 50-х гг., однако из-за отсутствия в то время методов производства баков, хранения водорода и приемлемых методов эксплуатации водородной техники, эта идея не получила тогда большого развития. Однако удалось доказать, что водород обладает достаточно хорошей приспособляемостью к существующим двигателям и самолетам, и в дальнейшем это будет способствовать высокой степени унификации первых водородных самолетов и двигателей с существующим парком авиационной техники.

В таблице 1.4 представлены результаты расчетов ожидаемых характеристик дозвуковых самолетов при постоянном значении коммерческой нагрузки (примерно 400 пассажиров), дальности полета на уровне 10000 км и скорости, соответствующей числу М=0,85 [13].

| Показатели самолета               | Керосин | Водород | Относительные<br>показатели<br>самолетов на<br>водороде |
|-----------------------------------|---------|---------|---------------------------------------------------------|
| Максимальный взлетный вес, т      | 237,2   | 177,8   | $-25\%$                                                 |
| Вес пустого самолета, т           | 110,8   | 110,0   | $-0,73%$                                                |
| Общий запас топлива, т            | 75      | 24      | $-68%$                                                  |
| Тяга одного двигателя, т          | 14,82   | 13,02   | $-12,1%$                                                |
| Площадь крыла, кв. м              | 389     | 313     | $-19,5%$                                                |
| Размах крыла, м                   | 59,2    | 53      | $-10,5%$                                                |
| Длина фюзеляжа, м                 | 60      | 66,7    | $+1,2%$                                                 |
| Потребная длина ВПП, м            | 2435    | 1900    | $-22\%$                                                 |
| Удельный расход топлива, кг/кгс ч | 0,601   | 0,207   | $-65,5%$                                                |
| Коммерческая нагрузка, т          | 39,92   | 39,92   |                                                         |

Таблица 1.4 – Характеристики дозвуковых самолетов

Представляют интерес приведенные в таблице 1.5 данные по сверхзвуковым самолетам, использующим в качестве топлива жидкий водород и керосин, которые рассчитаны на дальность полета 7780 км для перевозки 230 пассажиров со скоростью, соответствующей М=2,7 [13].

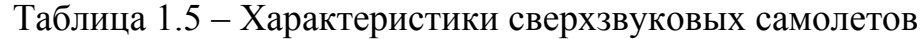

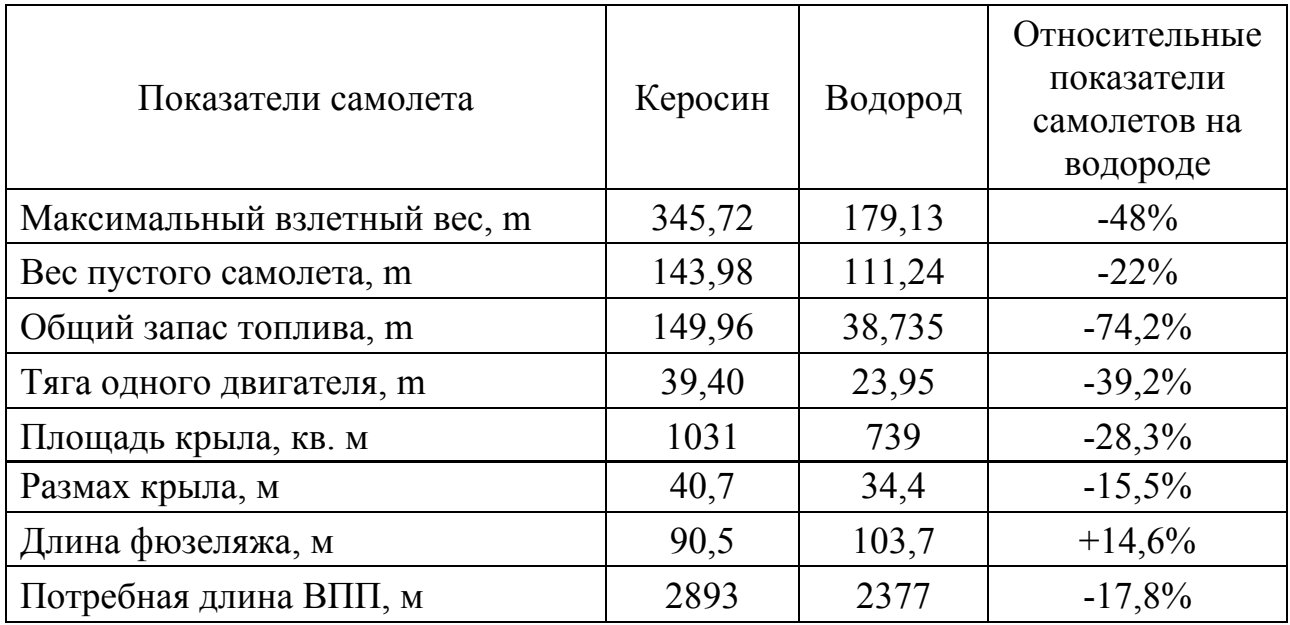

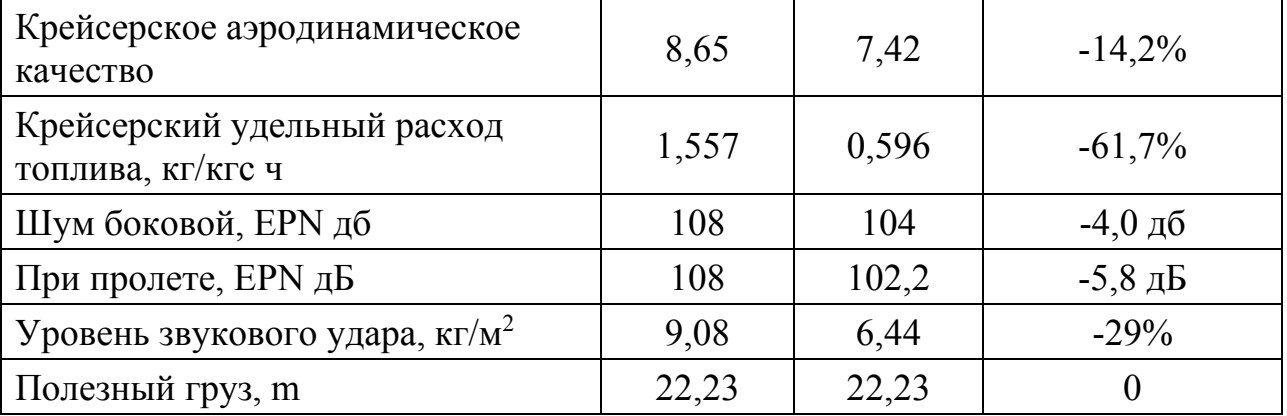

Продолжение таблицы 1.5

В качестве общего вывода можно утверждать, что использование водорода в качестве топлива позволяет существенно улучшить весовые, летно-технические и экономические характеристики как дозвукового, так и сверхзвукового самолетов. Полученное преимущество в расходе топлива (64– 75%), в весе самолета (25–51%), в тяге двигателя (12–49%) полностью компенсируют потери от увеличения объемов и снижения аэродинамического качества водородных самолетов (на 10-18%) [13].

#### **1.4 Обзор концепций электрических самолетов**

Проект NASA Fixed Wing (the Advanced Air-Transport Technology Project) определил цели для следующих трех поколений самолетов для коммерческой авиации в четырех ключевых областях: сокращение шума, горение топлива, выбросы и длина летного поля [14].

Одним из подходов, предложенных NASA, является турбоэлектрическая распределенная тяга. Команда NASA изучила пассажирский Boeing B777- 200LR. Они пришли к выводу, что гибридный самолет «летающее крыло» (проект футуристического летательного аппарата N3-X), который показан на рисунке 1.6, в сочетании с турбоэлектрической распределенной силовой установкой, способен снизить горючее горения на 70-72% от базовой без ущерба для полезной нагрузки, дальности или скорости полета.

Сложная на первый взгляд система на деле оказывается весьма простой: потоки воздуха вращают турбовентиляторы, энергия их вращения

преобразуется в электрическую, которая затем питает пропеллеры электродвигателей. В N3-X на концах обеих крыльев расположено по одной турбине, которые производят энергию для 15 сверхпроводниковых электромоторов, приводящих в движение «пропеллеры», создающие тягу.

Для охлаждения СП двигателей можно использовать криоустановки, работающие на топливе, либо жидкий водород, который может использоваться как топливо [15].

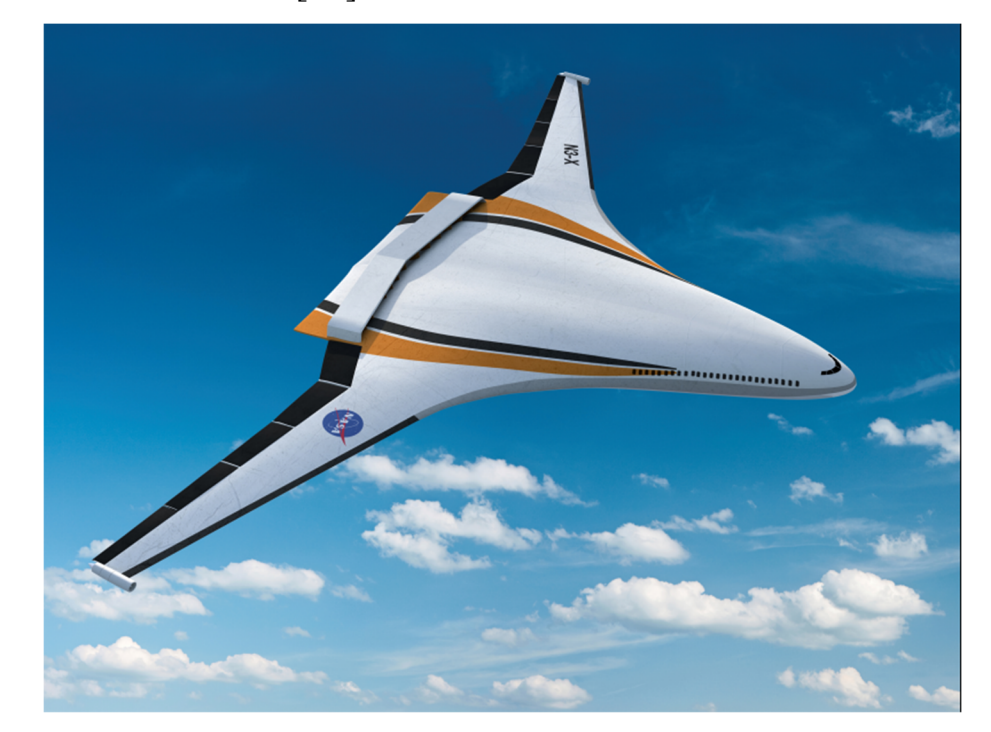

Рисунок 1.6 – Гибридный самолет *NASA N3-X* 

С точки зрения эксплуатации, N3-X — это крупный авиалайнер с размахом крыльев более 40 метров, вмещающий, по меньшей мере, 300 пассажиров. NASA относит свой проект к поколению N+3, то есть к самолетам, которые появятся через три поколения — после 2035 года.

Rolls-Royce так же предлагает свою, альтернативную систему E-Thrust, которую они называют «распределенной энергетической системой». Вместо нескольких двигателей, размещенных под крыльями самолета, E-Thrust использует единственную турбину в задней части фюзеляжа. «Турбина соединена с генератором и не создает тяги непосредственно для движения самолета», – отмечает Жан Ботти из корпорации EADS. «Турбина нужна лишь как источник питания для генератора» [16].

E–Thrust представляет собой единый дизайн, представленный на рисунке 1.7, где система, образующая тягу, встроена в корпус самолета. «Такая схема делает его более эффективным, даже если не использовать дополнительные технологии электропитания» [16].

Что же касается сгенерированного благодаря турбине электричества, оно подается на шесть «туннельных вентиляторов», расположенных по три в левой и правой части самолета, которые и обеспечивают лайнер тягой, необходимой для полета. Вентиляторы обладают более компактными размерами в сравнении с обычными авиадвигателями, и потому их можно легко интегрировать в корпус самолета над крыльями, что еще заметнее снизит воздушное сопротивление и уровень шума. Привод туннельных вентиляторов предполагается осуществлять от сверхпроводниковых электродвигателей. основной генератор также будет использовать эту технологию, в связи с чем применение жидкого водорода в качестве топлива основной турбины выглядит вполне уместным.

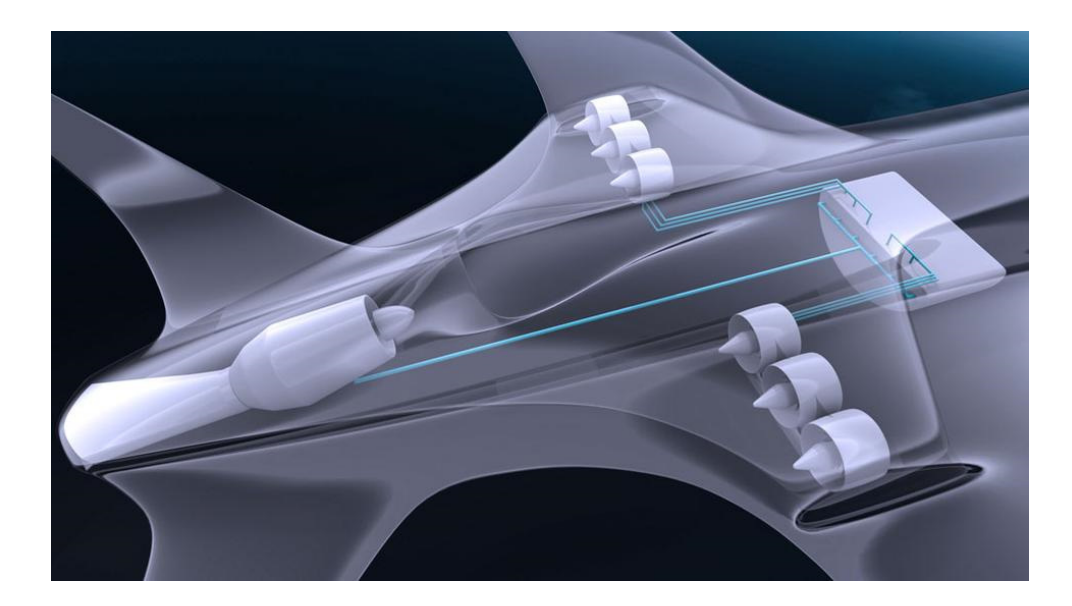

Рисунок 1.7 – Концепция самолета *E-Thrust*

Для накопления энергии предполагается использовать аккумуляторы, которые выступают как своеобразный энергетический буфер. При взлете, когда самолету необходимо максимальное количество энергии, генератор, получающий электричество от турбины, а также аккумуляторы будут отдавать всю энергию двигателям. Затем, после того как лайнер достигнет крейсерской высоты, часть энергии от турбины перейдет к аккумуляторам для их зарядки. Вентиляторы также смогут участвовать в процессе генерации энергии.

Компания *Airbus* в настоящее время производит тестирование своих технологий в меньшем масштабе — на линейке самолетов *E-Fan* (см. рисунок 1.8), на которых установлены электрические двигатели. Размах крыльев двухместной модели*E-Fan* составляет 9 метров, а энергия поступает к двигателям от двух блоков, собранных из многоячеечных литий-ионных батарей. Как утверждают конструкторы *E-Fan*, этого запаса хватит примерно на час полета на скорости в 160 километров в час [16, 50].

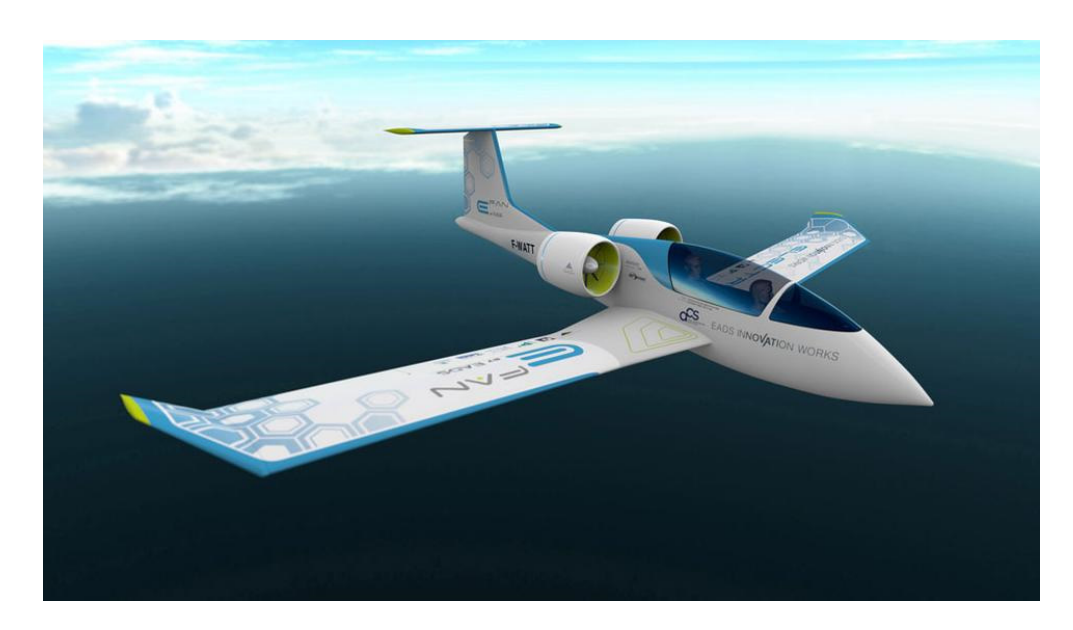

Рисунок 1.8 – Двуместный электрический самолет *E-Fan*

Также у компании *EADS* есть футуристичный концепт *VoltAir* – всецело электрический авиалайнер, внешне схожий с подводными скоростными аппаратами. Две литий-ионные батареи следующего поколения будут снабжать энергией два высокоэффективных сверхпроводниковых электрических мотора, которые в свою очередь приводят в движение расположенные в задней части фюзеляжа два соосных спаренных пропеллера, вращающихся в противоположных относительно друг друга направлениях [16, 17].

Исследования «гибридных» технологий для авиации проводятся и компанией *Boeing* при поддержке американского аэрокосмического агентства *NASA* и работает над проектом *SUGAR (Subsonic Ultra Green Aircraft Research*), проект дозвукового «ультра-зеленого» самолета). Аккумуляторы *SUGAR Volt*, размещенные в центральной части самолета, будут заряжаться от электрической сети аэропорта, пока лайнер находится на земле [16].

Взлет должен осуществляться при помощи обычных двигателей, потребляющих авиационный керосин, однако, как только лайнер окажется на нужной высоте, он переключится на питание от аккумуляторов. Такая энергетическая схема потребует всего лишь около 30% топлива от количества, необходимого современным самолетам. Несмотря на то, что концепция *SUGAR* технологически более проста в сравнении проектами *eConcept* и *Volt Air*, для ее реализации инженеры *Boeing* должны создать производительные аккумуляторы очень высокой емкости [16].

*Lockheed Martin*, известная своими военными проектами, участвует в поиске эффективных аэродинамических схем наравне с *Boeing* и *NASA*, при этом в гражданских самолетах специалисты компании собираются применять технологии из области военной авиации. *Lockheed Martin* в своем новом проекте «*Box Wing Jet*» с замкнутой конструкцией крыла, представленном на рисунке 1.9, компания собирается использовать легкие материалы, разработанные ранее специально для истребителей. Новый тип крыла должен заметно увеличить важнейший параметр практически для всех летающих машин: соотношение подъемной силы к силе сопротивления среды [18].

С точки зрения использования электротяги и водорода, правда в газообразном состоянии, а не в жидком, представляет концепт *Boeing Fuel Cell*  Demonstrator представленный на рисунке 1.10. Питание электродвигателя этого двухместного самолета осуществлялось от литий-ионных аккумуляторов и водородных топливных элементов. С помощью последних

31

этот самолет осуществлял полет в течение 20 минут на скорости 100 км/ч на высоте 1000 м [18].

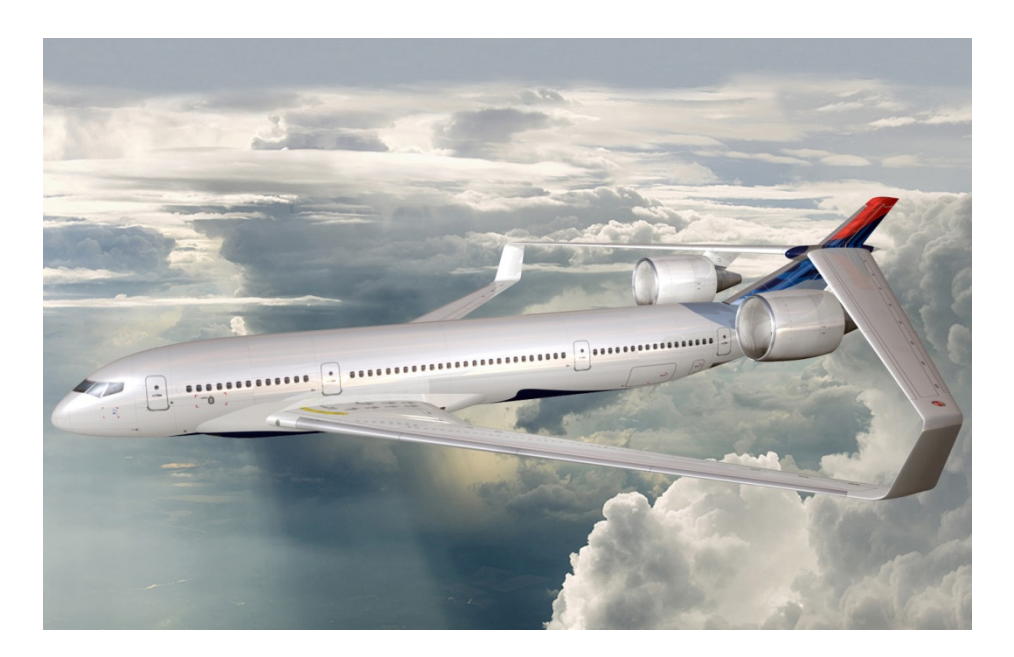

Рисунок 1.9 – Концепт «*Box Wing Jet*» с замкнутой конструкцией крыла

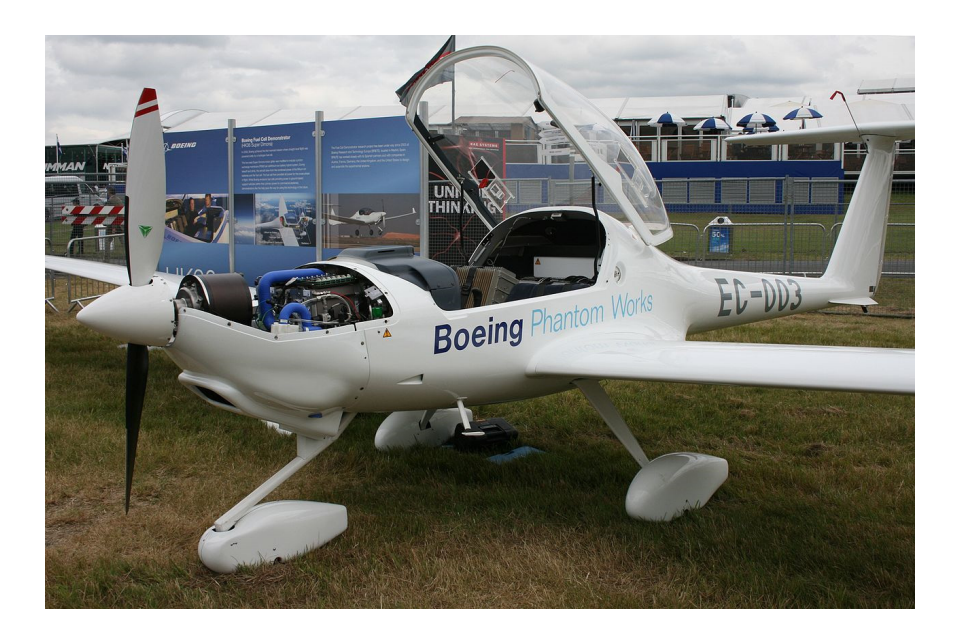

Рисунок 1.10 – Boeing Fuel Cell Demonstrator (двухместный аэроплан Diamond Aircraft Industries)

Как видно, практически все производители идут по пути замены реактивных газовых турбин на привод от электродвигателей, классических или перспективных сверхпроводниковых [47].

Заметную выгоду принесла бы замена газовой турбины электродвигателем с высоким показателем удельной мощности и создание тяги целиком за счет вращения туннельного вентилятора. Концепция такой замены представлена на рисунке 1.11 [19, 20].

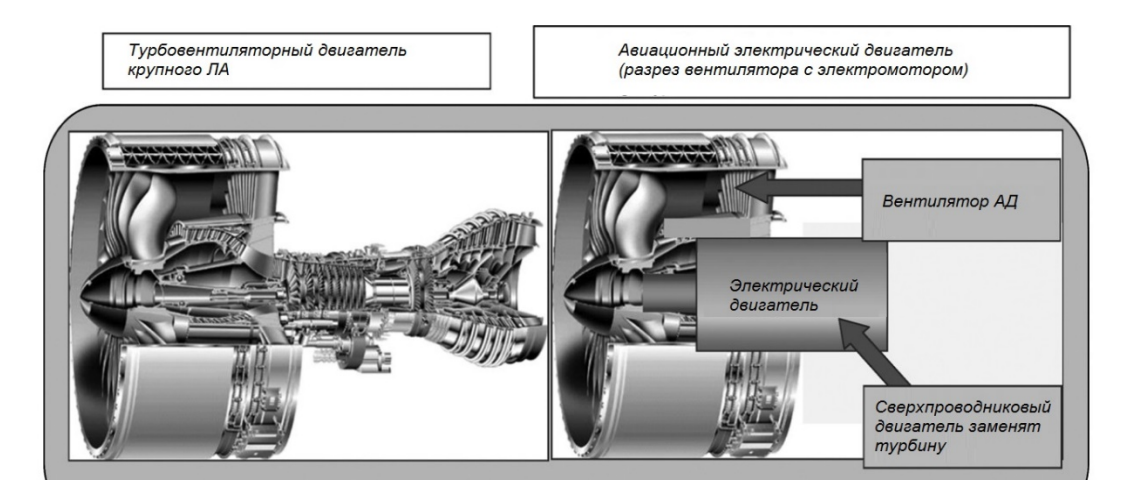

Рисунок 1.11 – Компоновка авиадвигателя с ВТСП электроприводом

Исследованиями по созданию электрических машин для полностью электрических самолетов (ПЭС) занимаются многие научные центры в России и за рубежом. Рассмотрим некоторые наиболее известные и значимые проекты.

Фирма *Launch Point Technologies* представила концепции электродвигателей для малых ПЭС (см. рисунок 1.12). Их основные характеристики приведены в таблице 1.5 [60-61].

Таблица 1.5 — Характеристики двигателя *Launch Point Technologies*

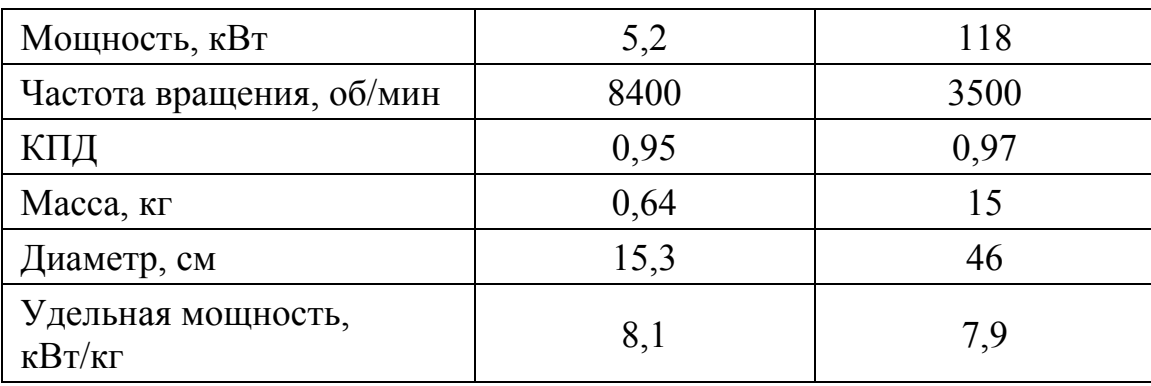

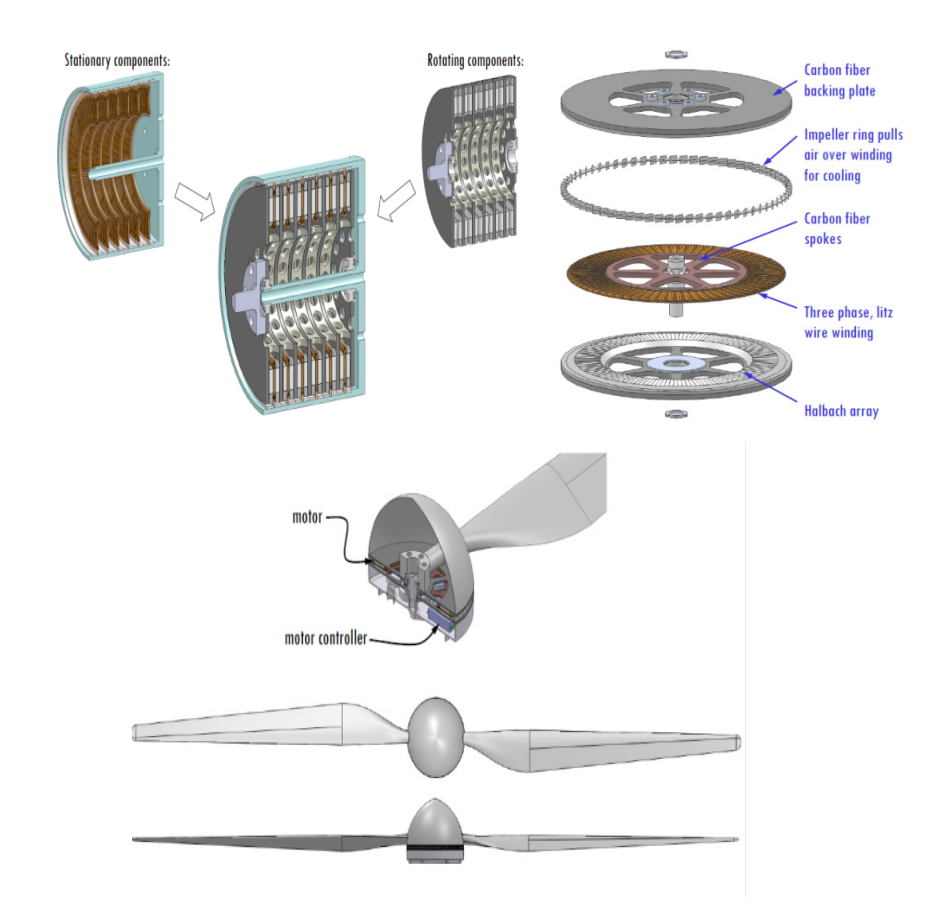

Рисунок 1.12 – Схема и внешний вид двигателя Launch Point Technologies

Особенностью данных двигателей является торцевая конструкция. Это позволяет максимально использовать полезный объем машины. При этом, двигатель заданной мощности набирается из нескольких дисков (см. рисунок 1.9). Пока остается под вопросом возможность изготовления подобных двигателей на мощности порядка 1 МВт и более. Работы по исследованию данных электродвигателей компания *LaunchPoint* проводит при поддержке NASA (SBIR NNX14CC48P) в рамках проекта "Propulsion-by-wire" [20, 50].

Фирма *Siemens* также разработала несколько двигателей, которые можно использовать для создания тяги в ПЭС [21]. Мощность первого двигателя — 65 кВт (80 кВт — 180 сек) при частоте вращения – 11000 мин<sup>-1</sup> (с редуктором 2400 мин-1). Двигатель имеет водяное охлаждение и весит 13 кг. Удельная мощность этого двигателя ~ 5 кВт/кг (рисунок 1.13).

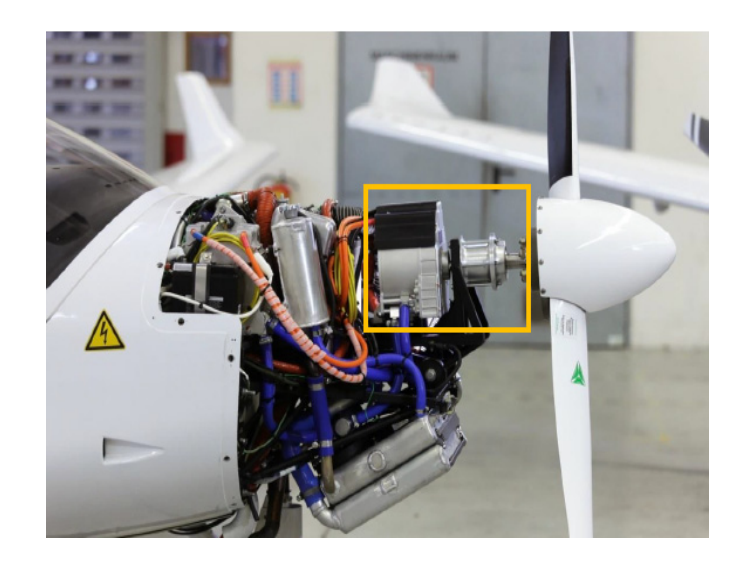

Рисунок 1.13 – Двигатель для электросамолета фирмы *Siemens* 

Еще один двигатель фирмы *Siemens* мощностью 261 кВт и частотой вращения 2500 мин-1 (без редуктора) представлен на рисунке 1.14. Этот двигатель также имеет водяное охлаждение (90 – 110 °С). КПД такого двигателя — 0,95. Напряжение питания — 580 В. Двигатель имеет две независимые обмотки, ток в каждой из них составляет по 218 А. Масса мотора с пропеллерным подшипником — 50 кг. Удельная мощность двигателя, не включая инвертор и систему охлаждения, 5.22 кВт/кг. Основные размеры двигателя: *D*=418 мм, *L*=300 мм (без подшипника) [22].

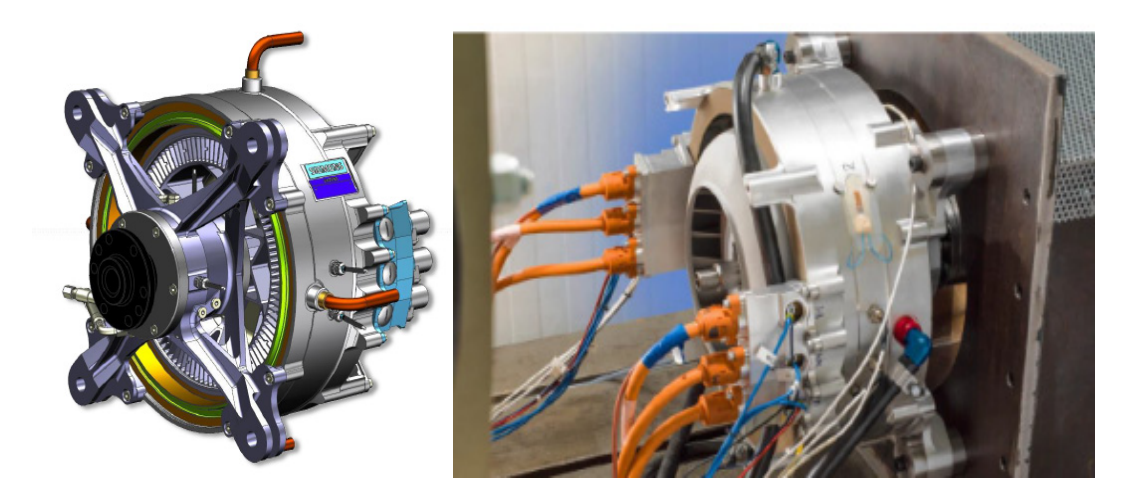

Рисунок 1.14 — Электродвигатель мощностью 261 кВт (*Siemens*)

Также фирмой *Siemens* был разработан генератор мощностью 170 кВА, с частотой вращения 6250 мин<sup>-1</sup> (макс. 6500 мин<sup>-1</sup>) (рисунок 1.15) [22]. Как и предыдущие машины, он имеет водяное охлаждение, КПД машины — 0,95,

напряжение питания — 580 В. Выполнен также с двумя независимыми обмотками, по 131 А каждая. Масса мотора с пропеллерным подшипником составляет 24,4 кг. Удельная масса ЭМ без системы охлаждения составляет 7 кВт/кг. Основные размеры: *D*=308 мм, *L*=150 мм (без подшипника).

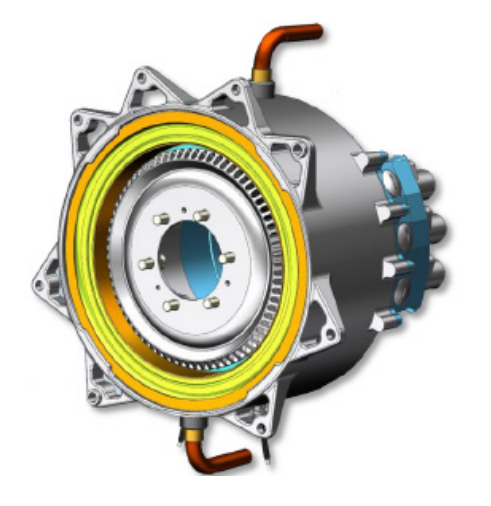

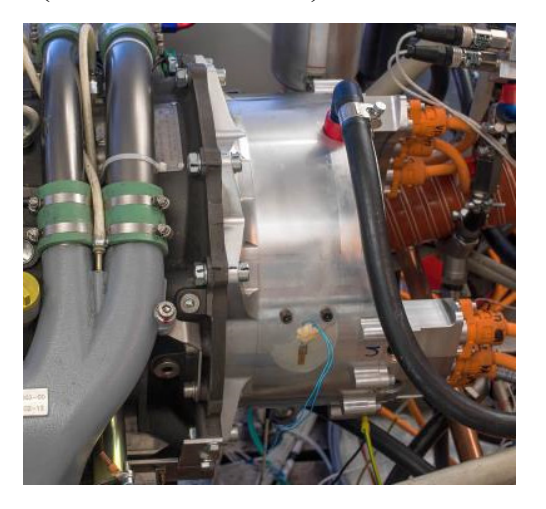

Рисунок 1.15 – Генератор 170 кВА *(Siemens)*

Английская компания *Yasa Motors* разработала мотор *YASA*-750*R* мощностью 70 кВт при работе в продолжительном режиме (100 кВт пиковой мощности) с частотой вращения 3250 мин-1 (рисунок 1.16). Мотор имеет масляное охлаждение (расход — 20 л/мин), напряжение питания — 700 В. Масса мотора — 37 кг. Удельная мощность данной машины — 1,89 кВт/кг, размеры: *D* = 368 мм, *L*=98 мм [23]. Данный электродвигатель представляет собой торцевую синхронную машину с возбуждением от постоянных магнитов.

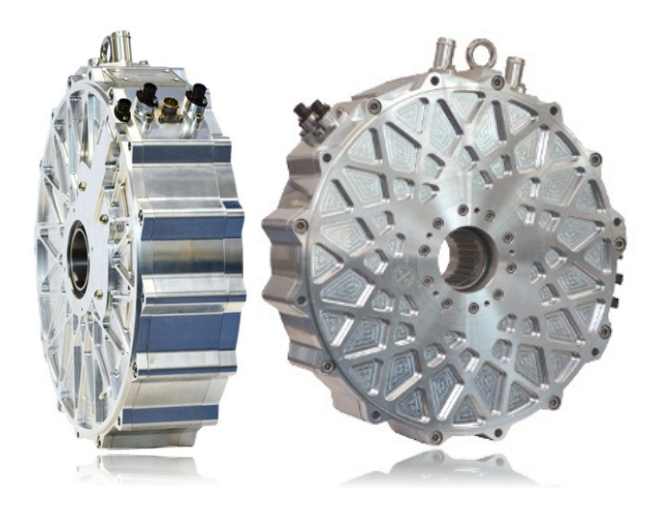

Рисунок 1.16 — Электродвигатель *YASA*-750*R (Yasa Motors)*
Также во многих странах мира проводятся исследования по созданию СП электрических машин для БЭС/ПЭС. На первых этапах большинство работ по созданию сверхпроводниковых электрических машин были ориентированы на использование низкотемпературных сверхпроводников (HTCII) Nb-Ti, Nb<sub>3</sub>Sn с последующим переходом на ВТСП провода при достижении соответствующего прогресса в технологии их изготовления и обеспечении высоких критических параметров [24]. Так в Японии, в рамках национальной программы по сверхпроводниковым генераторам, разработан класс модельных сверхпроводниковых генераторов мощностью 10 МВт со сверхпроводниковой обмоткой, выполненной из шины на основе Nb-Ti на роторе и обмоткой статора из медных катушек [64-66]. Следует отметить, что в национальной программе Японии особое внимание уделяется также разработке СП генераторов на высокотемпературных сверхпроводниках. В США на начальном этапе работ (1970-80 гг.) был выполнен ряд проектов по созданию легких СП синхронных генераторов большой мощности на основе НТСП проводов из Nb-Ti. Так, например, были созданы и успешно испытаны бортовые СП генераторы мощностью 5 MBA и 20 MBA для питания специальных бортовых потребителей [45]. Удельная масса таких генераторов составляла 0,045 кг/кВт на уровне мощности 10 МВА и 0,028 кг/кВт для уровня мощности — 50 МВА [24].

В России в последние 30 лет активно ведутся работы по созданию СП генераторов для общепромышленной энергетики и авиации. Изготовлен, испытан и прошел опытную эксплуатацию в энергосистеме в режиме синхронного компенсатора сверхпроводниковый турбогенератор мощностью 20 *МВА* (НИИ Электромаш), конструкция которого представлена на рисунке 1.17 а).

Совместно с организацией АКБ «Якорь» МАИ разработал, изготовил и испытал бортовой НТСП синхронный генератор мощностью порядка 700 *кВт*, внешний вид которого на стенде представлен на рисунке 1.17 б).

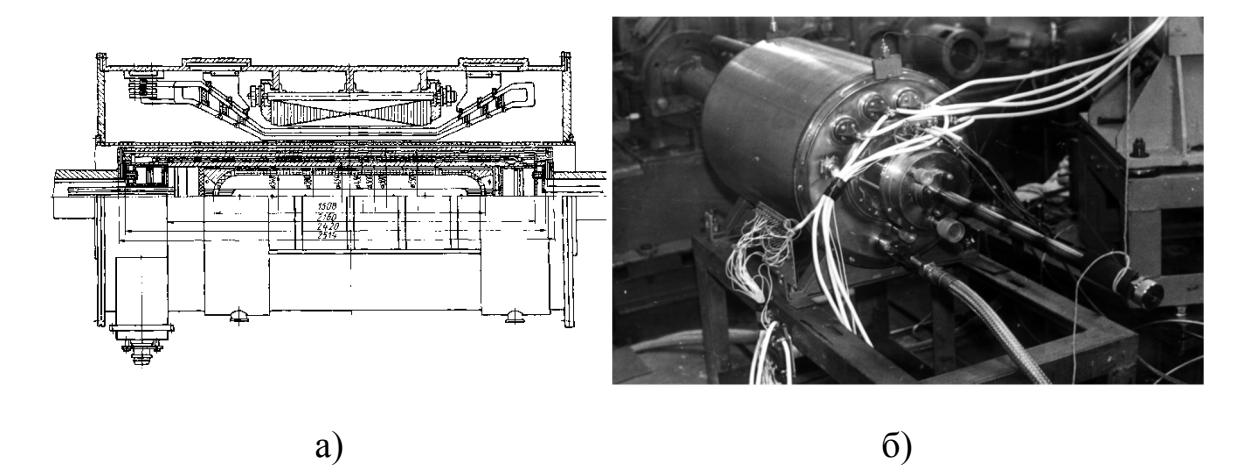

Рисунок 1.17 – Отечественные образцы электрических машин с НТСП обмотками: а — cверхпроводниковый турбогенератор мощностью 20 МВА (НИИ Электромаш), б — бортовой сверхпроводниковый синхронный генератор мощностью ~ 0,7 МВт (МАИ, АКБ «Якорь») на стенде перед

испытаниями (вид со стороны ввода жидкого гелия)

В электрических машинах на основе ленточных ВТСП проводов, как правило, необходимо использовать системы криостатирования, обеспечивающие достаточно низкие температуры в зоне индуктора (на уровне существенно ниже температуры кипения жидкого азота). Для этих целей используются либо системы криостатирования с жидким гелием или неоном в качестве испаряемых хладагентов, либо криокулеры с промежуточными хладагентами, работающие по циклу Стирлинга и Гиффорда-МакМагона. В этой связи, в настоящее время в ведущих научных центрах мира интенсивно исследуются новые типы СП электрических машин с объемными, композитными листовыми и ленточными ВТСП элементами с системами криостатирования на уровне жидкого азота (77 К) [69].

Среди этих разработок представляют интерес исследования ВТСП гистерезисных и реактивных (электрических с магнитной анизотропией ротора) двигателей, а также высокодинамичных криогенных электрических машин на основе объёмных ВТСП керамик (YBCO) и постоянных магнитов на основе редкоземельных элементов, выполненные, в частности, группой учёных МАИ [25], которые разработали, изготовили и успешно испытали различные конструкции ВТСП двигателей с выходной мощностью 10–100 кВт [70].

В период 1995-2001 гг. в МАИ были разработаны и успешно испытаны серии гистерезисных ВТСП двигателей мощностью до 4 кВт с массивными ВТСП элементами в роторе. Было показано, что ВТСП гистерезисные двигатели имеют в 2-3 раза более высокие массоэнергетические показатели по сравнению с традиционными гистерезисными машинами. В 2000-2005 гг. в МАИ в рамках сложившейся кооперации, была разработана и успешно испытана серия реактивных ВТСП двигателей с объёмными ВТСП элементами в роторе мощностью от 1 кВт до 100 кВт (рисунок 1.18).

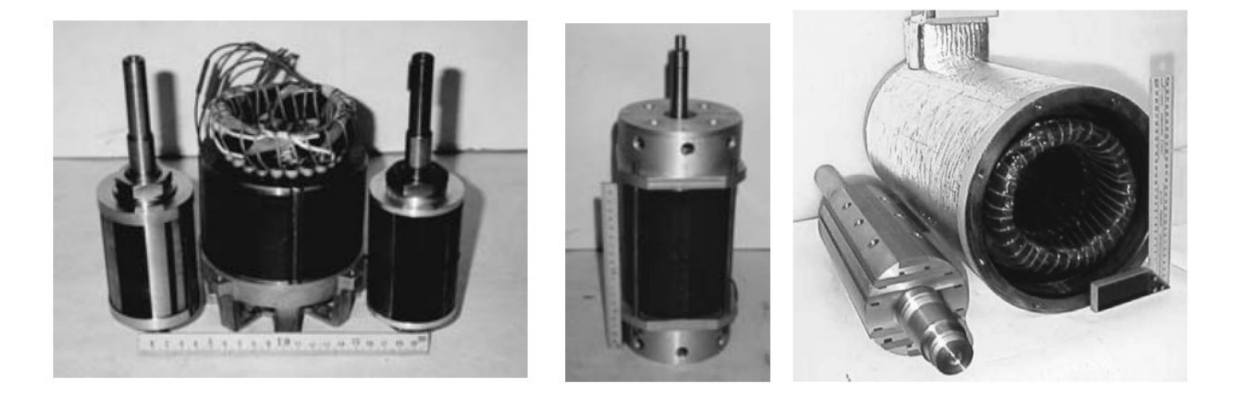

Рисунок 1.18 — Общий вид реактивных ВТСП электродвигателей

Также в МАИ (НИУ) в рамках программы «Сверхпроводниковая индустрия» в кооперации с ОАО «НИИЭМ», МГТУ им. Баумана, ИФВЭ, ОАО «ВПО Точмаш» и ГУАП в 2011–2015 гг. были созданы и успешно испытаны экспериментальные прототипы ВТСП электрических машин (двигателей и генераторов) с мощностями от 50 до 1000 кВА. Их параметры представлены в таблице 1.6.

Во всех прототипах использовались ВТСП обмотки возбуждения, расположенные на роторе, а медные трёхфазные обмотки якоря располагались на статоре.

Изображения экспериментальных ВТСП электрических машин мощностью 200 кВт и 1 МВА показаны на рисунке 1.19.

|                           | $\Gamma$ C-50 | ДС-50 | <b>СПСД-200</b> | СПСГ-1000 |
|---------------------------|---------------|-------|-----------------|-----------|
| Мощность, кВт (кВА)       | 50            | 50    | <b>200</b>      | 1000      |
| Напряжение фазное, В      | 230           | 220   | 450             | 690       |
| Номинальный ток фазы, А   | 72            | 86    | 170             | 500       |
| Частота вращения, мин-1   | 150           | 300   | 1500            | 600       |
| Электрическая частота, Гц | 15            | 20    | 75              | 50        |
| Диаметр расточки, мм      | 355           | 284   | 370             | 800       |
| Активная длина, мм        | 246           | 185   | 300             | 400       |

Таблица 1.6 — Основные параметры ВТСП машин, созданных в МАИ (НИУ)

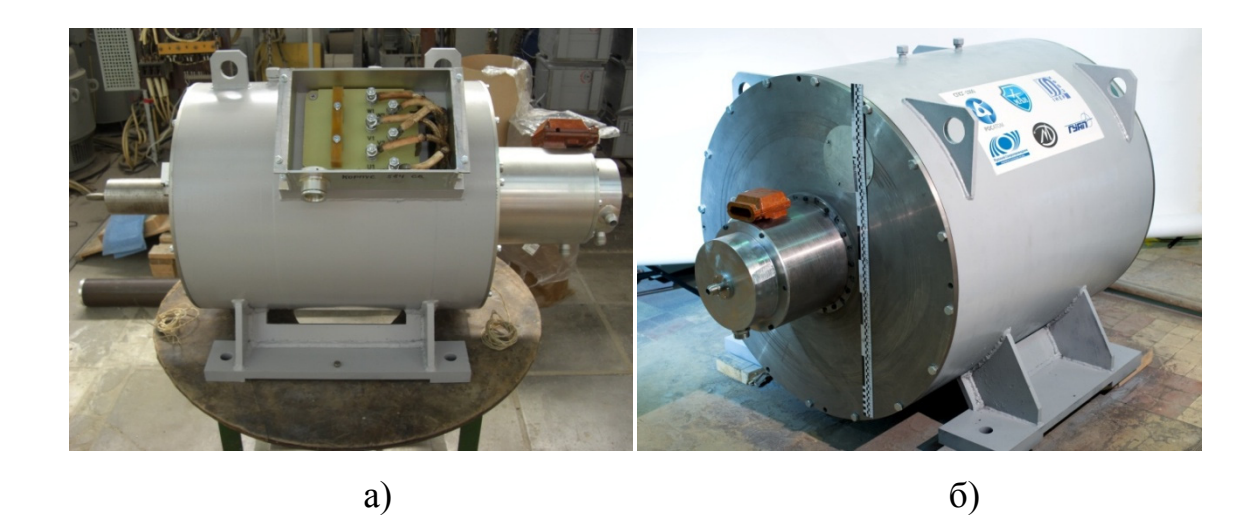

Рисунок 1.19 – Внешний вид ВТСП машин: а – СПСД-200; б – СПСГ-1000

Для повышения энергетической эффективности приводной газовой турбины и генератора, их частота вращения должна быть максимально возможной. С этой целью при финансировании НАСА был создан опытный образец ВТСП генератора мощностью 3 МВт. Его частота вращения составляет 15000 оборотов в минуту [26]. Ротор и статор этой машины охлаждаются до криотемператур, но только в катушке возбуждения используются сверхпроводники, а в статоре находятся обычные медные катушки. Удельная масса генератора составляет около 0,2 кг/кВт [27].

Другая модель аналогичного генератора основана на иной конструкции ротора. Для того чтобы увеличить частоту вращения ротора, использованы массивные части из магнитопроводящих материалов, а магнитное поле создается сверхпроводниковыми кольцами [48, 49]. Такая конструкция достаточно прочна и способна выдерживать повышенные частоты вращения (рисунок 1.20). Распределение магнитных полей при такой конструкции не оптимально, но за счет больших скоростей удельная мощность машины достаточно велика и составляет более ~7 кВт/кг [27, 28].

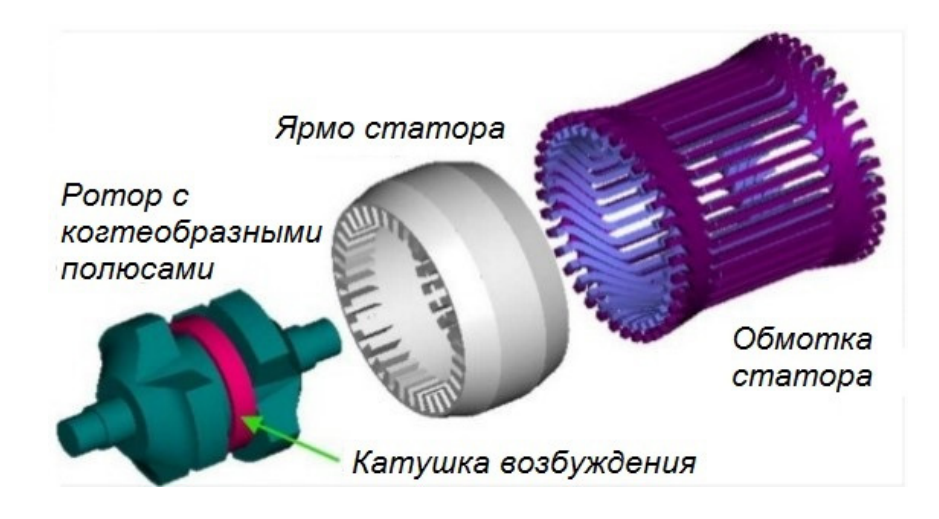

Рисунок 1.20 – ВТСП генератор с когтеобразными полюсами

Одним из лучших прототипов ВТСП авиационного генератора является индукторный генератор переменного тока, разработанный фирмой *General Electric*, т.к. он достигает удельной мощности 8 кВт/кг и имеет мощность 4 МВА благодаря высокой частоте вращения, достигающей 16000 мин-1 [27, 28].

# **1.5 Выявление достоинств и недостатков разработанных ранее технических решений в области создания сверхпроводниковых электрических машин**

Как показал обзор отечественных и зарубежных разработок, электрические машины, предназначенные для работы при температурах жидкого водорода (20 – 25 К) не очень широко распространены.

Основываясь на опыте создания криогенных электрических машин с ВТСП материалами можно указать на их характерные недостатки. Например, первые в России, сверхпроводниковые электрические машины на основе ВТСП-2 лент имели общий внешний криостат, т.е. обмотки и ротора, и статора охлаждались жидким азотом. Это позволило упростить конструкцию преобразователей и получить необходимый для создания крупных машин опыт, отработать технологию изготовления ВТСП обмоток возбуждения. В следующих моделях с целью снижения расхода хладагента (жидкого азота) изза гидродинамических потерь и потерь в статоре, на роторе был выполнен вращающийся криостат. Недостатком вращающихся криостатов являются ограничение максимальной частоты вращения ротора, сложности создания герметичных скользящих уплотнений и увеличенный немагнитный зазор. Опыт создания вращающихся криостатов показал, что для полностью сверхпроводниковых "безжелезных" электрических машин, имеющих сверхпроводниковые обмотки и на роторе, и на статоре, целесообразнее вернуться к общему внешнему криостату [25].

По прогнозам развития авиационно-космической электроэнергетики мощность единичного генератора для автономной энергетической установки летательного аппарата (ЛА) может достигнуть 10 – 20 MBА. В зависимости от назначения такие генераторы работают в импульсном, повторнократковременном или длительном режимах [29].

Синхронные генераторы импульсного и повторно-кратковременного режима работы могут использоваться для питания следующих мощных бортовых потребителей:

– авиационных комплексов дальнего радиолокационного обнаружения (АК ДРЛО);

– загоризонтных радиолокационных станций;

– лазерных систем различного назначения;

– систем электромагнитного разгона массы;

– систем радиопротиводействия;

– СВЧ оружия нелетального поражения [51].

В настоящее время требуемое электроснабжение ЛА в длительном режиме обеспечивается авиационными синхронными генераторами с повышенной мощностью 150 – 250 кВА, число которых достигает восьми. Система, обеспечивающая параллельную работу стольких синхронных машин, имеет большие габариты и массу. Поэтому преимущество одного источника эквивалентной мощности достаточно очевидно. Результаты исследований показали, что из рассмотренного ряда синхронных генераторов с возбуждением от редкоземельных магнитов и других электромеханических преобразователей энергии наиболее перспективными в мегаваттом диапазоне мощности являются высокооборотные криогенные синхронные генераторы (КСГ). Повышение их удельной мощности и энергетических параметров (коэффициента мощности, КПД) может быть достигнуто за счет использования криопроводниковых обмоток  $\mathbf{M}$ обмоток с нулевым сопротивлением, рациональной конструкции беззубцового статора, а также отсутствия ферромагнитопровода ротора [25].

Синхронные КЭМ стали разрабатываться изначально как генераторы двух классов [29]: машины с криогенным индуктором и резистивным якорем; полностью криогенные машины.

проекта — необходимость Недостаток первого термоизоляции криогенного индуктора от «тёплого» якоря за счет использования сложной системы криостатирования, что приводит к увеличению немагнитного зазора между обмотками ротора и статора.

У генераторов второго класса жидким криоагентом охлаждается агрегат. В такой конструкции появляются дополнительные требования к проводнику с нулевым сопротивлением для обмотки якоря, так как потери на переменном токе промышленной частоты и выше весьма существенны, что ограничивает мощность машины значением 100 кВА [30].

Наиболее мощные КСГ с охлаждением жидким гелием при температуре около 5 К на основе проводов из Nb-Ti и Nb<sub>3</sub>Sn были созданы именно по схеме с резистивным якорем. Охлаждаемый гелием криогенный ротор для генератора мощностью 5 МВ×А был разработан в начале 1971 г. фирмой Westinghouse по заказу ВВС США и успешно испытан при частоте вращения 12000 мин<sup>-1</sup>. В 1976 г. в США был создан авиационный генератор мощностью 20 МВ·А с частотой вращения 5500 – 6000 мин-1 (General Electric). Генератор работал на трёхфазный выпрямитель при выходном напряжении постоянного тока 40 кВ [30].

#### **Выводы**

1) Применение высокотемпературных сверхпроводников и развитие технологии создания токонесущих элементов на их основе дало новый импульс для совершенствования электромеханических и электроэнергетических систем с целью создания новых электрических машин с высокой удельной мощностью.

2) Проведенный обзор литературных и электронных источников показал, что реализация крупных ПЭС с электрической тягой возможна только на основе сверхпроводниковых электрических машин с удельной мощностью свыше 15 кВт/кг.

3) Для увеличения удельной мощности предложена схема безжелезной полностью сверхпроводниковой электрической машины с внешним экраном на основе ВТСП лент второго поколения.

4) В настоящее время совершенствование СП электрических машин и повышение их энергетических параметров связывают с возможностью использования в их активной зоне ВТСП лент 2-го поколения с охлаждением их жидким водородом.

5) Обзор литературных данных показал, что, несмотря на важность, вопросы расчета электромагнитных полей и выходных параметров синхронных электрических машин без ферромагнитопровода с обмотками на основе высокотемпературных сверхпроводниковых материалов в литературе рассмотрены недостаточно полно.

# **2 АНАЛИТИЧЕСКАЯ МЕТОДИКА РАСЧЕТА ПОЛНОСТЬЮ СВЕРХПРОВОДНИКОВОЙ ЭЛЕКТРИЧЕСКОЙ МАШИНЫ БЕЗ ФЕРРОМАГНИТОПРОВОДА С ВНЕШНИМ ЭКРАНОМ**

#### **2.1 Постановка задачи и основные допущения**

При расчете электромагнитных полей синхронных электрических машин (СЭМ) безжелезной конструкции необходимо учитывать наличие внешнего экрана, обеспечивающего защиту окружающей среды от переменных внешних магнитных полей. Данные экраны могут быть выполнены как из ферромагнитных материалов  $(\mu \gg 1)$ , так и из сверхпроводника  $(\mu = 0)$  или электропроводящих материалов [31]. В общем случае, в синхронной электрической машине распределение магнитных полей описывается системой уравнений Максвелла [32]:

$$
\text{rot } H = j,
$$
  
div  $B = 0$ ;

с соответствующими граничными условиями на границе раздела сред с различными магнитными проницаемостями [ $H<sub>\tau</sub>$ ]=0, [ $B<sub>n</sub>$ ]=0 [38, 60].

В случае достаточно длинных машин,  $\tau / L_s \ll 1$ , где  $\tau = \pi R_{ai} / p$  – полюсное деление,  $R_{ai}$  – радиус расточки статора,  $L_s$  – активная длина машины, допустима двухмерная постановка задачи о распределении магнитных полей. При этом учёт влияния лобовых частей может быть проведен в дальнейшем, на основе теории магнитных цепей [33] или перехода к численному решению в трехмерной постановке [52].

На рисунке 2.1*а* приведено поперечное сечение СЭМ безжелезной конструкции, а на рисунке 2.1*б* — расчётная модель СЭМ [34].

Расчетная схема активной зоны машины представляет собой два источника поля — обмотку возбуждения (ОВ) ротора, расположенную в области  $R_{fi}$  ≤  $\rho$  ≤  $R_{fo}$ , обмотку статора, расположенную в области  $R_{ai}$  ≤  $\rho$  ≤  $R_{ao}$  и внешний ферромагнитный экран, размещенный на  $R_{si} \leq \rho \leq R_{so}$ .

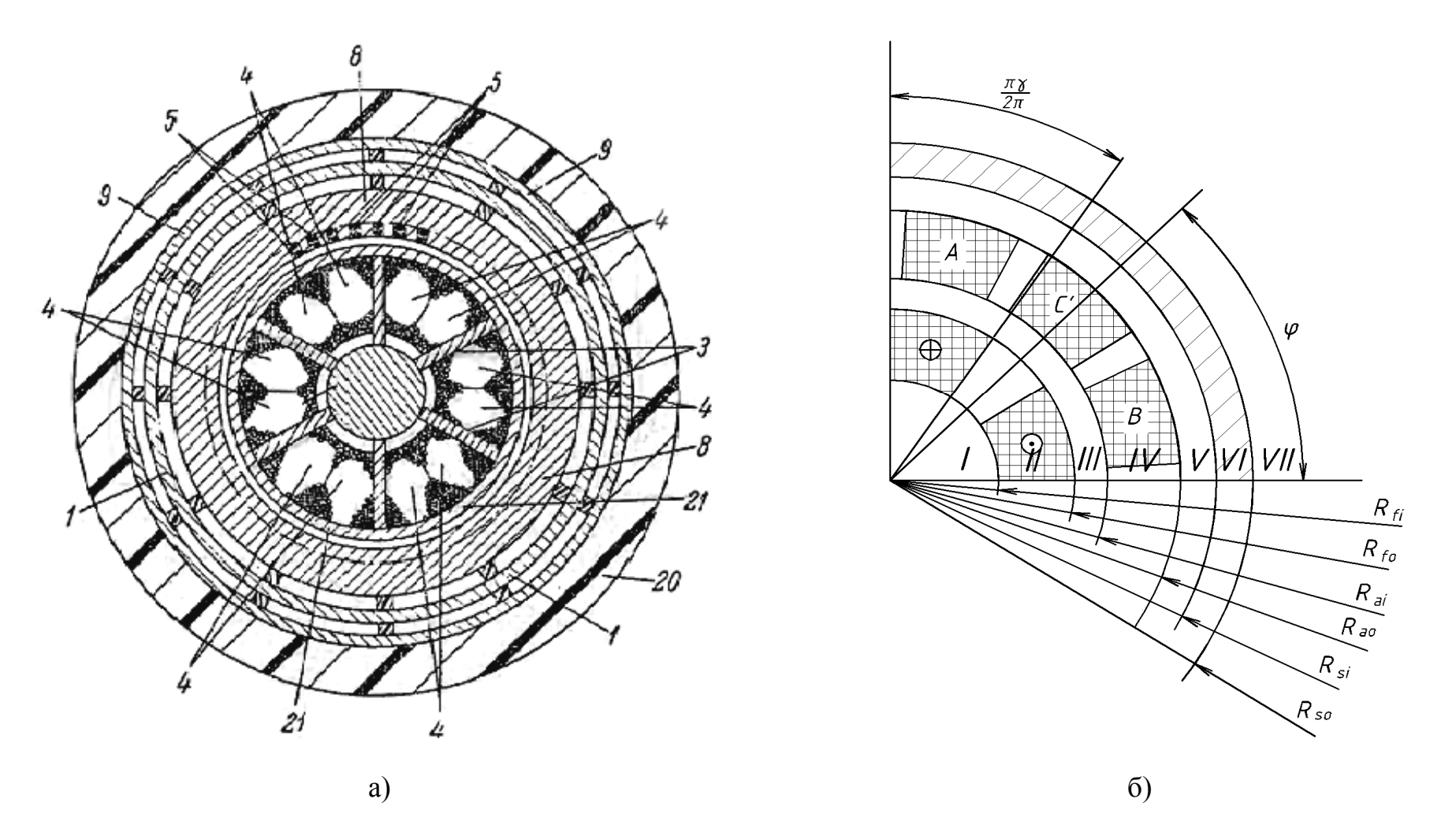

Рисунок 2.1 – Поперечное сечение СП электрической машины: *<sup>а</sup> —* схема «безжелезной» конструкции; *б —* расчетная модель СП электрической машины

Решение задачи о распределении магнитных полей в двухмерной постановке в цилиндрической системе координат может быть сведено к решению задачи Пуассона при введении векторного магнитного потенциала  $A(0,0,\mathbf{A}_z)$ ,  $(B = \text{rot } A)$  вила [32]:

$$
\Delta A = \begin{cases}\n0, & \rho \le R_{fi}; \\
-\mu_0 j_R, & R_{fi} \le \rho \le R_{fo}; \\
0, & R_{fo} \le \rho \le R_{ai}; \\
-\mu_0 j_S, & R_{ai} \le \rho \le R_{ao}; \\
0 & \rho > R_{ao};\n\end{cases}
$$
\n(2.1)

где  $j_R$  – плотность тока в обмотке возбуждения,  $j_S$  – плотность тока в обмотке якоря, вид которых приводится ниже [35].

При этом граничные условия на границах внешнего экрана могут быть сформулированы как [33]:

$$
H_{\tau}|_{R_{SI}} = \frac{1}{\mu_0} \left( -\frac{\partial A}{\partial \rho} \right)_{R_{SI}} = \frac{1}{\mu \cdot \mu_0} \left( -\frac{\partial A}{\partial \rho} \right)_{R_{SI}} = H_{\tau \to \rho \rho a \mu} |R_{SI},
$$
\n(2.2)

 $H_{\tau}|_{R_{SO}} = \frac{1}{\mu_0} \left[ -\frac{\partial H}{\partial \rho} \right]_{R_{SO}} = \frac{1}{\mu \cdot \mu_0} \left[ -\frac{\partial H}{\partial \rho} \right]_{R_{SO}} = H_{\tau \rightarrow \kappa p a \mu} |_{R_{SO}};$ в случае ферромагнитного экрана, расположенного вне обмотки якоря  $(R_{si} \leq \rho \leq R_{so})$  (см. рисунок 2.16).

В случае диамагнитного экрана с магнитной проницаемостью  $\mu$ =0:

$$
B_n\Big|_{R_{SI}} = \left(\frac{1}{\rho}\frac{\partial A}{\partial \varphi}\right)\Big|_{R_{SI}} = 0, \quad B_n\Big|_{R_{SO}} = \left(\frac{1}{\rho}\frac{\partial A}{\partial \varphi}\right)\Big|_{R_{SO}} = 0. \tag{2.3}
$$

В силу однородности задачи и наличия только двух граничных условий типа Неймана на внутренней и внешней поверхностях экрана  $\rho = R_{SI}$  и  $\rho = R_{SO}$ может быть представлено в виде суперпозиции решение уравнения  $(2.1)$ решений относительно векторного потенциала ротора  $(A_R)$  и статора  $(A_S)$  [46]:

$$
A = A_R + A_S \tag{2.4}
$$

При этом учёт режима работы машины может быть проведен путем введения угла поворота ( $\gamma$ ) якоря относительно индуктора (рисунок 2.2),  $\gamma > 0$  – двигательный режим (рисунок 2.2*a*),  $\gamma$  < 0 – генераторный режим (рисунок 2.2*6*).

Из рисунка 2.2*а* следует, что в случае двигательного режима связь систем координат ротора и статора может быть записана как:

$$
\alpha = \varphi + \gamma, \tag{2.5}
$$

где  $\alpha$  – угол, отсчитываемый в системе координат ротора,  $\varphi$  – угол в системе координат статора,  $\gamma$  – угол поворота системы координат ротора относительно системы координат статора. В случае генераторного режима [68]:

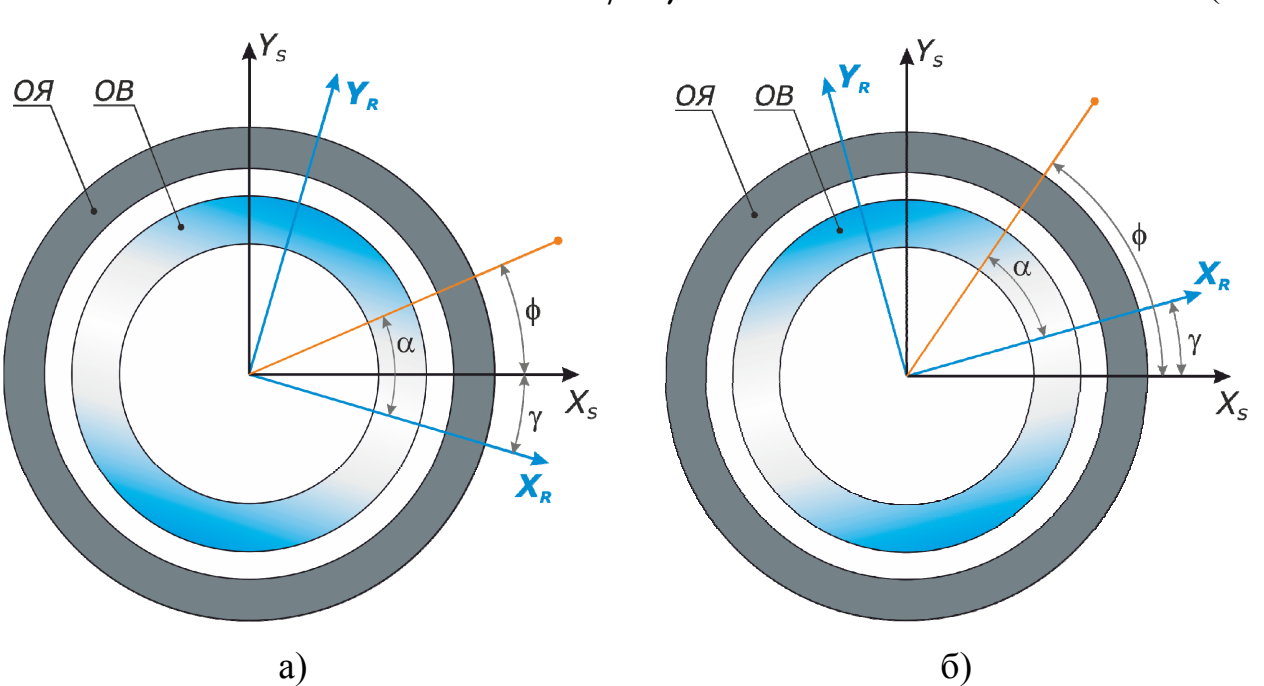

 $\alpha = \varphi - \gamma$ . (2.6)

Рисунок 2.2 – Связь системы координат статора и ротора: *а* – в двигательном режиме, *б* – в генераторном режиме

#### **2.2 Решение задачи относительно векторного магнитного потенциала обмотки возбуждения**

Задача о распределении векторного магнитного потенциала от токов обмотки возбуждения (ОВ) ротора *AR* может быть записана как (см. рисунок 2.1*б*):

$$
\Delta A_R = \begin{cases}\n0, & \rho \le R_{fi} \\
-\mu_0 j_R, & R_{fi} \le \rho \le R_{fo}, \\
0 & R_{fo} \le \rho\n\end{cases}
$$
\n(2.7)

где  $j_R$  – плотность тока OB, равномерно распределенная на полюсное деление, может быть представлена в виде:

$$
j_R = \pm \frac{i_f \cdot w_f}{\pi \cdot (R_{f0}^2 - R_{fi}^2)} = \pm j_{OR} \cdot \gamma,
$$
 (2.8)

где  $i_f$  – ток в OB,  $w_f$  – число витков OB,  $R_{fo}$ ,  $R_{fi}$  – внешний и внутренний радиус ОВ соответственно (см. рисунок 2.16),  $\gamma$  – отношение занятой проводниками части полюсного деления к полюсному делению (см. рисунок 2.3),  $j_{OR}$  – средняя конструктивная плотность тока ОВ.

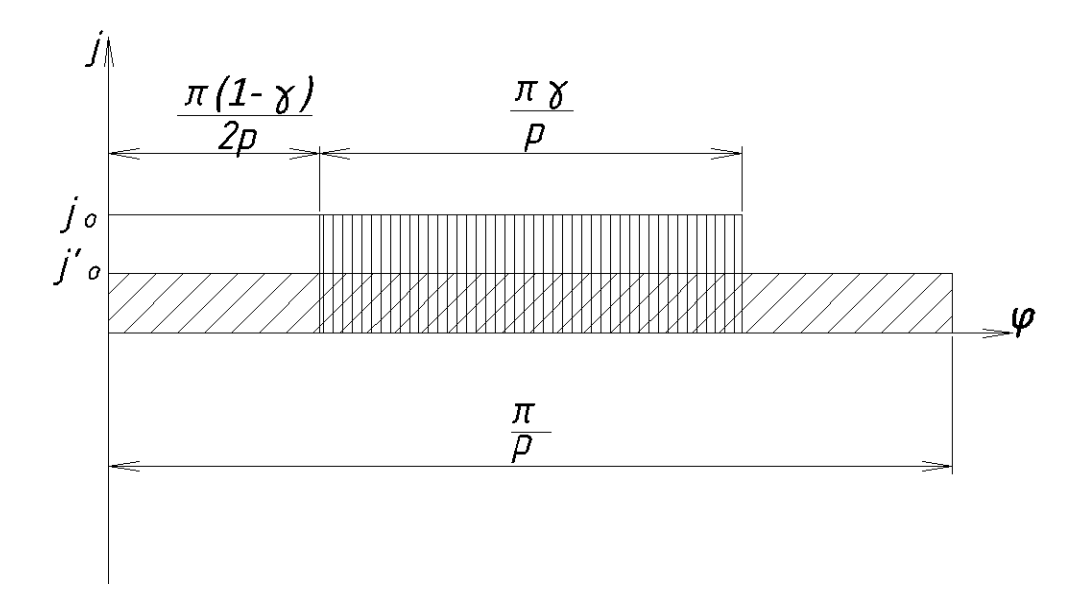

Рисунок 2.3 – Распределение плотности тока в индукторе с беззубцовой активной зоной

Граничные условия на внутренней и наружной поверхностях внешнего экрана могут быть записаны как:

$$
\left(\frac{\partial A_R}{\partial \rho}\right)_{R_{SI}, R_{SO}} = \frac{1}{\mu} \cdot \left(\frac{\partial A_{Sh}}{\partial \rho}\right)_{R_{SI}, R_{SO}}
$$
\n(2.9)

в случае ферромагнитного экрана с µ>>1. Здесь *ASh* – векторный магнитный потенциал в области экрана, µ – магнитная проницаемость экрана.

В случае диамагнитного (сверхпроводникового) экрана [32]:

$$
\left(\frac{1}{\rho}\frac{\partial A_R}{\partial \varphi}\right)_{RSI}, R_{SO} = 0.
$$
\n(2.10)

При этом решение задачи Неймана (2.7) может быть получено для областей I–VII (см. рисунок 2.1б) для двух случаев граничных условий (2.9), (2.10) методом Фурье [36].

Разложение плотности тока ОВ  $j_R$ в ряд Фурье дает:

$$
j_f(\varphi) = 2j_R \sum_{\nu=1,3,5}^{\infty} K_{f\nu} \sin(\nu p \varphi), \qquad (2.11)
$$

где

$$
K_{fv} = \frac{\sin\left(\frac{\pi v}{2}\right) \cdot \sin\left(\frac{\pi v \gamma}{2}\right)}{q \cdot \sin\left(\frac{\pi v \gamma}{2q}\right)}\tag{2.12}
$$

– обмоточный коэффициент индуктора.

При  $\nu$ =1:

$$
K_f = \frac{\sin\left(\frac{\pi \gamma}{2}\right)}{q \cdot \sin\left(\frac{\pi \gamma}{2q}\right)}\tag{2.13}
$$

В случае индуктора с беззубцовой активной зоной  $(q \rightarrow \infty)$ :

$$
K_{fv} = \frac{\sin\left(\frac{\pi v}{2}\right) \cdot \sin\left(\frac{\pi v \gamma}{2}\right)}{\frac{\pi v \gamma}{2}},
$$

при  $\nu$ =1:

$$
K_f = \frac{\sin\left(\frac{\pi \gamma}{2}\right)}{\frac{\pi \gamma}{2}}\tag{2.14}
$$

Подставляя (2.11) в (2.7) и разлагая  $A_R$  в ряд Фурье ( $A_R = -\sum A_{\nu R} \sin(\nu p \varphi)$  $\infty$  $=$  $=$ 1,3,5 sin υ  $A_R = \sum A_{\nu R} \sin(\nu p \varphi)$ 

с учетом граничных условий (2.9) (для ферромагнитного экрана) или (2.10) (для диамагнитного экрана) можно получить представленные ниже соотношения для определения первой гармоники разложения [62] в ряд Фурье *AR* .

Для области  $\rho \leq R_{fi}$ :

при *p*≠2

$$
A_{R1}(\rho,\varphi) = \frac{2\mu_0 w_f i_f}{\pi \cdot (R_{f\varphi}^2 - R_{f\varphi}^2)} \frac{K_f}{p} \left( \frac{R_{f\varphi}^{p+2} - R_{f\varphi}^{p+2}}{2-p} + \frac{K_{\mu i}}{R_{SI}^2} \cdot \frac{R_{f\varphi}^{p+2} - R_{f\varphi}^{p+2}}{2+p} \right) \rho^p \sin(p\varphi), \tag{2.15}
$$

при *p*=2

$$
A_{R1}(\rho,\varphi) = \frac{\mu_0 w_f i_f K_f}{\pi \cdot (R_{f0}^2 - R_{fi}^2)} \left( \ln \left( \frac{R_{f0}}{R_{fi}} \right) + \frac{K_{\mu i}}{R_{SI}^4} \cdot \frac{R_{f0}^4 - R_{fi}^4}{4} \right) \rho^2 \sin(2\varphi);
$$
\n(2.16)

Для области  $R_{fi} \leq \rho \leq R_{fo}$ :

при *p*≠2

$$
A_{R2}(\rho,\varphi) = \frac{2\mu_0 w_f i_f}{\pi \cdot (R_{f0}^2 - R_{fi}^2)} \frac{K_f}{p(p+2)} \left\{ \left[ \left( \frac{R_{f0}}{\rho} \right)^{-p+2} \frac{2+p}{2-p} - \left( \frac{R_{fi}}{\rho} \right)^{p+2} - \frac{2p}{2-p} \right] \rho^2 + \frac{K_{\mu i} \rho^p}{R_{SI}^{2p}} \left( R_{f0}^{p+2} - R_{fi}^{p+2} \right) \right\} \sin(p\varphi), \tag{2.17}
$$

при *p*=2

$$
A_{R2}(\rho,\varphi) = \frac{\mu_0 w_f i_f K_f}{4\pi \cdot (R_{f0}^2 - R_{fi}^2)} \left\{ 4 \ln \left( \frac{R_{f0}}{\rho} \right) - \left( \frac{R_{fi}}{\rho} \right)^4 + 1 \right] \rho^2 +
$$

$$
+\frac{K_{\mu i}\rho^2}{R_{SI}^4}\Big(R_{f0}^4 - R_{fi}^4\Big)\Big\}\sin(2\phi); \qquad (2.18)
$$

Для области  $R_{fo} \le \rho \le R_{si}$ :

$$
A_{R3}(\rho,\varphi) = \frac{2\mu_0 w_f i_f}{\pi \cdot (R_{f0}^2 - R_{fi}^2)} \frac{K_f}{p(p+2)} \times \left[ \left( R_{f0}^{p+2} - R_{fi}^{p+2} \right) \left( 1 + K_{\mu i} \left( \frac{\rho}{R_{SI}} \right)^{2p} \right) \right] \rho^{-p} \sin(p\varphi); \tag{2.19}
$$

Для области  $R_{si} \leq \rho \leq R_{so}$ :

$$
A_{R4}(\rho,\varphi) = \frac{2\mu_0 w_f i_f}{\pi \cdot (R_{f0}^2 - R_{fi}^2)} \frac{K_f}{p(p+2)} \times \times \left[ \left( R_{f0}^{p+2} - R_{fi}^{p+2} \right) \left( K_{\mu s} + K_{\mu s} \left( \frac{\rho}{R_{si}} \right)^{2p} \right) \right] \rho^{-p} \sin(p\varphi); \tag{2.20}
$$

Для области  $\rho \geq R_{so}$ :

$$
A_{RS}(\rho,\phi) = \frac{2\mu_0 w_f i_f}{\pi \cdot \left(R_{f0}^2 - R_{f1}^2\right)} \frac{K_f \cdot K_{\mu 0}}{p(p+2)} \left(R_{f0}^{p+2} - R_{f1}^{p+2}\right) \rho^{-p} \sin(p\phi). \quad (2.21)
$$

В выражениях (2.15) – (2.21): *K <sup>f</sup>* – обмоточный коэффициент, определяемый соотношением (2.13).

$$
K_{\mu i} = \frac{\left[ \left( \frac{R_{so}}{R_{si}} \right)^{2\nu p} - 1 \right] K_{\mu}}{\left( \frac{R_{so}}{R_{si}} \right)^{2\nu p} - K_{\mu}^{2}}
$$
(2.22)

коэффициент, учитывающий влияние наружного экрана на магнитное поле ротора во внутренней области машины ( $\nu$  – номер гармоники в разложениях в ряд Фурье).

$$
K_{\mu 0} = \frac{\left(\frac{R_{so}}{R_{si}}\right)^{2\nu p} \cdot \left(1 - K_{\mu}^2\right)}{\left(\frac{R_{so}}{R_{si}}\right)^{2\nu p} - K_{\mu}^2} = 1 - K_{\mu} K_{\mu i} \tag{2.23}
$$

коэффициент, учитывающий влияние наружного экрана на магнитное поле ротора во внешней области машины.

$$
K_{\mu s} = \frac{\left(\frac{R_{so}}{R_{si}}\right)^{2\nu p} \cdot (1 + K_{\mu})}{\left(\frac{R_{so}}{R_{si}}\right)^{2\nu p} - K_{\mu}^{2}}
$$
(2.24)

коэффициент для расчета магнитного поля в зоне экрана.

$$
K_{\mu s}' = \frac{K_{\mu} + K_{\mu}^{2}}{\left(\frac{R_{so}}{R_{si}}\right)^{2\nu p} - K_{\mu}^{2}} = K_{\mu s} \cdot K_{\mu} \left(\frac{R_{si}}{R_{so}}\right)^{2\nu p} - (2.25)
$$
  

$$
K_{\mu} = \frac{\mu_{s} - 1}{\mu_{s} + 1} - (2.26)
$$

коэффициент, учитывающий магнитные свойства наружного экрана.

Для ферромагнитного экрана –  $K_{\mu} = 1$ , для диамагнитного экрана –  $K_{\mu} = -1$ , в случае отсутствия экрана –  $K_u = 0$ .

На рисунке 2.4 в качестве примера приведены результаты расчета магнитных полей от ОВ при различном числе пар полюсов и различных внешних экранах (левая часть – ферромагнитный  $(K_{\mu} = 1)$ , средняя часть – без экрана  $(K_{\mu} = 0)$ , правая – диамагнитный  $(K_{\mu} = -1)$ ) [56].

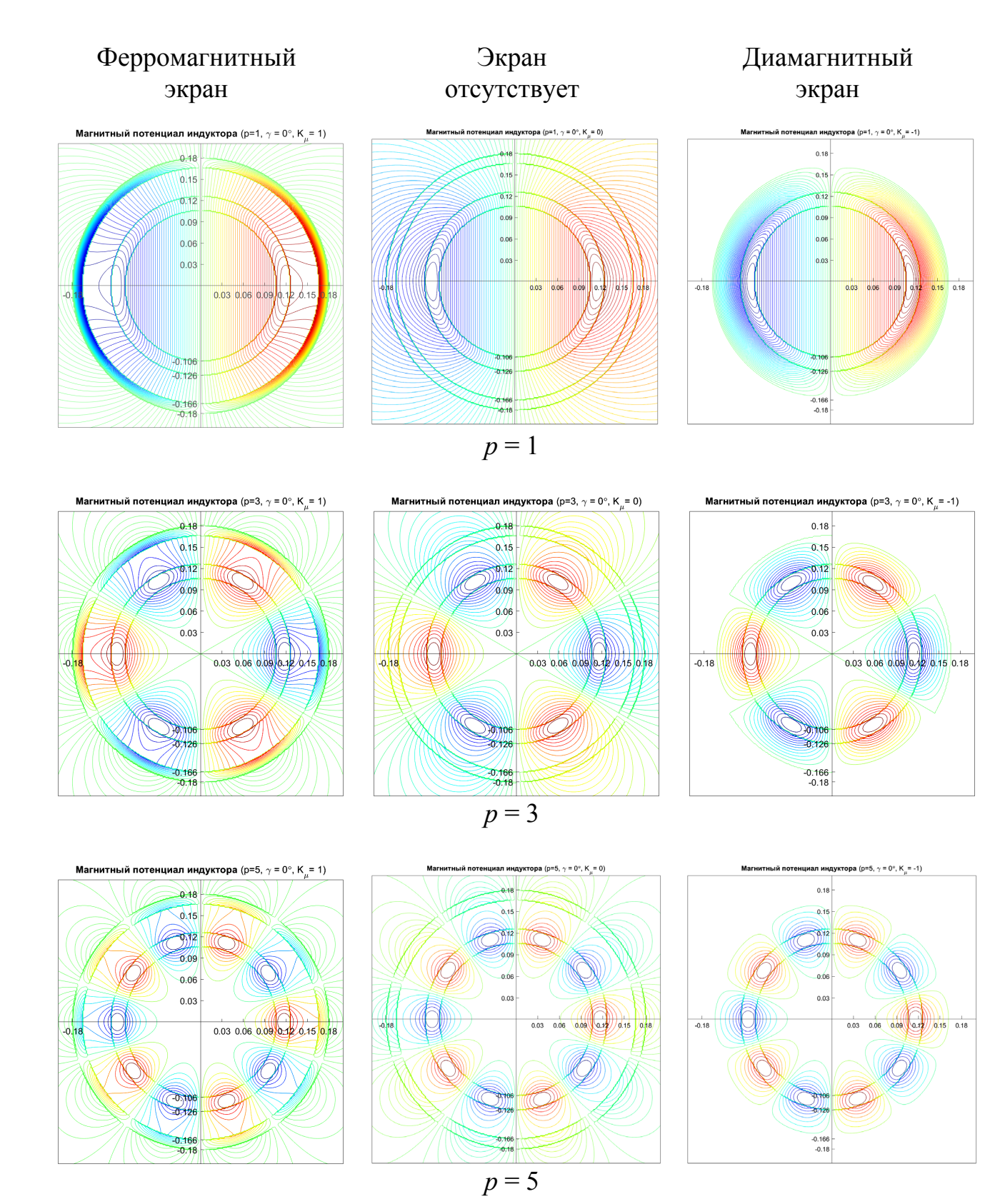

Рисунок 2.4 – Распределение магнитных полей ОВ при различном числе пар полюсов и различных внешних экранах

### 2.3 Решение задачи относительно векторного магнитного потенциала обмотки якоря

Постановка задачи для расчета магнитных полей в активной зоне от обмотки якоря (ОЯ) сделана при тех же допущениях, что и в п. 2.2 с учетом наличия 3-х фаз в обмотке якоря.

Распределение векторного магнитного потенциала ОЯ описывается уравнением типа Пуассона (см. рисунок 2.16):

$$
\Delta A_{\rm S} = \begin{cases} 0, & \rho \le R_{ai}; \\ -\mu_{0}j_{\rm s}, & R_{ai} \le \rho \le R_{ao}; \\ 0, & \rho \ge R_{ao}; \end{cases} \tag{2.27}
$$

где  $j_s$  – средняя конструктивная плотность тока в ОЯ (см. рисунок 2.1a и рисунок 2.5), равномерно распределенная на полюсное деление [52]:

$$
j_S = \pm \frac{m \cdot i_a \cdot w_a}{\pi \cdot (R_{ao}^2 - R_{ai}^2)} = \pm j_{OS} \cdot m,
$$
\n(2.28)

где  $i_a$  – ток в ОЯ;

 $W_a$  – число витков фазы якоря;

 $R_{ai}$ ,  $R_{ao}$  – внутренний и внешний радиусы ОЯ соответственно;  $m$  – число фаз:

 $j_{OS}$  – средняя конструктивная плотность тока ОЯ (см. рисунок 2.5).

Граничные условия на внутренней и наружной поверхностях внешнего экрана могут быть записаны аналогично условиям (2.9), (2.10) п. 2.1 как [57]:

$$
\left(\frac{\partial A_S}{\partial \rho}\right)_{R_{SI}, R_{SO}} = \frac{1}{\mu} \cdot \left(\frac{\partial A_{Sh}}{\partial \rho}\right)_{R_{SI}, R_{SO}},
$$
\n(2.29)

- для случая ферромагнитного экрана:

$$
\left(\frac{1}{\rho}\frac{\partial A_S}{\partial \varphi}\right)_{R_{SI}, R_{SO}} = 0,
$$
\n(2.30)

- для случая диамагнитного экрана.

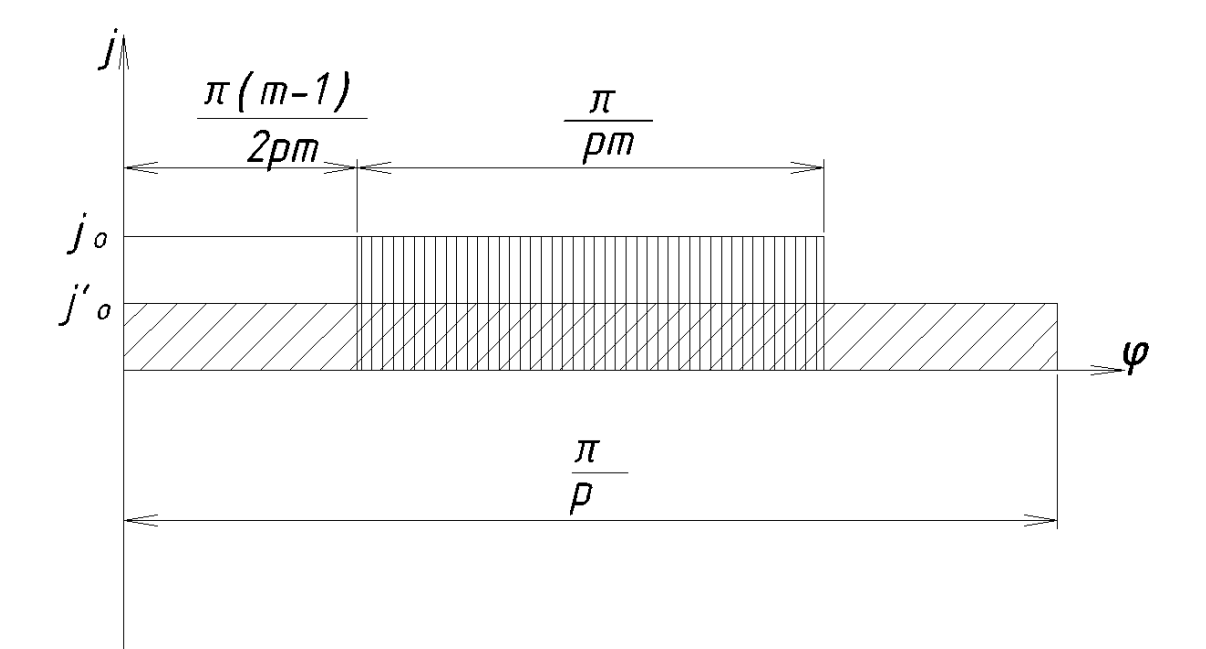

Рисунок 2.5 – Распределение плотности тока в однослойной  $m$  – фазной обмотке с беззубцовой активной зоной

Решение уравнения (2.27) с граничными условиями (2.29) или (2.30) может быть получено методом разделения переменных, аналогично п. 2.1.

После подстановки разложения плотности тока ОЯ вида:

$$
j_a(\varphi) = 2j_S \sum_{\nu=1,3,5}^{\infty} K_{av} \sin(\nu p \varphi),
$$
\n(2.31)

в исходное уравнение (2.27) и учета граничных условий (2.29) или (2.30) можно найти явное выражение для векторного магнитного потенциала ОЯ. При этом,  $K_{av}$  в выражении (2.31) имеет смысл обмоточного коэффициента якоря.

Для однослойных обмоток:

$$
K_{av} = \text{K}_{pv} = \frac{\sin\left(\frac{\pi \nu}{2}\right) \cdot \sin\left(\frac{\pi \nu}{2m}\right)}{q \cdot \sin\left(\frac{\pi \nu}{2mq}\right)},\tag{2.32}
$$

$$
K_p = \frac{1}{2q \cdot \sin\left(\frac{\pi}{6q}\right)}\tag{2.32a}
$$

Для якоря с беззубцовой активной зоной (q→∞):

$$
K_{pv} = \frac{\sin\left(\frac{\pi \nu}{2}\right) \cdot \sin\left(\frac{\pi \nu}{2m}\right)}{\frac{\pi \nu}{2m}},
$$
\n(2.33)

$$
\text{hypu } v=1, \, m=3- \qquad K_p = \frac{3}{\pi}.\tag{2.33a}
$$

Для двухслойных обмоток:

$$
K_{av} = K_{pv} \cdot K_{\beta v},
$$
  
\n
$$
K_{\beta v} = \sin\left(\frac{\pi v}{2}\right) \sin\left(\frac{\pi v}{2}\right) -
$$
\n(2.34)

коэффициент укорочения ОЯ (см. рисунок 2.5);

$$
\beta = y/\tau -
$$

относительный шаг укорочения,  $y$  - шаг укорочения.

С учетом сделанных замечаний, явный вид векторного магнитного потенциала для ОЯ может быть записан как (приведены выражения для первой гармоники разложения в ряд Фурье) [63]:

Для области  $\rho \leq R_{ai}$ :

при  $p\neq 2$ 

$$
A_{S1}(\rho,\varphi) = \frac{m\mu_0 w_a i_a}{\pi \cdot (R_{ao}^2 - R_{ai}^2)} \frac{K_a}{p} \left( \frac{R_{ao}^{-p+2} - R_{ai}^{-p+2}}{2-p} + \frac{K_{\mu i}}{R_{SI}^2 p} \cdot \frac{R_{ao}^{p+2} - R_{ai}^{p+2}}{2+p} \right) \rho^p \sin(p\varphi), \tag{2.35a}
$$

при *p*=2

$$
A_{S1}(\rho,\varphi) = \frac{m}{2} \frac{\mu_0 w_a i_a K_a}{\pi \cdot (R_{ao}^2 - R_{ai}^2)} \left( \ln \left( \frac{R_{ao}}{R_{ai}} \right) + \frac{K_{\mu i}}{R_{SI}^4} \cdot \frac{R_{ao}^4 - R_{ai}^4}{4} \right) \rho^2 \sin(2\varphi);
$$
\n(2.356)

Для области  $R_{ai} \leq \rho \leq R_{ao}$ :

при *p*≠2

$$
A_{S2}(\rho,\varphi) = \frac{m\mu_0 w_a i_a}{\pi \cdot (R_{ao}^2 - R_{ai}^2)} \frac{K_a}{p(p+2)} \left\{ \left[ \left( \frac{R_{ao}}{\rho} \right)^{-p+2} \frac{2+p}{2-p} - \left( \frac{R_{ai}}{\rho} \right)^{p+2} - \frac{2p}{2-p} \right] \rho^2 + \frac{K_{\mu i} \rho^p}{R_{SI}^{2p}} \left( R_{ao}^{p+2} - R_{ai}^{p+2} \right) \right\} \sin(p\varphi), \tag{2.36a}
$$

при *p*=2

$$
A_{S2}(\rho,\varphi) = \frac{m}{2} \frac{\mu_0 w_a i_a K_a}{4\pi \cdot (R_{ao}^2 - R_{ai}^2)} \left\{ 4 \ln \left( \frac{R_{ao}}{\rho} \right) - \left( \frac{R_{ai}}{\rho} \right)^4 + 1 \right] \rho^2 + \right\}
$$

$$
+\frac{K_{\mu i\nu}\rho^2}{R_{SI}^4}\left(R_{ao}^4 - R_{ai}^4\right)\sin(2\varphi);
$$
\n(2.366)

Для области  $R_{ao} \le \rho \le R_{si}$ :

$$
A_{S3}(\rho,\varphi) = \frac{m\mu_0 w_a i_a}{\pi \cdot (R_{ao}^2 - R_{ai}^2)} \frac{K_a}{p(p+2)} \times \times \left[ \left( R_{ao}^{p+2} - R_{ai}^{p+2} \right) \left( 1 + K_{\mu i\nu} \left( \frac{\rho}{R_{SI}} \right)^{2p} \right) \right] \rho^{-p} \sin(p\varphi); \tag{2.37}
$$

Для области  $R_{si} \leq \rho \leq R_{so}$ :

$$
A_{S4}(\rho,\varphi) = \frac{m\mu_0 w_a i_a}{\pi \cdot \left(R_{ao}^2 - R_{ai}^2\right) p(p+2)} \times
$$

$$
\times \left[ \left( R_{ao}^{p+2} - R_{ai}^{p+2} \left( K_{\mu s} + K_{\mu s} \left( \frac{\rho}{R_{si}} \right)^{2p} \right) \right] \rho^{-p} \sin(p\varphi); \tag{2.38}
$$

Для области  $\rho \geq R_{so}$ :

$$
A_{SS}(\rho,\phi) = \frac{m\mu_0 w_a i_a}{\pi \cdot (R_{ao}^2 - R_{ai}^2)} \frac{K_a \cdot K_{\mu 0}}{p(p+2)} (R_{ao}^{p+2} - R_{ai}^{p+2}) \rho^{-p} \sin(p\phi); \quad (2.39)
$$

соотношениях  $(2.35) - (2.39)$  коэффициенты  $K_a$  определяются  $\overline{B}$ выражениями (2.32) – (2.34), а значения коэффициентов  $K_{\mu\nu}$ ,  $K_{\mu 0}$ ,  $K_{\mu s}$ ,  $K_{\mu s}$ ' и  $K_{\mu}$  – формулами (2.21) – (2.26), соответственно.

На рисунке 2.6 показаны распределения векторного магнитного потенциала от токов обмотки якоря при различном числе пар полюсов и различных внешних экранах (левая часть рисунка – ферромагнитный экран ( $K_\mu$  = 1), средняя часть рисунка – без экрана ( $K_{\mu} = 0$ ), правая часть рисунка – диамагнитный экран  $(K_{\mu} = -1)).$ 

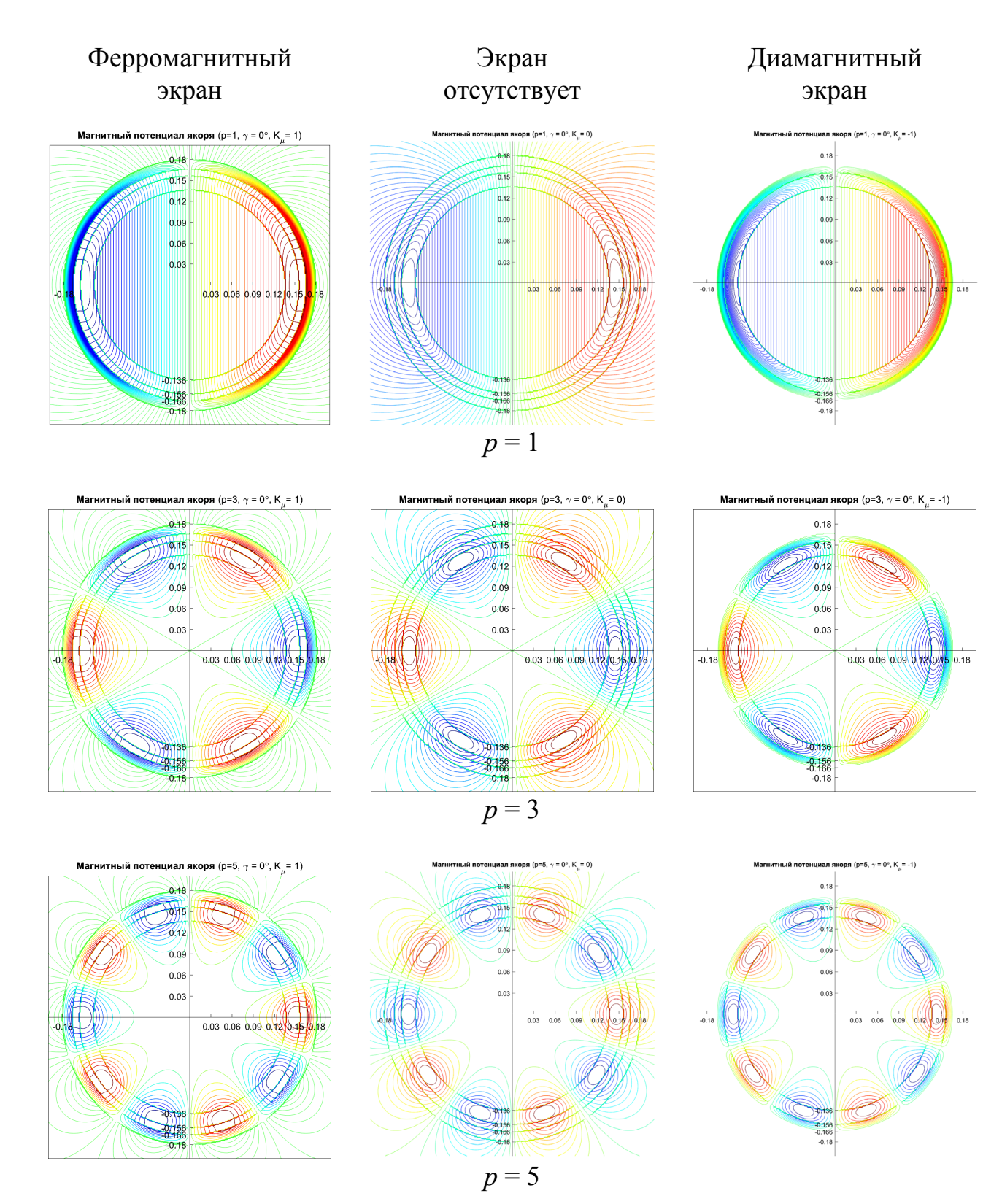

Рисунок 2.6 - Распределение векторного магнитного потенциала от токов обмотки якоря при различном числе пар полюсов и различных внешних экранах

## 2.4 Решение задачи относительно векторного магнитного потенциала для суперпозиции полей ротора и статора

С учетом замечаний п. 2.1 общее решение для нахождения распределения векторного магнитного потенциала обмоток возбуждения (ротора) и якоря (статора) может быть найдено, как:

$$
A = \begin{cases} A_{s1}(\rho, \phi) + A_{R1}(\rho, \phi \pm p\gamma), & \rho \le R_{\hat{\mu}}; \\ A_{s1}(\rho, \phi) + A_{R2}(\rho, \phi \pm p\gamma), & R_{\hat{\mu}} \le \rho \le R_{\hat{\mu}}; \\ A_{s1}(\rho, \phi) + A_{R3}(\rho, \phi \pm p\gamma), & R_{\hat{\mu}} \le \rho \le R_{ai}; \\ A_{s2}(\rho, \phi) + A_{R3}(\rho, \phi \pm p\gamma), & R_{ai} \le \rho \le R_{ai}; \\ A_{s3}(\rho, \phi) + A_{R3}(\rho, \phi \pm p\gamma), & R_{ai} \le \rho \le R_{si}; \\ A_{s4}(\rho, \phi) + A_{R4}(\rho, \phi \pm p\gamma), & R_{si} \le \rho \le R_{si}; \\ A_{s5}(\rho, \phi) + A_{R5}(\rho, \phi \pm p\gamma), & R_{si} \le \rho \le R_{so}; \end{cases}
$$
(2.40)

В выражении (2.40)  $A_{Ri}$  (*i* = 1...5) даются соотношениями (2.15) – (2.21) соответственно; знак «+» или «-» в  $A_{Ri}$  соответствует двигательному или генераторному режиму соответственно;  $A_{Si}$  ( $i = 1...5$ ) определяются формулами  $(2.35) - (2.39)$  coothers of the contract  $(2.35) - (2.39)$ 

На рисунках 2.7 - 2.9 приведены картины распределения векторного магнитного потенциала суперпозиции токов ОВ и ОЯ при различном числе пар полюсов р и различных углах у для каждого типа экрана.

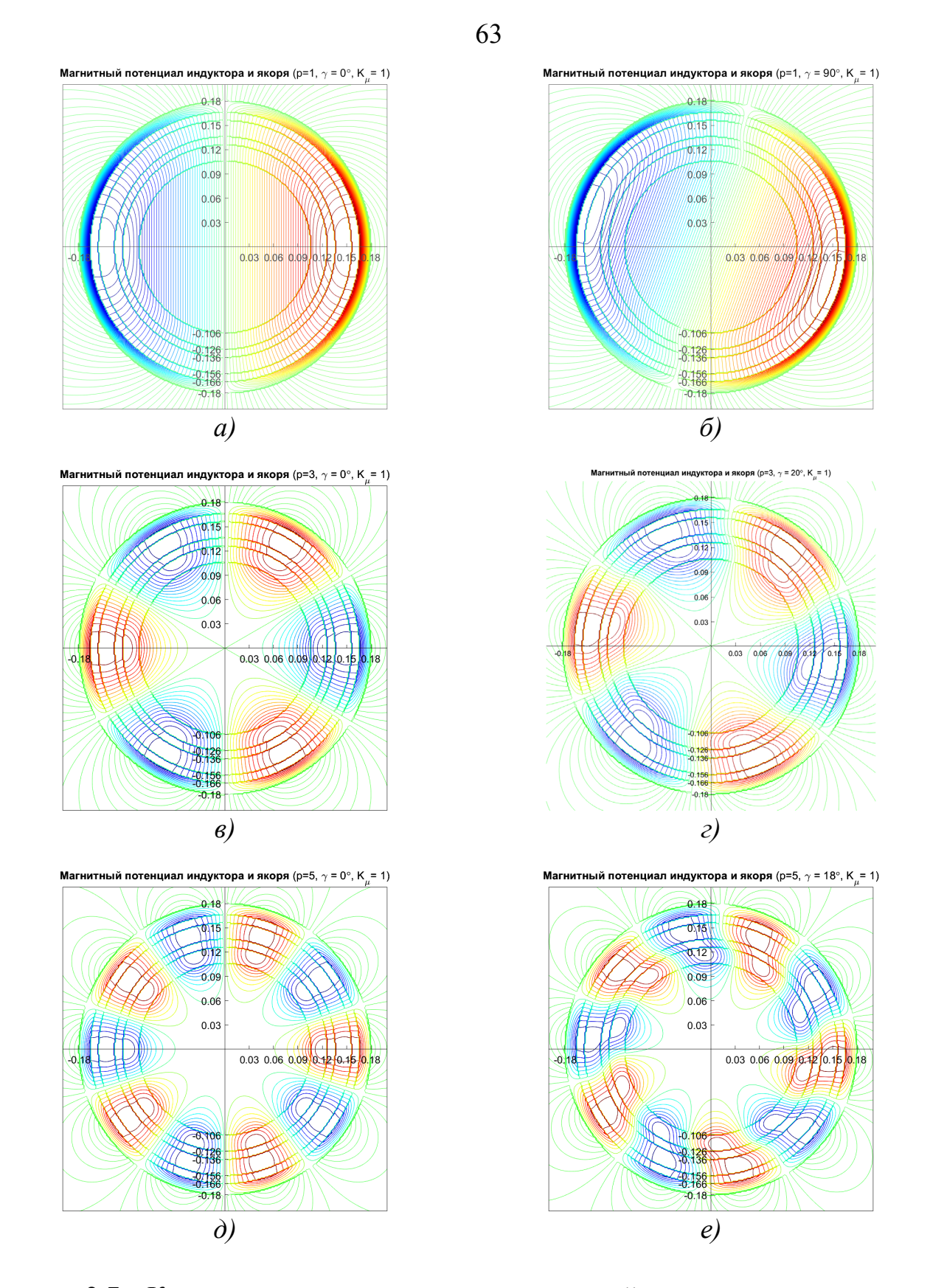

Рисунок 2.7 - Картина распределения магнитных полей при различном числе пар полюсов р и углах поворота у (ферромагнитный экран):  $a-p=1, \gamma=0; \quad a-p=1, \gamma=\pi/2 p; \quad a-p=3, \gamma=0;$  $e-p=3, \gamma = \pi/2 p$ ;  $\partial-p=5, \gamma=0$ ;  $e-p=5, \gamma = \pi/2 p$ 

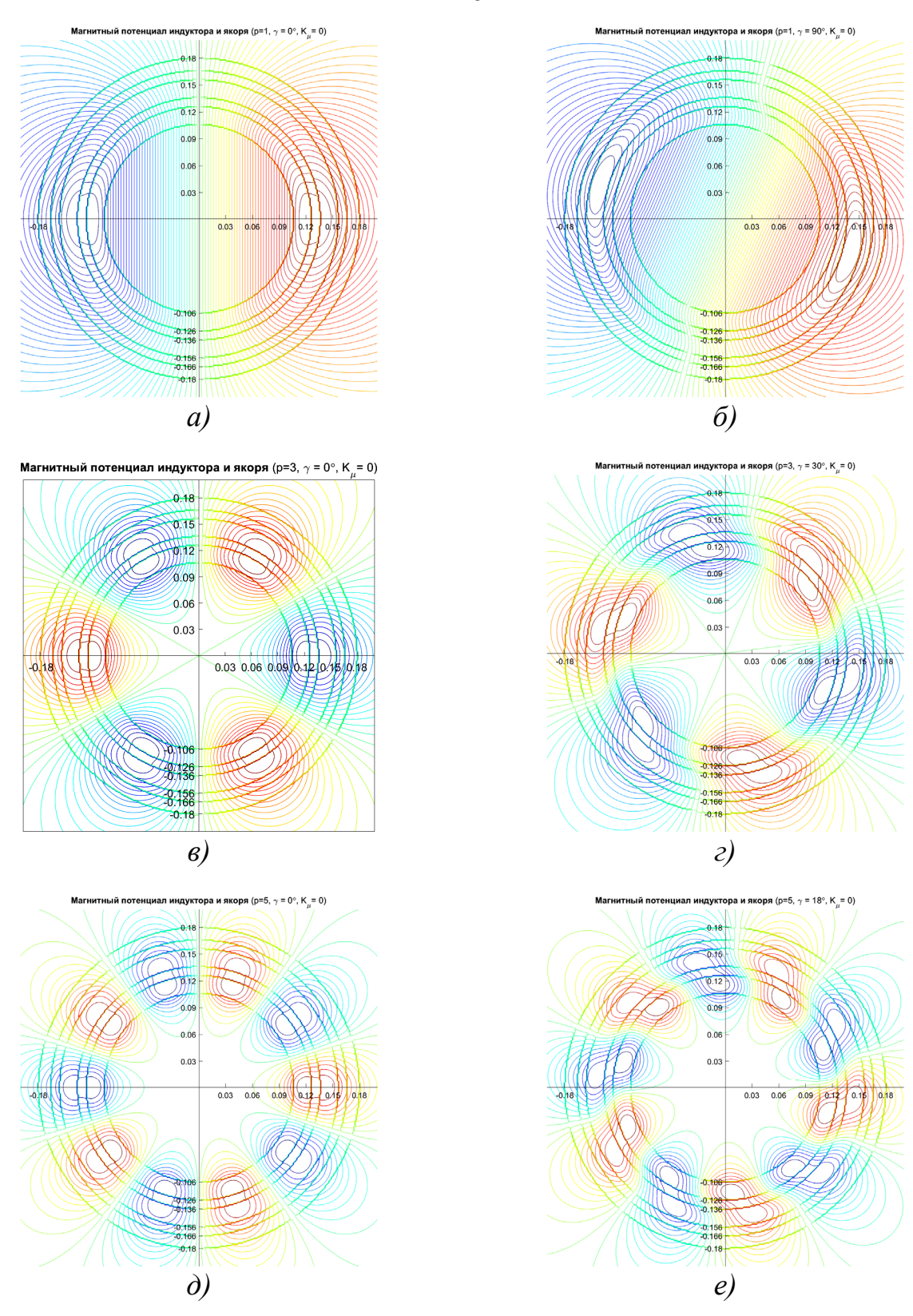

Рисунок 2.8 - Картина распределения магнитных полей при различном числе пар полюсов  $p$  и углах поворота  $\gamma$  (экран отсутствует):  $a-p\!\!=\!\!1,\gamma\!\!=\!\!0;\quad \ \ \delta-p\!\!=\!\!1,\gamma\!\!=\!\pi/2\,p\,;\quad \ \ e-p\!\!=\!\!3,\gamma\!\!=\!0;$  $e-p=3, \gamma=\pi/2 p$ ;  $\partial-p=5, \gamma=0$ ;  $e-p=5, \gamma=\pi/2 p$ 

64

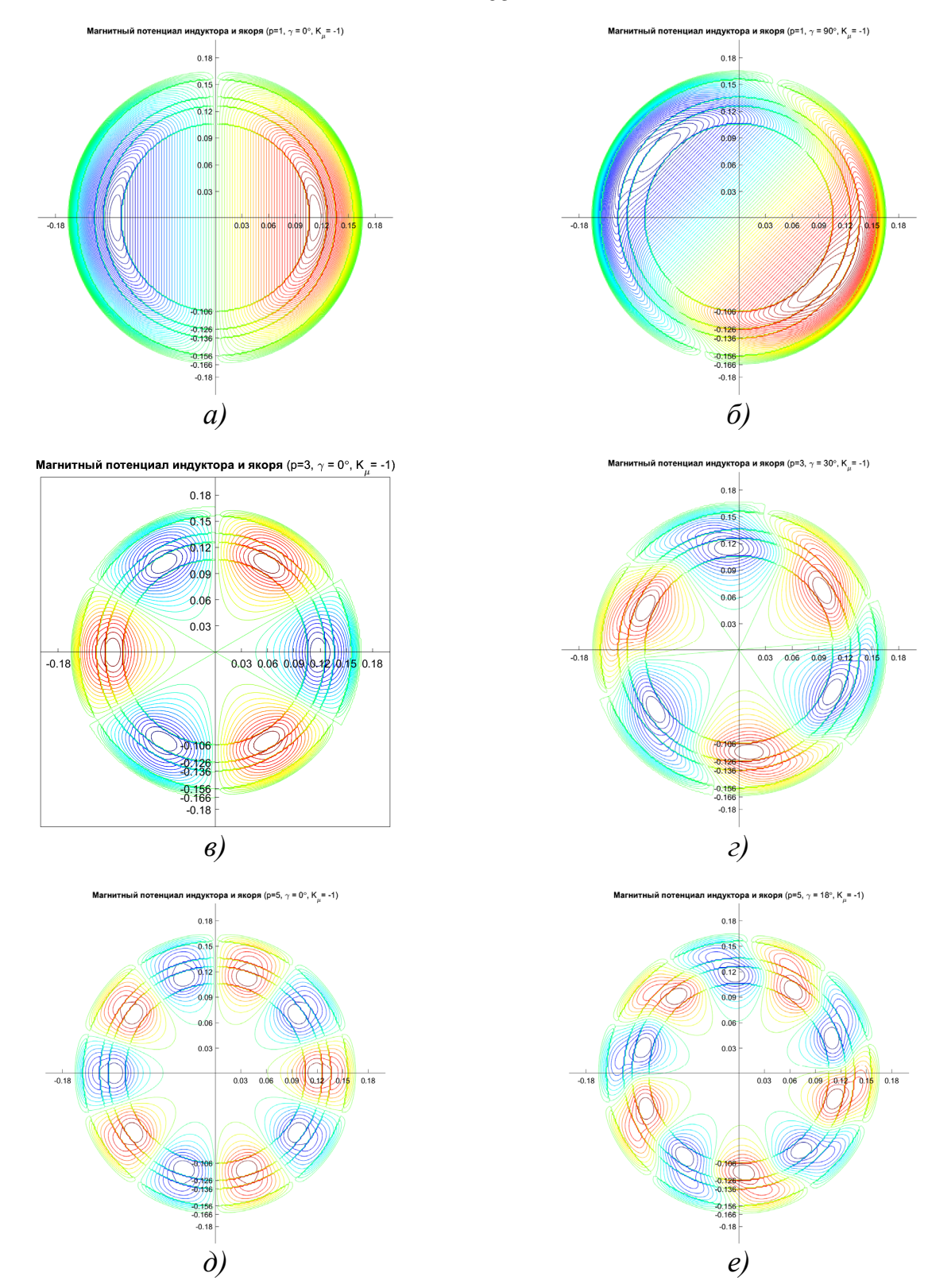

Рисунок 2.9 - Картина распределения магнитных полей при различном числе пар полюсов р и углах поворота у (диамагнитный экран):  $a-p=1, \gamma=0; \quad \sigma-p=1, \gamma=\pi/2 p; \quad \sigma-p=3, \gamma=0;$ 

$$
e-p=3, \gamma = \pi/2 p; \quad \theta - p=5, \gamma = 0; \quad e - p=5, \gamma = \pi/2 p
$$

65

### **2.5 Расчет основных параметров полностью сверхпроводниковой машины без ферромагнитопровода**

Определение ЭДС холостого хода (*Е*0). В случае, когда толщина обмотки якоря существенно меньше толщины внешнего ферромагнитного экрана  $(R_{ao} - R_{ai}) \ll (R_{so} - R_{si})$ , а также в случае, когда обмотка якоря заменяется токовым слоем  $(R_{ai} \rightarrow R_{ao})$ , расположенным на внутренней поверхности ферромагнитного экрана  $(R_{ai} = R_{ao} \rightarrow R_{si})$ , действующее значение ЭДС ротора *Е<sup>0</sup>* может быть найдено через магнитный поток, создаваемый обмоткой возбуждения ротора, при нулевых токах статора как [35]:

$$
E_0 = \pi \sqrt{2} K_a W_a f \Phi_m, \qquad (2.41)
$$

$$
\Phi_m = \frac{2}{\pi} \tau L_s B_m,\tag{2.42}
$$

$$
\tau = \frac{\pi}{p} R_{ai} \tag{2.43}
$$

Здесь:  $\tau$  – полюсное деление,  $B_m$  – амплитудное значение радиальной составляющей магнитной индукции в воздушном зазоре на внутреннем радиусе обмотки якоря  $\rho = R_{ai}$  (или на радиусе токового слоя  $\rho = R_{ai} = R_{ao} = R_{si}$ ).

В воздушном зазоре выражение для максимума радиальной составляющей магнитной индукции от обмоток возбуждения ротора имеет вид [58]:

$$
B_m = \frac{1}{\rho} \frac{\partial A_{R3}}{\partial \varphi} \Big|_{\rho = R_{ai}},
$$
\n(2.44)

$$
B_m = \frac{2\mu_0 w_f i_f}{\pi \cdot \left(R_{f0}^2 - R_{fi}^2\right) p + 2} \cdot \left(R_{f0}^{p+2} - R_{fi}^{p+2}\right) \cdot \left[1 + K_{\mu} \left(\frac{R_{ai}}{R_{si}}\right)^{2p}\right] \cdot R_{ai}^{-p-1} \quad (2.45)
$$

Подставляя (2.42), (2.43) в (2.41) с учетом (2.44), (2.45), получим выражение для ЭДС холостого хода:

$$
E_0 = 4\sqrt{2}K_a W_a f L_s \frac{\mu_0 w_f i_f}{\pi \cdot (R_{fo}^2 - R_{fi}^2)} \frac{K_f}{p \cdot (p+2)} \times
$$

$$
\times (R_{fo}^{p+2} - R_{fi}^{p+2}) \cdot \left[1 + K_{\mu i} \left(\frac{R_{ai}}{R_{si}}\right)^{2p}\right] \cdot R_{ai}^{-p-1}.
$$
 (2.46)

На рисунке 2.10 приведен характер зависимости ЭДС холостого хода от числа пар полюсов при ферромагнитном (на рисунке кривая выделена желтым цветом) и диамагнитном экранах (на рисунке кривая представлена синим цветом), а также при его отсутствии. (В расчетах число витков ОЯ принималось постоянным). Видно, что относительное значение ЭДС сильно убывает с ростом  $p$ .

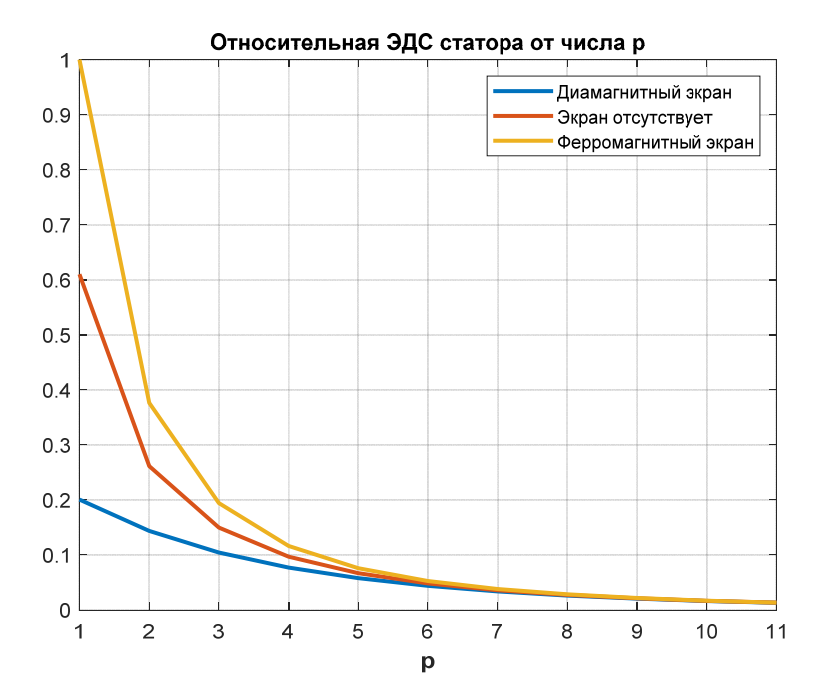

Рисунок 2.10 - Характер зависимости ЭДС холостого хода от числа пар полюсов р

На рисунке 2.11 показана зависимость ЭДС холостого хода от толщины обмотки возбуждения ротора  $\Delta_f = R_{fo} - R_{fi}$  для  $p$  равного 1, 3, 5.

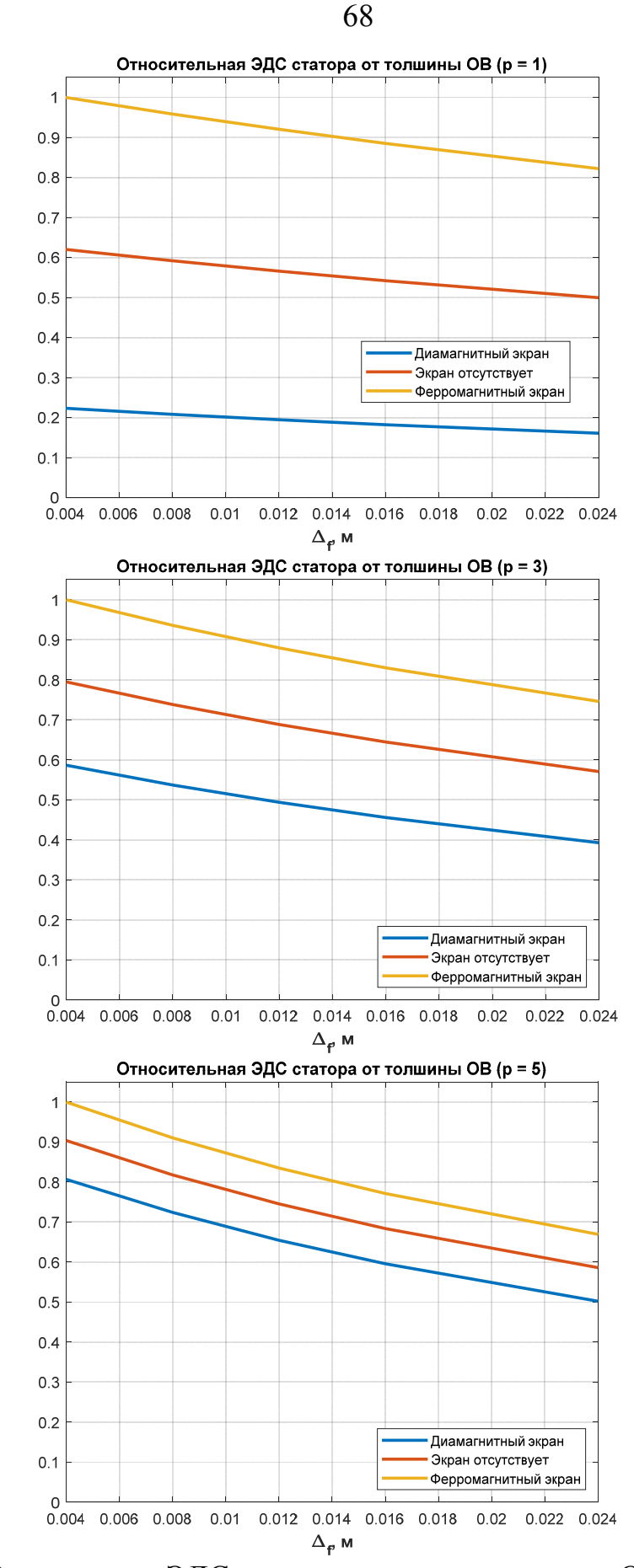

Рисунок 2.11 - Зависимость ЭДС холостого хода от толщины ОВ при различном

числе пар полюсов

На рисунке 2.12 одновременно показаны все зависимости относительного значения ЭДС от толщины ОВ при р равном 1, 3, 5.

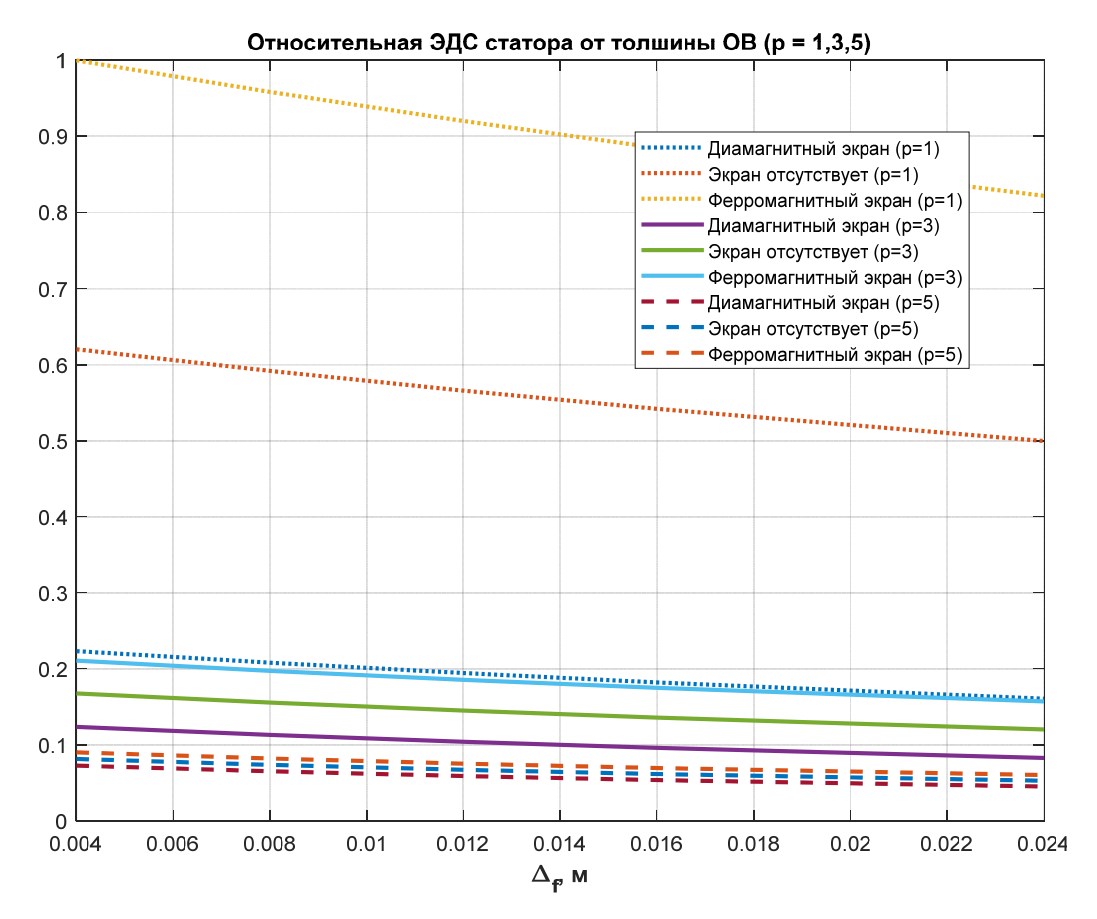

Рисунок 2.12 – Зависимости относительного значения ЭДС от толшины ОВ при различных р.

Из рисунков 2.11 и 2.12 видно, что с ростом толщины обмотки возбуждения ЭДС уменьшается. Наибольшие значения ЭДС наблюдаются при наличии ферромагнитного экрана и числе пар полюсов равным 1. Из графика на рисунке 2.12 видно, что с увеличением числа пар полюсов при одинаковой толщине ОВ ЭДС падает примерно в 10 раз при прочих равных начальных параметрах.

В случае, когда обмотка якоря имеет сопоставимый размер с внешним ферромагнитным экраном, а также в случае, когда внешний экран расположен на некотором расстоянии от ОЯ, ЭДС холостого хода следует определять через взаимную индуктивность обмоток возбуждения и якоря как [34, 59]:

$$
E_0 = \omega \cdot i_f \cdot M_{af} \tag{2.47}
$$

где  $\omega$  – угловая частота вращения ротора (рад/с),  $i_f$  – ток в ОВ ротора (A),  $M_{af}$  – максимальная взаимная индуктивность ОВ и фазы ОЯ (Гн). Значение взаимной индуктивности ОЯ и ОВ может быть найдено через магнитный поток ОВ, прошедший через фазу ОЯ по соотношению [37]:

$$
M_{af} = \frac{1}{i_a} \int_{R_{ai}}^{R_{ao}} \Phi_f W_a(\rho) d\rho,
$$
 (2.48)

где  $W_a(\rho) = \frac{2w_a K_a}{\left(R_{aa}^2 - R_{ai}^2\right)}\rho$  — распределение числа витков ОЯ по радиусу, Ф<sub>f</sub> —

магнитный поток ОВ, определяемый соотношением:

$$
\Phi_f = \int_S B_{R\rho} dS = \oint A_{R3} dl,\tag{2.49}
$$

где  $A_{R3}$  определяется соотношением (2.19). После подстановки (2.19) в (2.49) и (2.49) в (2.48) явный вид взаимной индуктивности ОВ и фазы ОЯ может быть записан как:

$$
M_{af} = \frac{2\mu_0 w_f w_a L_s K_f K_a}{\pi (R_{fo}^2 - R_{fi}^2)(R_{ao}^2 - R_{ai}^2)(2 + p)p} \left[ \frac{(R_{fo}^{2+p} - R_{fi}^{2+p})(R_{ao}^{2-p} - R_{ai}^{2-p})}{2-p} + \frac{K_{\mu i}}{R_{si}^{2p}} \frac{(R_{fo}^{2+p} - R_{fi}^{2+p})(R_{ao}^{2+p} - R_{ai}^{2+p})}{2+p} \right] \cos p\alpha, \qquad (2.50)
$$

где  $W_a$  – число витков фазы якоря,  $W_f$  – число витков обмотки возбуждения.

Определение главного индуктивного сопротивления  $(X_a)$ . Лля определения главного индуктивного сопротивления  $X_a$  необходимо найти энергию магнитного поля в активной зоне машины от токов статора при нулевых значениях токов обмотки возбуждения [67].

Энергия магнитного поля в активной зоне машины определяется как [33]:

$$
W = \frac{1}{2} \int_{V} J A dV = \frac{1}{2} L \int_{S} \int_{0}^{2\pi} d\phi \int_{ai}^{K} \left[ \rho \cdot J_{0} \cdot \sin(\rho \phi) \cdot A_{S2}(\rho \phi) \right] d\rho. \tag{2.51}
$$

Здесь 
$$
J_0 = \frac{mi_a W_a K_a}{\pi (R_{ao}^2 - R_{ai}^2)}
$$
 — амплитуда плотности тока статора,  $L_S$ 

активная длина машины,  $A_{S2}$  определяется выражением (2.366).

Энергия одной фазы  $W_l$  находится как отношение полной энергии к числу фаз  $(W_1 = W/m)$ . Используя соотношения  $W_1 = \frac{LI_c^2}{2}$ ,  $X_a = \omega \cdot L$ ,  $I_c = \frac{i_a}{\sqrt{2}}$ действующее значение тока статора, получим выражение для главного индуктивного сопротивления  $X_a$ :

$$
X_{a} = 2\omega \cdot \frac{mW_{a}^{2}K_{a}^{2}L_{S}}{p\pi \left[1 - \left(\frac{R_{ai}}{R_{ao}}\right)^{2}\right]^{2}} \frac{\mu_{0}}{p+2} \left[1 - \frac{p+2}{p-2} \left(\frac{R_{ai}}{R_{ao}}\right)^{4} + \frac{4}{p-2} \left(\frac{R_{ai}}{R_{ao}}\right)^{p+2} + \frac{2K_{\mu i}}{p+2} \frac{\left(R_{ao}^{p+2} - R_{ai}^{p+2}\right)^{2}}{p+2} \right].
$$
 (2.52)

На рисунке 2.13 приведена зависимость главного индуктивного сопротивления от числа пар полюсов. Видно, что  $X_a$  убывает с ростом числа пар полюсов.

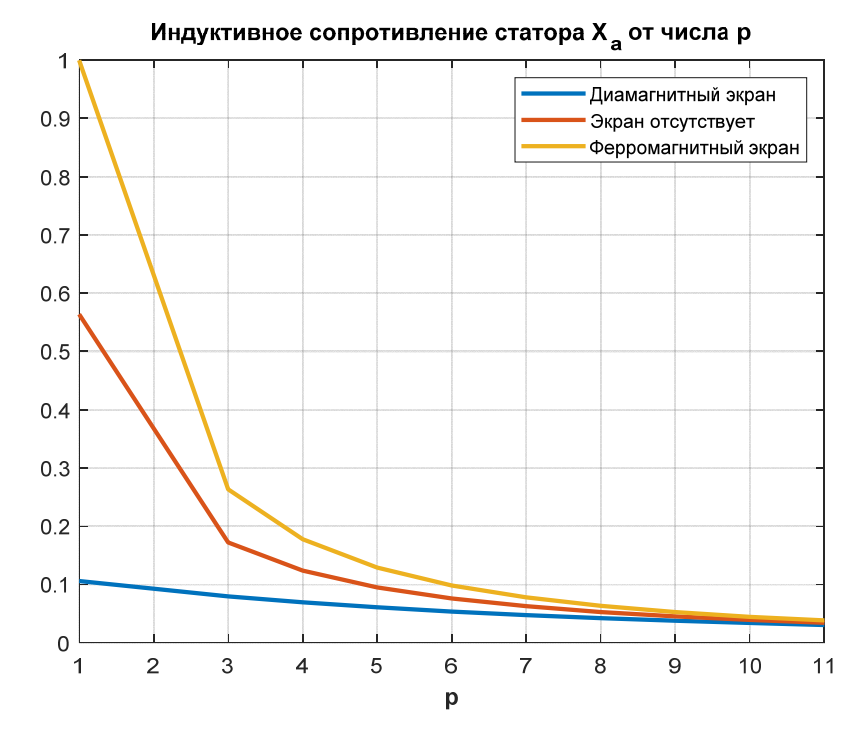

Рисунок 2.13 - Зависимость индуктивного сопротивления от числа пар полюсов  $p$ 

### 2.6 Расчет угловых характеристик полностью сверхпроводниковой машины без ферромагнитопровода в двигательном и генераторном режимах

На рисунке 2.14 а представлены векторные диаграммы синхронной электрической машины для двигательного режима, а на рисунке 2.14  $\delta$  - для генераторного режима при индуктивной нагрузке (диаграммы построены при нулевом активном сопротивлении ОЯ) [3, 33].

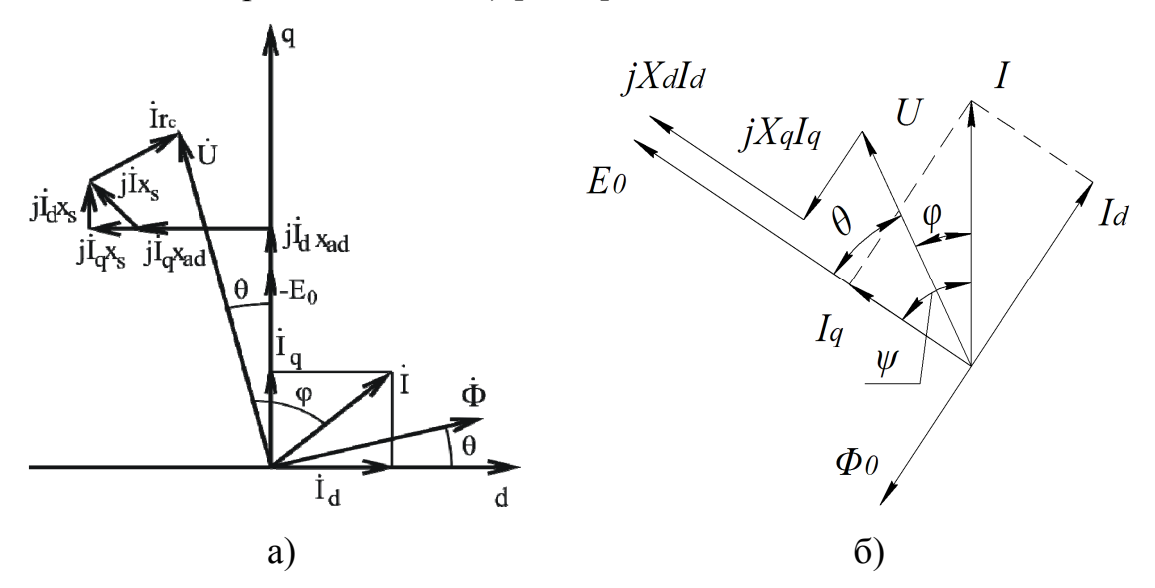

Рисунок 2.14 - векторная диаграмма:  $a$  – синхронного двигателя;  $\delta$  – синхронного генератора

 $\Pi$ ри построении векторной диаграммы использованы следующие обозначения изображающих векторов:  $U, I$  — действующие значения напряжения и тока фазы статора;  $X_d$ ,  $X_q$  – индуктивные сопротивления по осям  $d$ и q соответственно. Угол  $\varphi$  - угол между вектором тока и напряжения, угол  $\psi$  угол между вектором тока и ЭДС, угол  $\theta$  – угол нагрузки между вектором ЭДС и напряжения [53].

Используя векторную диаграмму синхронного двигателя (рисунок 2.14*a*), можно получить следующие зависимости для коэффициента мощности *cos ф*, тока фазы  $I$  и электромагнитной мощности  $P_{out}$  в предположении нулевого сопротивления обмотки статора. ДЛЯ неявнополюсной машины  $(X_{ad} = X_{aa} = X_a)$  [39]:
$$
\cos \varphi(\theta) = \frac{E_0 \sin(\theta)}{\sqrt{(U \cos(\theta) - E_0)^2 + (U \sin(\theta))^2}},
$$
\n(2.53)

$$
I(\theta) = \frac{\sqrt{(U\cos(\theta) - E_0)^2 + (U\sin(\theta))^2}}{X_a}
$$
\n(2.54)

$$
P_{out}(\theta) = \frac{mUE_0}{X_a} \sin(\theta). \tag{2.55}
$$

 $(2.53) - (2.55)$ , Используя выражения можно построить угловые характеристики машины в двигательном режиме (см. рисунки 2.15 и 2.16). В расчетах принималось:  $R_{f_i} = 106$  мм,  $R_{f0} = 126$  мм,  $R_{ai} = 136$  мм,  $R_{ao} = 156$  мм,  $R_{si} = 166$  MM,  $L_S = 160$  MM,  $p = 3$ ,  $f = 400$  Fu,  $w_a = 40$ ,  $U = 270$  B,  $i_f = 85$  A,  $W_f = 1000.$ 

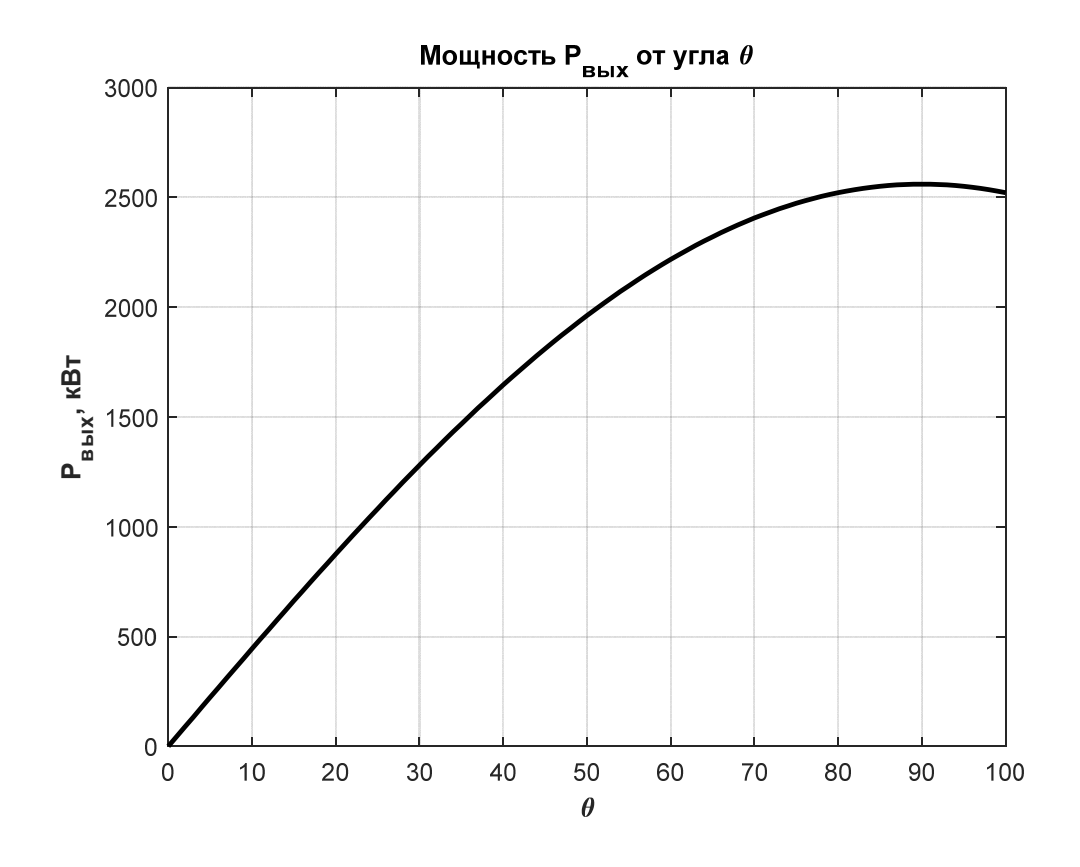

Рисунок 2.15 - Угловая характеристика СП синхронного двигателя: зависимость электромагнитной мощности от угла  $\theta$ 

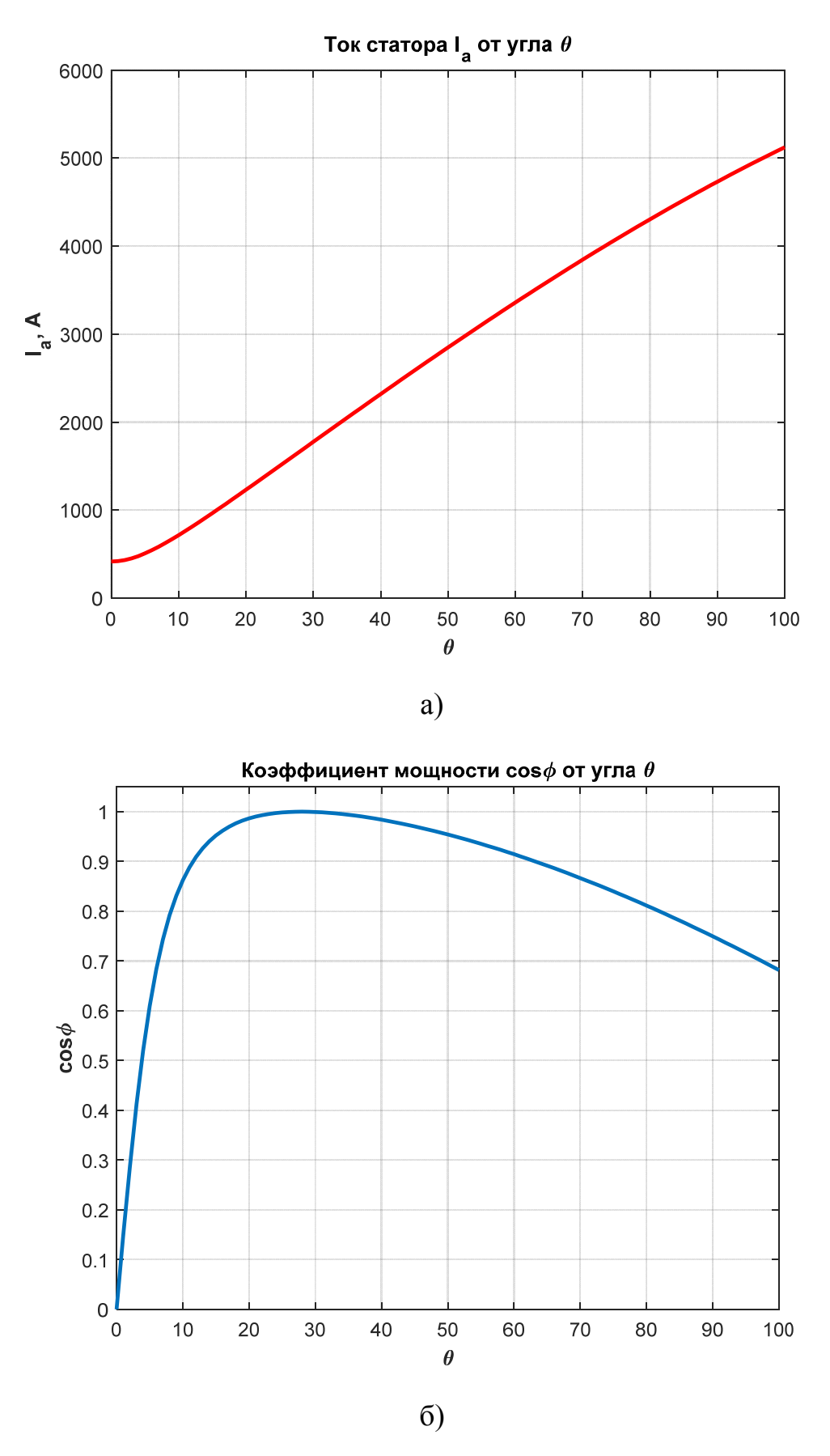

Рисунок 2.16 – Угловые характеристики ВТСП синхронного двигателя: *а* – зависимость тока статора, *б* – зависимость *cos φ* от угла *θ*

Из рисунка 2.15 видно, что максимальная мощность достигается при  $\theta = 90^{\circ}$ , что характерно для неявнополюсных синхронных машин [35].

**СПСМ**  $Ha$ рисунке 2.17 представлена внешняя характеристика  $\overline{B}$ генераторном режиме [40]:

$$
U = \sqrt{{E_0}^2 - (X_a I)^2 \cos(\varphi)} - X_a I \sin(\varphi)
$$
 (2.56)

Злесь  $\varphi$  – угол нагрузки, который зависит от характера нагрузки:  $\varphi = \theta - \pi n$ активной нагрузки,  $\varphi < 0$  – для емкостной нагрузки,  $\varphi > 0$  – для индуктивной нагрузки. График построен для следующих параметров генератора:  $R_{fo}$ =126 мм,  $R_{ai}$ =136 мм,  $L_S$ =160 мм, p=3, f=400 Гц,  $W_a$ =40, U=270 B,  $i_f$  = 85 A.

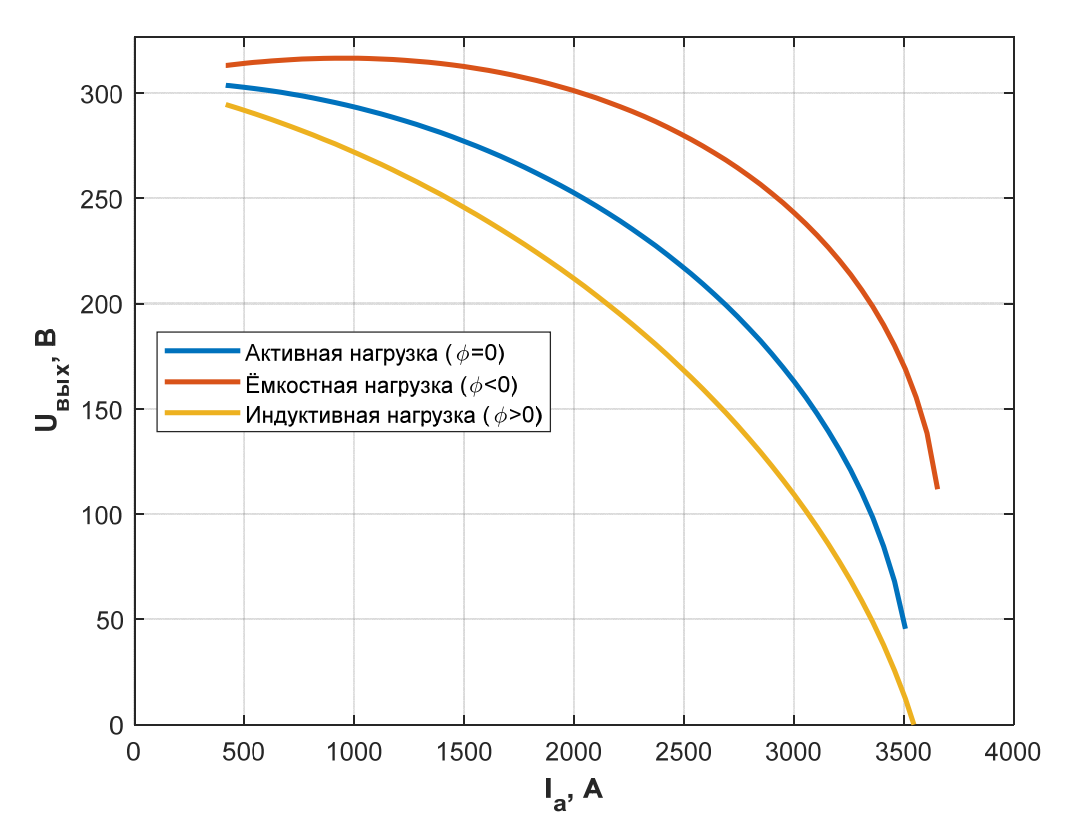

Рисунок 2.17 – Внешние характеристики ВТСП синхронного генератора

Мощностные характеристики СП синхронной машины в генераторном режиме представлены на рисунке 2.18 и построена при тех же параметрах, что и для рисунка 2.17.

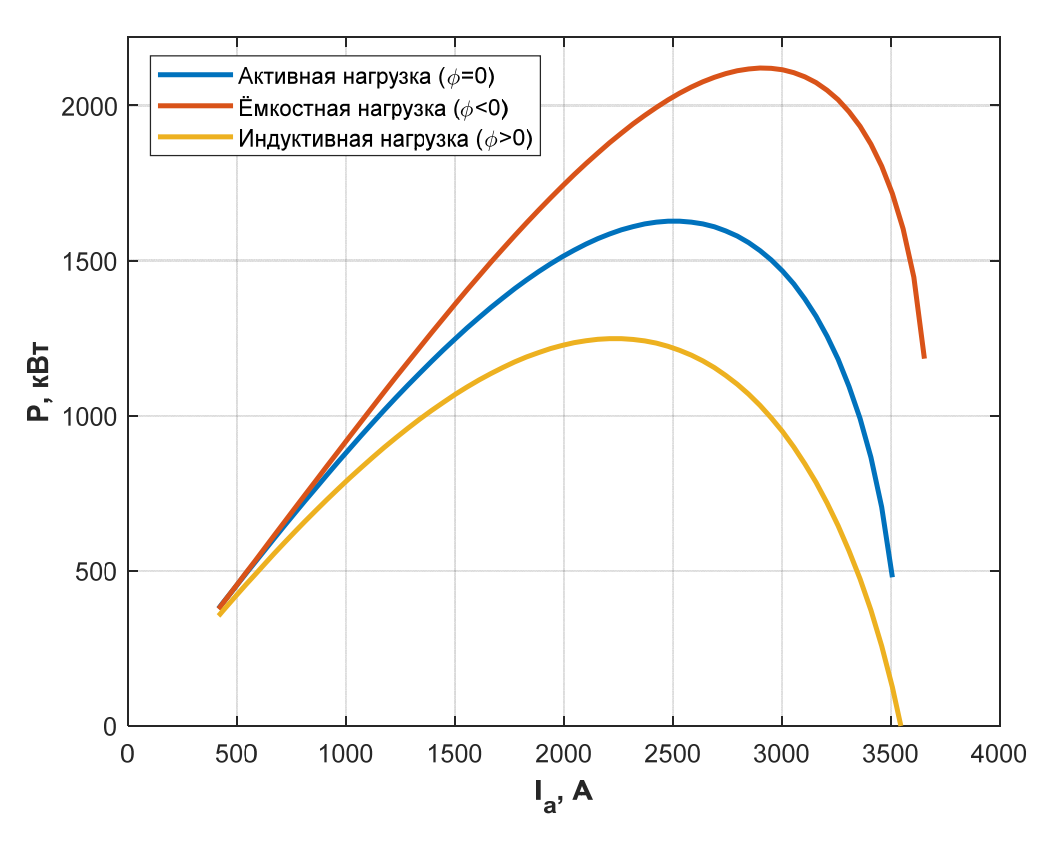

Рисунок 2.18 – Зависимость выходной мощности ВТСП генератора от тока якоря

В случае если обмотка якоря выполнена не из сверхпроводника, а из классических проводников (медь, алюминий) величина активного сопротивления  $R_a$  может быть вычислена по формуле [34]:

$$
R_a = \frac{\rho_a w_a l_m}{A_c},\tag{2.57}
$$

где  $\rho_a$  – удельное сопротивление материала обмотки;

$$
l_m = 2 \cdot \left[ L_S + \frac{\pi}{p} \cdot \left( \frac{R_{ao} + R_{ai}}{2} \right) \right] - \text{cредная длина витка};
$$

$$
A_c = \frac{\pi \cdot \left( R_{ao}^2 + R_{ai}^2 \right) \cdot k_3}{6 \cdot w_a} - \text{поперечное сечение витка};
$$

 $k_3$  – коэффициент заполнения обмотки якоря.

Эффективная площадь охлаждения обмотки якоря  $F_S$  при внешнем расположении якоря и отсутствии каналов вычисляется по формуле:

$$
F_S = 2\pi R_{ao} l_a + 2\pi R_{ao}^2,\tag{2.58}
$$

где  $l_a \approx L_S + (R_{fo} - R_{ai})$ .

МДС обмотки возбуждения  $w_f i_f$  при заданной плотности тока возбуждения *<sup>f</sup> j* равна:

$$
F_f = w_f i_f = \frac{\pi R_{fo}^2 j_f}{2} (1 - y^2),
$$
\n(2.59)

где  $y = R_f / R_f$ .

Общий объем машины в кубических метрах (без подшипников и внешнего вала) может быть приближенно выражен формулой:

$$
V \approx \pi (R_{so} + 0.025)^2 \left[ L_s + (R_{so} - R_{ai}) + 0.05 \right].
$$
 (2.60)

Объем цилиндра обмотки якоря:

$$
V_s \approx \pi \Big( R_{ao}^2 - R_{ai}^2 \Big) a \,. \tag{2.61}
$$

Объем цилиндра обмотки возбуждения:

$$
V_f \approx \pi \Big( R_{f0}^2 - R_{f1}^2 \Big) \Big|_a. \tag{2.62}
$$

При среднем удельном весе материала обмотки  $\gamma_m$  имеем, с учетом надбавки 25% на вал, подшипники, сосуд Дьюара и опоры, формулу для оценки веса машины:

$$
G \approx 1,25 \cdot \gamma_m (V_s + V_f). \tag{2.63}
$$
\n
$$
G = 1,25\pi R_{\hat{\beta}}^2 \left[ L_s + R_{\hat{\beta}} \frac{1 - \binom{R_{\hat{\beta}}}{R_{\hat{\beta}}}}{R_{\hat{\beta}}^2} \right] \gamma_m \left\{ \frac{1 - \binom{R_{\hat{\beta}}}{R_{\hat{\beta}}^2}}{\binom{R_{\hat{\beta}}}{R_{\hat{\beta}}^2}} + \binom{R_{\hat{\alpha}}}{R_{\hat{\beta}}^2} (1 - \binom{R_{\hat{\alpha}}}{R_{\hat{\alpha}}^2})^2 \right\} +
$$
\n
$$
+1,25 \cdot \pi \gamma_m \left( R_{so}^2 - R_{si}^2 \right) \left( L_s + \left( R_{so} - R_{si} \right) + 0,05 \right). \tag{2.64}
$$

Коэффициент полезного действия по электромагнитным потерям в случае, если ОЯ выполнена из классических проводников:

$$
\eta_{\rm g} = 1 - \frac{\frac{3}{2}i_a R_a}{P} = 1 - \frac{i_a R_a}{U}.
$$
\n(2.65)

#### **Выводы**

1) Получены аналитические выражения для расчета распределения магнитных полей и параметров криогенных электрических машин без ферромагнитопровода с различными внешними экранами в двухмерной постановке.

2) На основе полученных распределений магнитных полей найдены аналитические выражения для основных параметров сверхпроводниковых электрических машин без ферромагнитопровода с различными внешними экранами.

3) Построенные зависимости ЭДС фазы обмотки возбуждения и индуктивного сопротивления от числа пар полюсов и толщины обмотки возбуждения позволили качественно проанализировать влияние каждого из параметров на выходную мощность СП электрической машины. В дальнейшем это может быть использовано для оптимизации активной зоны таких электрических машин.

4) Анализ полученных зависимостей относительного значения ЭДС при различном числе пар полюсов *(p)* и типе внешних экранов показал, что данная величина слабо зависит от толщины ОВ и сильно уменьшается с ростом *p*.

# 3 ЧИСЛЕННЫЕ МЕТОДИКИ ПРОВЕРОЧНЫХ РАСЧЕТОВ МАГНИТНЫХ ПОЛЕЙ И ПАРАМЕТРОВ КРИОГЕННЫХ ЭЛЕКТРИЧЕСКИХ МАШИН БЕЗ ФЕРРОМАГНИТОПРОВОДА С ВТСП ОБМОТКАМИ

#### Введение

B предыдущей главе были получены аналитические решения ЛЛЯ распределения двухмерных магнитных полей и расчета параметров, криогенных электрических машин с ВТСП катушками для различных экранов. Эти решения были получены в предположении о том, что активная длина электрической машины значительно превышает ее характерный диаметр, а также, при условии, что стальные элементы не насыщены. В ряде случаев это может существенно влиять на результаты расчета.

Ниже рассмотрены численные способы расчета двухмерных магнитных полей и параметров криогенных электрических машин без ферромагнитопровода, позволяющие учесть как реальную геометрию, так и насыщение стальных элементов внешнего экрана. Расчет в трехмерной постановке позволил установить влияние лобовых частей рейстрековых ВТСП катушек на параметры криогенных электрических машин. Также в главе приводятся результаты сопоставления аналитических и численных расчетов.

Для получения решений методом конечных элементов (МКЭ) использовался пакет прикладных программ COMSOL Multiphysics, позволяющий гибко управлять созданием расчетной геометрии, построением сетки конечных элементов, отображением картин магнитных полей и других необходимых величин, а также проводить вычисления различных параметров.

На основе разработанных подходов проведены уточняющие расчеты криогенных электрических машин с ВТСП обмотками как в плоской, так и в объемной постановке

## 3.1 Алгоритм численного расчета распределения магнитных полей в активной зоне сверхпроводникового генератора в двухмерной постановке

3.1.1 Использование пакета COMSOL Multiphysics для решения электромагнитных задач

Для моделирования распределения магнитных полей методом конечных элементов использовалась платформа COMSOL Multiphysics с соответствующими модулями расширения. COMSOL Multiphysics - это программная среда для моделирования и оптимизации практически любой физической или физикохимической системы. Он базируется на использовании метода конечных элементов для осуществления численных расчетов. В программе COMSOL можно моделировать процессы механики, акустики, гидро-газодинамики, теплопередачи, электромагнитные явления, химические реакции и т.п. При этом можно проводить расчет и исследование как отдельной задачи или процесса, так и всех сопряженные процессы в совокупности, с учетом взаимосвязи между величинами, входящими в разные уравнения математической модели [40]. В пакет COMSOL Multiphysics включены также многоцелевые модули, такие как оптимизация, библиотека свойств материалов, термодинамика жидкостей и газов, трассировка частиц, решение отдельных, непривязанных к конкретному модулю расширения, дифференциальных уравнений. Также COMSOL Multiphysics снабжен модулями интеграции, предназначенными для двухстороннего обмена данными  $\mathbf{c}$ программными ПОПУЛЯРНЫМИ инженерными продуктами. такими как SOLIDWORKS, Inventor, AutoCAD, MATLAB, Simulink, Excel и др.

Интерфейс программы **COMSOL** *Multiphysics* единую содержит интегрированную среду COMSOL Desktop. Это означает, что не зависимо от сложности задачи или области моделирования, пользователь использует одни и те же функции, настройки элементов и параметров, отрисовки или импорта геометрии модели, описания физики задач, генерации сетки конечных элементов, запуска и модификации исследования, а также настройки отображения результатов.

Окно программы *COMSOL Multiphysics* показано на рисунке 3.1. Оно состоит из следующих основных частей: 1 — ленты *("ribbon")*, на вкладках которой содержатся кнопки и раскрывающиеся списки, с помощью которых можно настраивать все этапы процесса моделирования; 2 — дерева модели, которое обеспечивает доступ ко всем параметрам модели; 3 — область настроек, в которой пользователь может с легкостью задать, проверить и изменить любые характеристики и свойства элемента дерева модели; 4 — области графического окна, где происходит визуализация геометрии, интерактивная работа с моделью и отображение результатов расчета; 5 — справочного окна уведомлений, в котором отображаются сообщения о ходе процесса моделирования: время, затраченное на поиск решения, ход решения, показатели качества сетки КЭ, журнал решателя и таблицы результатов (при наличии).

Как видно из рисунка 3.1 (область 2) все свойства и настройка геометрии задачи структурированы в виде дерева, что значительно упрощает работу c моделью любой физической природы и сложности. В дереве модели настраивается геометрия модели, задаются свойства материалов, настраивается физика (физические законы, граничные условия, нагрузки и источники), осуществляется работа с сеткой конечных элементов, изменение параметров решателей и настройка визуализации результатов моделирования.

Проведение электротехнических расчетов в программе *COMSOL* осуществляется с помощью модуля под названием *«AC/DC»*. Он отвечает за моделирование по следующим направлениям: электростатика, электрические токи и поля, магнитные поля и электро- и магнитомеханика, междисциплинарные задачи [40]. При этом, задачи могут быть решены как в статике, так и в частотной и временной области. С помощью встроенной в *COMSOL* библиотеки поддерживаются различные электротехнические материалы, в том числе и нелинейные. Также имеет возможность создать свой собственный материал, в котором можно предусмотреть зависимость отдельных свойств от параметров или переменных модели. Например, таким образом может быть задана зависимость критического тока в ВТСП 2-го поколения от величины магнитного поля и

температуры. Также модуль *«AC/DC»* позволяет проводить расчет вращающихся электрических машин и совместный, либо автономный анализ электрических цепей.

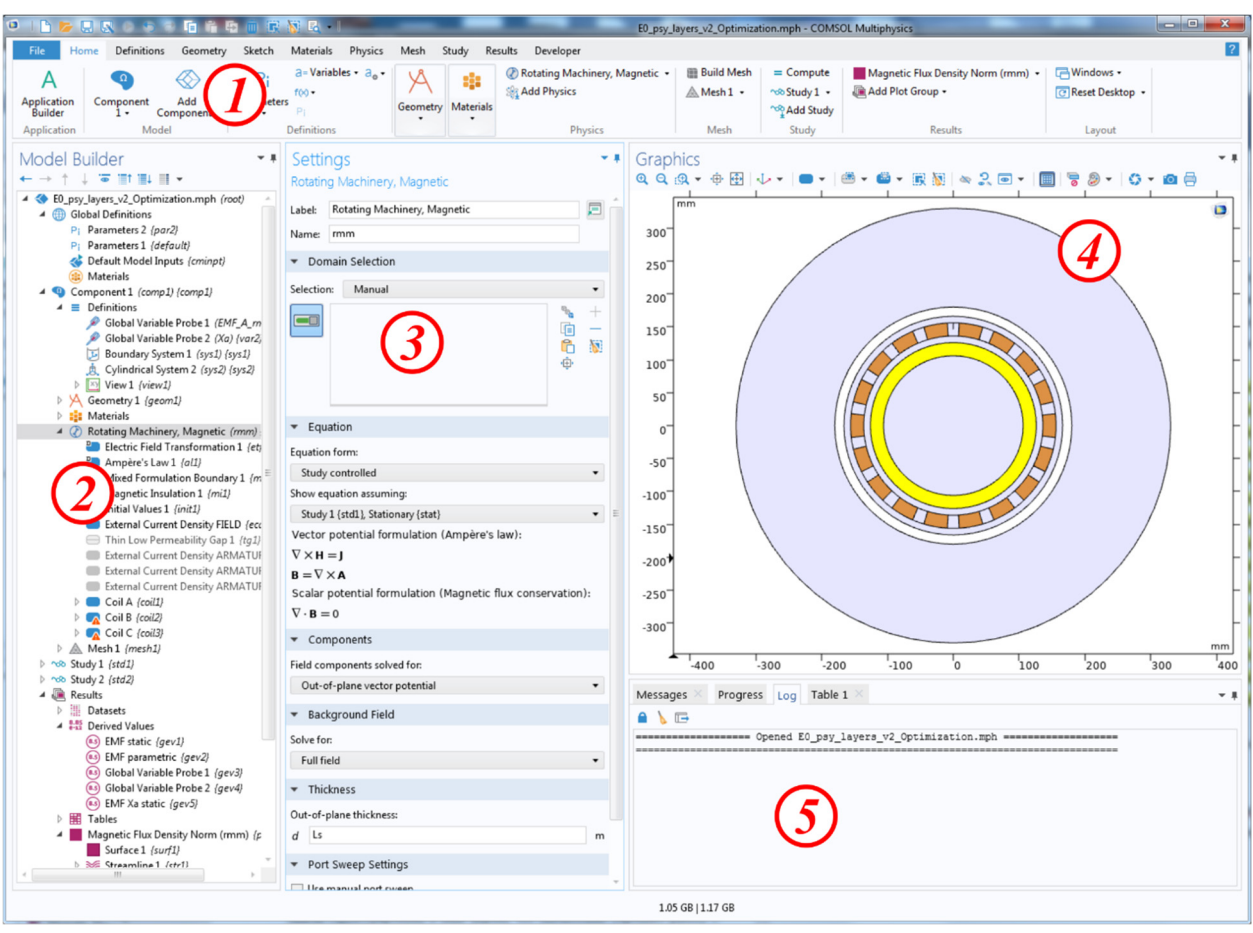

Рисунок 3.1 – Окно программы *COMSOL Multiphysics*

с импортированной геометрией: 1 — меню основных команд и функций; 2 дерево модели (*Model Builder*); 3 — область задания свойств элементов модели; 4 — область графического окна работы с моделью и отображения результатов; 5 — окно уведомлений программы

Модуль *«AC/DC»* содержит в своем составе встроенные физические интерфейсы для всех направлений электротехнических расчётов, указанных выше, а также несколько их специализированных вариаций. В эти интерфейсы уже включены модели материалов, граничные и начальные условия, условия для описания источников. Под них подстраиваются настройки сеток, исследований и используемых конфигураций численных решателей, а также инструменты визуализации и последующей обработки результатов [41].

Доступны также условия для связки интерфейсов между собой, что может использоваться для удобного моделирования, например, индукторов, катушек или двигателей.

В программе *COMSOL* встроены специальные инструменты для упрощенного описания проводов и обмоток, в т.ч. для преобразования сосредоточенных величин, например тока и напряжения, в распределенные по проводнику, типа плотности тока и электрического поля. Доступны условия как для одиночных проводников, так и для многовитковых катушек в 3D, 2D и двухмерных осесимметричных постановках [41]. Также в модуле *«AC/DC»* доступен расчет потерь в электрических машинах и трансформаторах. С помощью специального инструмента *Force Calculation* можно осуществлять расчет электромагнитных сил и моментов на основе тензора напряжений по Максвеллу через интеграл по границе. В некоторых случаях можно также использовать расчет сил и моментов через виртуальную работу.

Решение задачи расчета магнитных полей и электрических токов, с учетом индукционных и резистивных эффектов и нелинейных свойств магнитных материалов осуществляется с помощью интерфейса *Magnetic Fields (MF)*. Один из стандартных подходов к численному моделированию таких задач заключается в описании распределенной системы через обобщенный закон Ампера относительно векторного магнитного потенциала и расчете такой задачи с помощью МКЭ. Расчет в общем случае 3D-векторный, в котором рассчитывается распределение трёх компонент векторного магнитного потенциала *(Ax, Ay, Az)* и производные величины, в том числе магнитная индукция *(Bx, By, Bz)*. При этом используется векторная дискретизация для эффективной сшивки условий на границе раздела сред с различными свойствами [40].

Обобщенный закон Ампера в векторной формулировке представлен в формулах 3.1. При этом для проведения расчетов в статике используется выражение 3.1а, а при осуществлении моделирования во временной области, в частности для расчета нестационарных режимов работы электрических машин – выражение 3.1б.

$$
\nabla \times (\mu^{-1} \nabla \times \mathbf{A} - \mathbf{M}) = \mathbf{J}_{e}
$$
 (3.1a)

$$
\sigma(\partial \mathbf{A} / \partial t) + \nabla \times (\mu^{-1} \nabla \times \mathbf{A} - \mathbf{M}) = \mathbf{J}_{e}
$$
 (3.16)

где **A** — векторный магнитный потенциал;

**M** — вектор намагниченности материала;

**Je** — вектор плотности тока;

*μ* — магнитная проницаемость материала;

*σ* — электропроводность материала.

В интерфейсе *Magnetic Fields* также реализована поддержка открытых границ — *Infinite Element Domain* — которая с помощью специальных инструментов позволяет значительно сократить расчетную область электромагнитной задачи, что положительно сказывается на требованиях к вычислительным ресурсам, особенно для задач в 3D постановке.

Помимо основного интерфейса *Magnetic Fields*, модуль *«AC/DC»* также содержит дополнительные интерфейсы, которые могут быть полезны и более эффективны для решения некоторых частных задач. Среди них:

– *Magnetic Fields, No Currents* — данный интерфейс предназначен для расчета распределения магнитных полей от постоянных магнитов, и других источников, которые не содержат электрического тока;

– *Magnetic Fields, Currents Only* — в этом интерфейсе, наоборот, осуществляется расчет магнитных полей, источниками которых являются только электрические токи;

– *Magnetic Field Formulation* — данный интерфейс предназначен для расчета распределения магнитных полей и индуцированных токов. Он хорошо подходит для моделирования материалов с сильной нелинейной зависимостью E(J), к которым относятся сверхпроводники;

– *Magnetic and Electric Fields* — этот интерфейс предназначен для расчета распределения магнитных полей и электрических токов, возбуждаемых приложенной разностью электрических потенциалов (напряжением);

– *Rotating Machinery, Magnetic* — данный интерфейс предназначен для расчета электромагнитных характеристик вращающихся электрических машин, таких как генераторы и электродвигатели. В этом интерфейсе решаются уравнения Максвелла в комбинированной постановке скалярного и векторного магнитного потенциала. Также с помощью данного интерфейса легко осуществлять моделирование вращающихся электрических машин во временной области.

Как было сказано, интерфейс *Rotating Machinery, Magnetic (RMM)* позволяет проводить решение в комбинированной постановке. При этом скалярный магнитный потенциал используется для описания областей, где отсутствует электрический ток (постоянные магниты, воздушный зазор, области вне активной зоны или магнитопровода электрической машины), а векторный — для описания таких элементов как катушки, проводники и другие аналогичные токопроводящие элементы. При этом, использование комбинированной постановки значительно упрощает решаемую систему дифференциальных уравнений, и, как следствие, снижает требования к вычислительным ресурсам.

При проведении уточняющих расчетов МКЭ для стационарных задач в основном использовался интерфейс *Magnetic Fields*, а для расчета характеристик сверхпроводниковых электрических машин во временной области — интерфейс *Rotating Machinery, Magnetic.* При этом, стартовая точка для расчета характеристик от времени определялась с помощью стационарного электромагнитного расчета также в интерфейсе *RMM.* 

С целью проверки решений, полученных в результате расчета по аналитическим выражениям (см. главу 2), были проведены уточняющие расчеты методом конечных элементов. Поскольку аналитические выражения для расчета магнитных полей и параметров сверхпроводниковой ЭМ без ферромагнитопровода были получены в двухмерной постановке, то для корректного сопоставления результатов расчета и моделирования МКЭ на первом этапе была подготовлена соответствующая двухмерная модель активной зоны СП ЭМ.

*3.1.2 Описание процесса постановки электромагнитной задачи в COMSOL Multiphysics* 

Вид расчетной модели показан на рисунке 3.2. Отдельно элементы расчетной модели показаны на рисунке 3.3.

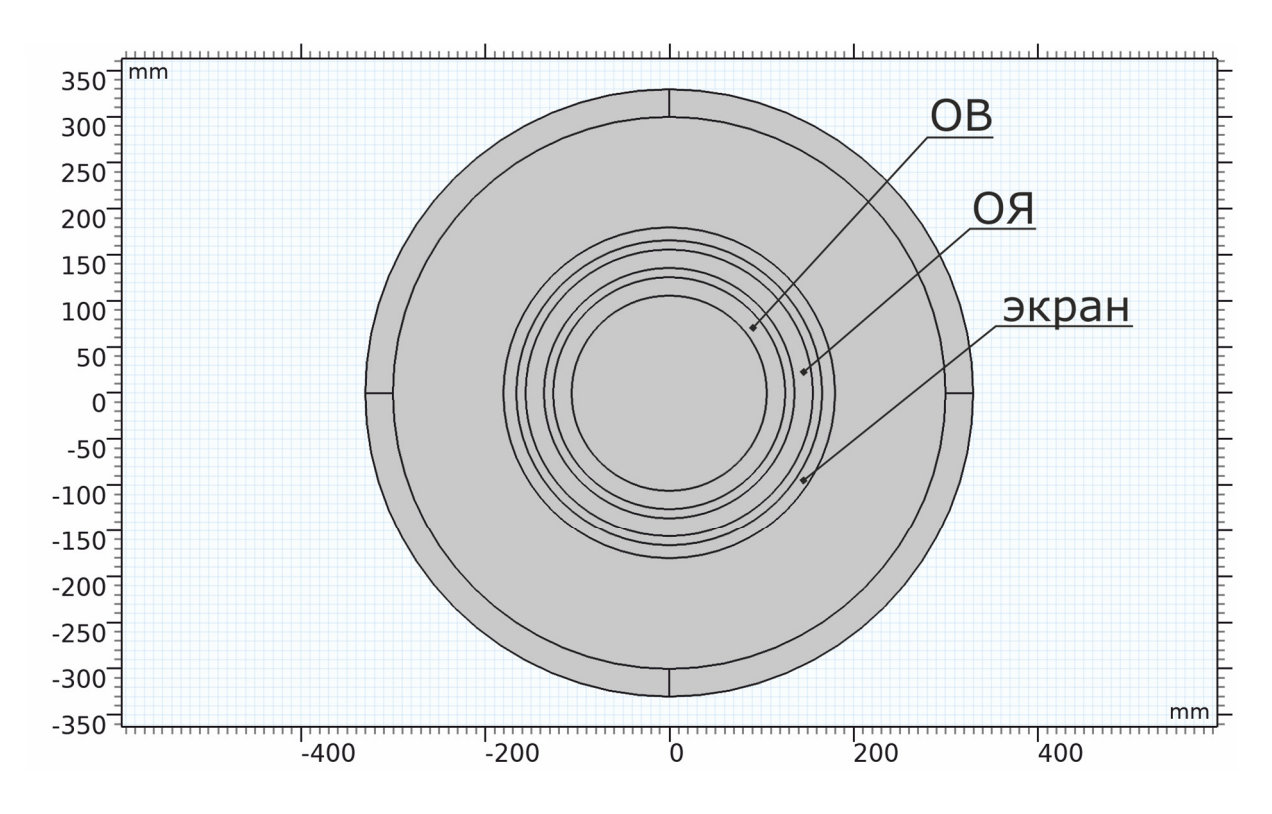

Рисунок 3.2 – Вид модели СП ЭМ в двухмерной постановке

Расчетная модель состоит из следующих элементов: области, где задано распределение плотности тока ОВ (см. рисунок 3.3*а*); области, где задано распределение плотности тока ОЯ (см. рисунок 3.3*б*); области, где расположен внешний экран СП ЭМ (см. рисунок 3.3*в*); внешней воздушной области за экраном с магнитной проницаемостью  $\mu$ =1 (см. рисунок 3.3*г*); вспомогательной области, обладающей свойствами открытого пространства пространства с  $\mu$ =1 (см. рисунок 3.3*д*); внешних граней с заданным них условием типа **nА**=0 (*Bn*=0) (см. рисунок 3.3*е*). Неуказанные на рисунке 3.3 области соответствуют воздушным промежуткам с удельной магнитной проницаемостью  $\mu$  равной 1.

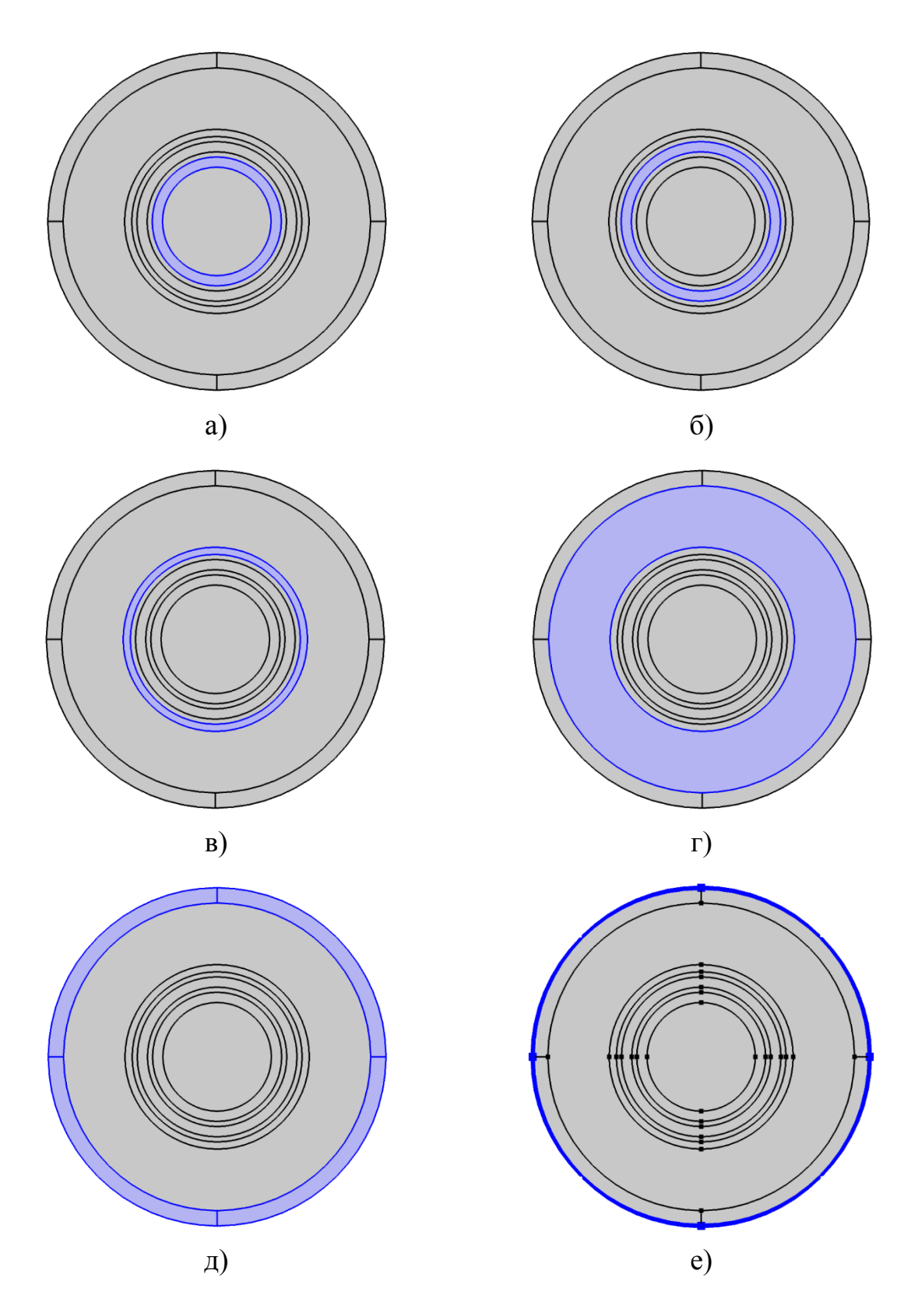

Рисунок 3.3 – Элементы двухмерной расчетной модели: *а* — область ОВ *(Rfi–Rfo)*; *б* — область ОЯ *(Rai–Rao)*;  $\epsilon$  — область экрана *(R<sub>si</sub>*–*R<sub>so</sub>)*; *г* — воздушная область за экраном ( $\mu$ =1);  $\partial$  — область открытых границ ( $\mu$ =1); *е* — граничные условия  $\mathbf{n} \times \mathbf{A}$ =0 ( $B_n$ =0)

Для проведения расчета методом конечных элементов в *COMSOL Multiphysics*, как и в любой аналогичной программе, необходимо выполнить процедуру постановки задачи. Она включает в себя следующие типичные действия: выбор физики моделируемого явления (т.е. систему дифференциальных уравнений для решения); задание свойств материалов во всех геометрических областях; указание источников и граничных условий задачи; построение сетки конечных элементов; выбор характера процессов решаемой задачи (статический, динамический, частотный и пр.); настройка решателя; получение и обработка результатов расчета.

Опишем подробно процедуру постановки двухмерной задачи численного расчета в двухмерной постановке.

На первом шаге с помощью мастера создания новых моделей *(Model Wizard)* в COMSOL (см. рисунок 3.4*а*) была выбрана размерность задачи — двухмерная (см. рисунок 3.4*б*) физический интерфейс — *Rotating Machinery, Magnetic* (см. рисунок 3.4*в*) и тип решателя задачи — стационарный (см. рисунок 3.4*г*).

На втором шаге в созданную модель двухмерного стационарного расчета магнитных полей были импортированы две группы параметров: первая — для построения геометрии задачи (см. рисунок 3.5*а*), вторая — для настройки и расчета параметров СП ЭМ (см. рисунок 3.5*б*). Для корректного сравнения результатов аналитического и численного расчета МКЭ параметры модели принимались такими же, как и в главе 2, а именно: *Rfi* = 106 мм, *Rfo* = 126 мм,  $R_{ai} = 136$  мм,  $R_{ao} = 156$  мм,  $R_{si} = 166$  мм,  $R_{so} = 180$  мм,  $L_s = 160$  мм,  $p = 3$ ,  $f = 400 \text{ F}, \quad w_a = 40, \quad U = 270 \text{ B}, \quad i_f = 85 \text{ A}, \quad w_f = 1000, \quad K_a = K_p = 3/\pi,$  $K_f$  = sin(πγ/2)/(πγ/2), γ = 0...50 градусов. Средняя конструктивная плотность тока в обмотке возбуждения *(JR)* определялась по формуле 2.8, а в обмотке якоря *(JS)* по формуле 2.28. При построении картин распределения магнитного поля в активной зоне СП машины варьировались значения угла γ и число пар полюсов *p.* 

На третьем шаге была создана расчетная геометрия средствами COMSOL для удобства последующего изменения при варьировании параметров. Она состоит из

семи концентрических окружностей, радиусы которых заданы соответствующими

параметрами  $R_{fi...}R_{so}$  (см. рисунок 3.2).

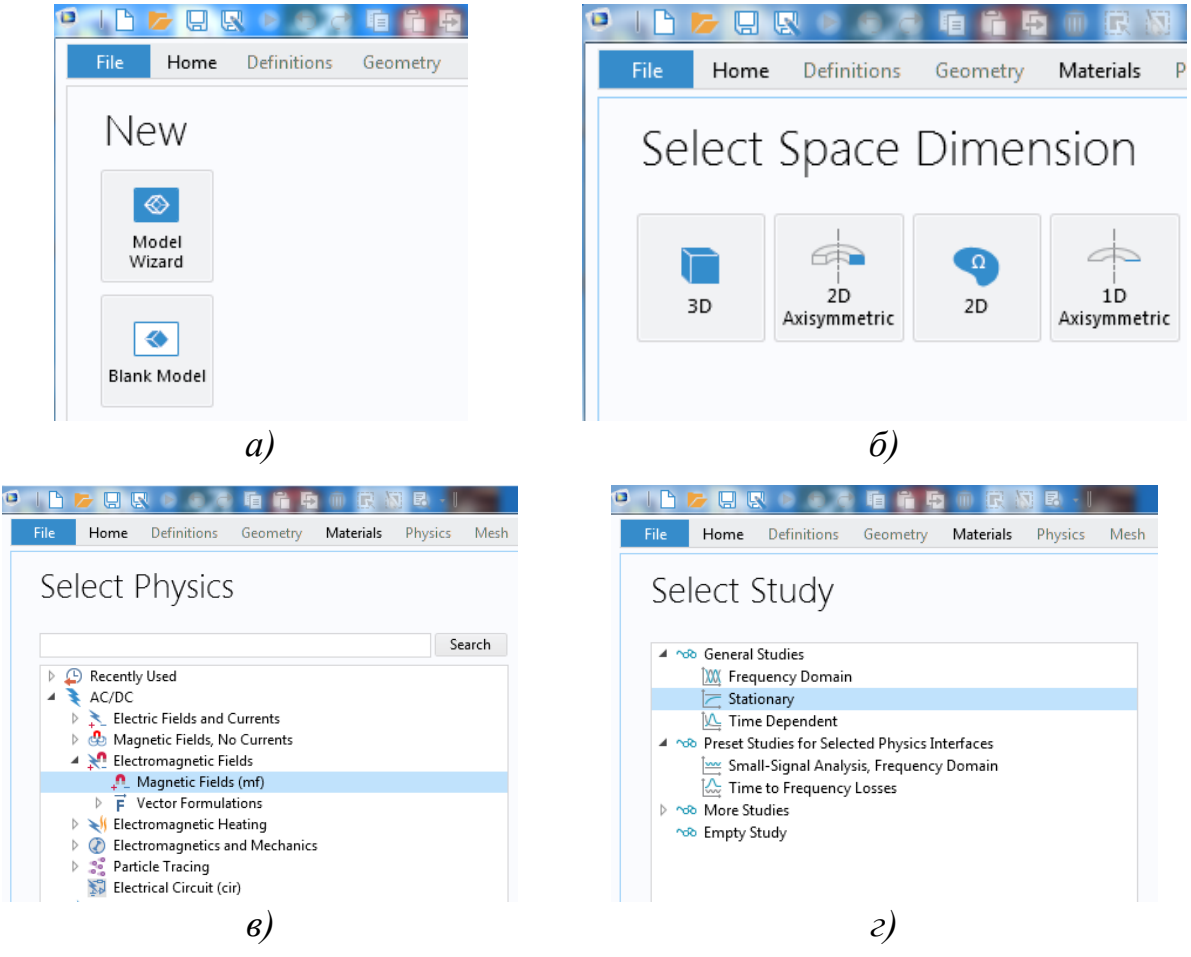

Рисунок 3.4 - Использование Model Wizard для создания расчетной задачи в **COMSOL Multiphysics** 

| Parameters             |                   |      |  |  |
|------------------------|-------------------|------|--|--|
| Parameters 1<br>Label: |                   |      |  |  |
| Parameters             |                   |      |  |  |
| Expression             | Value             | Desc |  |  |
| $106$ [mm]             | 0.106 m           |      |  |  |
| 126[mm]                | $0.126$ m         |      |  |  |
| 136[mm]                | $0.136$ m         |      |  |  |
| 156[mm]                | 0.156 m           |      |  |  |
| 166[mm]                | $0.166$ m         |      |  |  |
| 180[mm]                | 0.18 <sub>m</sub> |      |  |  |
| $160$ [mm]             | 0.16 <sub>m</sub> |      |  |  |
|                        |                   |      |  |  |

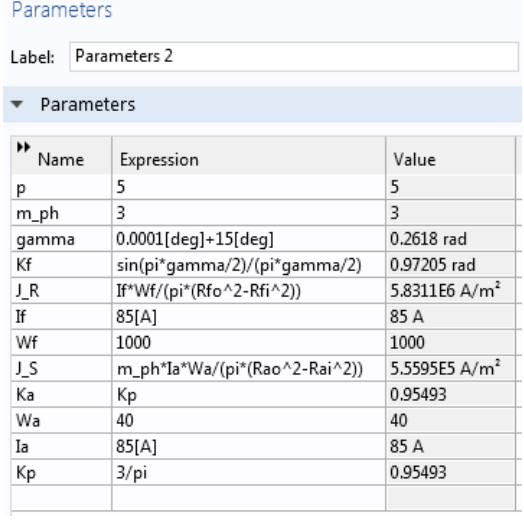

 $a)$ 

Рисунок 3.5 - Задание параметров модели

На четвертом шаге настраивались материалы для геометрических областей модели, а также задавались граничные условия и источники магнитного поля. Поскольку СП ЭМ не содержит ферромагнитных элементов, то для всех геометрических областей задачи был задан материал из внутренней библиотеки COMSOL под названием «Air». Как следует из названия, его свойства совпадают со свойствами воздуха, т.е.  $\mu$ =1,  $\rho$ →∞. При изменении типа внешнего экрана для соответствующей области (см. рисунок  $3.3<sub>6</sub>$ ) изменялось значение  $\mu$ : для ферромагнитного экрана оно принималось равным 500, для диамагнитного равным нулю.

Для областей, где расположена обмотка возбуждения (см. рисунок 3.3*а*) и обмотка якоря (см. рисунок 3.3*б*) было задано распределение *z*–компоненты соответствующей плотности тока в полярных координатах. Для ОВ согласно выражению (2.11), а для ОЯ — согласно выражению (2.31). На внешней границе геометрической модели было задано условие **nА**=0 (*Bn*=0) (см. рисунок 3.3*е*).

На пятом шаге была построена сетка конечных элементов и настроен стационарный решатель (см. рисунок 3.6).

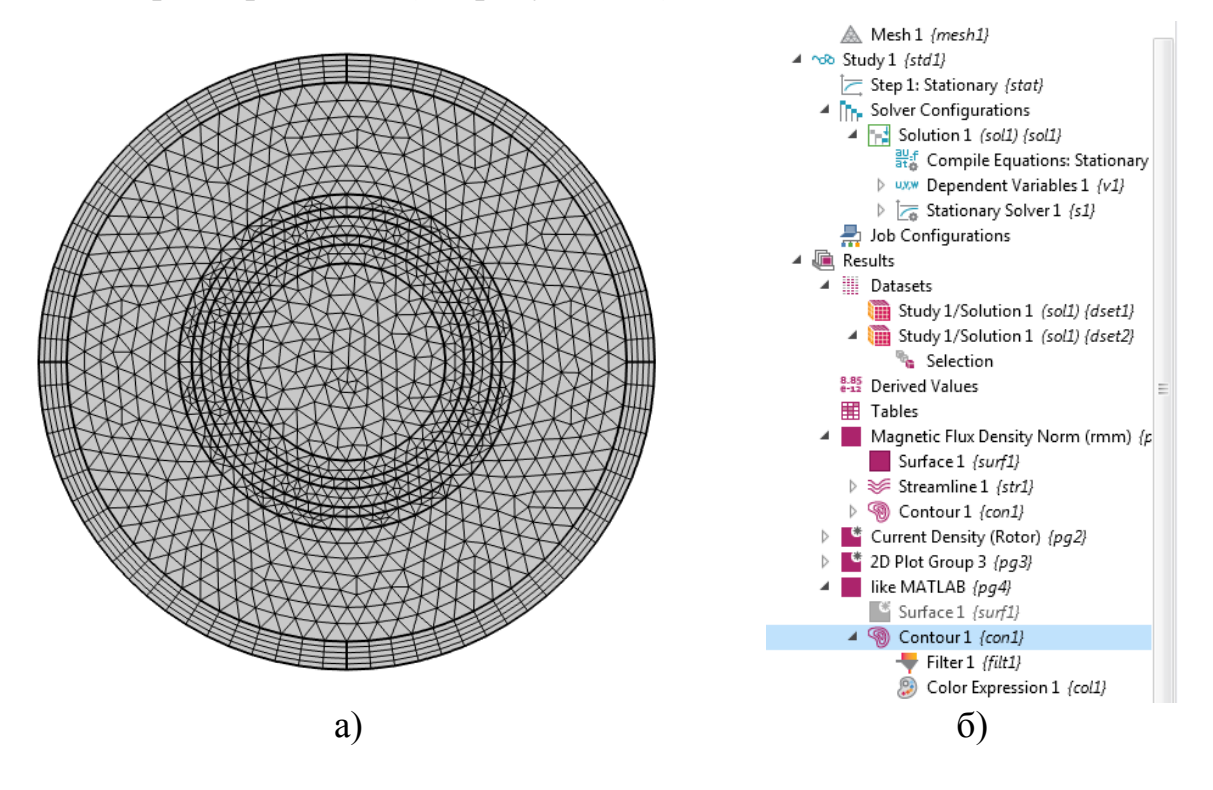

Рисунок 3.6 – Сетка конечных элементов *(а)* и настройка результатов расчета *(б)*

Шестой шаг численного решения задачи включал в себя запуск расчета и настройку отображения результатов моделирования (см. рисунок 3.6*б*).

С помощью описанного алгоритма были получены численные решения для распределения магнитных полей и параметров в активной зоне СП ЭМ без ферромагнитопровода.

## **3.2 Результаты численных поверочных расчетов распределения магнитных полей в активной зоне сверхпроводникового генератора в двухмерной постановке. Сопоставление с результатами аналитических расчетов**

*3.2.1 Результаты численного проверочного расчета магнитных полей в простой двухмерной постановке*

Для проверки полученных аналитических решений для построения картины распределения магнитных полей и расчета основных параметров СП ЭМ была проведена серия численных расчетов активной зоны машины в двухмерной постановке. При этом, основные размеры и параметры ОВ и ОЯ полагались такими же, как и при аналитическом расчете. Это было сделано специально для того, чтобы корректно сравнить полученные аналитические и численные решения. Расчеты были проведены для двух типов внешних экранов — ферромагнитного и диамагнитного, а также для случая, когда внешний экран отсутствует. Число пар полюсов варьировалось от 1 до 11. Из-за того, что в области расположения обмотки якоря задавался токовый слой сопоставление расчетов проводилось по максимальному значению Z-компоненты магнитного векторного потенциала в активной зоне СП ЭМ. На рисунке 3.7 представлено для примера сравнение картин распределения магнитных полей для разного числа пар полюсов в случае отсутствия внешнего экрана. В качестве источника магнитного поля выступала только обмотка возбуждения. Аналогичные изображения были построены и для других случаев: с различными внешними экранами, а также для случаев, когда источниками поля являются ОВ и ОЯ. На рисунке 3.7 видно качественное совпадения полученных картин для аналитического и численного решений.

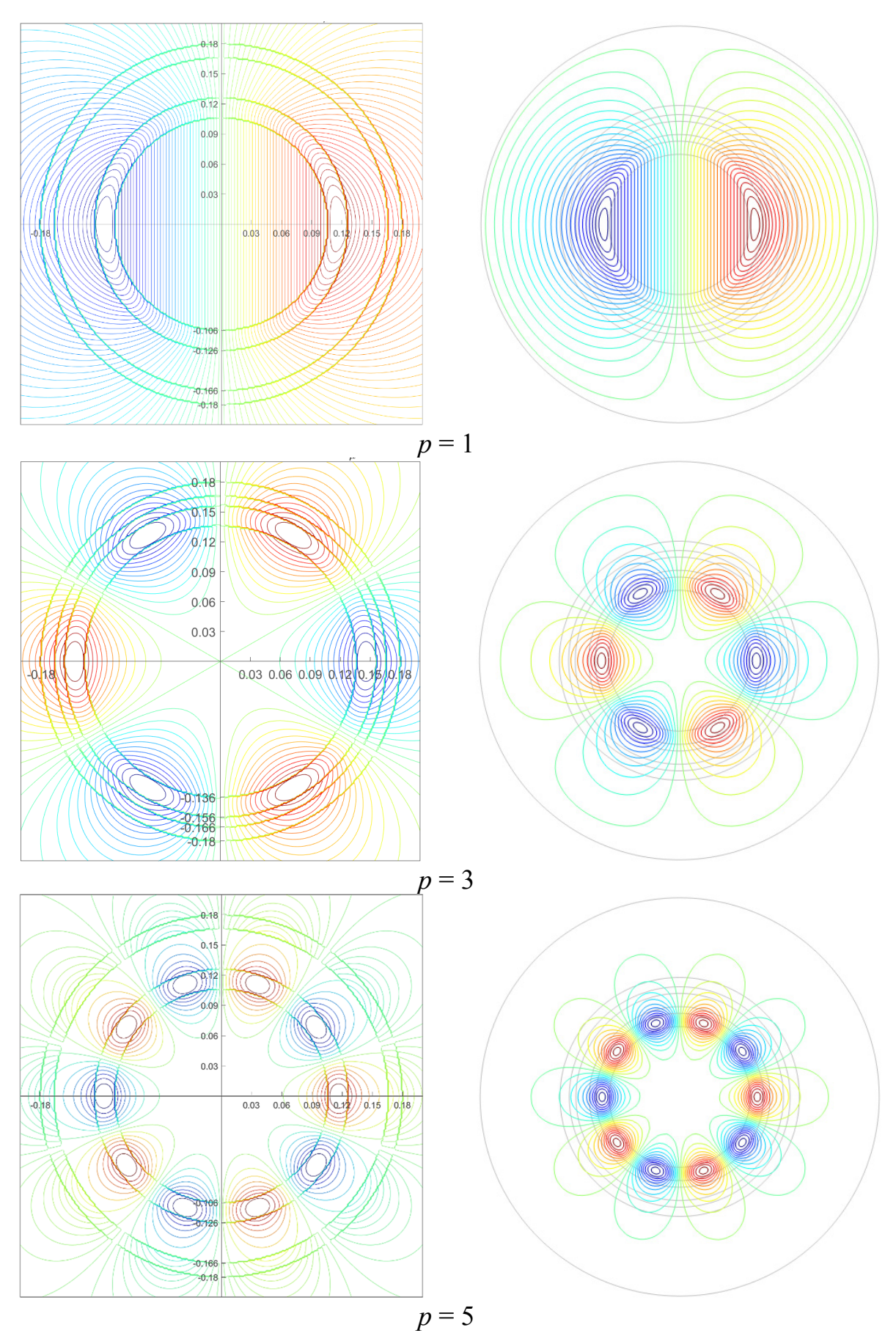

Рисунок 3.7 – Сопоставление аналитического *(слева)* и численного *(справа)* расчета магнитных полей СП ЭМ (экран отсутствует)

В таблице 3.1 показаны значения для векторного магнитного потенциала  $A_{zmax}$ , рассчитанные по аналитическим и численным методикам. Видно, что наибольшая погрешность расчета наблюдается при числе  $p = 1$  для случаев, когда включена ОЯ. Это можно объяснить ограниченностью области расчета и недостаточной плотностью расчетной сетки конечных элементов. С увеличением числа пар полюсов р погрешность падает и в некоторых случаях разница в максимальных значениях векторного потенциала А<sub>z</sub> между аналитическим и численным расчетом отсутствует. Такое точное совпадение результатов позволяет говорить о правильности полученных аналитических решений для разработанной методики проектирования сверхпроводниковых электрических  $\overline{6}$ e<sub>3</sub> машин ферромагнитопровода.

Таблица 3.1 - Сопоставление результатов расчета по А<sub>z max</sub> при *отсутствии* внешнего экрана

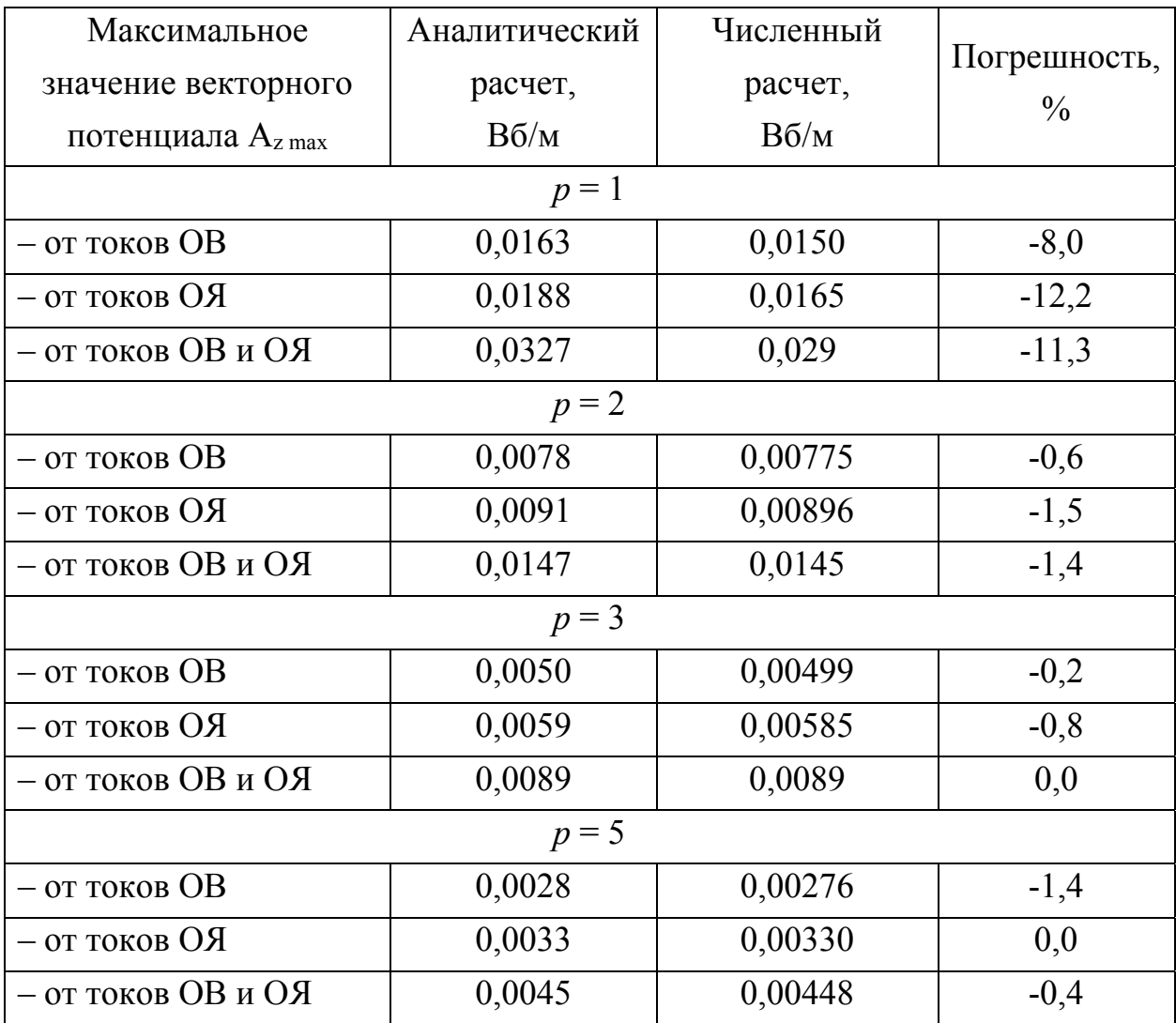

Анализ результатов решений по векторному потенциалу А<sub>z max</sub> для ферромагнитного и диамагнитного экранов, представленных в таблицах  $3.2 - 3.3$ , показал, что аналитическое решение дает еще большую точность, поскольку погрешность не превышает 2% для случая диамагнитного экрана и числа  $p = 5$  (см. таблицу 3.3). В задаче с ферромагнитным внешним экраном (см. таблицу 3.2) в большинстве случаев погрешность не превышает 0,5%, либо вовсе отсутствует. Это можно объяснить тем, что в двухмерной постановке как аналитической, так и численной задачи, полагается, что все магнитные поля замыкаются в пределах активной зоны и не выходят за пределы экрана. В целом можно отметить хорошую применимость полученных аналитических выражений для расчета магнитных полей в СП ЭМ с различными типами внешних экранов.

Таблица 3.2 – Сопоставление результатов расчета по  $A_{zmax}$  $npu$ ферромагнитном внешнем экране

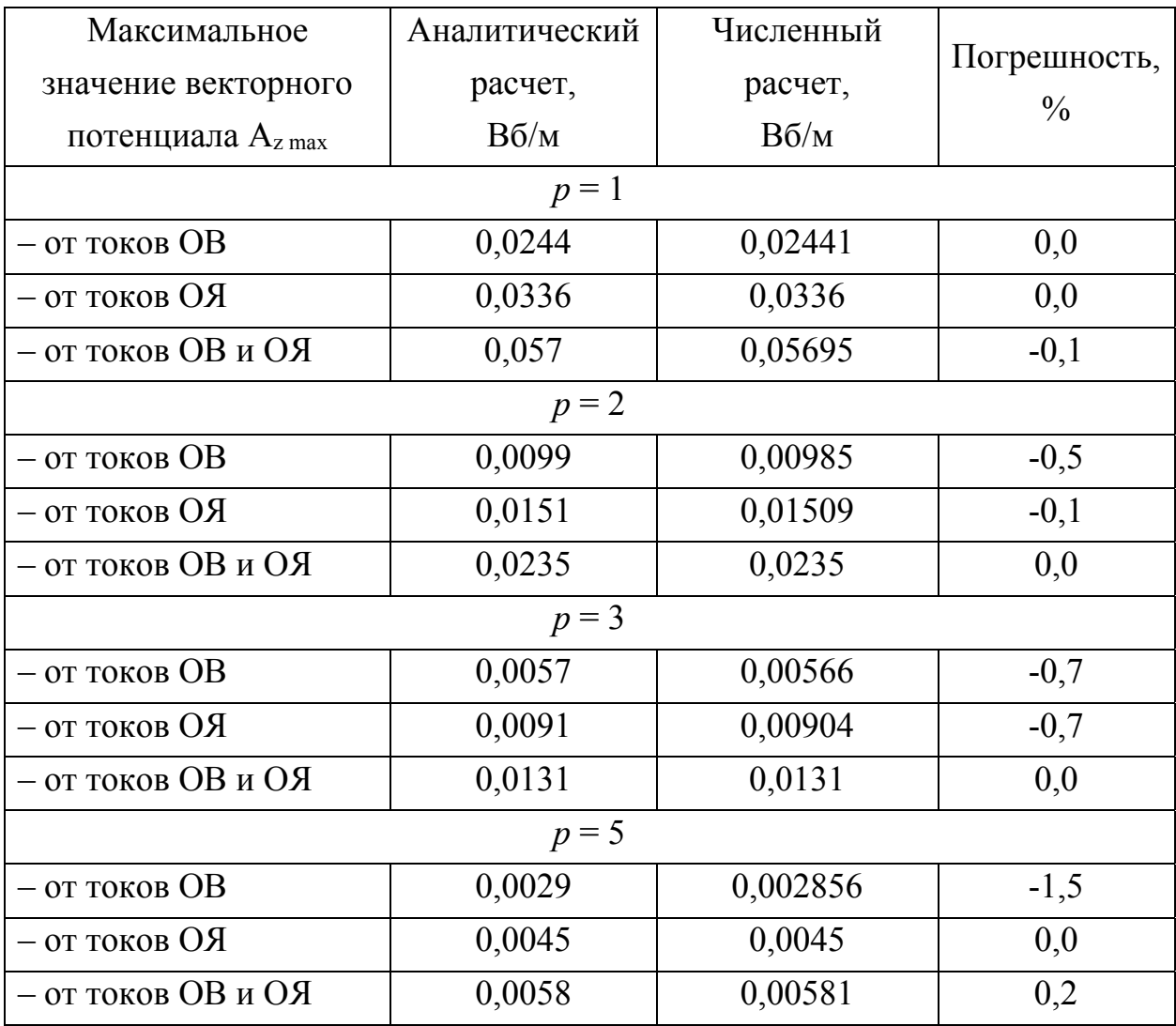

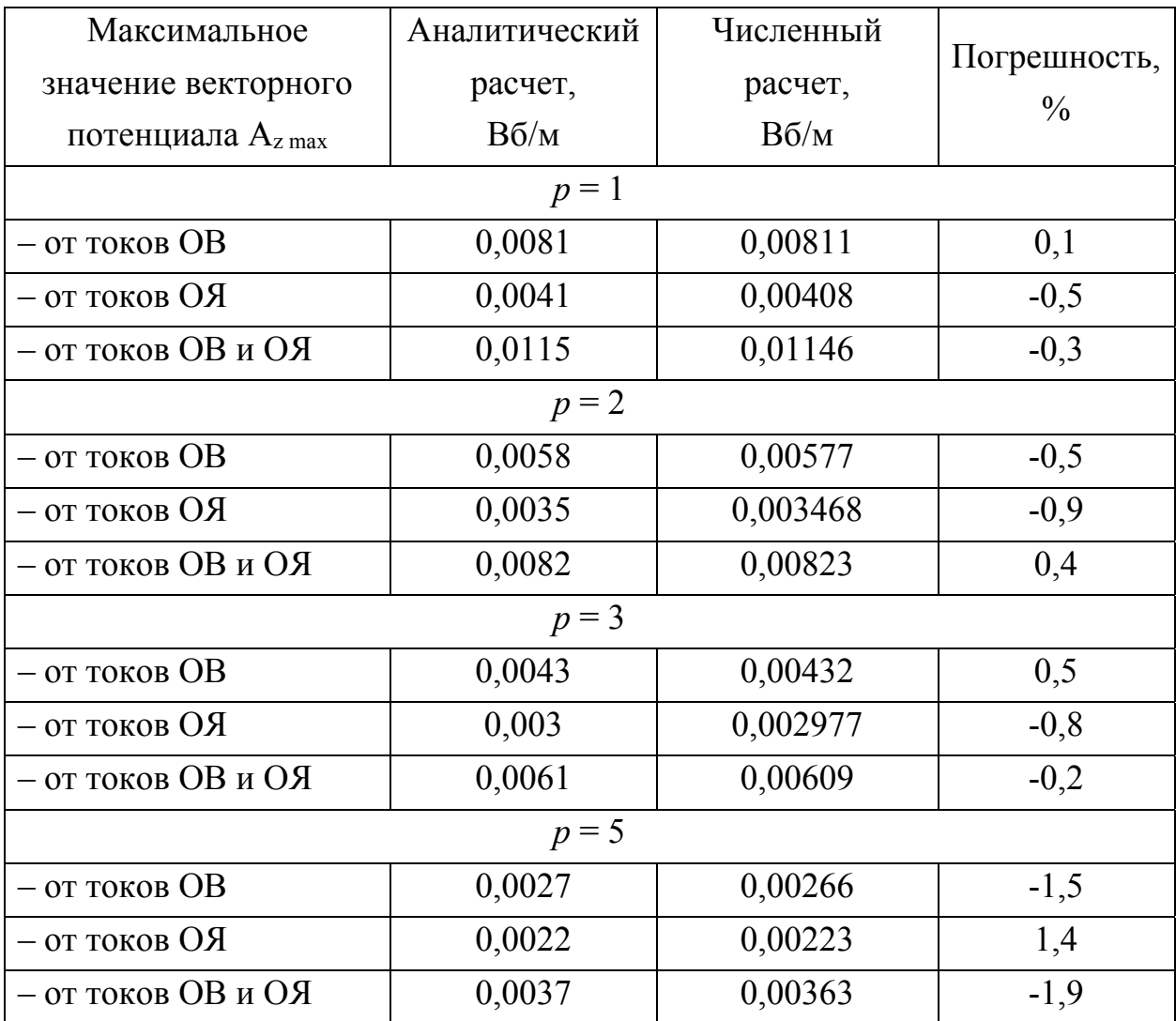

Таблица 3.3 – Сопоставление результатов расчета по Az max *при диамагнитном внешнем экране*

*3.2.2 Результаты численного проверочного расчета магнитных полей в двухмерной постановке с учетом распределения катушек ОЯ на статоре*

Проведенный проверочный расчет распределения магнитных полей при различном числе пар полюсов показал высокую точность полученных аналитических выражений. Однако, основные расчетные соотношения для расчета ЭДС *(E0)*, индуктивного сопротивления *(Xa)* и других величин, также нуждаются в проверке. Для этого в *COMSOL Multiphysics* была доработана расчетная модель, использованная в разделе 3.2.1. Для учета реального пространственного распределения катушек обмотки якоря по фазам с учетом числа пар полюсов, в соответствующей области *(Rai – Rao)* расчетной модели были

добавлены необходимые геометрические области. Полученная таким образом расчетная модель показана на рисунке 3.8. Синим цветом выделены катушки фазы А обмотки якоря.

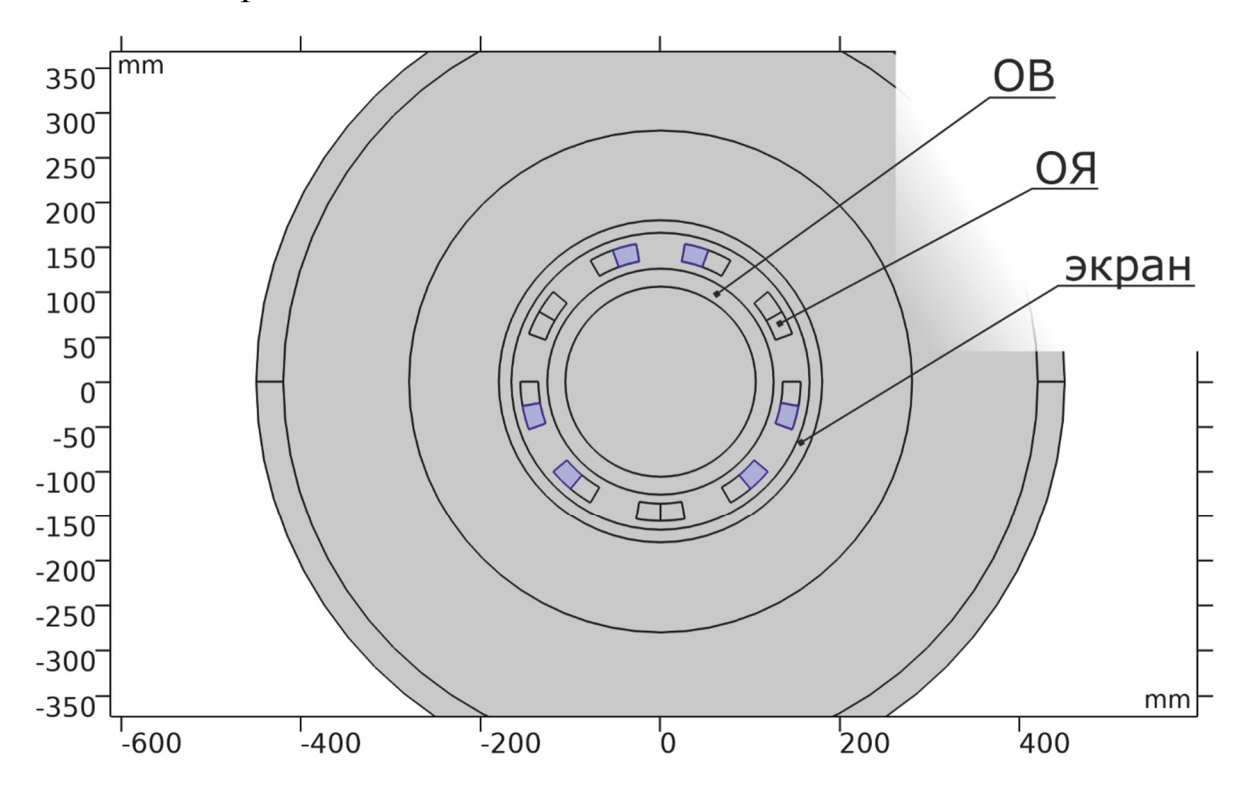

Рисунок 3.8 – Вид модели СП ЭМ в двухмерной постановке с учетом распределения катушек ОЯ

Для описания токовых катушек в интерфейсе *RMM* программы *COMSOL Multiphysics* предусмотрен специальный элемент «*Coil*». Его настройки показаны на рисунке 3.9.

В двухмерной постановке выделяются соответствующие одной или нескольким катушкам (группе) замкнутые геометрические области, указывается тип расчетной модели катушки (гомогенизированная мультивитковая или одиночный проводник), ставится отметка в случае, если рассматривается группа катушек и задаются необходимые параметры, такие как: величина протекающего тока, число витков одной, или отдельной катушки в группе, удельная проводимость провода, а также площадь его поперечного сечения. В элементе «*Coil*» можно указать тип возбуждения, относительно которого будут рассчитаны основные параметры катушки: током, напряжением, мощностью. При этом, для расчета ЭДС холостого хода как в статическом, так и в динамическом расчете, необходимо в качестве возбуждения указывать нулевой ток в катушках ОЯ. Вычисление основных, связанных с катушкой величин (потокосцепление, сопротивление, протекающий ток, индуктивность и др.) COMSOL Multiphysics производит самостоятельно.

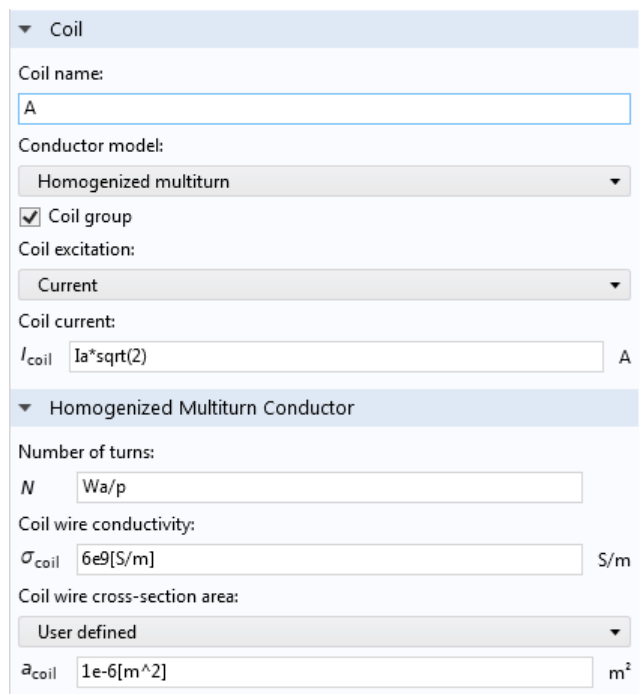

Рисунок 3.9 – Настройки элемента «Coil» для описания катушек индуктивности

Для численного расчета ЭДС холостого хода, а также индуктивных сопротивлений фаз статора использовались следующие параметры: действующие значения токов фаз —  $I_A = 85$  А,  $I_B = I_C = -I_A/2$ ; число витков в фазах —  $W_A = W_B =$  $W_C = 400$ ; проводимость провода — 6·10<sup>9</sup> См·м; площадь сечения единичного провода - 1 мм<sup>2</sup>. Последние два параметра используются для расчета электрического сопротивления катушки.

Следует отметить две важные особенности при задании параметров катушек индуктивности ОЯ. Первая состоит в том, что в случае протекания переменного тока необходимо задавать его амплитудное значение (для синусоидального - $\sqrt{2} \cdot I_{\text{deixons}}$ ), а вторая особенность связана с тем, что параметр W определяет общее число витков всей обмотки, поэтому в COMSOL необходимо этот параметр делить на число катушек фазы, которое равно числу пар полюсов р. Обе эти особенности учтены и показаны на рисунке 3.9 в соответствующих полях настроек.

При численном моделировании активной зоны СП ЭМ расчет основных параметров разбивался на два этапа. На первом выполнялся расчет ЭДС в фазах ОЯ, а на втором — определялись индуктивные параметры фаз якоря. Эта особенность связана с тем, что при одновременно заданных токах в ОЯ и в ОВ невозможно получить значения потокосцеплений, определяющих только величину ЭДС или индуктивность фазы. Необходимо их разделение.

Для расчета ЭДС холостого хода ток в катушках ОЯ полагался равным нулю. В этом случае рассчитывалось потокосцепление магнитного потока ротора с катушками фаз статора. Их взаимное расположение выбиралось таким образом, чтобы с катушками фазы А сцеплялся максимальный поток возбуждения. В этом случае рассчитываемое значение ЭДС также будет максимальным. Для получения действующего значения необходимо разделить максимальное значение на коэффициент амплитуды (см. выражение 3.2).

$$
E_{0\phi} = 2\pi f \cdot \psi_{\phi} \cdot \frac{1}{\sqrt{2}},\tag{3.2}
$$

где *E0*ф — действующее значение ЭДС фазы ОЯ, В;

*ψф* — потокосцепление с фазой ОЯ, Вб;

*f* — электрическая частота тока в ОЯ, Гц.

Для расчета индуктивного сопротивления фазы ОЯ отключались источники потока возбуждения в соответствующей области *(Rfi – Rfo)*. В каждой из трех фаз ОЯ, наоборот включались токи, протекающие в соответствующих катушках. При этом, в случае стационарного расчета задавалась такая система токов, которая соответствует моменту времени, когда ток фазы А максимальный, а токи в фазах B и C в два раза меньше и текут в противоположных направлениях. Расчет индуктивности фазы *(Lф)* и её индуктивного сопротивления *(Xф)* осуществлялось согласно выражениям 3.3*а* и 3.3*б*, соответственно.

$$
L_{\phi} = \frac{\psi_{\phi}}{I_{\phi}},\tag{3.3a}
$$

$$
X_{\phi} = 2\pi f \cdot L_{\phi},\tag{3.36}
$$

где  $L_{\phi}$  — индуктивность фазы ОЯ, Гн;

 $I_{\phi}$  — действующее (или амплитудное) значение тока в фазе ОЯ, А;

 $\psi_{\phi}$  — действующее (или амплитудное) значение потокосцепления с фазой ОЯ от токов ОЯ, Вб;

 $X_{\phi}$  — индуктивное сопротивление фазы ОЯ, Ом.

В случае, если в двухмерной расчетной модели указывается глубина, равная длине активной зоны СП ЭМ  $(L_s)$ , то все параметры будут рассчитаны с её учетом, в противном случае — на единицу длины (1 метр).

Для сокращения времени моделирования множества конфигураций активной зоны СП ЭМ в зависимости от числа пар полюсов р, численный расчет был параметризирован. Это позволило автоматизировать перестроение геометрии модели и наследование параметров, определяющих электромагнитную задачу. В дальнейшем были получены значения ЭДС холостого хода и индуктивные параметры ОЯ для  $p = 1, 2...11$  и произведено сравнение с результатами аналитического расчета.

В таблицах 3.4 - 3.6 показаны результаты расчета ЭДС фазы А обмотки якоря по аналитическим выражениям (2.46) и (2.47) и численным способом для различных внешних экранов.

Предельная ошибка при расчете  $E_0$  между аналитическим и численным способом составляет 10%, а наблюдается только для случая, когда внешний экран отсутствует и  $p = 1$  (см. таблицу 3.4). Причины, по которым наблюдается такая разница в значениях ЭДС были описаны в разделе 3.2.2. Во всех остальных случаях ошибка не превышает 3,4% (для ферромагнитного экрана), причем эта величина не меняется с ростом числа пар полюсов, что указывает на высокую точность расчета, которую обеспечивают полученные аналитические выражения.

Как было сказано ранее, значения ЭДС фазы, полученные по аналитическим выражениям, определялись согласно двум различным постановкам. Первая подразумевала наличие тонкого токового слоя на внутренней поверхности экрана, а вторая учитывала толщину обмотки якоря, которая может значительно отличаться от толщины экрана, а также наличие воздушного зазора между ним и катушкой ОЯ. Подробно каждая постановка описана в разделе 2.5.

Как видно из таблиц 3.4 – 3.6 наибольшее совпадение решений наблюдается для случая, когда учитывается толщина катушек обмотки якоря. На графике зависимости *E0* от числа пар полюсов *p* (см. рисунок 3.10), наглядно показана разница в получаемой величине ЭДС, для расчета которой используются выражения (2.46) и (2.47). Показан вариант с диамагнитным внешним экраном.

Таблица 3.4 – Сопоставление результатов аналитического и численного расчета *E0* при *отсутствии внешнего экрана*

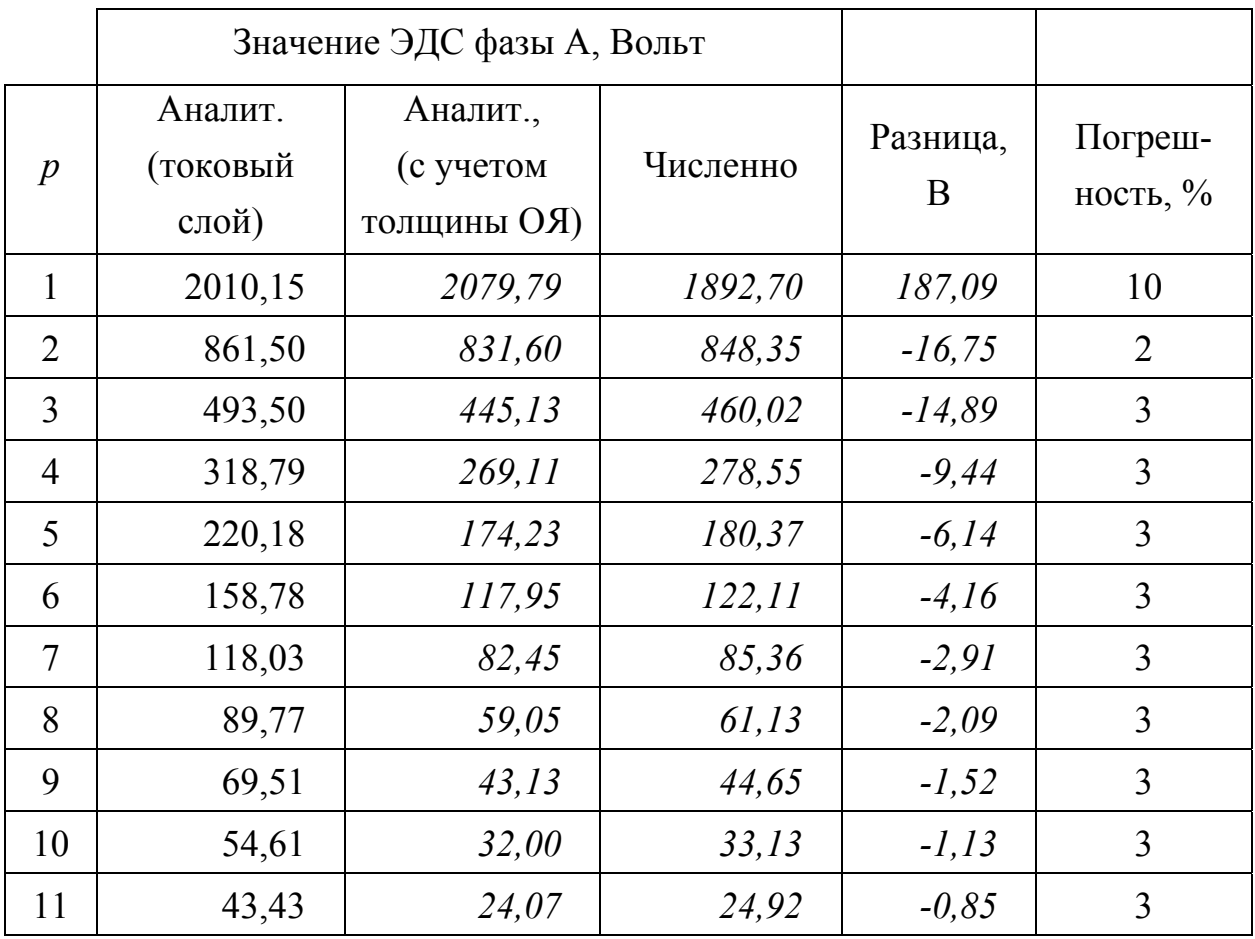

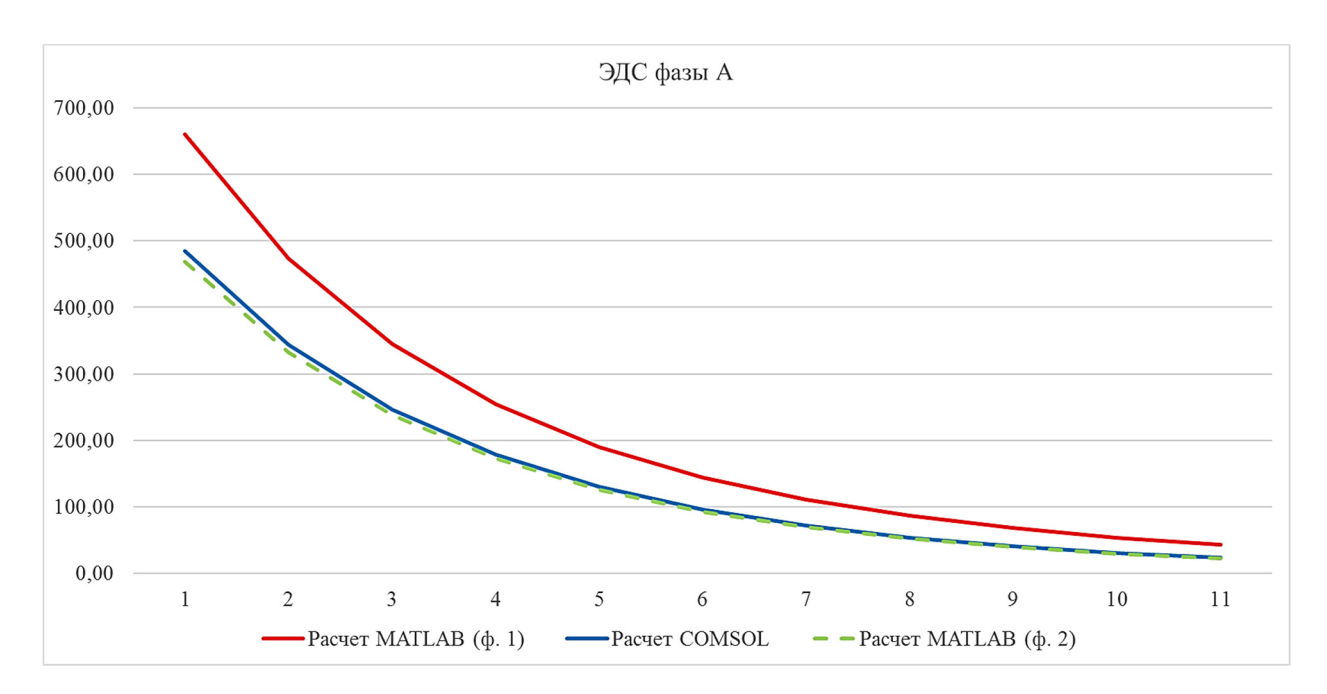

Рисунок 3.10 - Зависимость ЭДС от числа пар полюсов

### для аналитического и численного расчета

Таблица 3.5 - Сопоставление результатов аналитического и численного расчета  $E_0$  при ферромагнитном внешнем экране

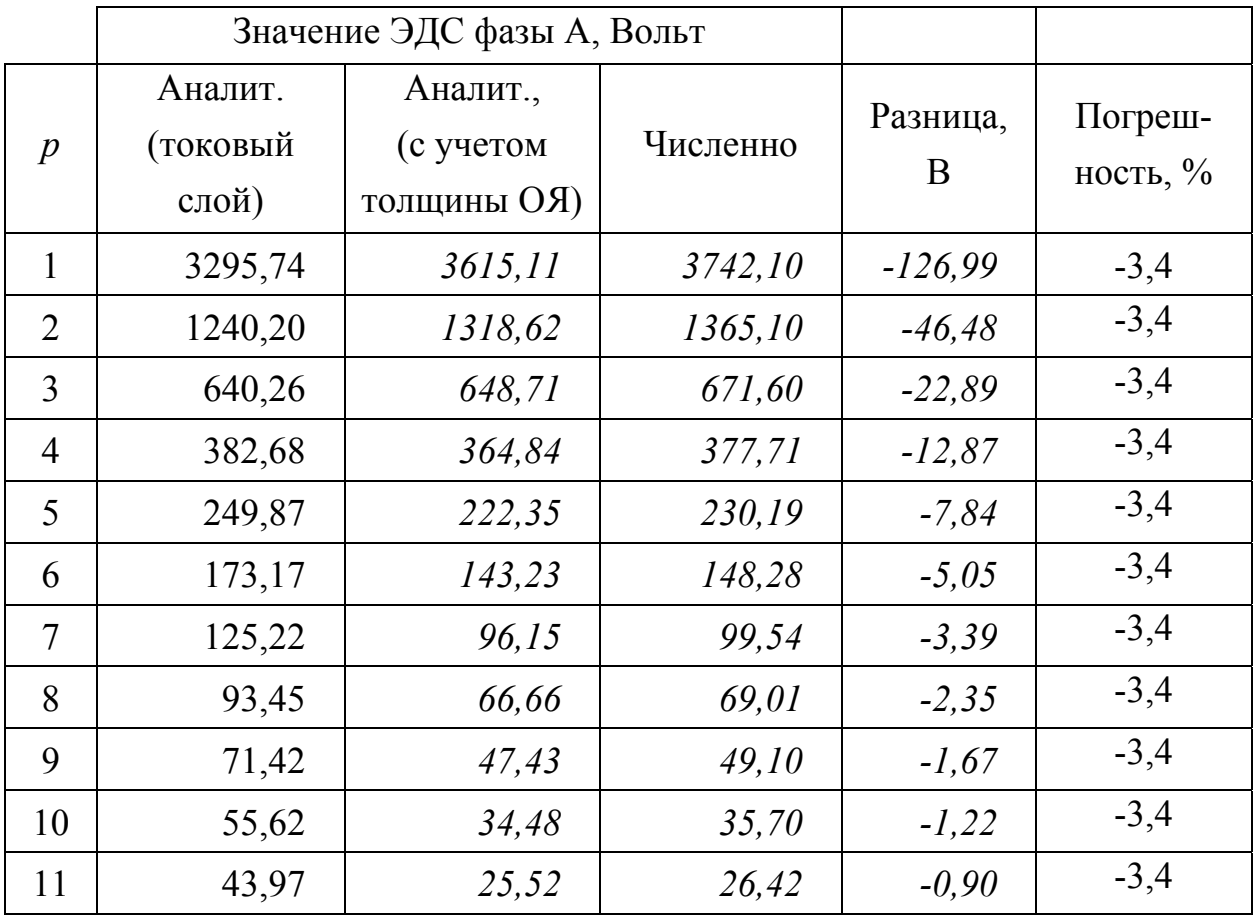

|                  |                              | Значение ЭДС фазы А, Вольт                  |          |               |                        |
|------------------|------------------------------|---------------------------------------------|----------|---------------|------------------------|
| $\boldsymbol{p}$ | Аналит.<br>(токовый<br>слой) | Аналит.,<br>(с учетом<br><b>(RO ынишпот</b> | Численно | Разница,<br>B | Погреш-<br>ность, $\%$ |
| $\mathbf{1}$     | 660,91                       | 468,45                                      | 484,97   | $-16,52$      | $-3,4$                 |
| $\overline{2}$   | 473,37                       | 332,43                                      | 344,16   | $-11,73$      | $-3,4$                 |
| 3                | 344,26                       | 238,13                                      | 246,53   | $-8,40$       | $-3,4$                 |
| 4                | 254,08                       | 172,16                                      | 178,23   | $-6,07$       | $-3,4$                 |
| 5                | 190,18                       | 125,60                                      | 130,03   | $-4,43$       | $-3,4$                 |
| 6                | 144,26                       | 92,45                                       | 95,71    | $-3,26$       | $-3,4$                 |
| $\overline{7}$   | 110,79                       | 68,64                                       | 71,06    | $-2,42$       | $-3,4$                 |
| 8                | 86,08                        | 51,39                                       | 53,21    | $-1,82$       | $-3,4$                 |
| 9                | 67,59                        | 38,79                                       | 40,16    | $-1,37$       | $-3,4$                 |
| 10               | 53,60                        | 29,51                                       | 30,56    | $-1,05$       | $-3,4$                 |
| 11               | 42,89                        | 22,62                                       | 23,42    | $-0.80$       | $-3,4$                 |

Таблица 3.6 – Сопоставление результатов аналитического и численного расчета  $E_0$  при диамагнитном внешнем экране

В таблицах 3.7 - 3.9 показаны результаты расчета индуктивных параметров  $(X_A, L_A)$  фазы А обмотки якоря по аналитическому выражению (2.52) и численным способом для различных внешних экранов.

Для варианта, когда внешний экран отсутствует наблюдается высокая точность расчета индуктивных параметров для числа р равного 4 и 5. При этом, при увеличении и уменьшении числа пар полюсов от этих значений, точность расчета будет падать. Однако, предельная погрешность не превышает 8%.

Для ферромагнитного экрана наблюдается увеличение погрешности расчета индуктивных параметров с ростом числа пар полюсов, однако и она не превышает  $13.1\%$ .

Для диамагнитного экрана наблюдается обратная картина: точность расчета увеличивается с ростом числа пар полюсов. При этом погрешность при  $p = 1...6$ составляет более 10%. В целом это требует дополнительных исследований.

|                  | Значение $X_A$ , Ом |          |                              | Значение $L_A$ , м $\Gamma$ н |          |                              |
|------------------|---------------------|----------|------------------------------|-------------------------------|----------|------------------------------|
| $\boldsymbol{p}$ | Аналит.             | Численно | $\delta$ <sub>OTH.</sub> , % | Аналит.                       | Численно | $\delta$ <sup>oTH.</sup> , % |
| $\mathbf{1}$     | 67,30               | 68,13    | 1,2                          | 26,78                         | 21,12    | 26,9                         |
| $\overline{2}$   | 32,20               | 33,74    | 4,6                          | 12,81                         | 13,43    | 4,6                          |
| 3                | 20,56               | 21,18    | 2,9                          | 8,18                          | 8,43     | 2,9                          |
| 4                | 14,78               | 14,92    | 0,9                          | 5,88                          | 5,94     | 0,9                          |
| 5                | 11,35               | 11,25    | 0,9                          | 4,52                          | 4,48     | 0,9                          |
| 6                | 9,09                | 8,86     | 2,6                          | 3,62                          | 3,52     | 2,6                          |
| $\overline{7}$   | 7,49                | 7,20     | 4,1                          | 2,98                          | 2,86     | 4,1                          |
| 8                | 6,31                | 6,00     | 5,4                          | 2,51                          | 2,38     | 5,4                          |
| 9                | 5,40                | 5,06     | 6,7                          | 2,15                          | 2,01     | 6,7                          |
| 10               | 4,68                | 4,35     | 7,8                          | 1,86                          | 1,73     | 7,8                          |
| 11               | 4,11                | 3,77     | 8,8                          | 1,63                          | 1,50     | 8,9                          |

Таблица 3.7 – Сопоставление результатов аналитического и численного расчета *XA*, *LA* при *отсутствии внешнего экрана*

Таблица 3.8 – Сопоставление результатов аналитического и численного расчета *XA*, *LA* при *ферромагнитном внешнем экране*

|                  | Значение $X_A$ , Ом |          |                                     | Значение $L_A$ , м $\Gamma$ н |          |                            |
|------------------|---------------------|----------|-------------------------------------|-------------------------------|----------|----------------------------|
| $\boldsymbol{p}$ | Аналит.             | Численно | $\delta_{\text{OTH.}}, \frac{9}{6}$ | Аналит.                       | Численно | $\delta_{\text{OTH.}}, \%$ |
| 1                | 119,36              | 123,36   | 3,2                                 | 47,49                         | 49,09    | 3,2                        |
| $\overline{2}$   | 52,95               | 51,78    | 2,2                                 | 21,07                         | 20,60    | 2,2                        |
| 3                | 31,45               | 29,74    | 5,7                                 | 12,51                         | 11,83    | 5,7                        |
| 4                | 21,21               | 19,63    | 8,0                                 | 8,44                          | 7,81     | 8,0                        |
| 5                | 15,40               | 14,06    | 9,5                                 | 6,13                          | 5,59     | 9,5                        |
| 6                | 11,75               | 10,63    | 10,6                                | 4,67                          | 4,23     | 10,6                       |
| 7                | 9,29                | 8,35     | 11,3                                | 3,70                          | 3,32     | 11,3                       |
| 8                | 7,56                | 6,76     | 11,8                                | 3,01                          | 2,69     | 11,8                       |
| 9                | 6,28                | 5,60     | 12,2                                | 2,50                          | 2,23     | 12,1                       |
| 10               | 5,32                | 4,70     | 13,2                                | 2,12                          | 1,88     | 12,6                       |
| 11               | 4,57                | 4,04     | 13,1                                | 1,82                          | 1,61     | 13,0                       |

|                  | Значение $X_A$ , Ом |          |                            | Значение $L_A$ , м $\Gamma$ н |          |                            |
|------------------|---------------------|----------|----------------------------|-------------------------------|----------|----------------------------|
| $\boldsymbol{p}$ | Аналит.             | Численно | $\delta_{\text{OTH.}}, \%$ | Аналит.                       | Численно | $\delta_{\text{OTH.}}, \%$ |
| $\mathbf{1}$     | 12,67               | 21,14    | 40,1                       | 5,04                          | 8,41     | 40,1                       |
| $\overline{2}$   | 10,94               | 15,91    | 31,2                       | 4,35                          | 6,33     | 31,2                       |
| 3                | 9,49                | 12,54    | 24,3                       | 3,78                          | 4,99     | 24,3                       |
| $\overline{4}$   | 8,28                | 10,17    | 18,5                       | 3,30                          | 4,05     | 18,5                       |
| 5                | 7,27                | 8,42     | 13,7                       | 2,89                          | 3,35     | 13,7                       |
| 6                | 6,40                | 7,08     | 9,5                        | 2,55                          | 2,82     | 9,5                        |
| $\overline{7}$   | 5,67                | 6,03     | 5,9                        | 2,26                          | 2,40     | 5,9                        |
| 8                | 5,05                | 5,20     | 2,9                        | 2,01                          | 2,07     | 2,9                        |
| 9                | 4,51                | 4,52     | 0,3                        | 1,79                          | 1,80     | 0,3                        |
| 10               | 4,05                | 3,97     | 2,0                        | 1,61                          | 1,58     | 2,0                        |
| 11               | 3,65                | 3,50     | 4,0                        | 1,45                          | 1,39     | 4,0                        |

Таблица 3.9 - Сопоставление результатов аналитического и численного расчета  $X_A, L_A$  при диамагнитном внешнем экране

## 3.3 Учет влияния лобовых частей сверхпроводниковых катушек безжелезной СП ЭМ с помощью численного расчета в трехмерной постановке

Аналитические выражения для расчета магнитных полей и параметров СП ЭМ, представленные в главе 2, были получены с учетом допущения о том, что электрическая машина является достаточно длинной  $(\tau/L_s \ll 1)$ . Однако, в случае отсутствия концентраторов магнитного поля, которыми являются ферромагнитные элементы магнитопровода, магнитные поля рейстрековых катушек в лобовых частях могут превышать поля в их линейных частях [42]. В таком случае необходимо проводить учёт влияния лобовых частей ЭМ со сверхпроводниковыми катушками либо на основе теории цепей, либо с помощью численного моделирования.

В случае, если электрическая машина не содержит ферромагнитных материалов проводить расчет на основе теории цепей достаточно трудно из-за сильного рассеивания магнитных полей, и, как следствие, более трудоемкого и точного расчета магнитных сопротивлений. Поэтому, наиболее менее целесообразным подходом учета влияния лобовых частей представляется численной моделирование в трехмерной постановке.

Для расчета магнитных полей и параметров криогенной электрической машины с ВТСП обмотками необходимо создать соответствующую расчетную модель. Она показана на рисунке 3.11.

Расчетная модель, представленная на рисунке 3.11, содержит некоторые особенности: источники магнитного поля, расположенные в области обмотки возбуждения  $(R_{fi} - R_{fo})$ , задаются распределенной плотностью тока согласно формулам (2.9) и (2.11); для сокращения необходимых вычислительных ресурсов модель редуцирована до  $1/(2 \cdot p)$  части полной машины (при  $p = 3$  — до 1/12); на поверхности симметрии (передняя к наблюдателю на рисунке 3.11) задано граничное условие  $\mathbf{n} \times \mathbf{A} = 0$  (B<sub>n</sub>=0); осевая длина области ОВ, катушки ОЯ и экрана принималась равной половине активной длины СП ЭМ  $(L_s/2)$ ; для уменьшения расчетной области задачи использовались специальные области со свойствами Infinite Element Domain (открытые границы), описание которых приведено в разделе 3.1.2; при расчете модели с ферромагнитным стальным экраном использовалось фиксированное значение относительной магнитной проницаемости, равное 500.

Следует отметить, что особенность задания источников поля через распределенную плотность тока (см. рисунок 3.12) связана с последующим сопоставлением результатов моделирования в двухмерной и трехмерной постановке. По этой же причине в первичной модели катушка обмотки якоря была задана с помощью профилированного цилиндрической поверхностью рейстрека (см. рисунок 3.11*a*). Для корректного расчета параметров редуцированной катушки ОЯ (см. рисунок 3.116) значение ее длины умножалось на коэффициент  $2 \cdot p$ , где коэффициент 2 компенсирует полный размер, а  $p$  — число таких катушек в одной фазе ОЯ. Параметр  $p \rightarrow$  это число пар полюсов ЭМ.

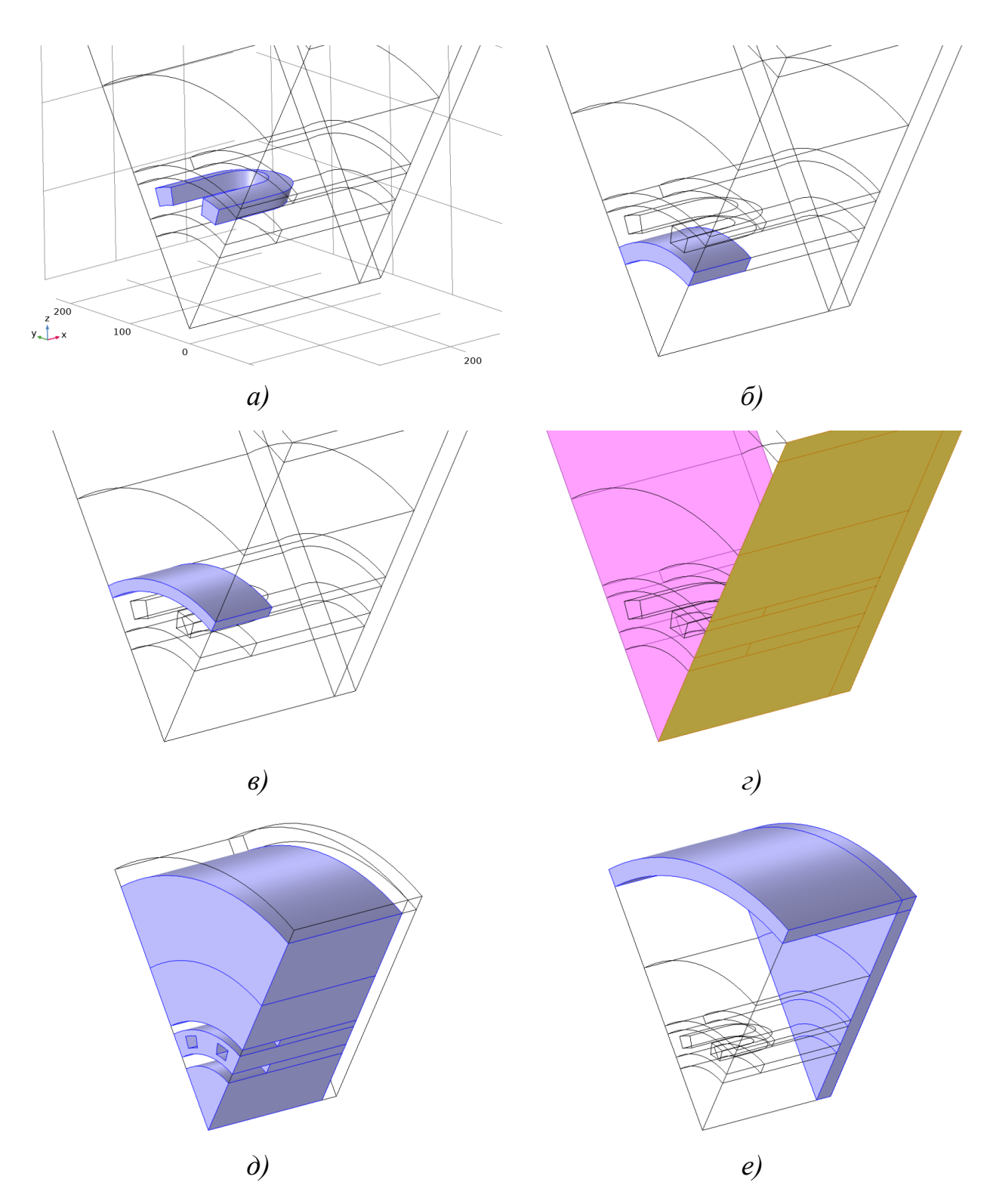

Рисунок 3.11 - Трехмерная расчетная модель СП ЭМ: а - катушка ОЯ;  $\delta$  — область с плотностью тока  $J_x$ ;  $\epsilon$  — область экрана;  $z$  — граничные условия  $\mathbf{n} \times \mathbf{H} = 0$  (H<sub><sup>*τ*</sup></sub>=0);  $\partial$  — область со свойствами "воздуха" ( $\mu$ =1);  $e$  — область открытых границ ( $\mu$ =1)

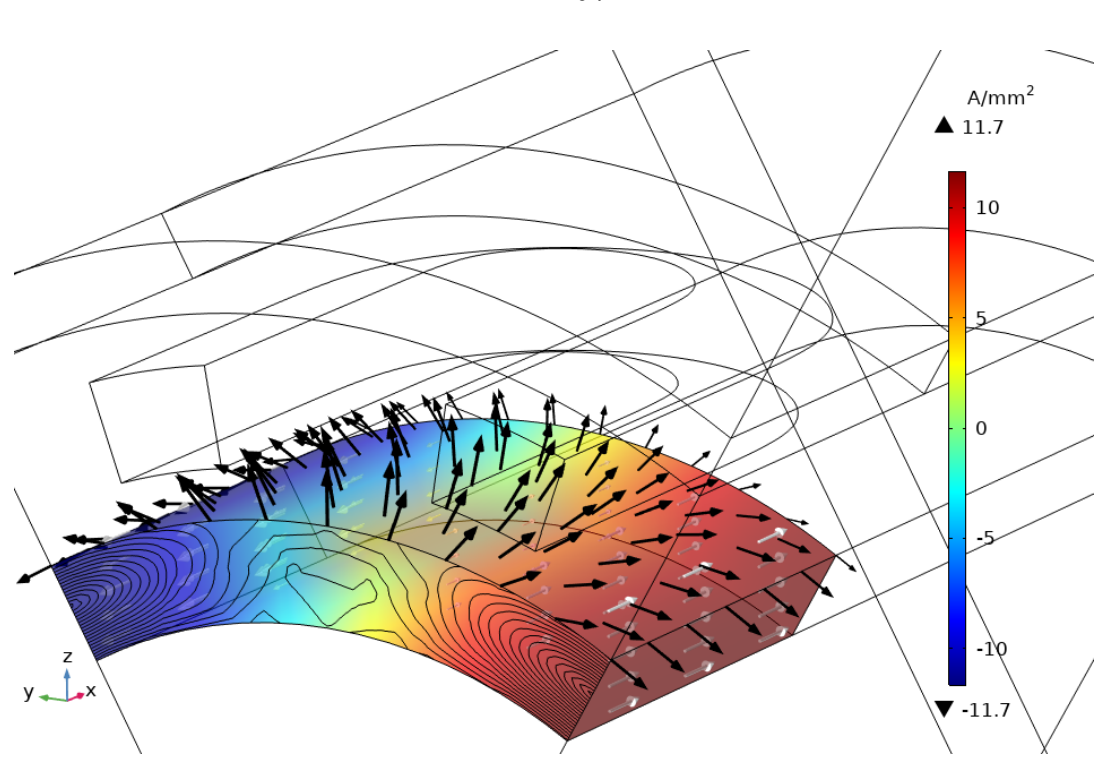

Рисунок 3.12 – Распределение плотности тока в зоне ОВ

На рисунках 3.13 – 3.15 представлены типичные картины распределения магнитных полей в области катушки ОЯ для разных типов экранов.

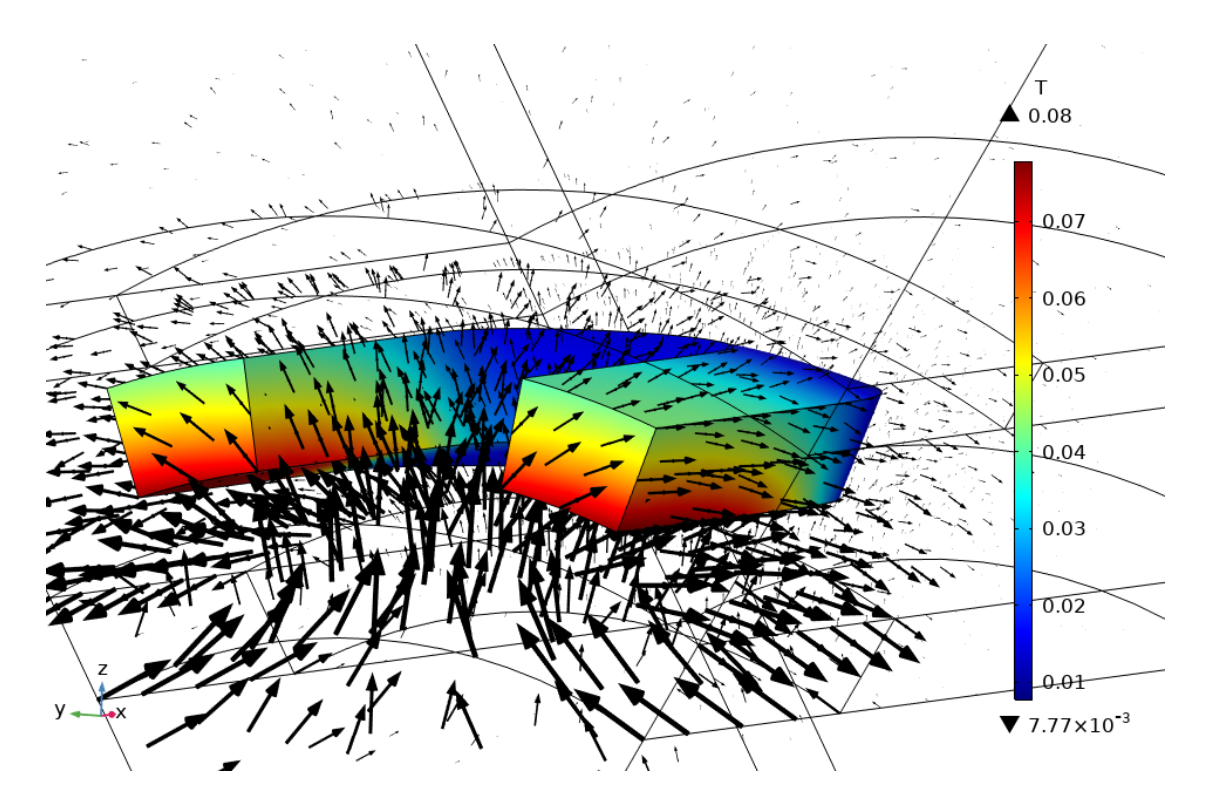

Рисунок 3.13 – Распределение магнитной индукции в зоне катушки ОЯ (экран отсутствует)

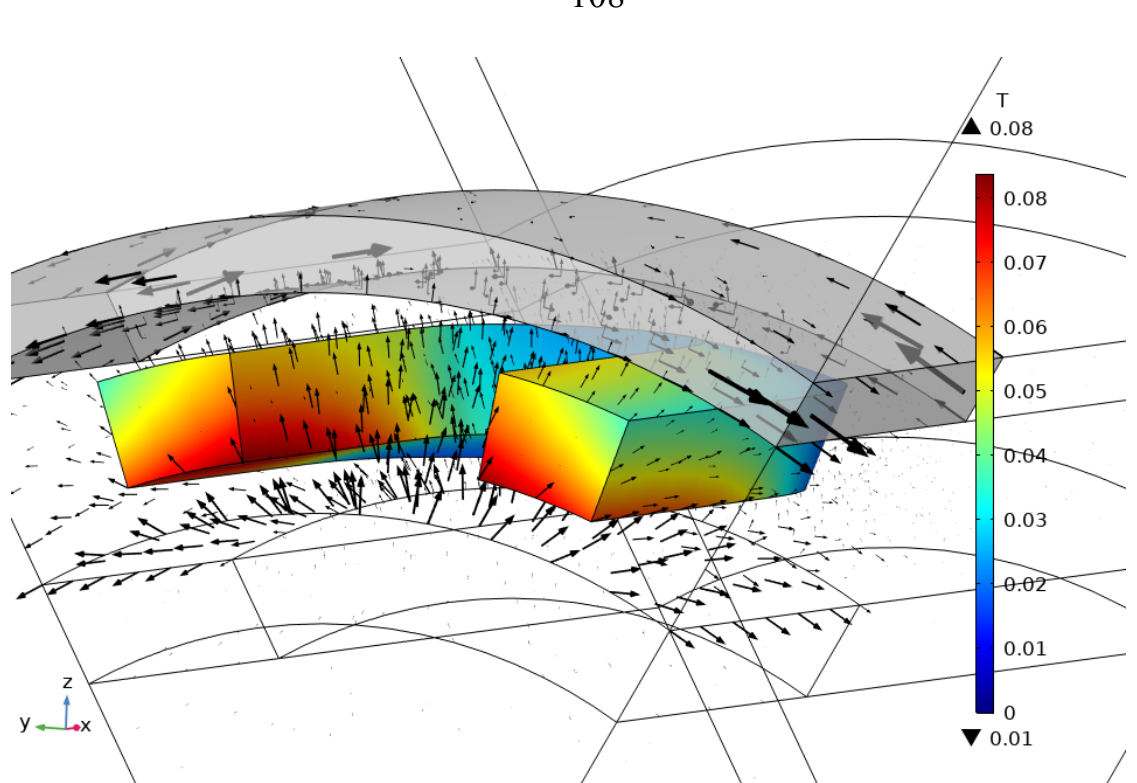

Рисунок 3.14 – Распределение магнитной индукции в зоне катушки ОЯ (стальной экран)

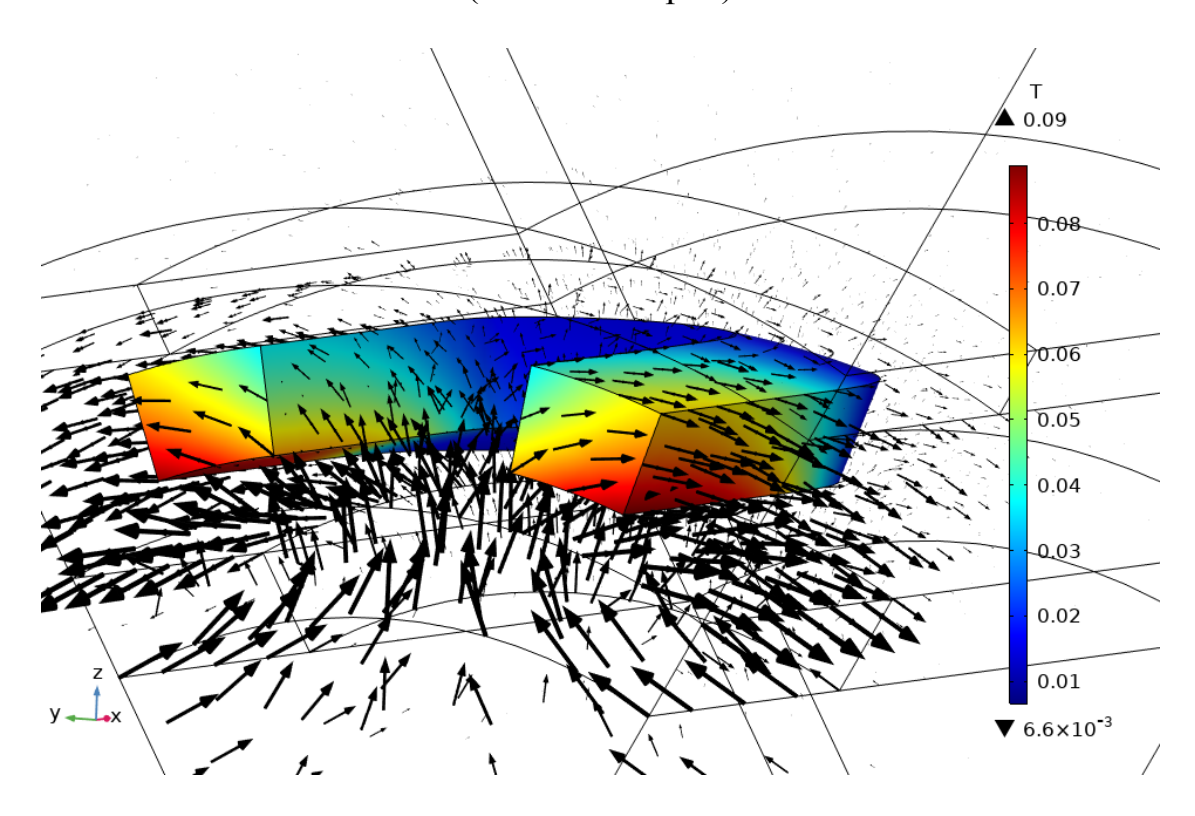

Рисунок 3.15 – Распределение магнитной индукции в зоне катушки ОЯ (диамагнитный экран)
Анализ полученных результатов показал, что при наличии идеального диамагнитного экрана наблюдается несколько большее предельное значение магнитной индукции. Также видно, что при замене катушки ОВ распределением плотности тока наблюдается уменьшение магнитного поля в лобовых частях катушки ОЯ.

В таблицах 3.10 – 3.12 представлены результаты расчета ЭДС для нескольких значений *p*, и сопоставление их с аналитическими расчетами и моделированием в двухмерной постановке. Видно, что значения ЭДС фазы, полученные на трехмерной модели, имеют меньшие значения, несмотря на наличие лобовых частей. Это связано с тем, что магнитное поле от ОВ не полностью сцепляется с катушкой ОЯ (см. рисунок 3.14) в пределах активной длины ЭМ. Уменьшение погрешности трехмерного расчета по сравнению с двухмерным с ростом числа пар полюсов связано с тем, что изменяется пропорция между активной длиной *Ls* и шириной катушки. То есть, по сути, изменяется соотношение  $\tau/L_s$ , приближая трехмерный расчет с учетом лобовых частей к расчету в двухмерной постановке.

Таблица 3.10 – Сопоставление результатов аналитического и численного расчета *E0* при *отсутствии внешнего экрана*

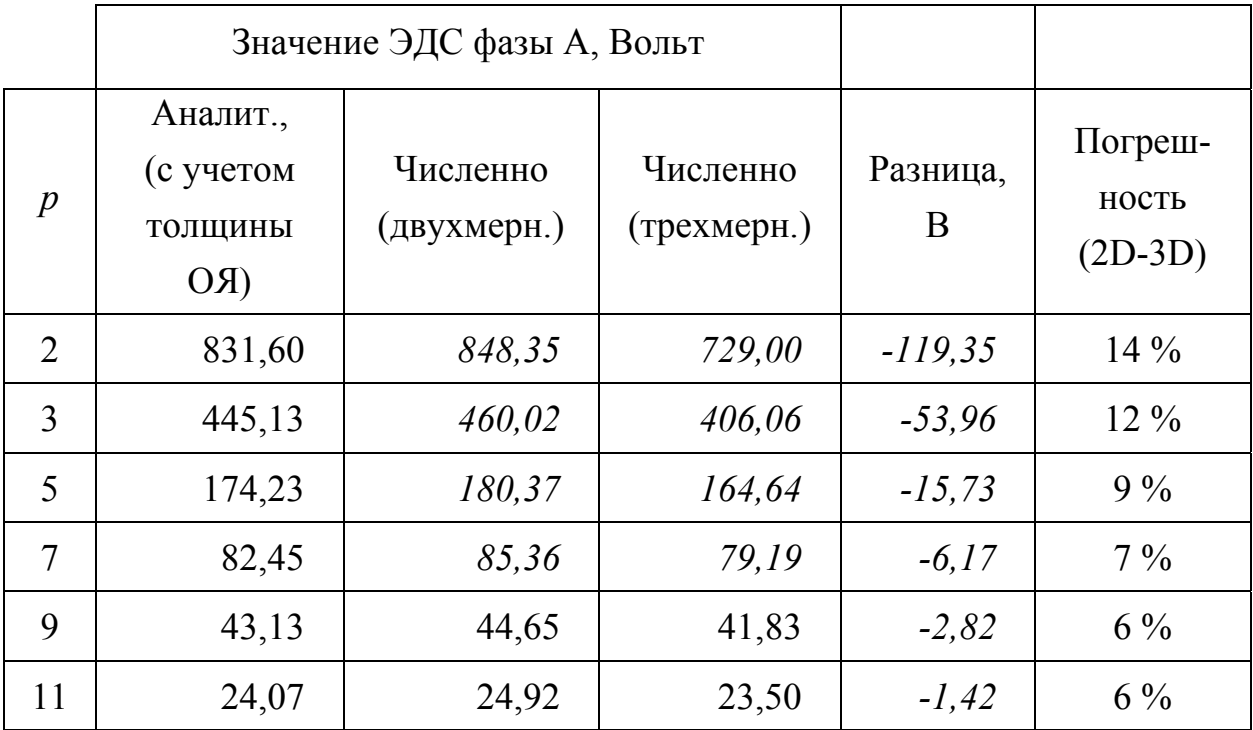

Таблица 3.11 – Сопоставление результатов аналитического и численного расчета *E0* при *ферромагнитном внешнем экране*

|                  | Значение ЭДС фазы А, Вольт              |                         |                         |               |                               |
|------------------|-----------------------------------------|-------------------------|-------------------------|---------------|-------------------------------|
| $\boldsymbol{p}$ | Аналит.,<br>(с учетом<br>ТОЛЩИНЫ<br>(RO | Численно<br>(двухмерн.) | Численно<br>(трехмерн.) | Разница,<br>B | Погреш-<br>ность<br>$(2D-3D)$ |
| $\overline{2}$   | 1318,62                                 | 1365,1                  | 1261,50                 | $-103,60$     | 8%                            |
| 3                | 648,71                                  | 671,60                  | 611,70                  | $-59,90$      | 9%                            |
| 5                | 222,35                                  | 230,19                  | 210,51                  | $-19,68$      | 9%                            |
| 7                | 96,15                                   | 99,54                   | 92,01                   | $-7,53$       | 8%                            |
| 9                | 47,43                                   | 49,10                   | 45,83                   | $-3,27$       | 7%                            |
| 11               | 25,52                                   | 26,42                   | 24,85                   | $-1,57$       | 6%                            |

Таблица 3.12 – Сопоставление результатов аналитического и численного расчета *E0* при *диамагнитном внешнем экране*

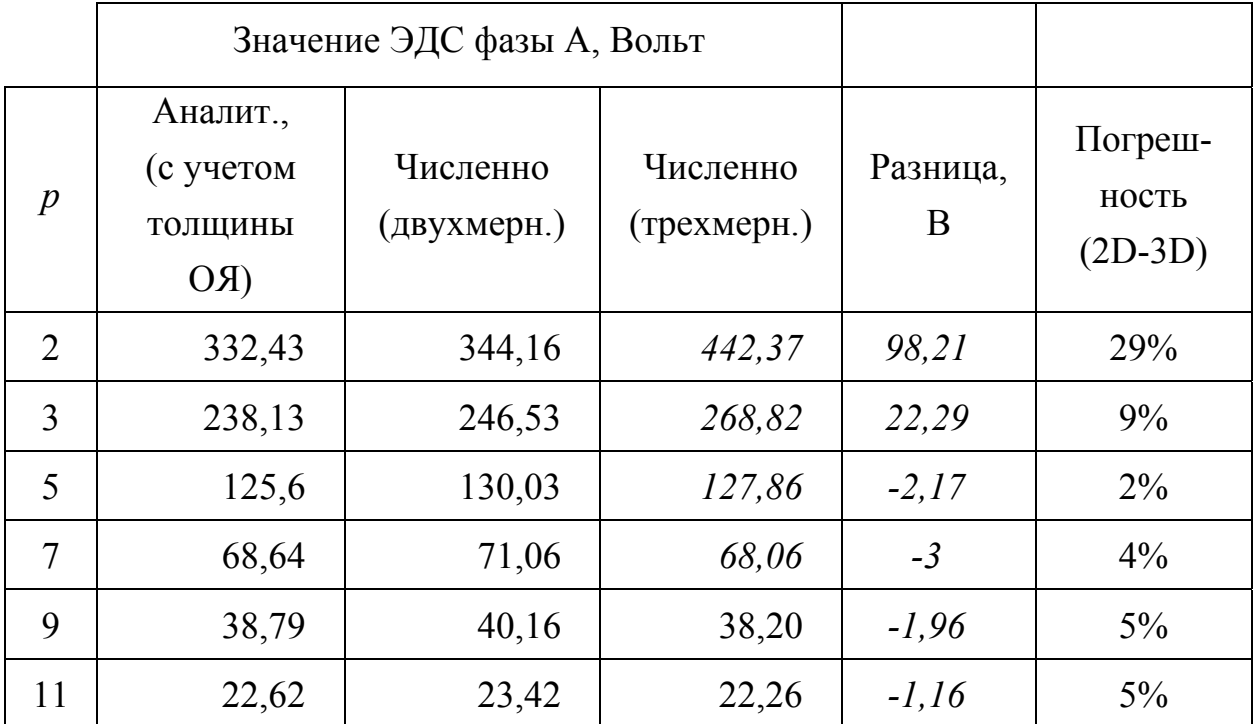

Далее была проведена серия расчетов с учетом того, что в зонах ОВ и ОЯ находятся катушки, спрофилированные по радиусу. Результаты этих расчетов показаны на рисунках 3.16 – 3.19 и представлены в таблицах 3.13 – 3.15.

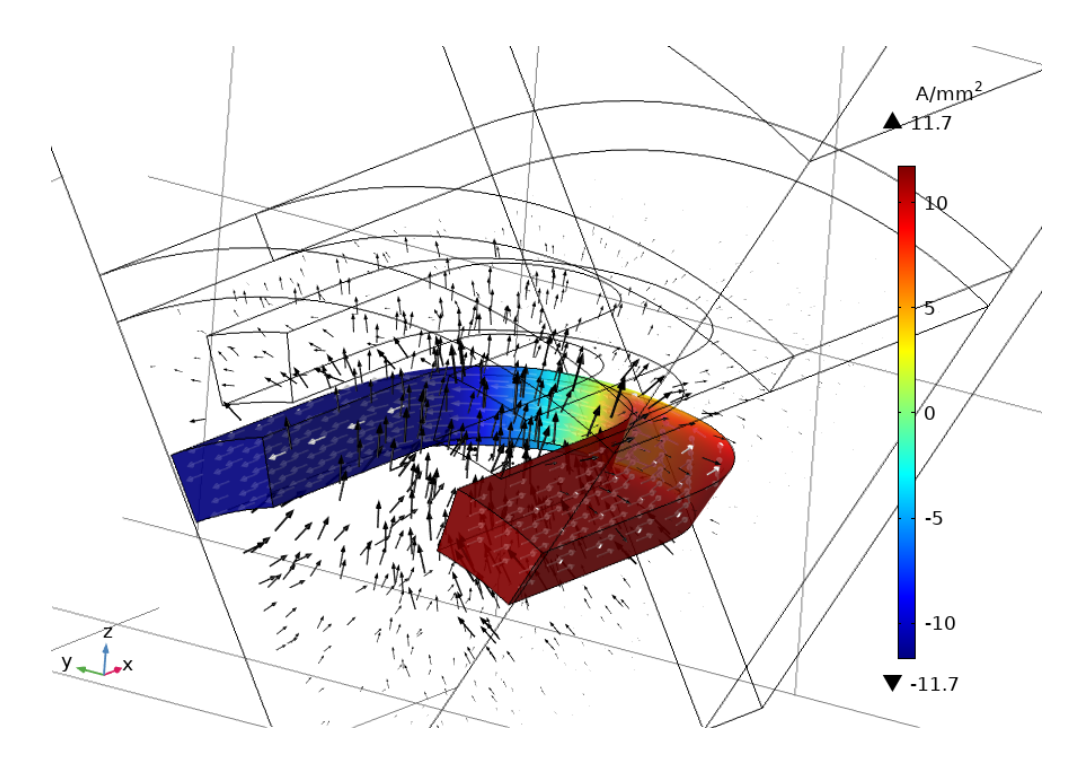

Рисунок 3.16 – Распределение плотности тока в зоне ОВ

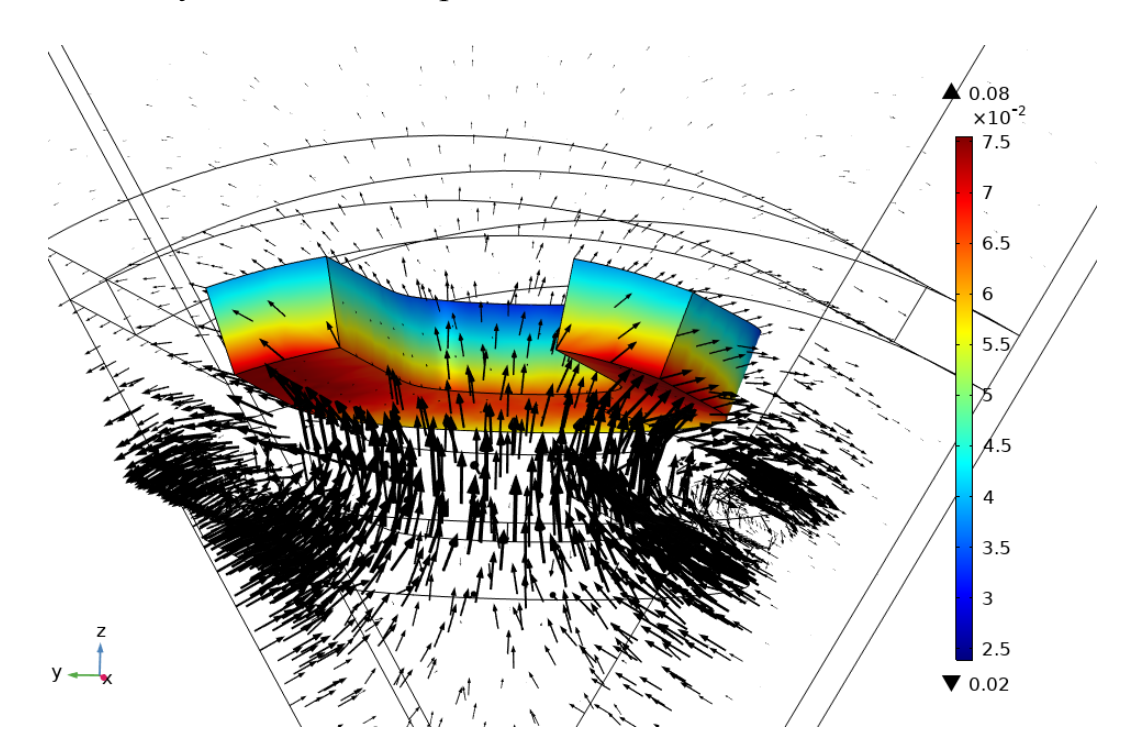

Рисунок 3.17 – Распределение магнитной индукции в зоне катушки ОЯ (экран отсутствует)

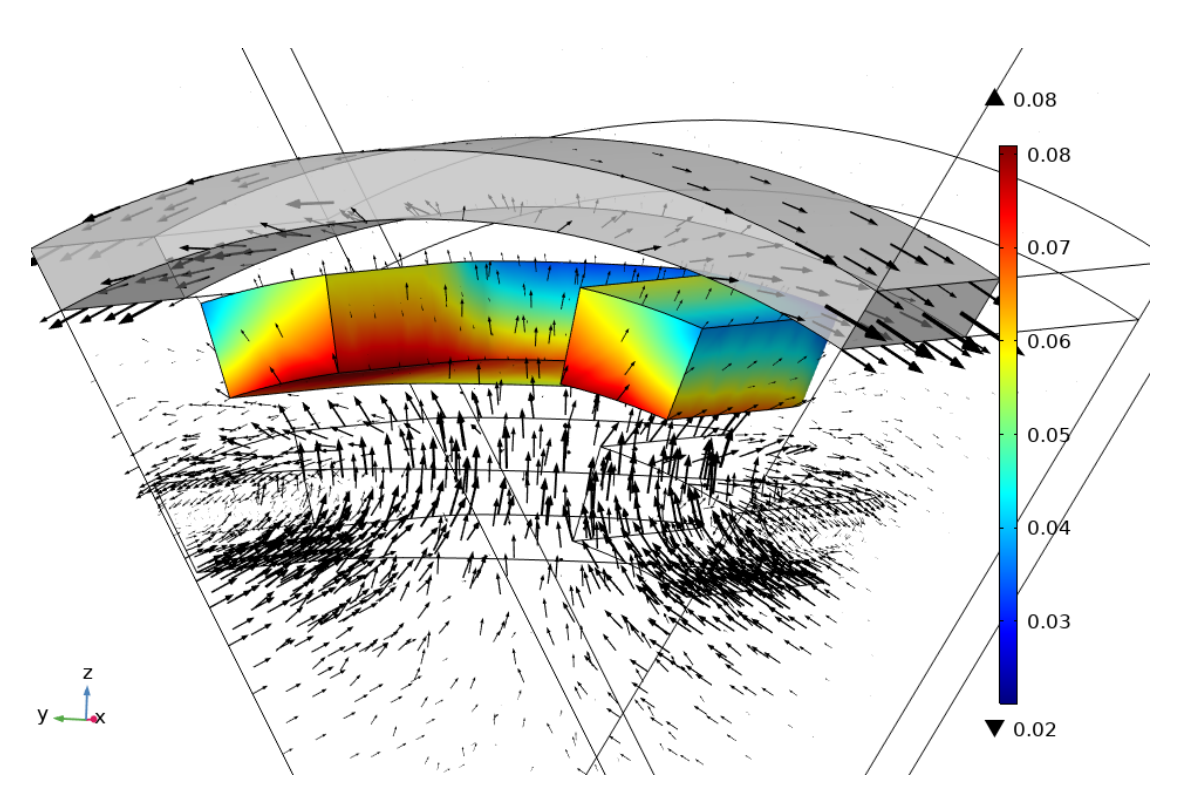

Рисунок 3.18 – Распределение магнитной индукции в зоне катушки ОЯ (стальной экран)

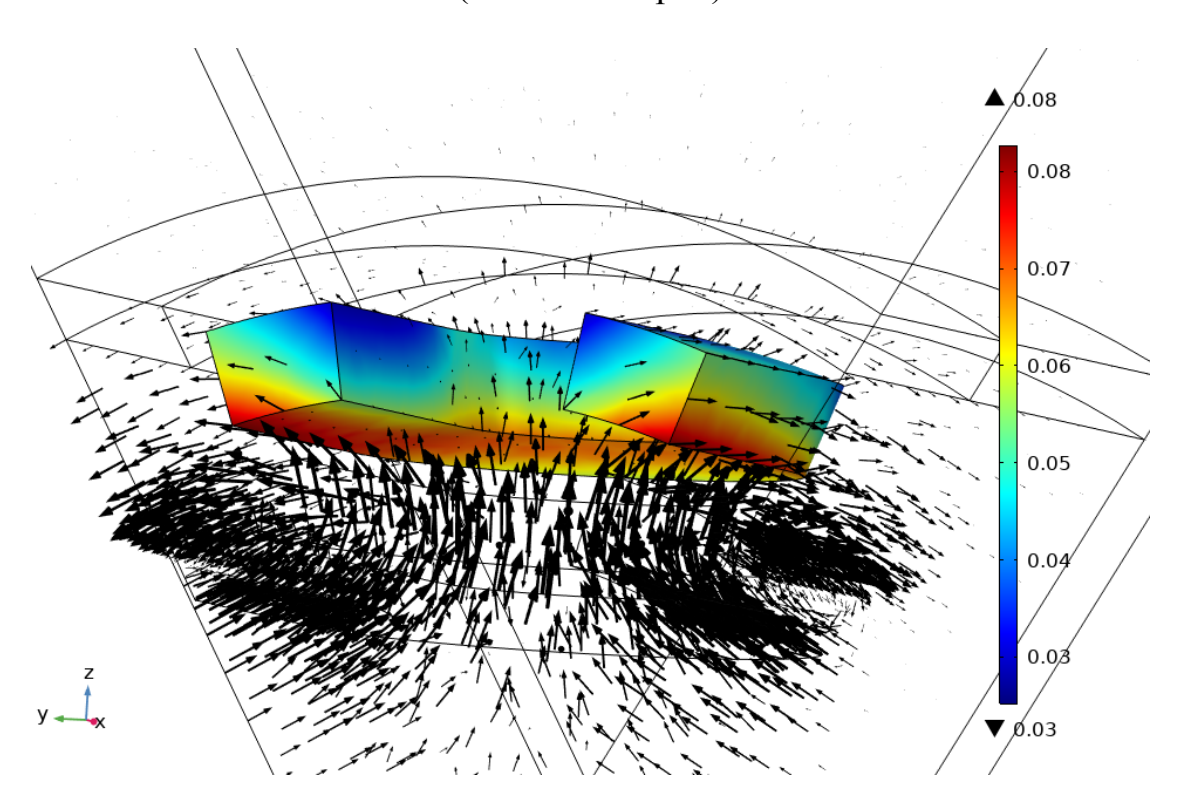

Рисунок 3.19 – Распределение магнитной индукции в зоне катушки ОЯ (диамагнитный экран)

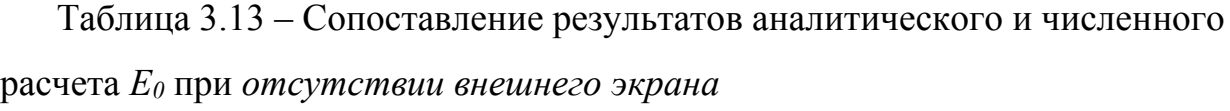

|                  | Значение ЭДС фазы А, Вольт              |                         |                                     |               |                               |
|------------------|-----------------------------------------|-------------------------|-------------------------------------|---------------|-------------------------------|
| $\boldsymbol{p}$ | Аналит.,<br>(с учетом<br>толщины<br>(RO | Численно<br>(двухмерн.) | Численно<br>(трехмерн.,<br>катушки) | Разница,<br>B | Погреш-<br>ность<br>$(2D-3D)$ |
| 2                | 831,60                                  | 848,35                  | 1140,30                             | 291,95        | 34%                           |
| 3                | 445,13                                  | 460,02                  | 532,87                              | 72,85         | 16%                           |
| 5                | 174,23                                  | 180,37                  | 178,94                              | $-1,43$       | $-1\%$                        |
| 7                | 82,45                                   | 85,36                   | 77,82                               | $-7,54$       | $-9\%$                        |
| 9                | 43,13                                   | 44,65                   | 38,37                               | $-6,28$       | $-14%$                        |
| 11               | 24,07                                   | 24,92                   | 20,42                               | $-4,50$       | $-18%$                        |

Таблица 3.14 – Сопоставление результатов аналитического и численного расчета *E0* при *ферромагнитном внешнем экране*

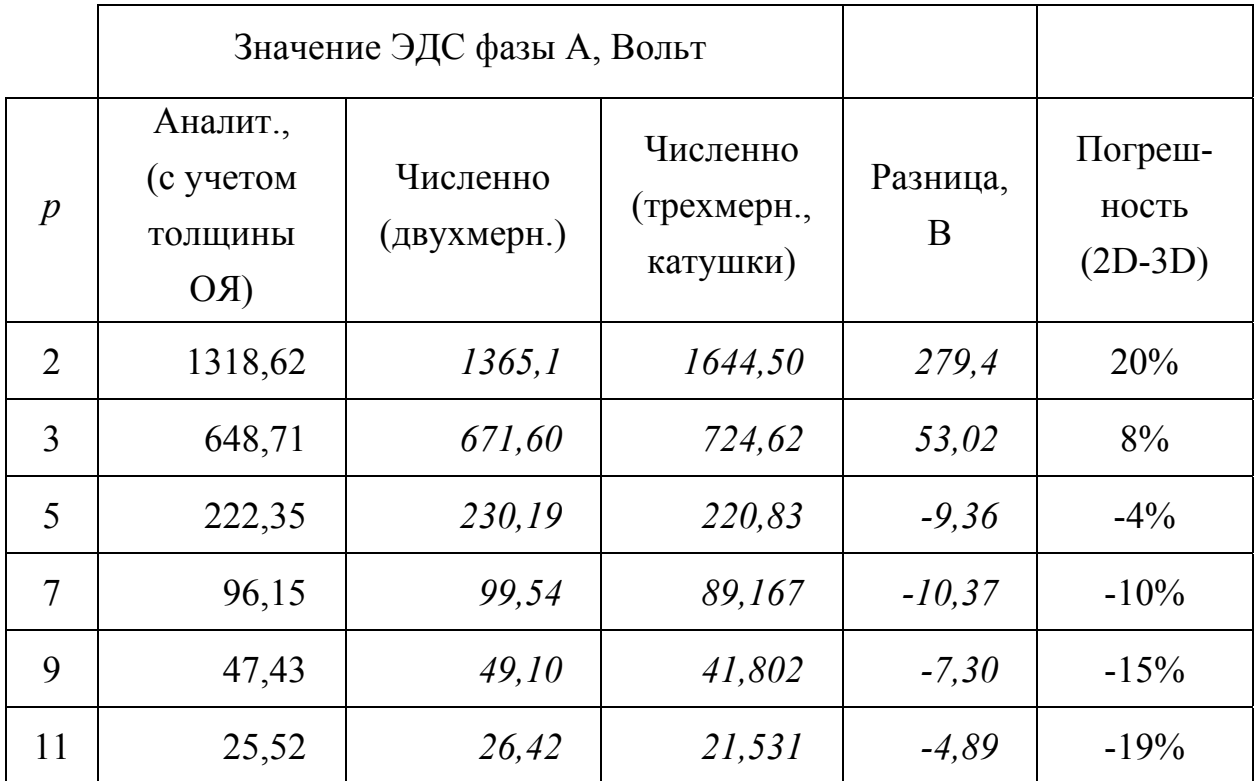

|                  |                                         | Значение ЭДС фазы А, Вольт |                                     |               |                               |
|------------------|-----------------------------------------|----------------------------|-------------------------------------|---------------|-------------------------------|
| $\boldsymbol{p}$ | Аналит.,<br>(с учетом<br>ТОЛЩИНЫ<br>(RO | Численно<br>(двухмерн.)    | Численно<br>(трехмерн.,<br>катушки) | Разница,<br>B | Погреш-<br>ность<br>$(2D-3D)$ |
| 2                | 332,43                                  | 344,16                     | 876,06                              | 531,9         | 155%                          |
| 3                | 238,13                                  | 246,53                     | 401,63                              | 155,1         | 63%                           |
| 5                | 125,60                                  | 130.03                     | 144,90                              | 14,87         | 11%                           |
| 7                | 68,64                                   | 71,06                      | 67,98                               | $-3,08$       | $-4\%$                        |
| 9                | 38,79                                   | 40,16                      | 35,30                               | $-4,86$       | $-12\%$                       |
| 11               | 22,62                                   | 23,42                      | 19,40                               | $-4,02$       | $-17\%$                       |

Таблица 3.15 – Сопоставление результатов аналитического и численного расчета *E0* при *диамагнитном внешнем экране*

Как видно из таблиц 3.13 – 3.15 погрешность расчета сильно варьируется в зависимости от числа пар полюсов и варианта используемого внешнего экрана. В пределе погрешность составляет 155% (см. таблицу 3.15), что означает невозможность применения аналитических и численных расчетных методик в двухмерной постановке для данного варианта конфигурации активной зоны СП ЭМ. Однако можно предположить, что колебания точности расчета ЭДС в зависимости от числа пар полюсов происходят из-за того, что меняется соотношение между углом раскрытия полюса статора и активной длиной электрической машины. То есть в случае, если число пар полюсов СП ЭМ без ферромагнитопровода мало, сцепление магнитного потока от ОВ с лобовыми частями катушек ОЯ будет существенным (см. рисунок 3.20а). Это приведет к значительному увеличению величины ЭДС. И, напротив, с ростом числа пар полюсов вклад лобовых частей в общее потокосцепление будет уменьшаться, что уменьшит погрешность расчета величины ЭДС.

Можно отметить, что аналитическую методику расчета параметров СП ЭМ без ферромагнитопровода можно дополнить соответствуюшими поправочными коэффициентами, учитывающими влияние лобовых частей СП обмоток, однако это требует проведения отдельных исследований.

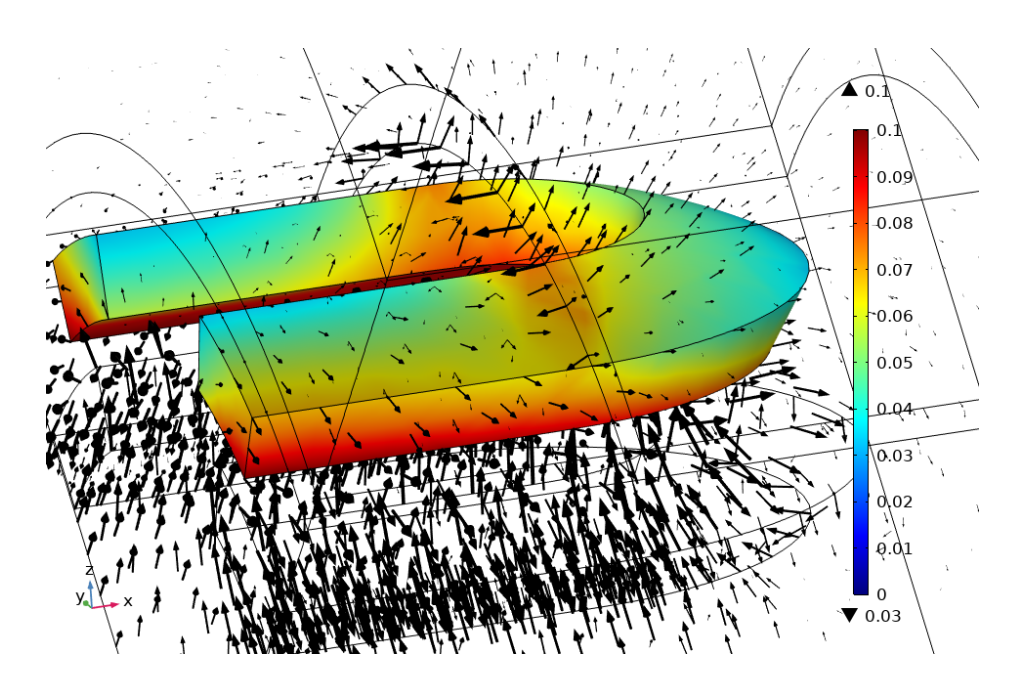

*а)* 

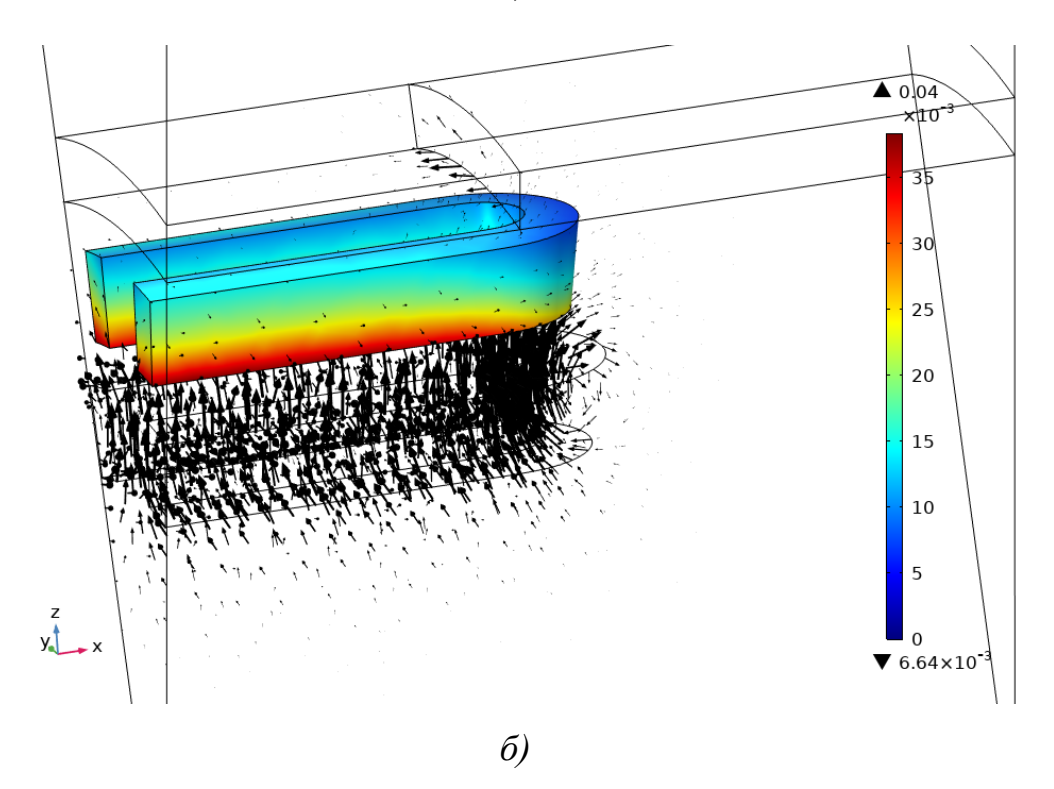

Рисунок 3.20 – Сопоставление распределения магнитного поля в зоне катушки ОЯ (диамагнитный экран) при различном числе пар полюсов: *a* — *p* = 2, *б* — *p* = 7

#### **Выводы**

1) Создана численная методика расчета магнитных полей и параметров сверхпроводниковых электрических машин без ферромагнитопровода с различными внешними экранами в двух- и трехмерной постановке.

2) Проведены серии численных расчетов магнитных полей СП ЭМ в двухмерной постановке, как с учетом равномерного распределения плотности тока ОВ и ОЯ, так и с учетом геометрии катушек.

3) Точность полученных численных решений распределения магнитных полей в активной зоне СП ЭМ в двухмерной постановке в большинстве случаев превышала 98%. Такое совпадение результатов позволяет говорить о правильности полученных аналитических решений для разработанной методики проектирования сверхпроводниковых электрических машин без ферромагнитопровода.

4) Проведены серии численных расчетов магнитных полей и параметров СП ЭМ в трехмерной постановке, показавшие необходимость учета лобовых частей СП обмоток.

5) Показано, что влияние лобовых частей на индуктивные параметры СП ЭМ может быть существенным, и зависит как от числа пар полюсов, так и от типа внешнего экрана.

# **4 АВТОМАТИЗИРОВАННЫЙ РАСЧЕТ КРИТИЧЕСКОГО ТОКА В ВТСП КАТУШКАХ С УЧЕТОМ ВЕЛИЧИНЫ МАГНИТНОГО ПОЛЯ. СОПОСТАВЛЕНИЕ С РЕЗУЛЬТАТАМИ ЭКСПЕРИМЕНТАЛЬНЫХ ИССЛЕДОВАНИЙ**

#### **Введение**

Предельный ток в современных ВСТП лентах 2-го поколения сильно зависит от криогенной температуры и величины магнитного поля, в котором они находятся. При этом, технология изготовления ВТСП лент накладывает множество ограничений на изготовление катушек на их основе. В частности, ленты имеют минимальный радиус изгиба и не должны подвергаться излому и закручиванию, иначе их сверхпроводниковые свойства нарушаются. В связи с этим, при использовании в ЭМ ВТСП катушки не могут быть спрофилированы по нужному радиусу. Поэтому, актуальной является не только задача определения критического тока, но и вывод аналитических соотношений для правильного размещения ВТСП катушек в активной зоне криогенных электрических машин.

В данной главе приводятся основные соотношения для расчета размеров рейстрековых ВТСП катушек с учетом геометрических ограничений активной зоны криогенных ЭМ. Помимо этого, описан численный способ автоматизированного расчета величины критического тока в ВТСП лентах и катушках на их основе в зависимости от криогенной температуры и величины магнитного поля. Представлено сопоставление результатов численного расчета критического тока в ВТСП катушке с экспериментальными данными.

## **4.1 Проектирование активной зоны криогенной электрической машины с учетом ВТСП катушек в форме рейстрека**

В настоящий момент технология создания магнитных катушек из высокотемпературных сверхпроводников второго поколения позволяет создавать их в форме окружности, прямоугольника со скругленными углами или рейстрека (см. рисунок 4.1). Это связано с технологическими особенностями самих ВТСП

лент, которые теряют свои сверхпроводниковые свойства при механических деформациях [43]. Такие деформации неизбежно будут наблюдаться при изгибе катушки по радиусу. В результате их воздействия в ВТСП ленте разрушается микронный слой сверхпроводника (см. рисунок 4.2*а*), что делает катушку индуктивности непригодной для использования в электрической машине.

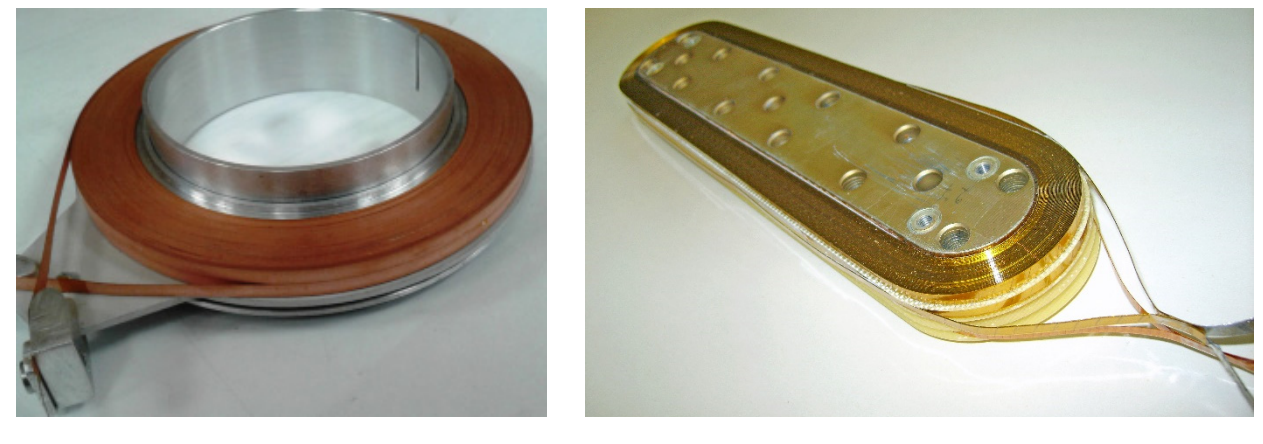

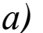

*а) б)* 

Рисунок 4.1 – Катушки индуктивности на основе ВТСП лент 2-го поколения: *а* — с круглой намоткой, *б* — с намоткой в форме рейстрека

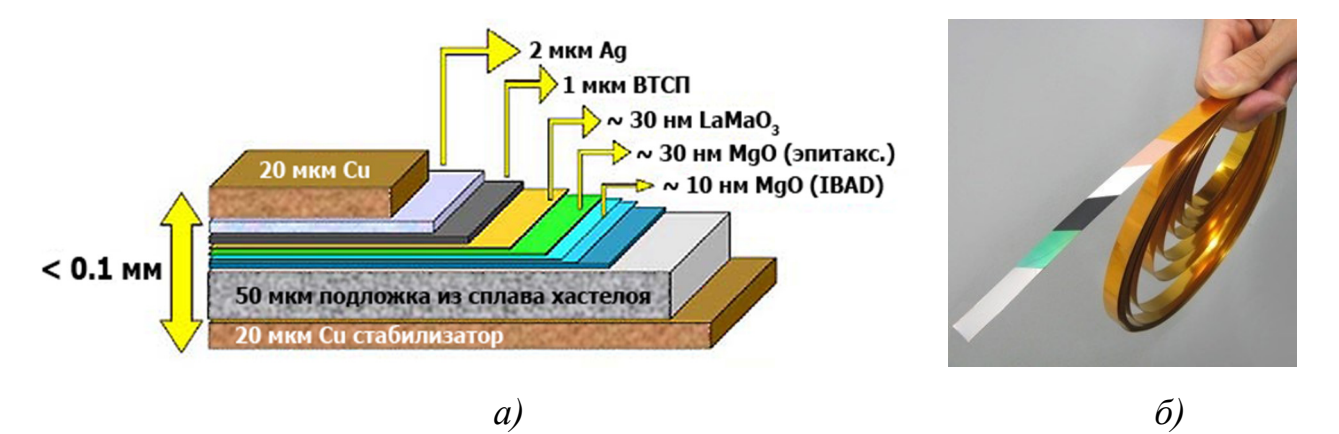

Рисунок 4.2 – Композитный ленточный ВТСП провода 2-го поколения: *а* — структурная схема, *б* — промышленный образец

Таким образом, в большинстве созданных электрических машин на основе ВТСП лент второго поколения используются рейстрековые катушки либо в форме одинарной двойной галеты, либо намотанные в несколько отдельных слоев, впоследствии соединенных между собой.

С точки зрения размещения в активной зоне криогенных электрических машин, форма ВТСП катушек в виде многослойных рейстреков не является самой оптимальной с точки зрения занимаемого пространства в рамках одного полюса. В связи с этим вопросам расчета геометрической формы, числа витков и слоев таких катушек необходимо уделить особое внимание при проектировании.

*4.1.1 Расчет формы и основных параметров многослойных рейстрековых ВТСП катушек*

При проектировании электрических машин часть параметров является заранее заданной в техническом задании (ТЗ), или же легко определяемой на основании хорошо известных соотношений. Поскольку в данном случае речь идет об оптимальном проектировании катушек возбуждения, которые расположены на роторе электрической машины, целесообразно в качестве условных констант взять значения следующих величин: *D* — диаметр расточки статора, δмагн — магнитный зазор между статором и ротором, *p* — число полюсов электрической машины,  $\alpha_{pole}$  — угол полюсного раскрытия.

Угол раскрытия полюса легко определить с помощью следующего выражения:

$$
\alpha_{pole} = \frac{360^{\circ}}{2 \cdot p} \tag{4.1}
$$

Для размещения катушки на роторе важно знать размер хорды, который ограничивает её предельную ширину. На рисунке 4.3 этот размер обозначен как *Bpole*. Его можно найти, воспользовавшись следующим выражением:

$$
B_{pole} = 2 \cdot R_{rot} \cdot \sin\left(\frac{\alpha_{pole}}{2}\right) \tag{4.2}
$$

Радиус ротора  $R_{rot}$  можно найти, зная величину магнитного зазора  $\delta_{marr}$  и диаметр расточки статора *D*:  $R_{rot} = D / 2 - \delta_{MQZH}$ .

На рисунке 4.3 штриховой линией обозначен контур катушки. При этом, предельную высоту обозначим как *hpole*. Дальнейшие расчеты сделаны в предположении, что катушка на роторе будет размещаться вглубь, в радиальном направлении. Найдем предельную ширину катушки *Bpole\_short*, зная её предельную высоту *hpole*. Для этого выполним геометрические построения, показанные на рисунке 4.4.

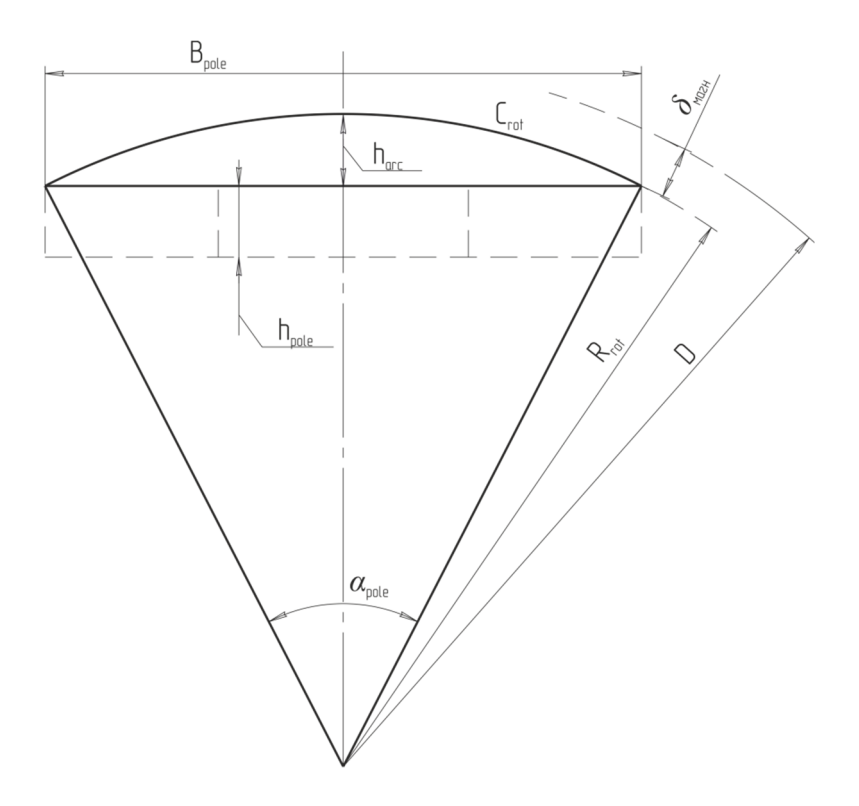

Рисунок 4.3 – Определение максимально допустимой ширины катушки

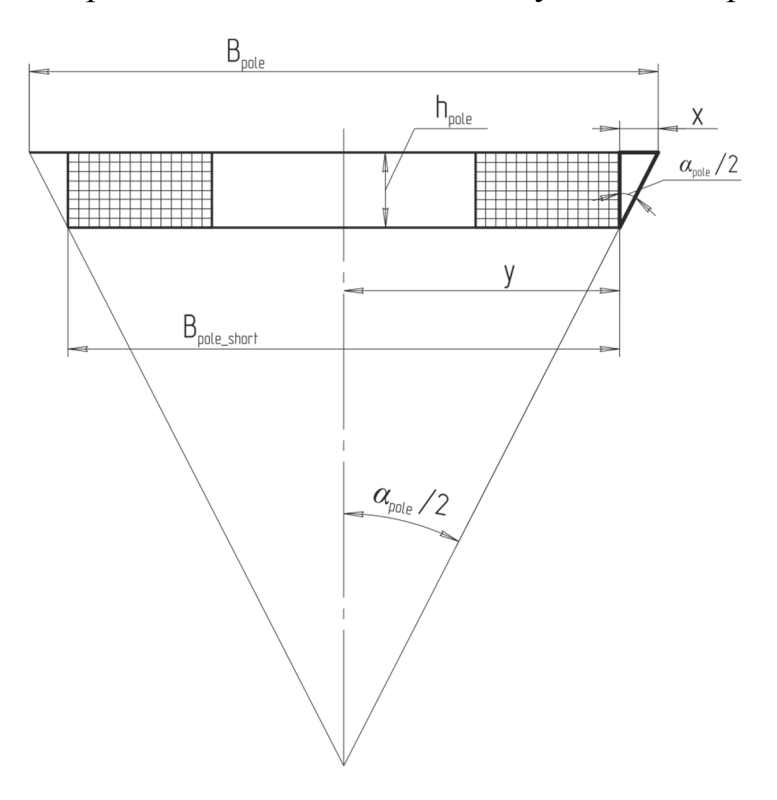

Рисунок 4.4 – Определение ширины катушки с учетом её высоты

Введем вспомотательные величины: 
$$
y = (B_{pole} / 2) - x
$$
,  
 $x = h_{pole} \cdot tg \n\begin{pmatrix} \alpha_{pole} \\ 2 \end{pmatrix}$ . Тогда, зная высоту катушки, и воспользованшись

правилом подобия треугольников, найдем искомую величину  $B_{pole\_short}$ :

$$
B_{pole\_short} = 2 \cdot y = B_{pole} - 2 \cdot x = B_{pole} - 2 \cdot h_{pole} \cdot tg \left(\frac{\alpha_{pole}}{2}\right). \tag{4.3}
$$

Как правило, при намотке катушки зона, которую занимают непосредственно проводники с током, имеет несколько меньшую площадь поперечного сечения изза наличия технологических зазоров по высоте и ширине. Учтем эту особенность в расчетах.

Предположим, что высота катушки в намотке *hcoil* совпадает с размерами провода (ленты) из которого она намотана  $h_{HTS}$  (см. рисунок 4.5). Технологический зазор по высоте обозначим как *htech.* Такую же процедуру проделаем для ширины катушки, введя при этом размер, отвечающий за центральное отверстие в ней — *bpole*.

Максимальную ширину, которую может занимать катушка в намотке *hcoil\_max* с учетом технологического зазора  $b_{tech}$  легко найти по следующему выражению:

$$
b_{\text{coil}\_\text{max}} = \frac{B_{\text{pole}\_\text{short}}}{2} \left( \frac{b_{\text{pole}}}{2} - b_{\text{tech}} \right) \tag{4.4}
$$

Значение данного размера позволяет узнать какое количество витков плоского провода или ленты может быть намотано в катушке. Обозначим толщину провода как *bHTS*, тогда максимальное количество витков *Turnsmax* с учетом округления до меньшего целого можно найти как:

$$
Turns_{\text{max}} = \frac{b_{coil} - \text{max}}{b_{HTS}}.
$$
\n(4.5)

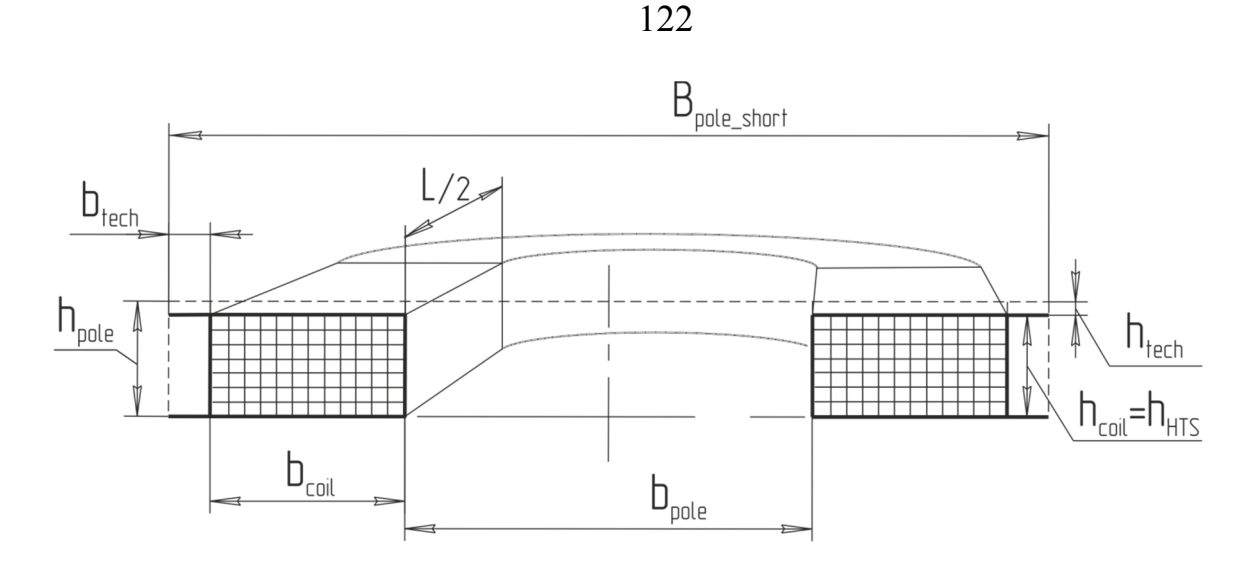

Рисунок 4.5 – Размеры, используемые при расчете ВТСП катушки в форме рейстрека

Аналогичным образом, воспользовавшись соотношениями 4.3 – 4.5 можно рассчитать предельную ширину и соответствующее число витков во всех слоях ВТСП катушки. Следует отметить, что при использовании интенсивного криогенного охлаждения ВТСП катушек, например, жидким водородом, катушки обмотки возбуждения и обмотки якоря могут быть изготовлены только из одного слоя ВТСП ленты. Расчет параметров ВТСП катушек обмотки якоря может быть произведен аналогичным образом, с учетом того, что ВТСП катушка должна быть вписана в окружность большего радиуса, а угол раскрытия будет определяться не только числом пар полюсов, а еще и числом фаз якоря.

# **4.2 Инженерный способ автоматизированного учёта зависимости критического тока ВТСП ленты от величины магнитного поля и температуры**

Поскольку для ВТСП ленты характерной является зависимость критического тока от величины магнитного поля и криогенной температуры (см. рисунок 4.6), необходимо в процессе электромагнитного расчета учитывать эту особенность. В настоящее время большинство численных расчетов осуществляется с помощью метода конечных элементов, позволяющего учитывать геометрические особенности построенных моделей узлов и изделий, а также локальные свойства используемых в них материалов. Также этот метод обладает высокой точностью при сопоставлении расчетных и экспериментальных данных. В связи с этим, был разработан способ расчета критического тока в ВТСП лентах и катушках с учетом температуры и величины магнитного поля, основанный именно на численном методе конечных элементов.

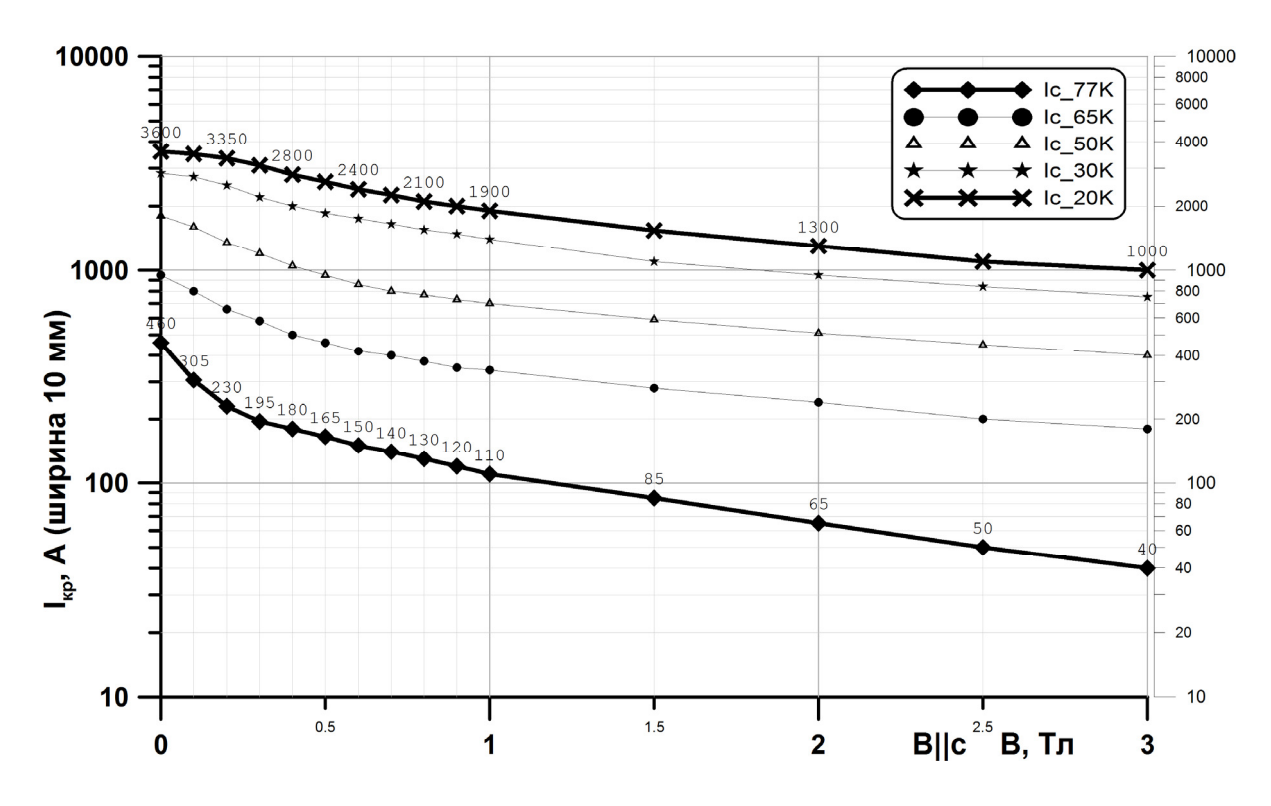

Рисунок 4.6 – Типичная зависимость критического тока в ВТСП ленте от величины перпендикулярного магнитного поля *Iкр=f(B)* и криогенной температуры (ширина ленты — 10 мм)

Инженерный способ расчета критического тока в ВТСП включает несколько этапов. В начале создается двух или трехмерная расчетная модель ВТСП катушки, ленты или активной зоны СП ЭМ, которая затем импортируется в программу численного моделирования. Для задач диссертационной работы использовался пакет *COMSOL Multiphysics*, который выгодно отличается от аналогичных программ конечно-элементного анализа высоким быстродействием, легкостью постановки задачи, двухсторонней связью с программами трехмерного параметрического моделирования, а также гибкостью определения свойств материалов и необходимых для расчета вспомогательных математических функций. Трехмерная модель активной зоны криогенной СМ без

ферромагнитопровода показана на рисунке 4.7. Катушки ОВ и ОЯ выполнены в форме рейстрека.

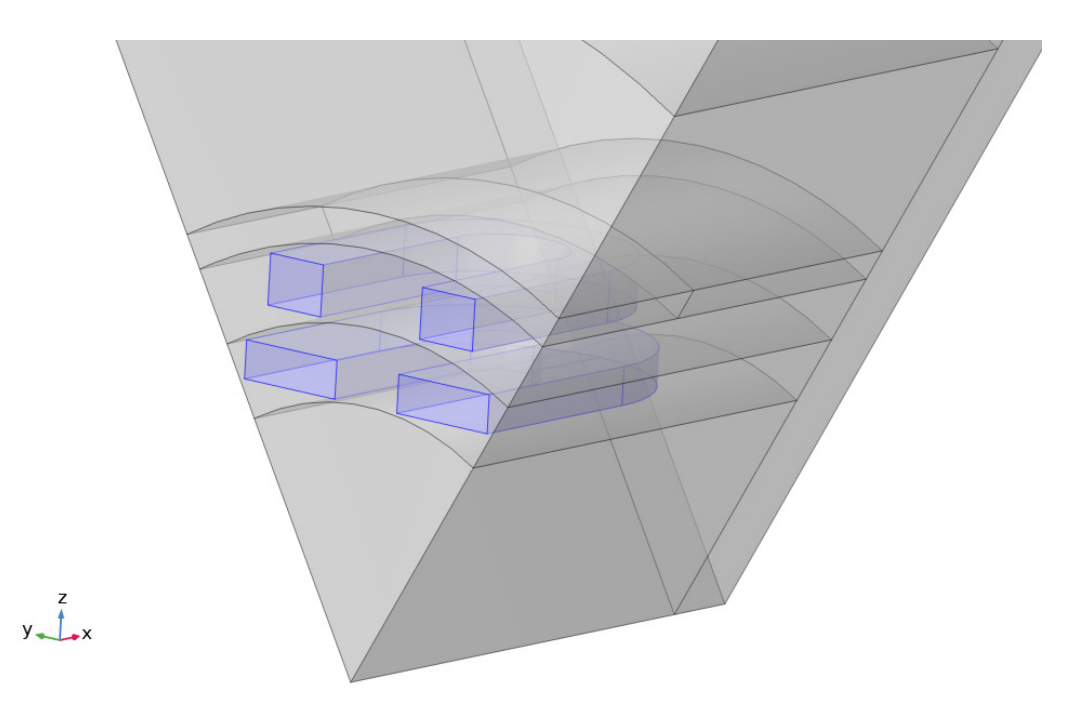

Рисунок 4.7 – Трехмерная расчетная модель СП ЭМ с ВТСП рейстрековыми катушками ОВ и ОЯ (1/12 часть)

После создания расчетной модели в программе *COMSOL Multiphysics* производится описание электромагнитной задачи. Подробно соответствующий алгоритм был изложен в разделе 3.1.1.

Для расчета предельного тока в ВТСП катушках в расчетную программу была добавлена кусочно-гладкая кривая, описывающая зависимость критического тока от величины магнитного поля, пронизывающего ленту перпендикулярно её ширине. Пример такой зависимости в *COMSOL Multiphysics* показан на рисунке 4.8.

В процессе проведения численных расчетов величина критического тока *IHTS* подставлялась в качестве переменной, определяющей ток в соответствующей ВТСП катушке ОВ и ОЯ. При этом, для обмотки возбуждения, питаемой постоянным током, величина предельного рабочего тока выбиралась с учетом 15 ти процентного запаса, чтобы избежать работы на критическом токе ВТСП ленты.

В случае с обмоткой якоря, по которой протекает переменный ток, предельный рабочий ток определялся по формуле:

$$
I_{a\,RMS} = \frac{0,85 \cdot I_{HTS\,Max}}{\sqrt{2}}\tag{4.6}
$$

где *Ia RMS*— действующее значение тока в ВТСП катушке;

*IHTS Max* — максимальное значение тока в ВТСП ленте, рассчитываемое как *f(B)*.

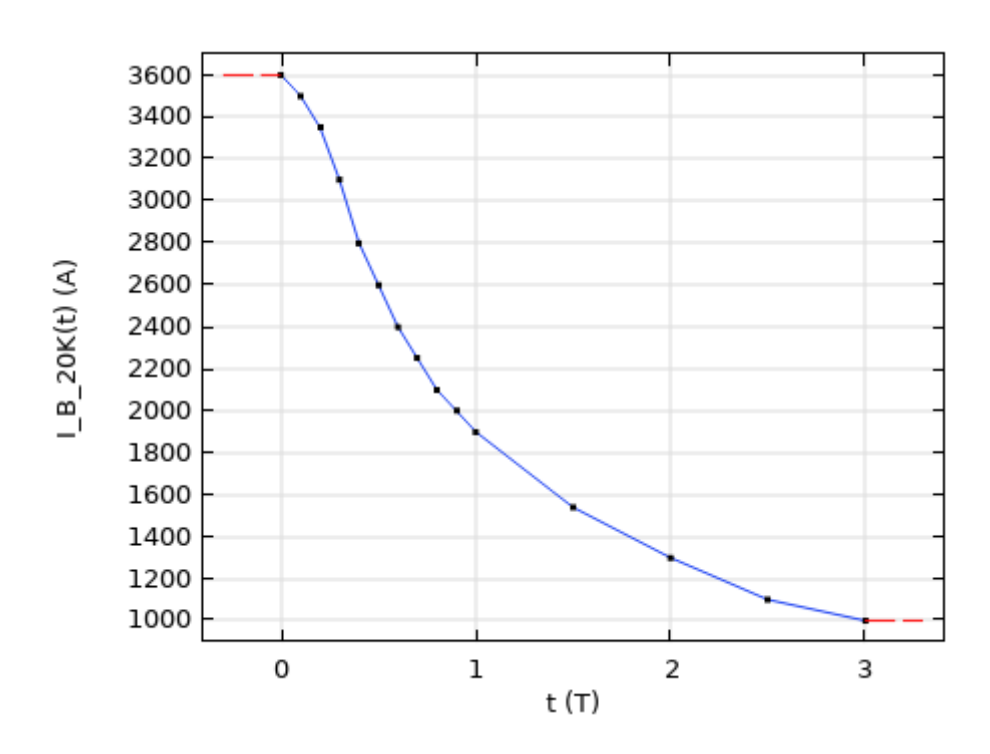

Рисунок 4.8 – Зависимость критического тока в ВТСП ленте от величины перпендикулярного магнитного поля *Iкр=f(B)* (ширина ленты — 10 мм, температура — 20 К)

В процессе проведения численных расчетов измерялось максимальное значение индукции магнитного поля во внутренней области ВТСП катушки (см. рисунок 4.9*а*), на основании которого, согласно зависимости  $I_{HTS\,Max} = f(B)$ , определялось значение критического тока в сверхпроводнике. Следует отметить, что такой выбор области для определения максимального значения магнитной индукции продиктован тем, что в индукционных катушках подобной формы поле сконцентрировано в центральной части (в окне катушки), поэтому внутренние витки будут находится в более высоком магнитном поле. В тех случаях, когда по конфигурации ВТСП катушки заранее нельзя сказать, где сосредоточено магнитное поле, максимум магнитной индукции следует определять не на внутренней плоскости катушки, а в её объеме (см. рисунок 4.9*б*). При этом компоненту индукции необходимо определять в плоскости XY.

Таким образом, при проведении численных расчетов программа *COMSOL Multiphysics* позволяет в автоматическом режиме учитывать одну из ключевых зависимостей, характеризующую современные ВТСП ленты — *IHTS Max = f(B, T)*. Несмотря на то, что численная задача приобретает нелинейный, итерационный характер, это значительно сокращает усилия на проведение серии расчетов, и позволяет производить оптимизацию размеров катушки с целью максимизации как тока в ВТСП ленте, так и величины магнитного поля, создаваемого катушкой.

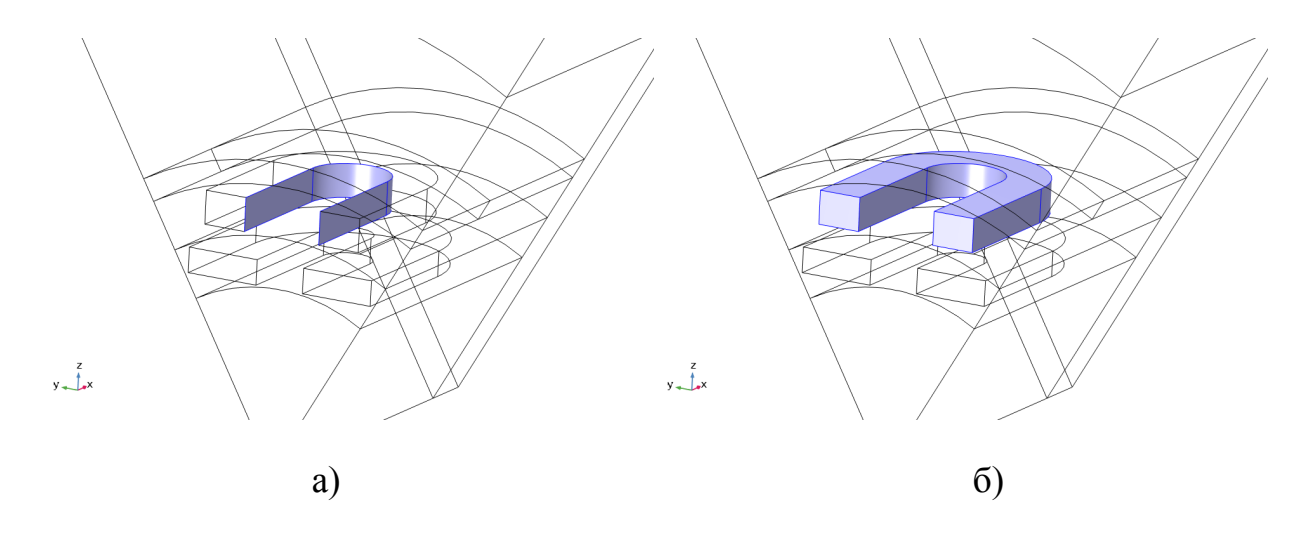

Рисунок 4.9 – Области измерения XY-компоненты индукции магнитного поля для расчета критического тока ВТСП катушки:

*a* — внутренняя поверхность; б — объем намотанных проводников

# **4.3 Сопоставление численного расчета критического тока ВТСП ленты от величины магнитного поля и температуры с результатами экспериментальных исследований**

Для проверки предложенного инженерного способа автоматизированного учёта зависимости критического тока ВТСП ленты от величины магнитного поля и температуры был выполнен численный расчет полюса синхронного

электродвигателя мощностью 200 кВт с обмоткой возбуждения на основе ВТСП лент второго поколения. ОВ состояла из шести полюсов, в каждом из которых располагались катушки, состоящие из трёх двойных галет, намотанных ВТСП лентой шириной 4 мм. Данная сверхпроводниковая система показана на рисунке 4.10.

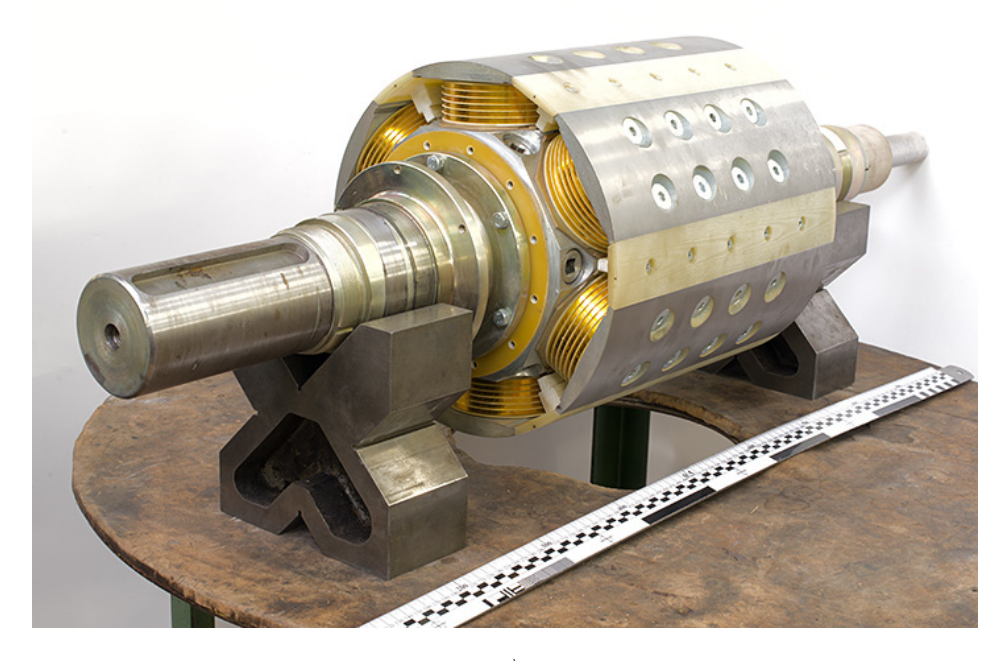

*а)* 

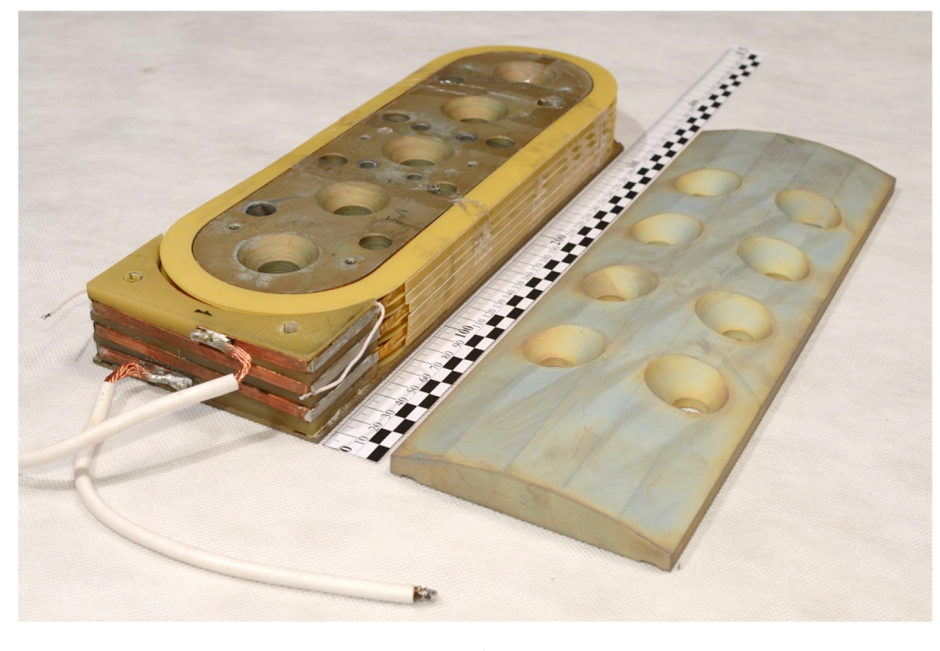

*б)* 

Рисунок 4.10 – Обмотка возбуждения 200 кВт ВТСП электродвигателя: *a* — шестиполюсный ротор; *б* — отдельная ВТСП катушка

Все ВТСП катушки были изготовлены Институтом физики высоких энергий (ИФВЭ, г. Протвино) и перед сборкой магнитной системы ротора испытаны на работоспособность при температуре жидкого азота (77 К) (см. рисунок 4.11).

Также во время этих испытаний определялся критический ток для каждой из шести ВТСП катушек. Подробное описание данных исследований можно найти в [44]. Полученные при испытаниях значения токов для ВТСП обмоток при напряжениях, соответствующих критериям 1 мкВ/см и 10 мкВ/см, представлены в таблице 4.1. На рисунке 4.12 показана типичная вольт-амперная характеристика ВТСП катушки.

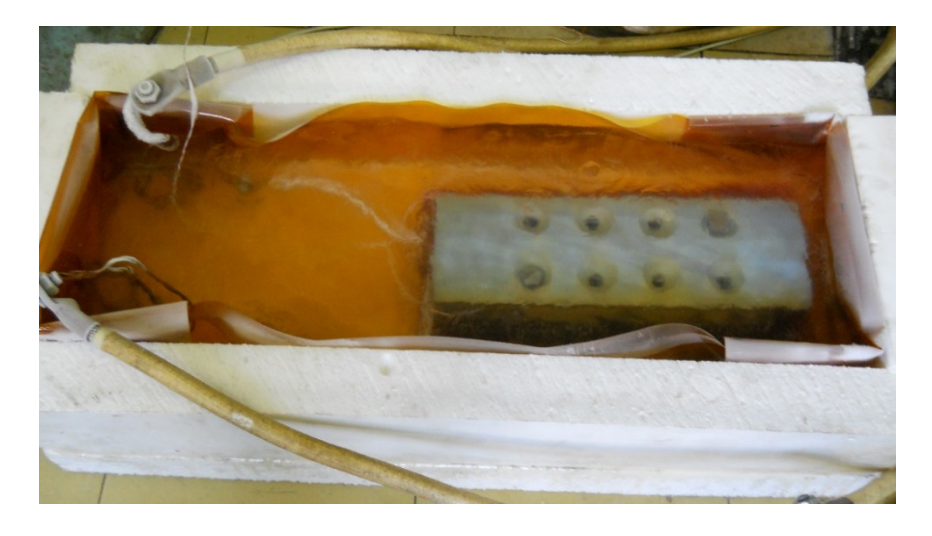

Рисунок 4.11 – Испытания ВТСП обмотки в ванне с жидким азотом

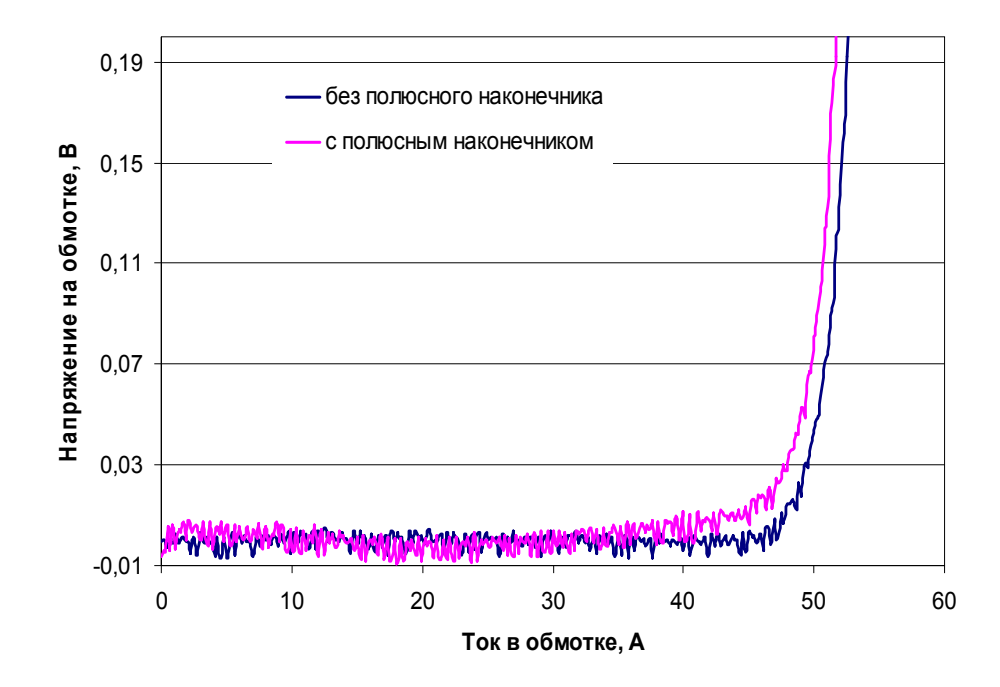

Рисунок 4.12 – Испытания ВТСП катушки в ванне с жидким азотом

| <b>обмоткиеб<del>мот</del></b><br>ຂື<br><b>KH</b> | Критический<br>ток ВТСП<br>ленты I <sub>0</sub> , А<br>(1мкВ/см, 77К, | Ic <sub>1</sub>           | Критический ток<br>обмотки, А<br>$Ic_{10}$ | $\operatorname{Ic}_1/\operatorname{I_0}$ | Индук-<br>ТИВ-<br>ность<br>обмот- | Сопротив-<br>ление при<br>комнатной |  |  |
|---------------------------------------------------|-----------------------------------------------------------------------|---------------------------|--------------------------------------------|------------------------------------------|-----------------------------------|-------------------------------------|--|--|
|                                                   | собственное<br>поле)                                                  | (1)<br>$MKB/cm$ )         | (10)<br>$MKB/cm$ )                         |                                          | КИ,<br>$M\Gamma H$                | температу-<br>ре, Ом                |  |  |
|                                                   |                                                                       | без полюсного наконечника |                                            |                                          |                                   |                                     |  |  |
| $\mathbf{1}$                                      | 104-114                                                               | 48,3                      | 52,2                                       | 0,443                                    | 24                                | 5,19                                |  |  |
| $\overline{2}$                                    | 114-115                                                               | 51,2                      | 55,3                                       | 0,447                                    | 18                                | 4,36                                |  |  |
|                                                   | с полюсным наконечником                                               |                           |                                            |                                          |                                   |                                     |  |  |
| $\mathbf{1}$                                      | 104-114                                                               | 46,3                      | 51,3                                       | 0,425                                    | 49                                | 5,19                                |  |  |
| $\overline{2}$                                    | 114-115                                                               | 48,8                      | 54,1                                       | 0,426                                    | 45                                | 4,36                                |  |  |
| $\overline{3}$                                    | 116                                                                   | 49,7                      | 54,5                                       | 0,428                                    | 51                                | 5,07                                |  |  |
| $\overline{4}$                                    | 116-117                                                               | 50,0                      | 55,7                                       | 0,429                                    | 50                                | 5,0                                 |  |  |
| 5                                                 | 113-115                                                               | 52,1                      | 57,6                                       | 0,457                                    | 48                                | 4,8                                 |  |  |
| 6                                                 | 116-118                                                               | 53,0                      | 57,6                                       | 0,453                                    | 49                                | 5,1                                 |  |  |
| $\overline{7}$                                    | 107-113                                                               | 49,7                      | 54,4                                       | 0,452                                    | 50                                | 4,9                                 |  |  |
| $\overline{4}$                                    | 116-117                                                               | 49,7                      | 55,3                                       | 0,427                                    | 52                                | 5,0                                 |  |  |
| $\overline{4}$                                    | 116-117                                                               | 50,2                      | 56,2                                       | 0,431                                    |                                   | 5,0                                 |  |  |
| $\overline{4}$                                    | 116-117                                                               | 50,1                      | 56,1                                       | 0,430                                    |                                   | 5,0                                 |  |  |

Таблица 4.1 – Характеристики ВТСП катушек 200 кВт СП электродвигателя

Критический ток ВТСП катушек при температуре 77 К находился в интервале 46,3 – 53,0 А при падении напряжения на обмотке 1 мкВ/см, и 51,3 – 57,6 А при падении напряжения 10 мкВ/см. Индуктивность обмоток составила 45 – 52 мГн. Сопротивление при комнатной температуре лежало в пределах  $4,36 - 5,19$  O<sub>M</sub>.

Расчеты показали, что максимальное магнитное поле находилось на внутреннем витке третьего и четвертого слоев ВТСП обмотки [44, 47].

Данные экспериментальные исследования были взяты за основу при проверке точности предложенной численной методики определения критического тока в ВТСП катушках.

Для этого была подготовлена трехмерная модель полюса с ВТСП обмоткой. Она показана на рисунке 4.13*а*. Для оценки электромагнитного состояния данной ВТСП катушки численным методом подготовленная подробная модель была упрощена: конструктивные элементы с относительной магнитной проводимостью μ = 1 были удалены из модели; соединения слоев ВТСП ленты считались идеальными; каждый слой галеты считался обособленной катушкой; катушка считалась гомогенизированной, т.е. каждый виток ВТСП ленты в отдельности не рассматривался; отверстия в полюсе не учитывались; расчеты проводились со стальным полюсным башмаком. На рисунке 4.13*б* показана подготовленная к проведению численного расчета модель ВТСП катушки.

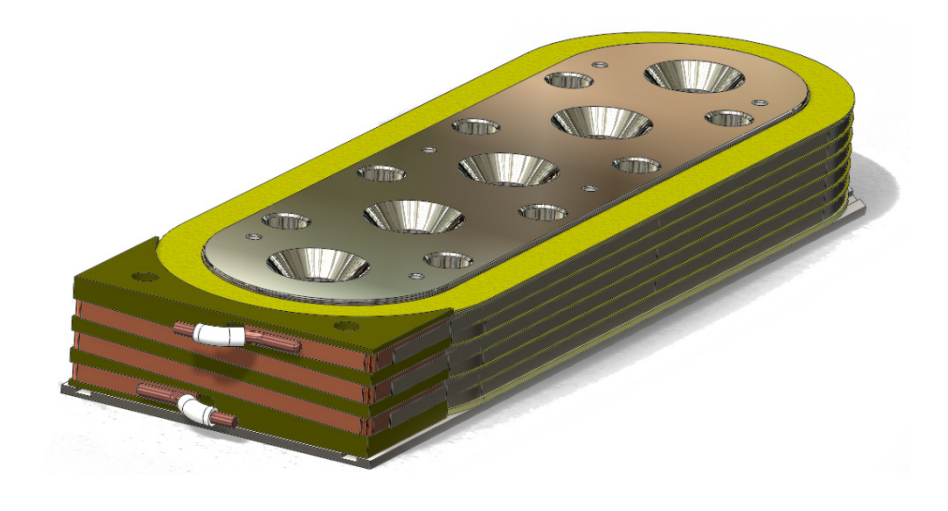

а)

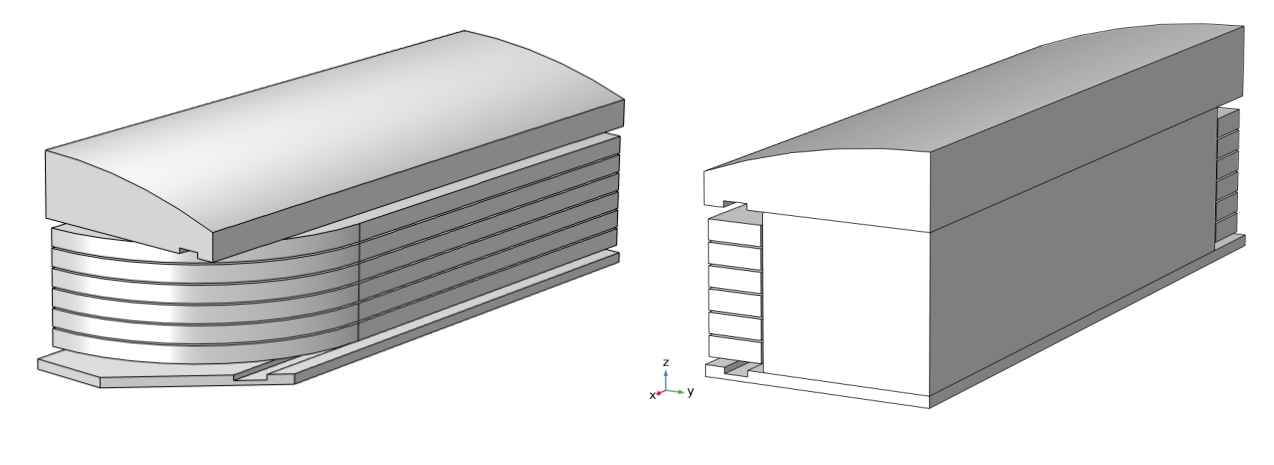

б)

Рисунок 4.13 – Модель ВТСП полюса: *a* — полная трехмерная; *б* — расчетная

Для намотки сверхпроводниковых катушек использовалась ВТСП лента компании American Superconductors (AMSC) шириной 4 мм, с критическим током в собственном поле при 77 К, лежащем в диапазоне 104 – 117 А (см. таблицу 4.1). Зависимости критического тока от величины магнитного поля и температуры вдоль и поперек ВТСП ленты показаны на рисунке 4.14.

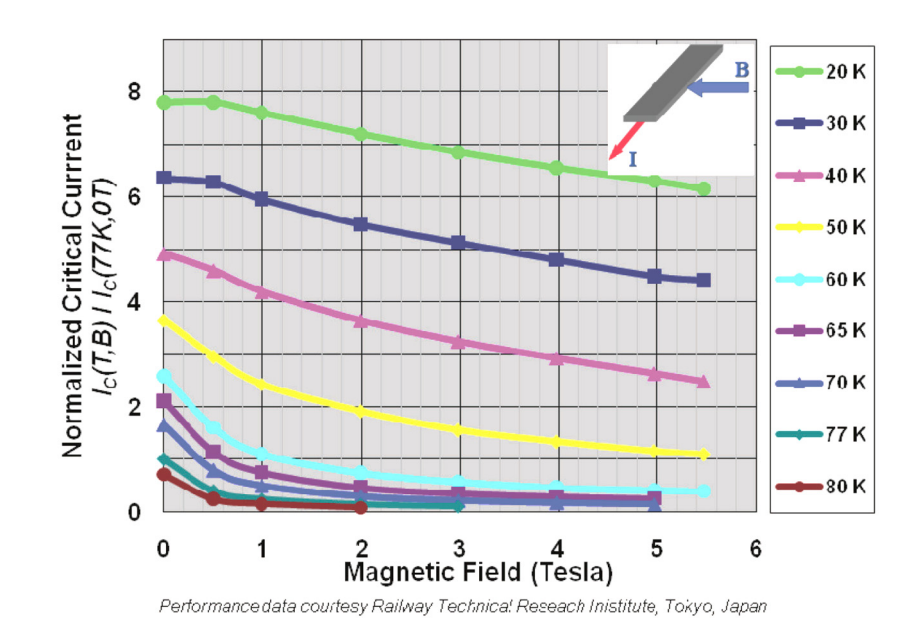

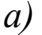

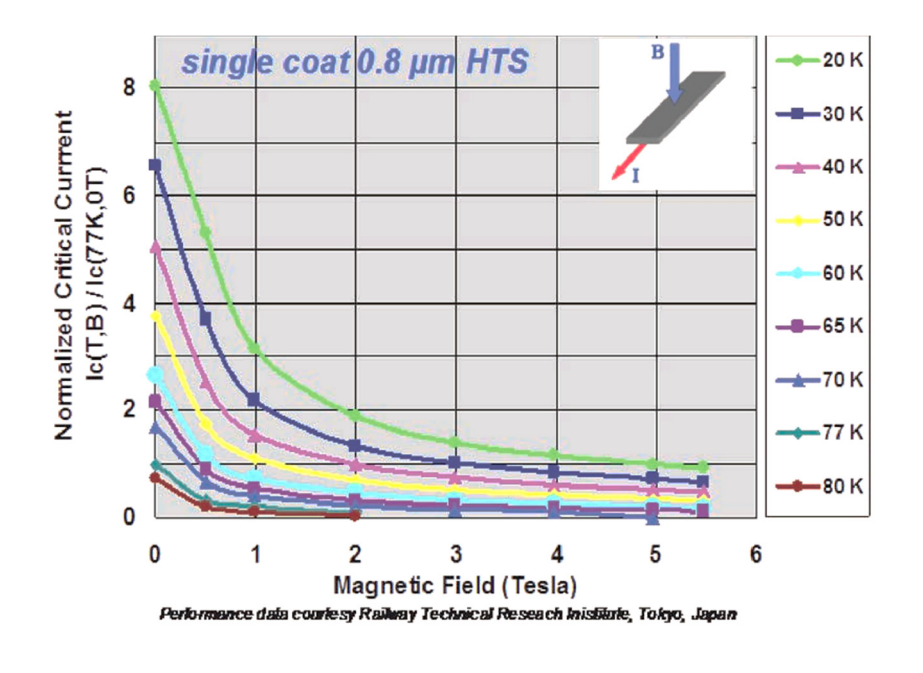

*б)* 

Рисунок 4.14 – Зависимости критического тока в ВТСП ленте AMSC: *a* — вдоль плоскости ленты; *б* — поперек плоскости ленты

Зависимости, показанные на рисунке 4.14, использовались для задания аппроксимирующих кривых  $I_{HTSMax} = f(B)$  в программе *COMSOL Multiphysics*. Помимо зависимостей, определяющих критический ток в ВТСП, при подготовке расчета была задана кривая намагничивания электротехнической стали (Сталь 3), используемой при изготовлении полюса 200 кВт СП электродвигателя. Численный расчет был выполнен на ¼ части полюса.

В результате расчета были получены картины распределения магнитных полей внутри и снаружи ВТСП полюса. Они показаны на рисунках 4.15 – 4.18. Автоматически рассчитанное значение предельного тока в ВТСП катушке составило 44,3887 А. Максимальное значение магнитной индукции в области с ВТСП лентой — 0,406 Тл (см. рисунок 4.18).

На рисунке 4.15 видно, что в уединённом полюсе, находящемся вне магнитопровода электрической машины, насыщение ферромагнитных элементов происходит в основании и в лобовых частях сердечника. Замыкание магнитного поля вне стальных элементов происходит через все слои ВТСП катушки (см. рисунок 4.16). Это приводит к тому, что сверхпроводник подвергается воздействию магнитного поля с индукцией 0,1 – 0,4 Тл. При этом, как видно на рисунке 4.16, её наибольшее значение наблюдается во внутренней области нижнего слоя ВТСП катушки. Так как в изготовленном полюсе все слои сверхпроводниковой катушки соединены друг с другом последовательно, можно сделать предположение о том, что наибольший вклад в уменьшение критического тока оказывают именно внутренние витки ВТСП ленты нижнего слоя, расположенные близко к стальному сердечнику. Следует предположить, что в магнитопроводе электрической машины замыкание магнитного поля будет носить иной характер, ввиду того что основная часть потока будет проходить по сердечнику, а не по слоям ВТСП катушки. Это может привести к более слабому уменьшению критического тока в ВТСП.

В таблице 4.2 представлены результаты сопоставления численного расчета и экспериментальных исследований ВТСП катушек.

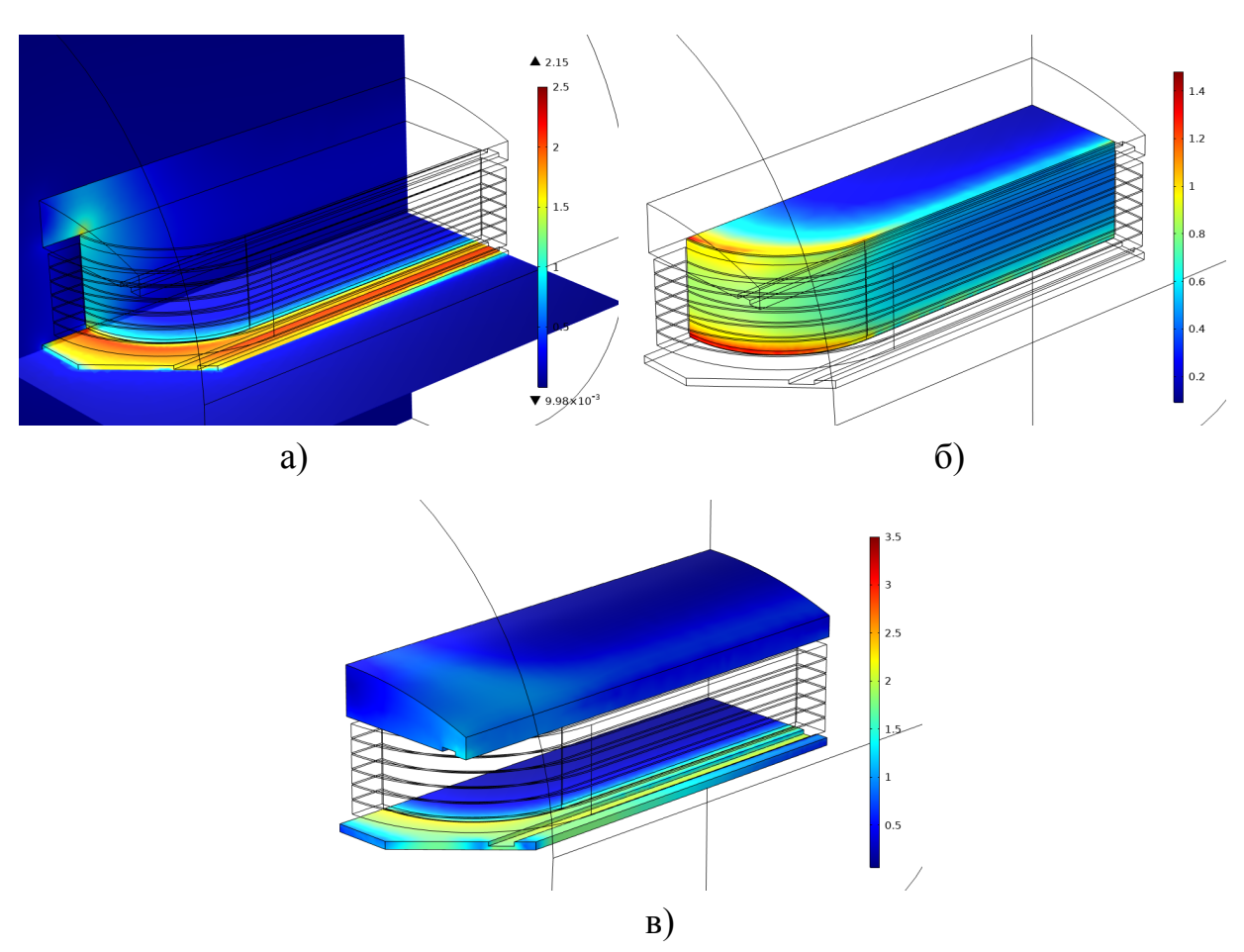

Рисунок 4.15 – Результаты численного моделирования ВТСП катушки:

*a* — поле в стальных элементах; *б* — поле в сердечнике катушки;

*в* — поле в основании и башмаке

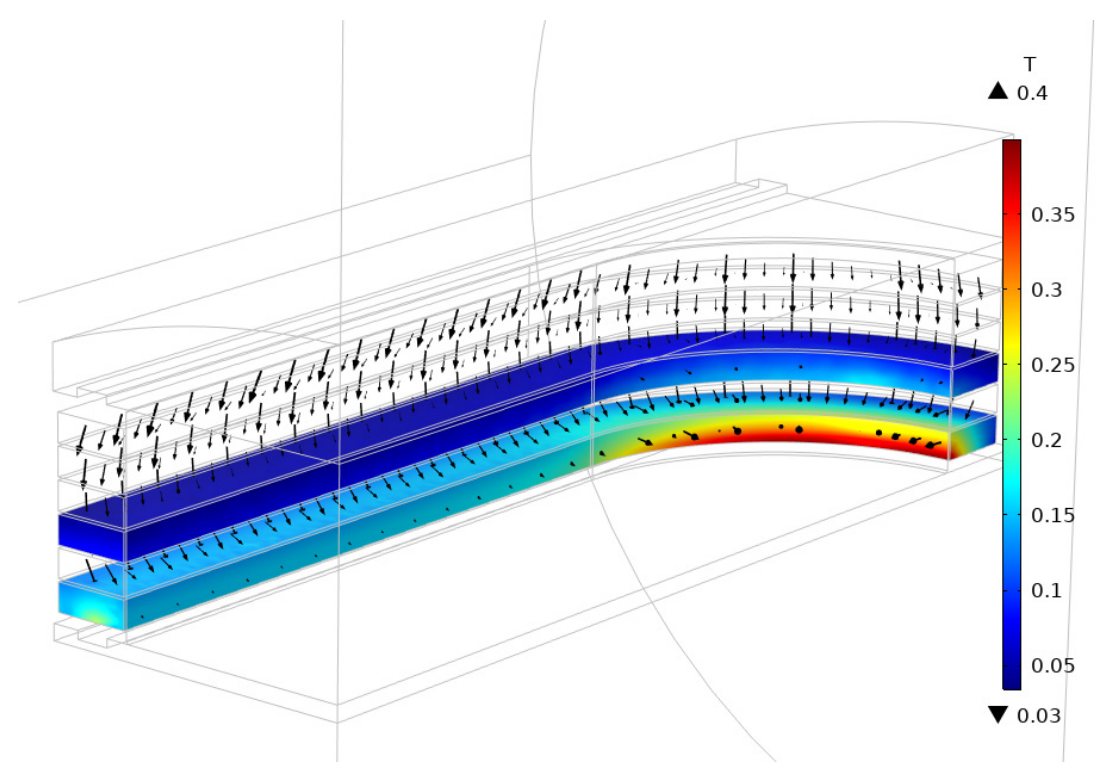

Рисунок 4.16 – Распределение магнитного поля в слоях ВТСП обмотки

133

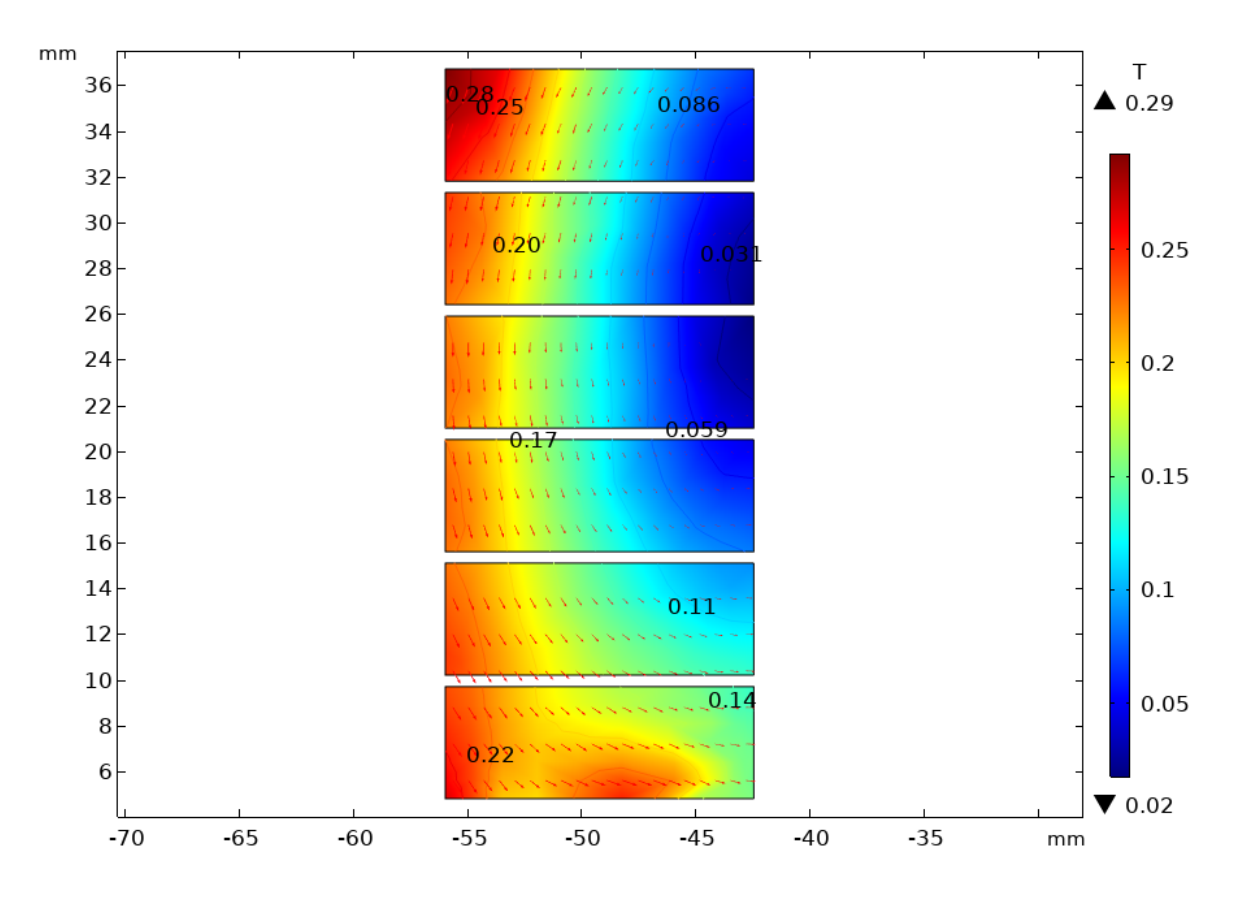

Рисунок 4.17 – Индукция в слоях ВТСП катушки (поперечное сечение)

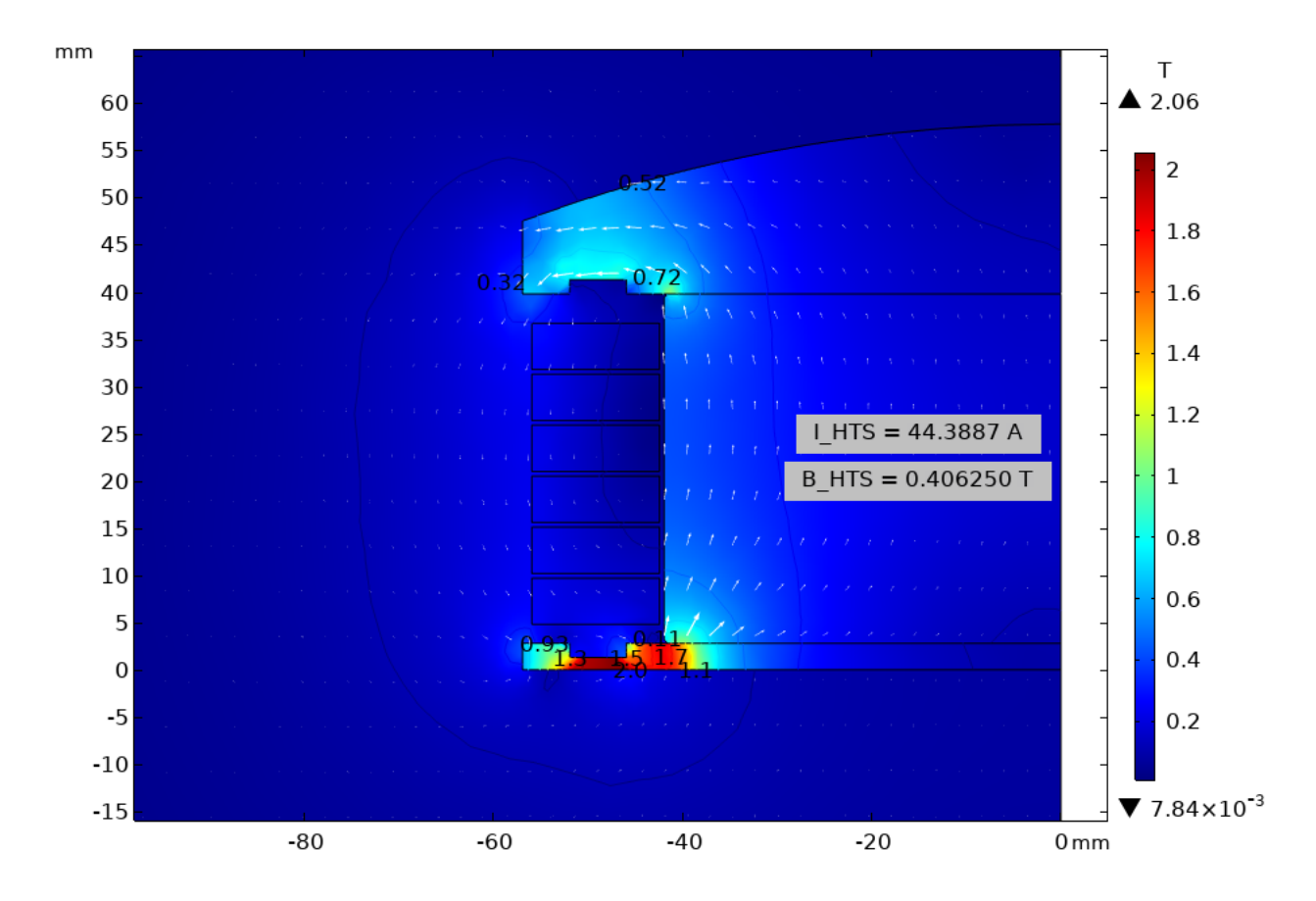

Рисунок 4.18 – Величина магнитного поля в поперечном сечении ВТСП катушки (показано автоматически рассчитанное значение Ic)

Таблица 4.2 – Результаты сравнения численного моделирования

| $N_2$<br>полюса | Критический ток ВТСП катушки, А    |                                     |                                          |
|-----------------|------------------------------------|-------------------------------------|------------------------------------------|
|                 | Измерение<br>$(1$ MKB/CM,<br>77 K) | Численное<br>моделирование<br>(77K) | Погрешность,<br>$\delta$ <sub>OTH.</sub> |
|                 | 46,3                               |                                     | 4%                                       |
| $\overline{2}$  | 48,8                               |                                     | 9%                                       |
| 3               | 49,7                               |                                     | 11%                                      |
| $\overline{4}$  | 50,0                               | 44,39                               | 11%                                      |
| 5               | 52,1                               |                                     | 15%                                      |
| 6               | 53,0                               |                                     | 16%                                      |
| 7               | 49,7                               |                                     | 11%                                      |

и экспериментальных исследований ВТСП полюса

Как видно из таблицы 4.2 погрешность определения критического тока предложенным численным способом лежит в пределах от 4 до 16%. Погрешность моделирования может быть объяснена тем, что при численном расчете использовались аппроксимирующие зависимости для свойств ВТСП лент и электротехнической стали. Как видно из таблиц 4.1 и 4.2 свойства самих ВТСП лент отличаются от образца к образцу. Несмотря на это, предложенный инженерный способ показал хорошую точность, что позволяет рекомендовать данную технику расчета для автоматизированного определения критического тока при проектировании ВТСП катушек, магнитных систем и активных зон сверхпроводниковых электрических машин.

#### **Выводы**

1) Катушки электрических машин из высокотемпературных сверхпроводниковых лент 2-го поколения без потери свойств могут быть изготовлены в виде плоских рейстреков, колец или иметь образующую в виде прямоугольника с закругленными углами. Такие формы затрудняют размещение катушек в активной зоне СП ЭМ.

2) Механические свойства ВТСП лент 2-го поколения делают невозможным изготовление катушек электрических машин на их основе спрофилированными по нужному радиусу. В связи с этим задача расчета предельных размеров и максимального числа витков ВТСП катушки, вписанной в заданный диаметр активной зоны СП ЭМ, является актуальной.

3) Ввиду сильной зависимости критического тока в ВТСП лентах от величины магнитного поля и криогенной температуры задача его расчета приобретает важное значение для расчета и проектирования СП электрических машин.

4) Предложен численный, итерационный способ расчета критического тока в ВТСП катушках на основе аппроксимирующих кривых, описывающих зависимость I<sub>kp</sub>(B, T) и определении максимального значения индукции в перпендикулярном направлении плоскости ВТСП ленты.

5) Предложенный способ расчета критического тока может использоваться в численных расчетах как отдельных магнитных систем, так и активных зон сверхпроводниковых электрических машин с катушками на основе ВТСП лент 2 го поколения, в том числе при осуществлении оптимизационных расчетов.

6) Сопоставление результатов численного расчета критического тока в ВТСП катушке 200 кВт СП электродвигателя с результатами экспериментальных исследований показало, что погрешность расчета не превышает 16% и в значительной степени зависит от разброса параметров используемой ВТСП ленты.

#### **ЗАКЛЮЧЕНИЕ**

Создание и внедрение нового класса криогенных электрических машин без ферромагнитопровода с обмотками на основе высокотемпературных лент 2-го поколения требуют новых подходов как к проектированию, так и к изготовлению таких машин. Как уже упоминалось, учёт их магнитного состояния не может опираться только на классические методы и техники расчета, поскольку такие знакомые в классической электромеханике понятия как «воздушный зазор» и «диаметр расточки» теряют свои привычные значения. Применение сверхпроводниковых материалов в электрических машинах помимо увеличения магнитной индукции, также позволяет значительно повысить линейную нагрузку статора, что в совокупности позволит достичь более высокой мощности. Однако, на передний план выходят такие важные вопросы, как: обеспечение механической прочности, правильное и надёжное охлаждение сверхпроводников в области криогенных температур, экранирование окружающего пространства от сильных магнитных полей и т.д. Конечно, в рамках одной работы охватить весь спектр проблем и вопросов проектирования перспективных сверхпроводниковых электрических машин без ферромагнитопровода не представляется возможным. Однако, создание новых подходов и способов расчета магнитного состояния этих ЭМ уже является хорошим заделом на будущее. На базе разработанной методики расчета магнитных полей и параметров впоследствии можно проводить различные оптимизационные расчеты, выбирая такое соотношение параметров, при котором машина будет обладать наибольшей удельной мощностью. Также важным достижением работы является создание численного способа расчета критического тока в сверхпроводниковых лентах 2-го поколения в зависимости от величины магнитного поля и криогенной температуры. Этот способ позволяет непосредственно во время численного моделирования электромагнитных процессов электрической машины, рассчитывать критические и рабочие токи в сверхпроводниковых катушках. Таким образом, данная работа вносит свой вклад в развитие методов проектирования криогенных электрических машин без ферромагнитопровода с обмотками на основе высокотемпературных лент 2-го поколения.

По результатам проделанной работы можно сделать следующие выводы:

- 1. Применение высокотемпературных сверхпроводников и развитие технологии создания токонесущих элементов на их основе дало новый импульс для совершенствования электромеханических и электроэнергетических систем с целью создания новых электрических машин с высокой удельной мощностью.
- 2. В настоящее время совершенствование СП электрических машин и повышение их энергетических параметров связывают с возможностью использования в их активной зоне ВТСП лент 2-го поколения с охлаждением их жидким водородом.
- 3. Обзор источников и публикаций показал, что, несмотря на важность, вопросы расчета электромагнитных полей и выходных параметров синхронных электрических машин без ферромагнитопровода с обмотками на основе высокотемпературных сверхпроводниковых материалов в литературе рассмотрены недостаточно полно.
- 4. Для увеличения удельной мощности предложена схема безжелезной полностью сверхпроводниковой электрической машины с внешним экраном на основе ВТСП лент второго поколения.
- 5. Получены аналитические выражения для расчета распределения магнитных полей и параметров криогенных электрических машин без ферромагнитопровода с ВТСП обмотками и различными внешними экранами в двухмерной постановке.
- 6. На основе полученных распределений магнитных полей найдены аналитические выражения для расчета основных параметров и

построения выходных характеристик сверхпроводниковых электрических машин без ферромагнитопровода с различными внешними экранами.

- 7. Создана численная методика расчета магнитных полей и параметров сверхпроводниковых электрических машин без ферромагнитопровода с различными внешними экранами в двух- и трехмерной постановке.
- 8. Проведены серии численных расчетов магнитных полей СП ЭМ в двухмерной постановке, подтвердившие правильность получаемых решений на основе предлагаемой аналитической методики.
- 9. Точность полученных численных решений распределения магнитных полей в активной зоне СП ЭМ в двухмерной постановке в большинстве случаев превышала 98%.
- 10. Проведены серии численных расчетов магнитных полей и параметров СП ЭМ в трехмерной постановке, показавшие необходимость учета лобовых частей СП обмоток.
- 11. Расчетно-теоретические исследования показали, что влияние лобовых частей на индуктивные параметры СП ЭМ может быть существенным и зависит как от числа пар полюсов, так и от типа внешнего экрана.
- 12. Механические свойства ВТСП лент 2-го поколения делают невозможным изготовление катушек электрических машин на их основе спрофилированными (изогнутыми) по нужному радиусу. В связи с этим задача расчета предельных размеров и максимального числа витков ВТСП катушки, вписанной в заданный диаметр активной зоны СП ЭМ является актуальной.
- 13. Ввиду сильной зависимости критического тока в ВТСП лентах от величины магнитного поля и криогенной температуры, задача его расчета приобретает важное значение для проектирования СП электрических машин.
- 14. Предложен численный, итерационный способ расчета критического тока в ВТСП катушках на основе аппроксимирующих кривых, описывающих зависимость  $I_{\text{\tiny KD}}(B, T)$  и определении максимального значения индукции в перпендикулярном направлении плоскости ВТСП ленты.
- 15. Сопоставление результатов численного расчета критического тока в ВТСП катушке 200 кВт СП электродвигателя с результатами экспериментальных исследований показало, что погрешность расчета не превышает 16%, и в значительной степени зависит от разброса параметров используемой ВТСП ленты.
- 16. Предложенный способ расчета критического тока может использоваться в численных расчетах как отдельных магнитных систем, так и активных зон сверхпроводниковых электрических машин с катушками на основе ВТСП лент 2-го поколения, в том числе при осуществлении оптимизационных расчетов.

### **СПИСОК СОКРАЩЕНИЙ И УСЛОВНЫХ ОБОЗНАЧЕНИЙ**

- БЭС более электрифицированный самолет
- ВТСП высокотемпературный сверхпроводник
- КПД коэффициент полезного действия
- КСГ криогенный синхронный генератор
- КЭ конечный элемент
- КЭМ криогенная электрическая машина
- ЛА летательный аппарат
- МКЭ метод конечных элементов
- НТСП низкотемпературный сверхпроводник
- ОВ обмотка возбуждения
- ОЯ обмотка якоря
- ПЭС полностью электрический самолет
- СП сверхпроводимость, сверхпроводниковый
- СП ЭМ сверхпроводниковая электрическая машина
- СЭМ синхронная электрическая машина
- ЭДС электродвижущая сила
- ЭМ электрическая машина
- 2D двухмерный
- 3D трёхмерный
- AC/DC переменный/постоянный ток

### **В рецензируемых научных журналах, входящих в перечень рекомендуемых изданий ВАК:**

1. **Дежина (Кобзева) И.Н.**, Дежин Д. С., Иванов Н. С., Ковалев К. Л. Полностью сверхпроводниковая электрическая машина с высокой удельной мощностью // Электротехника – М: 2018, № 2 – с. 2-7.

2. **Дежина И.Н.**, Ильясов Р. И., Дежин Д. С. Сверхпроводниковая индукторная электрическая машина с комбинированным возбуждением // Электричество – М: 2019,  $\mathbb{N}$  7 – c. 46-52.

### **Научные статьи в журналах, входящих в международные системы цитирования Scopus и WoS:**

1. **Kobzeva (Dezhina) I.**, Kovalev K., Ivanov N., Tulinova E. High specific power HTS electric machines // Przeglad Elektrotechniczny. 2017. Т. 93. № 11. С. 125-128. DOI: 10.15199/48.2017.11.27

2. **Kobzeva (Dezhina) I.**, Dezhin D., Ivanov N., Kovalev K., Semenihin V. System Approach of Usability of HTS Electrical Machines in Future Electric Aircraft // IEEE Transactions on Applied Superconductivity, vol. 28, no. 4, pp. 1-5, June 2018, Art no. 5201905, DOI: 10.1109/TASC.2017.2787180.

3. **Dezhina I.**, Dezhin D., Ilyasov R. Superconducting propulsion system with LH2 cooling for all-electric aircraft // IOP Journal of Physics: Conference Series, 2020, 1559(1), 012143. DOI: 10.1088/1742-6596/1559/1/012143

4. **Dezhina I.**, Dezhin D., Ilyasov R. Small-scale prototype of a fully HTS-2G six-phase induction electrical machine // IOP Journal of Physics: Conference Series, 2020, 1559(1), 012146. DOI: 10.1088/1742-6596/1559/1/012146

5. **Dezhina I.**, Dezhin D., Ilyasov R. Development of Superconducting Propulsion System with Liquid Hydrogen Cooling for Future Electric Aircraft. IEEE Xplore: Proceedings - ICOECS 2020: 2020 International Conference on Electrotechnical Complexes and Systems, 2020, 9278494. DOI: 10.1109/ICOECS50468.2020.9278494

6. **Dezhina I.**, Dezhin D. Development of the Future Aircraft Propulsion System Based on HTS Electrical Equipment with Liquid Hydrogen Cooling. IEEE Transactions on Applied Superconductivity, vol. 32, no. 4, pp. 1-5, June 2022, Art no. 3601105, DOI: 10.1109/TASC.2022.3153246

#### **Доклады и материалы конференций**

1. **Кобзева (Дежина) И.Н.**, Ковалев К.Л., Иванов Н.С. Прогноз увеличения удельной мощности полностью высокотемпературных сверхпроводниковых электрических машин для полностью электрического самолета // Материалы международной научно-практической конференции «Электротехнические комплексы и системы»: В 2 томах. 2017. – Уфа: УГАТУ, 2017. – С. 20-27.

2. **Кобзева (Дежина) И.Н.**, Иванов Н.С. Оценка параметров полностью сверхпроводниковой электрической машины и ее системы охлаждения // Сборник тезисов работ международной научной конференции XLIII «Гагаринские чтения 2017». – М.: МАИ, 2017. – С. 944-945.

3. **Кобзева (Дежина) И.Н.**, Ковалев К.Л., Иванов Н.С. Методика расчета полностью высокотемпературных сверхпроводниковых электрических машин с высокой удельной мощностью // Тезисы докладов конференции «Иосифьяновские чтения 2017». – Истра: Издательство: Научно-исследовательский институт электромеханики, 2017. – С. 64-67.

4. **Дежина И.Н.** Аналитическая методика расчета магнитных полей и основных параметров криогенной электрической машины без ферромагнитопровода с обмотками на основе высокотемпературных сверхпроводников // XLV Международная молодежная научная конференция «Гагаринские чтения – 2019». г. Москва. Апрель 2019 г.

5. **Dezhina I.N.**, Dezhin D.S., Ilyasov R.I. Small-scale prototype of a fully HTS-2G six-phase induction electrical machine. 14th European Conference on Applied Superconductivity (EUCAS-2019), Glasgow, UK.

6. **Dezhina I.N.**, Dezhin D.S., Ilyasov R.I. Superconducting propulsion system with LH2 cooling for all-electric aircraft. 14th European Conference on Applied Superconductivity (EUCAS-2019), Glasgow, UK.

7. **Dezhina I.N.**, Dezhin D.S., Ilyasov R.I. Development of Superconducting Propulsion System with Liquid Hydrogen Cooling for Future Electric Aircraft. 2020 International Conference on Electrotechnical Complexes and Systems (ICOECS-2020), Ufa, Russia.

8. **Дежина И.Н.**, Подгузов В.А. Методика расчета полностью сверхпроводниковой электрической машины. XLVII Международная молодежная научная конференция «Гагаринские чтения–2021». г. Москва. Апрель 2021 г.

9. **Dezhina I.N.**, Dezhin D.S. Development of the future aircraft propulsion system based on HTS electrical equipment with liquid hydrogen cooling. 15th European Conference on Applied Superconductivity (EUCAS-2021), Moscow, Russia.
### **СПИСОК ИСПОЛЬЗОВАННЫХ ИСТОЧНИКОВ**

1. Лёвин А. В., Мусин С. М., Харитонов С. А., Ковалев К. Л., Герасин А. А., Халютин С. П.. Электрический самолет: концепции и технологии. Под ред. С. М. Мусина; Уфимск. гос. авиац. техн. ун-т – Уфа: УГАТУ, 2014. – 388 с.

2. Содружество авиационных экспертов Aviation Explorer. Полностью электрический самолет. Журнал «Авиапанорама» №2 – [Электронный ресурс] – 2009. Режим доступа: https://www.aex.ru/fdocs/1/2009/5/29/14561. Дата обращения: 29.06.2022.

3. Иванов-Смоленский А. В. Электрические машины. – М.: Энергия,  $1980 - 928$  c.

4. Kobzeva (Dezhina) I., Kovalev K., Ivanov N., Tulinova E. High specific power HTS electric machines // Przeglad Elektrotechniczny. 2017. Т. 93. № 11. С. 125-128. DOI: 10.15199/48.2017.11.27

5. Дежина И.Н., Ильясов Р. И., Дежин Д. С. Сверхпроводниковая индукторная электрическая машина с комбинированным возбуждением // Электричество – М: 2019, № 7 – с. 46-52.

6. Кобзева (Дежина) И.Н., Ковалев К.Л., Иванов Н.С. Прогноз увеличения удельной мощности полностью высокотемпературных сверхпроводниковых электрических машин для полностью электрического самолета // Материалы международной научно-практической конференции «Электротехнические комплексы и системы»: В 2 томах. 2017. – Уфа: УГАТУ,  $2017. - C. 20-27.$ 

7. Ковалев К.Л., Иванов Н.С., Кобзева И. Н. Методика расчета полностью высокотемпературных сверхпроводниковых электрических машин с высокой удельной мощностью // Тезисы докладов конференции «Иосифьяновские чтения 2017». – Истра: Издательство: Научно-исследовательский институт электромеханики, 2017. – С. 64-67.

8. Gieras J.F. Multimegawatt synchronous generators for airborne applications: A review // 2013 International Electric Machines & Drives Conference. IEEE, 2013. С. 626–633.

9. Masson P.J. HTS Machines As Enabling Technology [Text] // P.J.Masson, G.V. Brawn, D.S. Soban, C.A. Luango / for All-Electric Airboth Vechiles NASA Glenn Research Center. 26.04.2007.

10. Jansen R. идр. High Efficiency Megawatt Motor Conceptual Design // 2018 Joint Propulsion Conference. Reston, Virginia: American Institute of Aeronautics and Astronautics, 2018.

11. Filipenko M. идр. Concept design of a high power superconducting generator for future hybrid-electric aircraft // Supercond. Sci. Technol. 2020. Т. 33, № 5. С. 054002.

12. Terao Y., Ishida Y., Ohsaki H. High-output density partial superconducting motors for aviation systems // J. Phys. Conf. Ser. 2021. Т. 1857, № 1. С. 012017.

13. Орлов В. Н., Шахматов Е. В., Иванов А. И., Косицын И. П., Букин В. А., Гимадиев А. Г. Системы топливопитания и регулирования авиационных ГТД на криогенном топливе. лектрон. учеб. пособие: под общей редакцией д.т.н., профессора Шахматова Е.В; М-во образования и науки РФ, Самар. гос. аэрокосм. ун-т им. С. П. Королева (нац. исслед. ун-т). – Электрон. и граф. дан. (79,3 Мбайт). - Самара, 2013.

14. Advanced Air Transport Technology (AATT) Project – [Электронный ресурс] – 2015. Режим доступа: https://www.nasa.gov/aeroresearch/ programs/aavp/aatt. Дата обращения: 20.05.2015.

15. Мировые глобальные новости. Авиалайнеры будущего – [Электронный ресурс]. Режим доступа: http://www.globalomsk.ru/news/archives/2014/12/15/34482/. Дата доступа: 29.06.2022.

16. Next-Gen. Авиалайнеры – [Электронный ресурс]. Режим доступа: https://infuture.ru/article/9447. Дата доступа: 29.06.2022.

17. Dezhin D. идр. System Approach of Usability of HTS Electrical Machines in Future Electric Aircraft // IEEE Trans. Appl. Supercond. 2018. Т. 28, № 4. С. 1– 5.

18. Next-Gen. Авиалайнеры. Часть 2 – [Электронный ресурс]. Режим доступа: https://infuture.ru/article/9808 . Дата доступа: 29.06.2022.

19. Электродвигатель для дрона LaunchPoint Technologies 1500W Hybrid UAV Power System – [Электронный ресурс]. Режим доступа: https://www.aeroexpo.com.ru/prod/launchpoint-technologies-inc/product-185688- 30113.html. Дата доступа: 15.05.2022.

20. Лапшин К. Л. Основы теории турбомашин и энергетические установки. Конспект лекций. ФГАОУ ВО «Санкт-Петербургский политехнический университет Петра Великого» - 2018 г.

21. SIEMENS – [Электронный ресурс]. Режим доступа: https://press.siemens.com/global/en?content%5b%5d=Corp#event-toc-3. Дата доступа: 16.10.2018.

22. Двигатели Siemens и мотор-редукторы – [Электронный ресурс]. Режим доступа: http://promsis.spb.ru/catalog/ad\_siemens/dvigateli\_siemens/. Дата доступа: 29.06.2022.

23. Электродвигатель YASA – [Электронный ресурс]. Режим доступа: https://bldc-motor.ru/catalog/bldc-motory/elektrodvigatel-yasa-serii-750-r-70kvt/. Дата доступа: 30.06. 2022.

24. Высоцкий В. С., Сытников В. Е., Илюшин К. В., Ковалев Л. К., Ковалев К. Л., Егошкина Л. А. Сверхпроводимость в электромеханике и электроэнергетике. Электричество, № 7, 2005, с. 31-40.

25. Ковалев Л. К., Ковалев К.Л., Колчанова И. П., Полтавец В. Н. Зарубежные и российские разработки в области создания сверхпроводниковых электрических машин и устройств. Известия российской академии наук. Энергетика. – 2012 год, № 6, с 3-26.

26. Masson P. J., Brawn G. V., Soban D. S., Luango C. A. HTS Machines As Enabling Technology for All-Electric Airborh Vehicles NASA Glenn Research Center. 04.2007.

27. Masson P. J., Pienkov J. E., Luango C. A. Nest Generation More-Electric flircraft: A Potential Application for HTS Superconductors// Supercond Sci. Technjljgy, (2007) p 748- 756.

28. Ковалев К. Л, Пенкин В. Т., Иванов Н. С., Некрасова Ю. Ю., Ильясов Р. И., Дежин Д. С., Журавлев С. В. Перспективы применения сверхпроводниковых устройств на борту полностью электрического самолета с гибридной силовой установкой. Электричество, № 10, 2018 г. – с. 45-53.

29. Дежин Д. С., Иванов Н. С., Ковалев К. Л, Кобзева И. Н. Полностью сверхпроводниковая электрическая машина с высокой удельной мощностью. Электротехника, 2018 г., №2.

30. Ковалев Л. К., Ларионов А. Е., Модестов К. А., Пенкин В. Т., Полтавец В. Н. Перспективы применения криогенных электрических машин в авиации. Электричество, №1, 2015.

31. Дежина (Кобзева) И.Н., Дежин Д. С., Иванов Н. С., Ковалев К. Л. Полностью сверхпроводниковая электрическая машина с высокой удельной мощностью // Электротехника – М: 2018, № 2 – с. 2-7.

32. Бертинов А. И., Алиевский Б. Л., Илюшин К. В. Сверхпроводниковые электрические машины и магнитные системы. – М.: - Изд-во МАИ 1993 – 334 с.: ил.

33. Ковалев Л. К., Ковалев К. Л., Конеев С. М. - А., Пенкин В. Т., Полтавец В. Н., Ильясов Р. И., Дежин Д. С. Электрические машины и устройства на основе массивных высокотемпературных сверхпроводников. – М.: Физматлит, 2010 – 396 с.

34. Казовский Е. Я., Карцев В. П., Шахтарин В. Н. Сверхпроводящие магнитные системы.  $-$  Л.: Наука, 1967 – 323 с.

35. Бут Д.А. Основы электромеханики. – М.: Издательство МАИ, 1996 – 467 с

36. Тихонов А. Н., Самарский А. А. Уравнения математической физики. – М.: Из-во Наука, 1972 – 735 с.

37. Семенихин В. С. Расчетные соотношения для определения характеристик магнитного поля и параметров синхронного генератора. - М.: МАИ,  $2011 - 46$  с.

38. Бертинов А. И. Авиационные электрические генераторы. – М.: Оборонгиз, 1959 – 594 с.

39. Алиевский Б. Л. Специальные электрические машины. Книга 1. – М.: Энергоатомиздат, 1993 – 320 с.

40. Моделирование магнитных полей в COMSOL Multiphysics. – [Электронный ресурс]. Режим доступа: https://www.comsol.ru/video/modelingmagnetic-fields-using-comsol-multiphysics-webinar-ru. Дата доступа: 30.06.2022.

41. Введение в COMSOL Multiphysics. – [Электронный ресурс]. Режим доступа: https://www.comsol.ru/acdc-module. Дата доступа: 30.06.2022.

42. Суханов В. В. Расчет магнитных полей в синхронных явнополюсных электрических машинах. – [Электронный ресурс]. Режим доступа: http://window.edu.ru/resource/268/48268/files/jasm.pdf. Дата доступа: 30.06.2022.

43. Разработка технологий создания сверхпроводящих материалов и устройств на их основе в АО «НИИЭФА». Режим доступа: http://bochvar.ru/download\_files/17. Дата доступа: 30.06.2022.

44. Dezhin D.S., Kovalev K.L., Verzhbitskiy L.G., Kozub S.S., Firsov V.P. Design and testing of 200 kw synchronous motor with 2g hts field coils. IOP Conference Series: Earth and Environmental Science. 2017. № 87. С. 1.

45. Ковалев К.Л., Пенкин В.Т., Иванов Н.С., Некрасова Ю.Ю., Ильясов Р.И., Дежин Д.С., Журавлев С.В. Перспективы применения сверхпроводниковых устройств на борту полностью электрического самолета с гибридной силовой установкой. Электричество. 2018. № 10. С. 45-53.

46. Dezhin D., Ivanov N., Kovalev K., Kobzeva I., Semenihin V. System approach of usability of hts electrical machines in future electric aircraft. IEEE Transactions on Applied Superconductivity. 2018. Т. 28. № 4. С. 8239830.

47. Kozub S., Bogdanov I., Kashtanov E., Shuvalov V., Smirnov V., Sytnik V., Shcherbakov P., Tkachenko L., Dezhin D., Kovalev K. Hts racetrack coils for electrical machines. В сборнике: Refrigeration Science and Technology. Сер. "13th CRYOGENICS 2014 - IIR International Conference, Proceedings" 2014. С. 283- 287.

48. Ларионов С. А. Реактивные электродвигатели с объемными высокотемпературными сверхпроводниковыми элементами на роторе. Диссертация на соискание к.т.н., 2004 г.

49. Тулинова Е. Е. Многополюсные синхронные электрические машины для летательных аппаратов. Диссертация на соискание к.т.н., 2019 г.

50. Тулинова Е. Е., Ковалев К. Л., Иванов Н. С., Ларионов А. Е. Обзор разработок полностью электрических самолётов. Электричество, 2016, № 4, с. 15-25.

51. Касаткин А. С. Электротехника. Учебник для вузов. Изд.3-е. М.: Энергия, 1973. 560 с.

52. Вольдек А. И. Электрические машины. Учебник для студентов высш. техн. учебн. заведений. Изд.2-е. Энергия, 1974. 840 с.

53. Копылов И. П. Электрические машины: Учеб. для вузов. 2-е-е изд., изд. М.: Высш. шк.; Логос, 2000. 607 с.

54. Архаров А. М., Марфенина И. В., Микулин Е. И. Криогенные системы: Основы теории и расчета: Учебник для студентов вузов по специальности «криогенная техника». 2 изд. М.: Машиностроение, 1988. 464 с.

55. K. L. Kovalev, V. N. Poltavets, R. I. Ilyasov, L. G. Verzhbitsky, S. S. Kozub. 1 MVA HTS-2G Generator for Wind Turbines IOP Conf. Series: Earth and Environmental Science №87 (2017), 032018.

56. Курбатов П. А., Аринчин С. А. Численный расчет электромагнитных полей. – М.: Энергоатомиздат, 1984 – 168 с.

57. Бухгольц Г. Расчет электрических и магнитных полей. – М.: ИЛ, 1961.  $-712$  c.

58. Ковалев Л. К., Ковалев К. Л., Тулинова Е. Е., Иванов Н. С. Многополюсные синхронные генераторы с постоянными магнитами для ветроэнергетических установок. Электричество. 2013, № 8, с.2-8.

59. Иванов-Смоленский А. В. Электромагнитные силы и преобразование энергии в электрических машинах. – М.: Высшая школа, 1989. – 312 c.

60. Постников И. М. Проектирование электрических машин / И. М. Постников. Киев: Гос. изд-во технической литературы УССР, 1952. 736 с.

61. Говорков В. А. Электрические и магнитные поля. Энергия, 3-е издание. 1968.

62. П. И. Романовский Ряды Фурье М.: Физматгиз, 1961. — 304 с.

63. Dezhin D., Ilyasov R. Development of fully superconducting 5 mw aviation generator with liquid hydrogen cooling. Eureka: Physics and Engineering. 2022. № 1. С. 62-73.

64. Дежина И. Н. Аналитическая методика расчета магнитных полей и основных параметров криогенной электрической машины без ферромагнитопровода с обмотками на основе высокотемпературных сверхпроводников. В книге: Гагаринские чтения - 2019. Сборник тезисов докладов XLV Международной молодежной научной конференции. Московский авиационный институт (национальный исследовательский университет). 2019. С. 453.

65. Ковалев К. Л., Иванов Н. С., Пенкин В. Т., Дежин Д. С., Ильясов Р. И. Разработка ВТСП электрических машин и устройств в МАИ. В сборнике: Состояние и перспективы развития электро- и теплотехнологии (Бенардосовские чтения). Материалы Международной (ХХ Всероссийской) научно-технической конференции. 2019. С. 153-156.

66. Ковалев К. Л., Дежин Д. С., Иванов Н. С. Оценка перспектив увеличения удельной мощности электрических машин для БЭС и ПЭС. Вестник Рыбинской государственной авиационной технологической академии им. П. А. Соловьева. 2015. № 4 (35). С. 9-16.

67. Дежин Д. С. Повышение мощности синхронных электродвигателей с использованием сверхпроводящих материалов. Электрооборудование: эксплуатация и ремонт. 2015. № 1. С. 39-45.

68. Васич П. С., Дежин Д. С., Ковалёв Л. К., Ковалёв К. Л., Полтавец В. Н. Сверхпроводниковая электрическая машина с постоянными магнитами и массивными высокотемпературными сверхпроводниковыми элементами. Вестник Московского авиационного института. 2012. Т. 19. № 2. С. 65-76.

69. Альтов В. А., Дежин Д. С., Кавун Ю. Ю., Ковалев К. Л., Ковалев Л. К., Пенкин В. Т. Сверхпроводниковые технологии в электромеханических преобразователях энергии. Электричество. 2009. № 5. С. 27a-36.

70. Kozub S., Bogdanov I., Kashtanov E., Shuvalov V., Smirnov V., Sytnik V., Shcherbakov P., Tkachenko L., Dezhin D., Kovalev K. HTS racetrack coils for electrical machines. В сборнике: Refrigeration Science and Technology. Сер. "13th CRYOGENICS 2014 - IIR International Conference, Proceedings" 2014. С. 283- 287.

71. Кейлин В. Е., Алексеев П. А., Воробьева А. Е. и др. Первые результаты измерений критических энергий и критических токов многоволоконных NbTi и Nb3Sn проводов с высокотеплоемкими добавками // Конференция по физике конденсированного состояния, сверхпроводимости и материаловедению: Сборн. ан. докл. Москва, 26–30 ноября 2007. – С. 229.

72. Черноплеков Н. А., Волков Э. П. и др. Сверхпроводимость и перспективные виды электротехнического оборудования передачи и распределения энергии. // Труды VI Симпозиума «Электротехника 2010». – Т.7.

73. Wolsky A. M. "The Relation between the Concern for Power Quality and Future Power Sector Equipment Incorporating Ceramic Superconductors" for signatories of the IEA Implementing Agreement for a Co–Operative Programme for Assessing the Impacts of High–Temperature Superconductivity on the Electric Power Sector (May 2003).

74. Freyhardt H. Coated conductors // EUCAS – 2001, Copenhagen. 26 – 30 August 2001.

75. Malozemov A. P. The New Generation of Superconductor Equipment for the Electric Power // IEEE Transaction on applied superconductivity.  $-2006$ .  $Vol.16. - N.1.$ 

76. Selvamanickam V. et al., "Progress in scale up of 2G conductor at SuperPower" presentation at Superconductivity for Electric Systems–2007 Annual DOE Peer Review. 2007. Arlington. VA. USA.

77. Prikhna T., Gawalek W., Kiabbes G. High pressure synthesis of MgB2 // Physica C – 2002. – Р.372–376.

78. ACARE. Strategic Research & Innovation Agenda. – [Электронный ресурс]. Режим доступа: https://www.acare4europe.org/news/. Дата доступа: 30.06.2022.

#### **ПРИЛОЖЕНИЕ А.**

#### **Акт о внедрении результатов диссертационной работы**

ФЕДЕРАЛЬНОЕ ГОСУДАРСТВЕННОЕ БЮДЖЕТНОЕ ОБРАЗОВАТЕЛЬНОЕ УЧРЕЖДЕНИЕ ВЫСШЕГО ОБРАЗОВАНИЯ

«МОСКОВСКИЙ»<br>АВИАЦИОННЫЙ ИНСТИТУТ (НАЦИОНАЛЬНЫЙ ИССЛЕДОВАТЕЛЬСКИЙ УНИВЕРСИТЕТ)»  $(MAH)$ Институт № 3 «Системы управления, информатика и<br>электроэнергетика»

> Волоколамское ш., дом - Болква, A-80, ГСП-3 125993<br>- Москва, A-80, ГСП-3 125993<br>- Факс:(499)158-29-77<br>- Телефон: (499)158-00-02, 158-58-70 Телефон дирекции: (499)158-27-21

Электронная почта: mai@mai.ru<br>Электронная почта института: dekan3@mai.ru

«27 » Wholly 2022 r. Per. No 300-17/382

#### AKT

о внедрении в учебный процесс кафедры 310 «Электроэнергетические, электромеханические и биотехнические системы» результатов диссертационной работы Дежиной Ирины Николаевны «Криогенная электрическая машина без ферромагнитопровода с обмотками на основе высокотемпературных сверхпроводниковых материалов»

Результаты лиссертационной работы Дежиной Ирины Николаевны «Криогенная машина без ферромагнитопровода с обмотками на основе электрическая высокотемпературных сверхпроводниковых материалов» в частности:

- аналитическая методика расчета двухмерных магнитных полей и параметров многополюсных криогенных электрических машин без ферромагнитопровода с высокотемпературными сверхпроводниковыми обмотками и различными внешними экранами;

численная методика расчета криогенных электрических машин без ферромагнитопровода с ВТСП обмотками;

- инженерный подход для расчета критического тока в сверхпроводниковых катушках электрических машин в зависимости от величины магнитного поля и криогенной температуры, используются в учебных курсах лекций и практических занятий по лиспиплинам: «Системы аналитических вычислений в электромеханике», и «Основы научных исслелований» для студентов, обучающихся по профилям «Информационные электроэнергетических и электромеханических технологии  $\overline{R}$ системах»  $\mathbf{u}$ «Электрооборудование летательных аппаратов» на кафедре 310 «Электроэнергетические, электромеханические и биотехнические системы».

Заведующий кафедрой 310 «Электроэнергетические, электромеханические и биотехнические системы»

Директор дирекции института №3 «Системы управления, информатика и электроэнергетика»

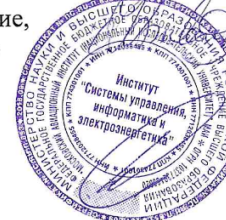

Ковалев К. Л.

Следков Ю. Г.

#### **ПРИЛОЖЕНИЕ Б.**

# **ПРОГРАММА РАСЧЕТА МАГНИТНЫХ ПОЛЕЙ И ПАРАМЕТРОВ СП ЭМ БЕЗ ФЕРРОМАГНИТОПРОВОДА НА ЯЗЫКЕ MATLAB**

#### **ВВОД РАЗМЕРОВ ЗОН И ДРУГИХ ПАРАМЕТРОВ**

```
Rfi=0.106;
Rfo=0.126;
Rai=0.136;
Rao=0.156;
Rsi=0.166;
Rso=0.180;
%--------Задание числа пар полюсов---------------------
p=5;
%‐‐‐‐‐‐‐‐‐‐‐‐‐‐‐‐‐‐‐‐‐‐‐‐‐‐‐‐‐‐‐‐‐‐‐‐‐‐‐‐‐‐‐‐‐‐‐‐‐‐‐‐‐‐
wf=1000;
If=85;
m=3;
wa=400;
Ia=85;
mu0_const=4*pi*1e‐7;
%Задание угла нагрузки
gamma=deg2rad(1e‐9);    %Без нагрузки (Не должно быть равно 0)
% gamma=deg2rad(10);      %Угол нагрузки = 20 градусов
% gamma=pi/(2*p);        %Угол нагрузки pi/2p
% ЗАДАНИЕ ТИПА ЭКРАНА
k mu = -1; \frac{2}{3} \frac{1}{2} \frac{1}{2} \frac{1}{2} \frac{1}{2} \frac{1}{2} \frac{1}{2} \frac{1}{2} \frac{1}{2} \frac{1}{2} \frac{1}{2} \frac{1}{2} \frac{1}{2} \frac{1}{2} \frac{1}{2} \frac{1}{2} \frac{1}{2} \frac{1}{2} \frac{1}{2} \frac{1}{2} \frac{1}{2% k mu = 0; \%Экран отсутствует
% mus = 500; k_mu=(mus‐1)/(mus+1);      %Магнитный экран с проницаемостью mus
%‐‐‐‐‐‐‐‐Флаг сохранения рисунков в файлы‐‐‐‐‐‐‐‐‐‐‐‐‐‐
savePictures = 0;
%-----------------
```
### **РАСЧЕТ ОБЛАСТИ ПОСТРОЕНИЯ ДЛЯ КАРТИНЫ РАСПРЕДЕЛЕНИЯ МАГНИТНЫХ ПОЛЕЙ**

```
NPntsRsln = 300;
x = 1inspace(-0.2,0.2, NPntsRsln);
y = linspace(‐0.2,0.2,NPntsRsln); y=y';%x';
rho = sqrt(x.^2+y.^2);
```

```
156
```

```
phi=zeros(size(x,2));
for j=1:1:size(y,1)for i=1:1:size(x,2)if x(i)>0phi(j,i) = pi/2 + a sin(y(j)./sqrt(x(i).^2+y(j).^2));    else
         phi(j,i) = 3*pi/2+asin(-y(j).sqrt(x(i).^2+y(j).^2));
        end
      end
end
Nlines = 7*10/p;    %Количество линий контура для каждой зоны
kShld = 1/1;        %Уменьшение значений A в зоне экрана для равномерности цвета на 
графиках
kLinesShld = 1;     %Увеличение густоты линий в экране
% РАСЧЕТ КОЭФФИЦИЕНТОВ УРАВНЕНИЙ
kf=sin(pi*gamma/2)/(pi*gamma/2);
Df = mu0_const*wf*kf*If/(pi*(Rfo^2‐Rfi^2));
J_R = If * wf/(pi * (Rfo^2 - Rfi^2));%2*J R*kf
k_mui = ((Rso/Rsi)^(2*p)-1)*k_mu/((Rso/Rsi)^(2*p)-k_mu^2);k_mus = (((Rso/Rsi)^(2*p))*(1+k_mu))/((Rso/Rsi)^(2*p)‐k_mu^2);
k_mus1 = -k_mus*k_mu^*((Rsi/Rso)^(2*p));%k mus1 = (k mu+k mu^2)/(((Rso/Rsi)^(2*p))-k mu^2);
k_mu0 = (((Rso/Rsi)^(2*p))*(1‐k_mu^2))/((Rso/Rsi)^(2*p)‐k_mu^2);
%k_mu01 = 1-k_mu*k_mui;
%ka = 0.5;ka = 3/pi;
Da = m*mu0 const*wa*ka*Ia/(pi*(Rao^2-Rai^2));
J_S = m*Ia*wa/(pi*(Rao^2-Rai^2));
```
### **РАСЧЕТ ВЕКТОРНОГО ПОТЕНЦИАЛА ОТ ТОКОВ ИНДУКТОРА**

```
%A R = zeros(size(rho,2));A_R_1 = zeros(size(rho,2));A_R_2 = zeros(size(rho,2));A_R_3 = zeros(size(rho,2));A R 4 = zeros(size(rho,2));A R 5 = zeros(size(rho,2));
 for ii=1:1:size(rho,2)
         for jj=1:1:size(phi,2)
                 if rho(ii,jj)<Rfi
              if p == 2A_R_1(ii,jj) = Df^*(log(Rfo/Rfi)+(k_mui/(Rsi^4))^*(Rfo^4-Rfi^{4})/4<sup>*</sup>rho(ii,jj).^2.*sin(2*phi(ii,jj)+p*gamma);
                          else
```

```
A_R_1(ii,jj) = 2/p * Df * ((Rf_0^(-p+2) - Rfi^(-p+2))/(-p+2)+(k_mui/(Rsi^(2*p)))*(Rfo^(p+2)‐
Rfi^{(p+2)})/(p+2))*rho(ii,jj).^p.*sin(p*pii(ii,jj)+p*gamma)            end
                  end
                  if rho(ii,jj)>=Rfi && rho(ii,jj)<=Rfo
              if p == 2A_R_2(i, jj) = 1/4*Df^*((4*log(Rfo/rho(i, jj)) -(Rfi/rho(ii,jj))^4+1<sup>*</sup>rho(ii,jj)^2+((k mui*(rho(ii,jj).^2))/(Rsi^4))*(Rfo^4-
Rfi^{4})). *sin(2*phi(ii,jj)+p*gamma);
                          else
                   A_R_2(ii,jj) = 2*Bf/(p*(p+2))*(((Rfo/rho(ii,jj))^*(2-p)*(2+p)/(2-p)-(Rfi/rho(ii,jj))^(p+2)‐(2*p/(2‐
p)))*rho(ii,jj)^2+((k_mui*rho(ii,jj).^p)/(Rsi^(2*p)))*(Rfo^(2+p)-
Rfi^(2+p)))*sin(p*phi(ii,jj)+p*gamma);
                          end
                  end
                  if rho(ii,jj)>=Rfo && rho(ii,jj)<=Rsi
              A_R_3(ii,jj) = 2*Df/(p*(p+2))*((Rfo^{(p+2)})-Rfi^o(p+2))^*(1+k mui*(rho(ii,jj)/Rsi)^(2*p)))*rho(ii,jj)^-p.*sin(p*phi(ii,jj)+p*gamma);
                  end
                  if rho(ii,jj)>=Rsi && rho(ii,jj)<=Rso
              A R 4(ii,ji) = 2*Df/(p*(p+2))*((Rfo^{(p+2)})-Rfi^(p+2))*(k mus+k mus1*(rho(ii,jj)/Rsi)^(2*p)))*rho(ii,jj)^(-
p).*sin(p*phi(ii,jj)+p*gamma);
                  end
                  if rho(ii,jj)>=Rso
              A_R_5(ii,jj) = 2*Bf*k_mu0/(p*(p+2))*(Rfo^(p+2)-Rfi^(p+2))*rho(ii,jj)^{-1}p.*sin(p*phi(ii,jj)+p*gamma);
                  end
                  %A_R=A_R_1+A_R_2+A_R_3+A_R_4+A_R_5;
         end     
 end
 A_R_1 = A_R_1/2; A_R_2 = A_R_2/2; A_R_3 = A_R_3/2; A_R_4 = A_R_4/2; A_R_5= A R 5/2;
 Max_A R = max([A_R_1 A_R_2 A_R_3 A_R_4 A_R_5], [], 'all');
```
### **ПОСТРОЕНИЕ КАРТИНЫ РАСПРЕДЕЛЕНИЯ МАГНИТНЫХ ПОЛЕЙ ОТ ИНДУКТОРА**

```
f1 = figure('Name','Магнитный потенциал ротора','Position',[100 300 768/1.4 768/1.4],
'ToolBar','none');
f1.Resize = 'off';
ah1 = axes('Units','Normalize','Position',[0 0.005 1 0.935]); %[0 0.005 1 0.95]
contour(x,y,A_R_1,Nlines)
```

```
hold on
contour(x,y,A_R_2,Nlines)
contour(x,y,A_R_3,Nlines)
 contour(x,y,A_R_4*kShld,Nlines*kLinesShld)
if k mu0 > 0    contour(x,y,A_R_5,Nlines)
end
title(strcat('Магнитный потенциал индуктора','\rm (p=',num2str(p), ", \gamma = ",
num2str(round(rad2deg(gamma))), "\circ, K_\mu= ", num2str(round(k_mu)),')'),
'fontsize', 13);
xlim([x(1),x(end)]);ylim([y(1),y(end)]);xticks([‐Rso 0 0.03 0.06 0.09 0.12 0.15 0.18]);
yticks([‐Rso ‐Rsi ‐Rfo ‐Rfi 0 0.03 0.06 0.09 0.12 0.15 0.18]);
axis equal
%box off
colormap jet
hold off
ax = gca;ax.XAxisLocation = 'origin'; ax.XColor = [0.30, 0.30, 0.30];ax.YAxisLocation = 'origin'; ax.YColor = [0.30, 0.30, 0.30];ax.FontSize = 12;
```
### **РАСЧЕТ ВЕКТОРНОГО ПОТЕНЦИАЛА ОТ ТОКОВ ЯКОРЯ**

```
%A_R = zeros(size(rho,2));
 A_5_1 = zeros(size(rho,2));A_S_2 = zeros(size(rho,2));A S 3 = zeros(size(rho,2));A S 4 = zeros(size(rho,2));A_S_5 = zeros(size(rho,2));for ii=1:1:size(rho,2)
         for jj=1:1:size(phi,2)
                  if rho(ii,jj)<Rai
              if p == 2                A_S_1(ii,jj) = (Da/2)*(log(Rao/Rai)+(k_mui/(Rsi^4))*(Rao^4‐
Rai^{4}/4<sup>*</sup>rho(ii,jj).^2.*sin(2*phi(ii,jj));
                          else
                   A S 1(ii,jj) = (Da/p) * ((Rao^(-p+2)-Rai^(-p+2))/(-p+2)+(k_mui/(Rsi^(2*p)))*(Rao^(p+2)-Rai^(p+2))/(p+2))*rho(ii,jj).^p.*sin(p*phi(ii,jj));            end
                  end
                  if rho(ii,jj)>=Rai && rho(ii,jj)<=Rao
              if p == 2A S 2(ii,jj) = (1/2)*(1/4)*Da*((4*log(Rao/rho(ii,jj))-
(Rai/rho(ii,jj))^4+1<sup>*</sup>rho(ii,jj)^2+((k mui*(rho(ii,jj).^2))/(Rsi^4))*(Rao^4-
Rai^4)). *sin(2*phi(ii,jj));
```

```
            else
                   A_S_2(ii,jj) = Da/(p*(p+2))*(((Rao/rho(ii,jj))^(2-p)*(2+p)/(2-p)-
(Rai/rho(ii,jj))^(p+2)‐(2*p/(2‐
p)))*rho(ii,jj)^2+((k mui*rho(ii,jj).^p)/(Rsi^(2*p)))*(Rao^(2+p)-
Rai^(2+p))*sin(p*phi(ii,jj));
                          end
                  end
                  if rho(ii,jj)>=Rao && rho(ii,jj)<=Rsi
              A S 3(ii,jj) = Da/(p*(p+2))*((Rao^{(p+2)})-Rai^(p+2))*(1+k mui*(rho(ii,jj)/Rsi)^(2*p)))*rho(ii,jj)^-p.*sin(p*phi(ii,jj));
                  end
                  if rho(ii,jj)>=Rsi && rho(ii,jj)<=Rso
              A_S_4(ii,jj) = Da/(p^*(p+2))*((Rao^(p+2)-
Rai^(p+2))*(k_mus+k_mus1*(rho(ii,jj)/Rsi)^(2*p)))*rho(ii,jj)^-p.*sin(p*phi(ii,jj));
                  end
                  if rho(ii,jj)>=Rso
              A S 5(ii,jj) = Da*kmu0/(p*(p+2))*(Rao^(p+2)-Rai^(p+2))*rho(ii,jj)^{-1})p.*sin(p*phi(iij,jj));        end
                  %A_S=A_S_1+A_S_2+A_S_3+A_S_4+A_S_5;
         end     
 end
Max_A S = max([A S_1 A S_2 A S_3 A S_4 A S_5], [], 'all');
```
### **ПОСТРОЕНИЕ КАРТИНЫ РАСПРЕДЕЛЕНИЯ МАГНИТНЫХ ПОЛЕЙ ОТ ЯКОРЯ**

```
f2 = figure('Name','Магнитный потенциал якоря','Position',[900 300 768/1.4 768/1.4],
'ToolBar','none');
f2.Resize = 'off';
ah2 = axes('Units','Normalize','Position',[0 0.005 1 0.935]); %[0 0.005 1 0.95]
contour(x,y,A_S_1,Nlines)
hold on
contour(x,y,A_S_2,Nlines)
contour(x,y,A_S_3,Nlines)
contour(x,y,A_S_4*kShld,Nlines*kLinesShld)
if k mu0 > 0contour(x,y,A_S_5,Nlines)end
%title('Магнитный потенциал якоря');
title(strcat('Магнитный потенциал якоря','\rm (p=',num2str(p), ", \gamma = ",
num2str(round(rad2deg(gamma))), "\circ, K_\mu= ", num2str(round(k_mu)),')'),
'fontsize', 13);
xlim([x(1),x(end)]);ylim([y(1),y(end)]);xticks([‐Rso 0 0.03 0.06 0.09 0.12 0.15 0.18]);
yticks([‐Rso ‐Rsi ‐Rao ‐Rai 0 0.03 0.06 0.09 0.12 0.15 0.18]);
axis equal
```
160

```
%box off
colormap jet
hold off
ax = gca;ax.XAxisLocation = 'origin'; ax.XColor = [0.30,0.30,0.30];
ax.YAxisLocation = 'origin'; ax.YColor = [0.30,0.30,0.30];
ax.FontSize = 12;
```
**Расчет общего векторного потенциала**

```
A_1 = zeros(size(rho,2));A 2 = zeros(size(rho,2));A 3 = zeros(size(rho,2));A_4 = zeros(size(rho,2));
A_5 = zeros(size(rho,2));
A_6 = zeros(size(rho,2));
A 7 = zeros(size(rho,2));for ii=1:1:size(rho,2)
        for jj=1:1:size(phi,2)
                 if rho(ii,jj)<=Rfi
              A_1(ii,jj) = A_S_1(ii,jj) + A_R_1(ii,jj);        end
         if rho(ii,ji)>=Rfi && rho(ii,ji)<=Rfo
              A_2(i, jj) = A_S_1(i, jj) + A_R_2(i, jj);        end
                 if rho(ii,jj)>=Rfo && rho(ii,jj)<=Rai
              A_3(i, jj) = A_5_1(i, jj) + A_8_3(i, jj);        end
                 if rho(ii,jj)>=Rai && rho(ii,jj)<=Rao
              A_4(i, jj) = A_S_2(i, jj) + A_R_3(i, jj);        end
                 if rho(ii,jj)>=Rao && rho(ii,jj)<=Rsi
              A_5(i, jj) = A_5(i, jj) + A_8(i, jj);        end
                 if rho(ii,jj)>=Rsi && rho(ii,jj)<=Rso
              A_6(ii,jj) = A_5_4(ii,jj) + A_7_4(ii,jj);        end
                 if rho(ii,jj)>=Rso
              A_7(ii,jj) = A_5_5(ii,jj) + A_8_5(ii,jj);        end
        end
end     
Max_A = max([A_1 A_2 A_3 A_4 A_5], ]), |al');
```
### **ПОСТРОЕНИЕ КАРТИНЫ РАСПРЕДЕЛЕНИЯ МАГНИТНЫХ ПОЛЕЙ ОТ ИНДУКТОРА И ЯКОРЯ**

```
f3 = figure('Name', 'Магнитный потенциал индуктора и якоря', 'Position', [500 300 768/1.4]768/1.4], 'ToolBar','none');
f3.Resize = 'off';
 ah3 = axes('Units','Normalize','Position',[0 0.005 1 0.935]); %[0 0.005 1 0.95]
 contour(x,y,A_1,Nlines)
 hold on
 contour(x,y,A_2,Nlines)
 contour(x,y,A_3,Nlines)
 contour(x,y,A_4,Nlines)
 contour(x,y,A_5,Nlines)
 contour(x,y,A_6*kShld,Nlines*kLinesShld)  %A_6/10
 if k mu0 > 0    contour(x,y,A_7,Nlines)
 end
%title('Магнитный потенциал индуктора и якоря');
title(strcat('Магнитный потенциал индуктора и якоря','\rm (p=',num2str(p), ", \gamma =
", num2str(round(rad2deg(gamma))), "\circ, K_\mu= ", num2str(round(k_mu)),')'),
'fontsize', 13);
xlim([x(1),x(end)]);ylim([y(1),y(end)]);
xticks([‐Rso 0 0.03 0.06 0.09 0.12 0.15 0.18]);
yticks([‐Rso ‐Rsi ‐Rao ‐Rai ‐Rfo ‐Rfi 0.03 0.06 0.09 0.12 0.15 0.18]);
 axis equal
 %box off
 colormap jet
 hold off
 ax = gca;ax.XAxisLocation = 'origin'; ax.XColor = [0.30,0.30,0.30];
 ax.YAxisLocation = 'origin'; ax.YColor = [0.30, 0.30, 0.30];ax.FontSize = 12;
```
## **СОХРАНЕНИЕ КАРТИНЫ РАСПРЕДЕЛЕНИЯ МАГНИТНЫХ ПОЛЕЙ в файлы PNG**

```
if savePictures \sim= 0    pictitle1 =
strcat('MF1_Inductor_p',num2str(p),'_g',num2str(round(rad2deg(gamma))),'_kmu',num2str(r
ound(kmu)), '.png');
         saveas(f1,pictitle1);
         close(f1);
         pictitle2 =
strcat('MF2_Yakor_p',num2str(p),'g',num2str(round(rad2deg(gamma))),' kmu',num2str(roun
d(k_mu)),'.png');
         saveas(f2,pictitle2);
```

```
    close(f2);
         pictitle3 =
strcat('MF3_Summ_p',num2str(p),'_g',num2str(round(rad2deg(gamma))),'_kmu',num2str(round
(k mu)), '.png');
         saveas(f3,pictitle3);
         close(f3);
 end
```
#### **РАСЧЕТ ЭДС от числа пар полюсов**

```
f = 400;Ls = 0.160;m=3;ka = 3/pi; %ka = 0.5;
 mu0_const=4*pi*1e‐7;  
 p = [1 2 3 4 5 6 7 8 9 10 11];
 Rfi=0.106;
 Rfo=0.126;
 Rai=0.136;
 Rsi=0.166;
 Rso=0.180;
 %Задание угла нагрузки
 gamma=deg2rad(1e‐9);    %Без нагрузки (Не должно быть равно 0)
 % gamma=deg2rad(10);      %Угол нагрузки = 20 градусов
 % gamma=pi/(2*p); \frac{2}{3}Угол нагрузки pi/2p
 kf=sin(pi*gamma/2)/(pi*gamma/2);
 Df = mu0_const*wf*kf*If/(pi*(Rfo^2‐Rfi^2));
 % ЗАДАНИЕ ТИПА ЭКРАНА
 k_{\text{m}}(1) = -1; \frac{2}{3} \frac{2}{3} \frac{2}{3} \frac{2}{3} \frac{2}{3} \frac{2}{3} \frac{2}{3} \frac{2}{3} \frac{2}{3} \frac{2}{3} \frac{2}{3} \frac{2}{3} \frac{2}{3} \frac{2}{3} \frac{2}{3} \frac{2}{3} \frac{2}{3} \frac{2}{3} \frac{2}{3} \frac{2}{3} \frack mu(2) = 0; \frac{1}{2} \frac{1}{2} \frac{1}{2} \frac{1}{2} \frac{1}{2} \frac{1}{2} \frac{1}{2} \frac{1}{2} \frac{1}{2} \frac{1}{2} \frac{1}{2} \frac{1}{2} \frac{1}{2} \frac{1}{2} \frac{1}{2} \frac{1}{2} \frac{1}{2} \frac{1}{2} \frac{1}{2} \frac{1}{2} \frac{1}{2mus = 500; k_mu(3) = (mus‐1)/(mus+1);       %Магнитный экран с проницаемостью mus
 for i = 1:1:size(p,2)k mui 1(i) = ((Rso/Rsi)^(2*p(i))-1)*k mu(1)/((Rso/Rsi)^(2*p(i))-k mu(1)^2);
      E0 1(i) = 4*sqrt(2)*ka*wa*f*Ls*Df/((p(i))*(p(i)+2))*((Rfo^(p(i)+2)-
Rfi^(p(i)+2))*(1+k_mui_1(i)*((Rai/Rsi).^(2.*p(i)))))*Rai^(‐p(i));
      k_mui_2(i) = ((Rso/Rsi).^(2.*p(i))-1).*k_mu(2)/((Rso/Rsi).^(2.*p(i))-k_mu(2)^2);
      E0_2(i) = 4*sqrt(2)*ka*wa*f*Ls*Df/((p(i))*(p(i)+2))*((Rfo^(p(i)+2)-
Rfi^{\wedge}(p(i)+2))*(1+k mui 2(i)*((Rai/Rsi).^(2.*p(i)))))*Rai^(-p(i));
      k mui 3(i) = ((Rso/Rsi).^(2.*p(i))-1).*k mu(3)/((Rso/Rsi).^(2.*p(i))-k mu(3)^2);
      E0 3(i) = 4*sqrt(2)*ka*wa*f*Ls*Df/((p(i))*(p(i)+2))*((Rfo^(p(i)+2)-
Rfi^(p(i)+2))*(1+k_mui_3(i)*((Rai/Rsi).^(2.*p(i)))))*Rai^(‐p(i));
```

```
    p1 = 1;
     k_mui_max = ((Rso/Rsi).^(2.*p1)-1).*k_mu(3)/((Rso/Rsi).^(2.*p1)-k_mu(3)^2);E0 max = 4*sqrt(2)*ka*wa*f*Ls*bf/((p1)*(p1+2))*((Rfo^(p1+2)-Rfi^(p1+2))*(1+k_mui_max*((Rai/Rsi).^(2.*p1))))*Rai^(‐p1);
         %E0_max = 4*sqrt(2)*ka*wa*f*Ls*Df./((p1).*(p1+2)).*((Rfo.^(p1+2)‐
Rfi.^(p1+2)).*(1+(((Rso/Rsi).^(2.*p1)‐1).*k_mui_max/((Rso/Rsi).^(2.*p1)‐
k_mui_max^2)).*(Rai/Rsi).^(2.*p1))).*Rai.^(‐p1);
end
% Построение зависимости относительной ЭДС от числа пар полюсов p
figure ('position', [50, 100, 4*150, 3*150]);
plot(p, E0_1/E0_max, 'LineWidth',2);
hold on
title('Относительная ЭДС статора от числа p');
xlabel ('p','FontWeight','bold');
grid on
plot(p, E0_2/E0_max, 'LineWidth',2);
plot(p, E0_3/E0_max, 'LineWidth',2);
legend('Диамагнитный экран', 'Экран отсутствует', 'Ферромагнитный экран');
hold off
```
#### **РАСЧЕТ ЭДС от толщины обмотки возбуждения**

```
delta_f = [0.004 0.008 0.012 0.016 0.024];
 Rfo = Rfi + delta f; %Rfo=0.126;
 Rai = Rfo+0.010;     %Rai=0.136;
 Rsi = Rai+0.030;       %Rsi=0.166;
 Rso = Rsi+0.014; %Rso=0.180;Df = mu0_const*wf*kf*If./(pi*(Rfo.^2-Rfi.^2));
for j = 1:1:size(Df,2)%p=1k_mui1_p1(j) = ((Rso(j)/Rsi(j))^{(2*p(1))-1)*k\_mu(1)/((Rso(j)/Rsi(j))^{(2*p(1))-1}k mu(1)^{2};
     E01 p1(j) = 4*sqrt(2)*ka*wa*f*Ls*Df(j)/((p(1))*(p(1)+2))*((Rfo(j)\land (p(1)+2)-Rfi^{\wedge}(p(1)+2))*(1+k mui1 p1(j)*(Rai(j)/Rsi(j)).^(2.*p(1)))))*Rai(j)^{\wedge}(-p(1)-1);k_mui2_p1(j) = ((Rso(j)/Rsi(j))^{(2*p(1))-1)*k_mu(2)/((Rso(j)/Rsi(j))^{(2*p(1))-1}k_{mu(2)^{^2};
     E02_p1(j) = 4*sqrt(2)*ka*wa*f*Ls*Df(j)/((p(1))*(p(1)+2))*((Rfo(j)^(p(1)+2)-
Rfi^{\wedge}(p(1)+2))^*(1+k\_mui2_p1(j)*(Rai(j)/Rsi(j)).^(2.*p(1)))))*Rai(j)^{\wedge}(-p(1)-1);k_mui3_p1(j) = ((Rso(j)/Rsi(j))^{(2*p(1))-1)*k\_mu(3)/((Rso(j)/Rsi(j))^{(2*p(1))-1}k mu(3)^{2};
     E03 p1(j) = 4*sqrt(2)*ka*wa*f*Ls*Df(j)/((p(1))*(p(1)+2))*((Rfo(j)^{(p(1)+2)}-Rfi^{\wedge}(p(1)+2))*(1+k mui3 p1(j)*(Rai(j)/Rsi(j)).^(2.*p(1)))))*Rai(j)^{\wedge}(-p(1)-1);%p=3
```

```
k mui1 p3(j) = ((Rso(j)/Rsi(j))^(2*p(3))-1)*k mu(1)/((Rso(j)/Rsi(j))^(2*p(3))-
k_{mu(1)^{^2};
     E01_p3(j) = 4*sqrt(2)*ka*wa*f*Ls*Df(j)/((p(3))*(p(3)+2))*((Rfo(j)^(p(3)+2)-
Rfi^o(p(3)+2))*(1+k mui1_p3(j)*((Rai(j)/Rsi(j)).^(2.*p(3)))))*Rai(j)^(-p(3)-1);
     k mui2 p3(j) = ((Rso(j)/Rsi(j))^(2*p(3))-1)*k mu(2)/((Rso(j)/Rsi(j))^(2*p(3))-
k_{mu(2)^{^2};
     E02_p3(j) = 4*sqrt(2)*ka*wa*f*Ls*Df(j)/((p(3))*(p(3)+2))*((Rfo(j)^(p(3)+2)-
Rfi^(p(3)+2))*(1+k_mui2_p3(j)*((Rai(j)/Rsi(j)).^(2.*p(3)))))*Rai(j)^(‐p(3)‐1);
         k_mui3_p3(j) = ((Rso(j)/Rsi(j))^(2*p(3))‐1)*k_mu(3)/((Rso(j)/Rsi(j))^(2*p(3))‐
k mu(3)^{2};
     E03_p3(j) = 4*sqrt(2)*ka*wa*f*Ls*Df(j)/((p(3))*(p(3)+2))*((Rfo(j)^(p(3)+2)-
Rfi^(p(3)+2))*(1+k_mui3_p3(j)*((Rai(j)/Rsi(j)).^(2.*p(3)))))*Rai(j)^(-p(3)-1);
     %p=5    k_mui1_p5(j) = ((Rso(j)/Rsi(j))^(2*p(5))‐1)*k_mu(1)/((Rso(j)/Rsi(j))^(2*p(5))‐
k_{mu(1)^{2};E01 p5(j) = 4*sqrt(2)*ka*wa*f*Ls*Df(j)/((p(5))*(p(5)+2))*((Rfo(j)^{(p(5)+2)}-Rfi^o(p(5)+2))*(1+k mui1 p5(j)*((Rai(j)/Rsi(j)).^(2.*p(5)))))*Rai(j)^(-p(5)-1);
         k_mui2_p5(j) = ((Rso(j)/Rsi(j))^(2*p(5))‐1)*k_mu(2)/((Rso(j)/Rsi(j))^(2*p(5))‐
k_{mu(2)^{2}};
     E02 p5(j) = 4*sqrt(2)*ka*wa*f*Ls*Df(j)/((p(5))*(p(5)+2))*((Rfo(j)^(p(5)+2)-
Rfi^(p(5)+2))*(1+k_mui2_p5(j)*((Rai(j)/Rsi(j)).^(2.*p(5)))))*Rai(j)^(‐p(5)‐1);
         k_mui3_p5(j) = ((Rso(j)/Rsi(j))^(2*p(5))‐1)*k_mu(3)/((Rso(j)/Rsi(j))^(2*p(5))‐
k mu(3)^2;
     E03 p5(i) = 4*sqrt(2)*ka*wa*f*Ls*Df(j)/((p(5))*(p(5)+2))*((Rfo(j)^{(p(5)+2)}-Rfi^(p(5)+2))*(1+k_mui3_p5(j)*((Rai(j)/Rsi(j)).^(2.*p(5)))))*Rai(j)^(‐p(5)‐1);
end
E0_max_p1 = max([E01_p1 E02_p1 E03_p1]);
E0_max_p3 = max([E01_p3 E02_p3 E03_p3]);
E0 max p5 = max([E01 p5 E02 p5 E03 p5]);% Построение зависимости относительной ЭДС от толщины ОВ при p=1
figure ('position', [65, 130, 4*150, 3*150]);
plot(delta f, E01 p1/E0 max p1, 'LineWidth',2);
hold on
title('Относительная ЭДС статора от толшины ОВ (p = 1)');
xlabel ('\Delta f, м','FontWeight','bold');
grid on
ylim([0,1.05]);
plot(delta_f, E02_p1/E0_max_p1, 'LineWidth',2);
plot(delta f, E03 p1/E0 max p1, 'LineWidth',2);
legend('Диамагнитный экран', 'Экран отсутствует', 'Ферромагнитный 
экран','Location','best');
hold off
% Построение зависимости относительной ЭДС от толщины ОВ при p=3
figure ('position', [665, 285, 4*150, 3*150]);
plot(delta f, E01 p3/E0 max p3, 'LineWidth',2);
hold on
title('Относительная ЭДС статора от толшины ОВ (р = 3)');
```

```
xlabel ('\Delta_f, м','FontWeight','bold');
plot(delta f, E02 p3/E0 max p3, 'LineWidth',2);
plot(delta_f, E03_p3/E0_max_p3, 'LineWidth',2);
legend('Диамагнитный экран', 'Экран отсутствует', 'Ферромагнитный 
экран','Location','southeast');
% Построение зависимости относительной ЭДС от толщины ОВ при p=5
figure ('position', [1265, 285+155, 4*150, 3*150]);
plot(delta_f, E01_p5/E0_max_p5, 'LineWidth',2);
```

```
hold on
title('Относительная ЭДС статора от толшины ОВ (p = 5)');
xlabel ('\Delta_f, м','FontWeight','bold');
grid on
ylim([0,1.05]);
plot(delta_f, E02_p5/E0_max_p5, 'LineWidth',2);
plot(delta_f, E03_p5/E0_max_p5, 'LineWidth',2);
legend('Диамагнитный экран', 'Экран отсутствует', 'Ферромагнитный 
экран','Location','southeast');
hold off
figure ('position', [1305, 60, 4*200, 3*200]);
plot(delta_f, E01_p1/E0_max_p1, ':', 'LineWidth',2);
hold on
title('Относительная ЭДС статора от толшины ОВ (p = 1, 3, 5)');
xlabel ('\Delta_f, м','FontWeight','bold');
grid on
%ylim([0,1.05]);
plot(delta_f, E02_p1/E0_max_p1, ':', 'LineWidth',2);
plot(delta_f, E03_p1/E0_max_p1, ':', 'LineWidth',2);
 plot(delta f, E01 p3/E0 max p1, 'LineWidth',2);
plot(delta_f, E02_p3/E0_max_p1, 'LineWidth',2);
 plot(delta_f, E03_p3/E0_max_p1, 'LineWidth',2);
 plot(delta f, E01 p5/E0 max p1, '--', 'LineWidth',2);
plot(delta_f, E02_p5/E0_max_p1, '‐‐', 'LineWidth',2);
plot(delta_f, E03_p5/E0_max_p1, '‐‐', 'LineWidth',2);
legend('Диамагнитный экран (p=1)', 'Экран отсутствует (p=1)', 'Ферромагнитный экран
```

```
(p=1), \ldots        'Диамагнитный экран (p=3)', 'Экран отсутствует (p=3)', 'Ферромагнитный экран 
(p=3)',...
                  'Диамагнитный экран (p=5)', 'Экран отсутствует (p=5)', 'Ферромагнитный экран 
(p=5)',...
                  'Location','best');
```

```
hold off
```
grid on

hold off

ylim([0,1.05]);

**Расчет ИНДУКТИВНОГО СОПРОТИВЛЕНИЯ**

```
omega = 2*pi*f;Rfi=0.106;
 Rfo=0.126;
 Rai=0.136;
 Rao=0.156;
 Rsi=0.166;
 Rso=0.180;
 %Задание угла нагрузки
 gamma=deg2rad(1e-9); %Без нагрузки (Не должно быть равно 0)
 % gamma=deg2rad(10); \frac{20}{10} Угол нагрузки = 20 градусов
% gamma=pi/(2*р); \frac{2}{3}Угол нагрузки pi/2p
 kf=sin(pi*gamma/2)/(pi*gamma/2);
 Df = mu0 const*wf*kf*If/(pi*(Rfo^2-Rfi^2));
 % ЗАДАНИЕ ТИПА ЭКРАНА
 k mu(1) = -1; \%Диамагнитный экран
 k mu(2) = 0; \frac{1}{2} \frac{1}{2} \frac{1}{2} \frac{1}{2} \frac{1}{2} \frac{1}{2} \frac{1}{2} \frac{1}{2} \frac{1}{2} \frac{1}{2} \frac{1}{2} \frac{1}{2} \frac{1}{2} \frac{1}{2} \frac{1}{2} \frac{1}{2} \frac{1}{2} \frac{1}{2} \frac{1}{2} \frac{1}{2} \frac{1}{2mus = 500; k mu(3) = (mus-1)/(mus+1); %Магнитный экран с проницаемостью mus
 for i = 1:1:size(p,2)k mui 1(i) = ((Rso/Rsi)^{-(2*p(i))-1)*kmu(1)/((Rso/Rsi)^{-(2*p(i))-kmu(1)^{2})};Xa_1(i) = 2*omega*m*(ka*wa)^2*Ls*(mu0_const/pi)*(1/(p(i)*(p(i)+2)))*(1/(1-
(Rai/Rao)^2)^2)*((1‐((p(i)+2)/(p(i)‐2))*(Rai/Rao)^4)+(4/(p(i)‐
2))*(Rai/Rao)^(p(i)+2)+2*k mui 1(i)/(p(i)+2)*((Rao^(p(i)+2)-
Rai^(p(i)+2))^2/(Rsi^(2*p(i))*Rao^4));
     k mui 2(i) = ((Rso/Rsi)^(2*p(i))-1)*k mu(2)/((Rso/Rsi)^(2*p(i))-k mu(2)^2);
     Xa 2(i) = 2*omega*m*(ka*wa)^2*Ls*(mu0_const/pi)*(1/(p(i)*(p(i)+2)))*(1/(1-
(Rai/Rao)^2)^2((1-((p(i)+2)/(p(i)-2))*(Rai/Rao)^4)+(4/(p(i)-
2))*(Rai/Rao)^(p(i)+2)+2*k mui 2(i)/(p(i)+2)*((Rao^(p(i)+2)-
Rai^(p(i)+2))^2/(Rsi^(2*p(i))*Rao^4)));
     k mui 3(i) = ((Rso/Rsi)^(2*p(i))-1)*k mu(3)/((Rso/Rsi)^(2*p(i))-k mu(3)^2);
     Xa_3(i) = 2*omega*m*(ka*wa)^2*Ls*(mu0_const/pi)*(1/(p(i)*(p(i)+2)))*(1/(1-
(Rai/Rao)^2)^2((1-((p(i)+2)/(p(i)-2))*(Rai/Rao)^4)+(4/(p(i)-
2))*(Rai/Rao)^(p(i)+2)+2*k mui 3(i)/(p(i)+2)*((Rao^(p(i)+2)-
Rai^(p(i)+2))^2/(Rsi^(2*p(i))*Rao^4)));
end
Xa_{max} = max([Xa_1 Xa_2 Xa_3]);
% Построение зависимости индуктивного сопротивления от числа пар полюсов p
 figure ('position', [500, 500, 4*150, 3*150]);
 plot(p, Xa_1/Xa_max, 'LineWidth',2);
```

```
hold on
title('Индуктивное сопротивление статора X_a от числа p');
xlabel ('p','FontWeight','bold');
grid on
plot(p, Xa_2/Xa_max, 'LineWidth',2);
plot(p, Xa_3/Xa_max, 'LineWidth',2);
legend('Диамагнитный экран', 'Экран отсутствует', 'Ферромагнитный экран');
hold off
```
## **ПОСТРОЕНИЕ ХАРАКТЕРИСТИК СПСМ двигательной и генераторной**

```
U = 270;    %Вольт
m=3;p=3;
 f = 400;omega = 2*pi*f;
 Omega = 60*f/p;     %об/мин
wf=1000;
 If=85;
wa=40;
 ka = 0.5;
mu0_const=4*pi*1e‐7;
 Rfi=0.106;
 Rfo=0.126;
 Rai=0.136;
 Rao=0.156;
 Rsi=0.166;
 Rso=0.180;
 Ls = 0.160;mus = 500; k_mu(1) = (mus‐1)/(mus+1);       %Магнитный экран с проницаемостью mus
%Задание угла нагрузки
 gamma=deg2rad(1e‐9);    %Без нагрузки (Не должно быть равно 0)
 % gamma=deg2rad(10); \frac{20}{10} %Угол нагрузки = 20 градусов
% gamma=pi/(2*p);        %Угол нагрузки pi/2p
 kf=sin(pi*gamma/2)/(pi*gamma/2);
Df = mu0_{const}*wf*kf*If/(pi*(Rfo^2-Rfi^2));
 k_mui_1 = ((Rso/Rsi)^(2*p)-1)*k_mu(1)/((Rso/Rsi)^(2*p)-k_mu(1)^2);Xa = 2*omega*m*(ka*wa)^2*Ls*(mu0_const/pi)*(1/(p*(p+2)))*(1/(1‐(Rai/Rao)^2)^2)*((1‐
((p+2)/(p‐2))*(Rai/Rao)^4)+(4/(p‐2))*(Rai/Rao)^(p+2)+2*k_mui_1/(p+2)*((Rao^(p+2)‐
Rai^(p+2))^2/(Rsi^(2*p)*Rao^4));
 E0 layer = 4*sqrt(2)*ka*wa*f*Ls*bf/(p*(p+2))*((Rfo^(p+2)-Rfi^(p+2))*(1+k_mui_1*((Rai/Rsi)^(2*p))))*Rai^(‐p‐1);
```

```
E0 = Omega*4*sqrt(2)*ka*wa*Ls*Df/((Rao^2-Rai^2)*(p*(p+2)))*((Rfo^(2+p)-
Rfi^(2+p))*(Rao^(2‐p)‐Rai^(2‐p))/(2‐p)+k_mui_1*((Rfo^(2+p)‐Rfi^(2+p))*(Rao^(2+p)‐
Rai^(2+p)))/(Rsi^(2*p)*(2+p)));
theta = linspace(0,100/360*(2*pi),101);for i = 1:1:size(theta,2)cos phi(i,1) = E0*sin(theta(i))/sqrt((U.*cos(theta(i))-E0)^2+(U*sin(theta(i)))^2);
     I(i,1) = sqrt((U.*cos(theta(i))-E\theta)^2+(U*sin(theta(i)))^2)/Xa;P_{out}(i,1) = m*U*E\theta/Xa*sin(theta(i));end
figure ('position', [65, 130, 4*150, 3*150]);
plot(theta/(2*pi)*360, P_out/1000, '‐k', 'LineWidth',2);
grid on
title('Мощность P в ы х от угла \theta');
xlabel ('\theta','FontWeight','bold');
ylabel ('P_в_ы_х, кВт','FontWeight','bold');
figure ('position', [665, 285, 4*150, 3*150]);
plot(theta/(2*pi)*360, I, '‐r', 'LineWidth',2);
grid on
title('Ток статора I а от угла \theta');
xlabel ('\theta','FontWeight','bold');
ylabel ('I_a, А','FontWeight','bold');
figure ('position', [1265, 285+155, 4*150, 3*150]);
plot(theta/(2*pi)*360, cos_phi, 'LineWidth',2);
grid on
title('Коэффициент мощности cos\phi от угла \theta');
xlabel ('\theta','FontWeight','bold');
ylabel ('cos\phi','FontWeight','bold');
ylim([0,1.05]);
```
#### **Построение характеристик СПСМ в генераторном режиме**

```
phi_1 = 0.00001;
phi 2 = deg2rad(-15);phi3 = deg2rad(15);U1_out = sqrt(E0.^2-(Xa.*I.*cos(phi_1)).^2)-Xa.*I.*sin(phi_1);
U2_out = sqrt(E0.^2-(Xa.*I.*cos(phi_2)).^2)-Xa.*I.*sin(phi_2);
U3 out = sqrt(E0.^2-(Xa.*I.*cos(phi_3)).^2)-Xa.*I.*sin(phi_3);
for indx = 1:1:size(U1 out, 1)
   if ~isreal(U1 out(indx))
        U1_out(int) = \text{NaN};
```

```
   end     
end
for indx = 1:1:size(U2 out, 1)
   if ~isreal(U2 out(indx))
        U2_out(indx) = NaN;
      end     
end
for indx = 1:1:size(U3 out,1)
      if ~isreal(U3_out(indx))
        U3_out(indx) = NaN;
      end     
end    
% Построение внешних характеристик СПСМ в генераторном режиме
figure ('position', [65, 130, 4*150, 3*150]);
plot(I, U1_out, 'LineWidth',2);
hold on
plot(I, U2_out, 'LineWidth',2);
plot(I, U3_out, 'LineWidth',2);
grid on
%title('Напряжение на выходе U_в_ы_х от тока статора I');
xlabel ('I_a, A','FontWeight','bold');
ylabel ('U_в_ы_х, В','FontWeight','bold');
ylim([0, max([U1_out' U2_out' U3_out'])+10]);
legend('Активная нагрузка (<b>phi=0'</b>,...        'Ёмкостная нагрузка (\phi<0)',...
                 'Индуктивная нагрузка (\phi>0)',...
                 'Location','best');
hold off
P1 out = m.*U1 out. *I*cos(phi 1);
P2 out = m.*U2 out. *I*cos(\pi/2);
P3_out = m.*U3_out. *I*cos(\phi hi_3);Pmax out kW = max([P1 out' P2 out' P3 out'])/1000;% Построение мощностных характеристик СПСМ в генераторном режиме
figure ('position', [665, 285, 4*150, 3*150]);
plot(I, P1_out/1000, 'LineWidth',2);
hold on
plot(I, P2_out/1000, 'LineWidth',2);
plot(I, P3 out/1000, 'LineWidth',2);
grid on
%title('Выходная мощность P от тока статора I');
xlabel ('I_a, A','FontWeight','bold');
ylabel ('P, кВт','FontWeight','bold');
ylim([0, Pmax out kW+0.1e3]);
```

```
legend('Активная нагрузка (\phi=0)',...
        'Ёмкостная нагрузка (\phi<0)',...
                 'Индуктивная нагрузка (\phi>0)',...
                'Location','best');
hold off
```
## **ПРИЛОЖЕНИЕ В. Патенты на изобретение и полезную модель**

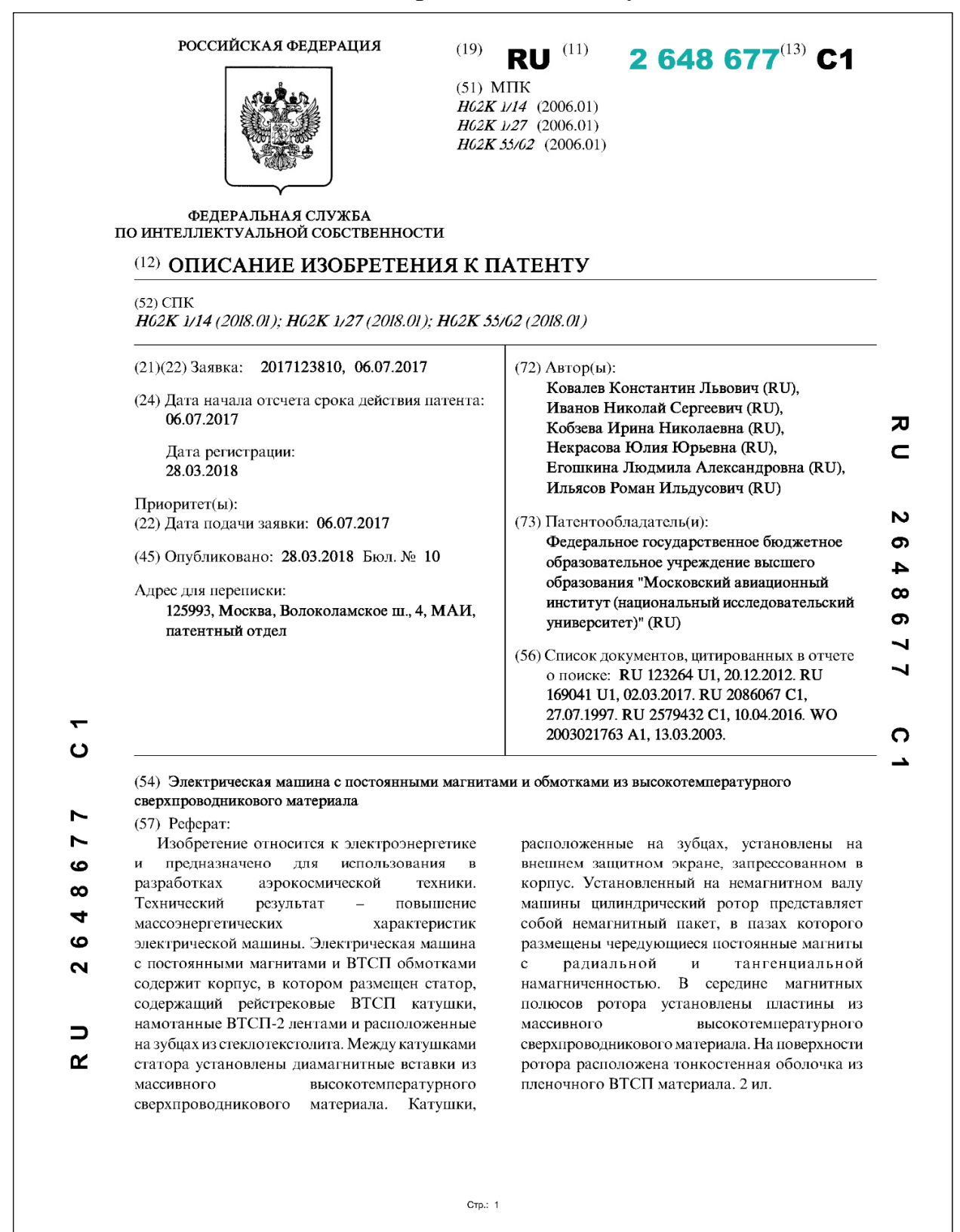

#### 171

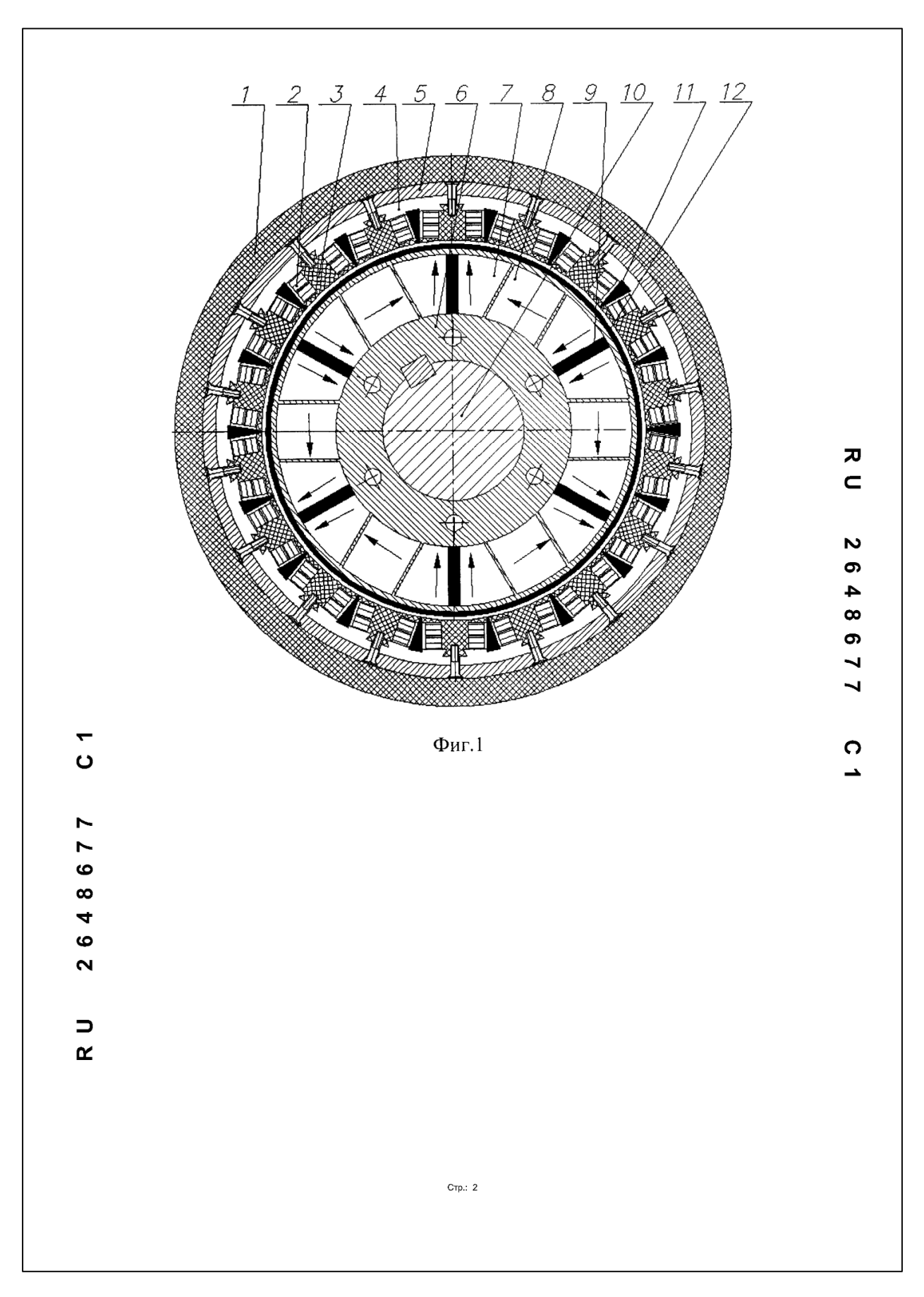

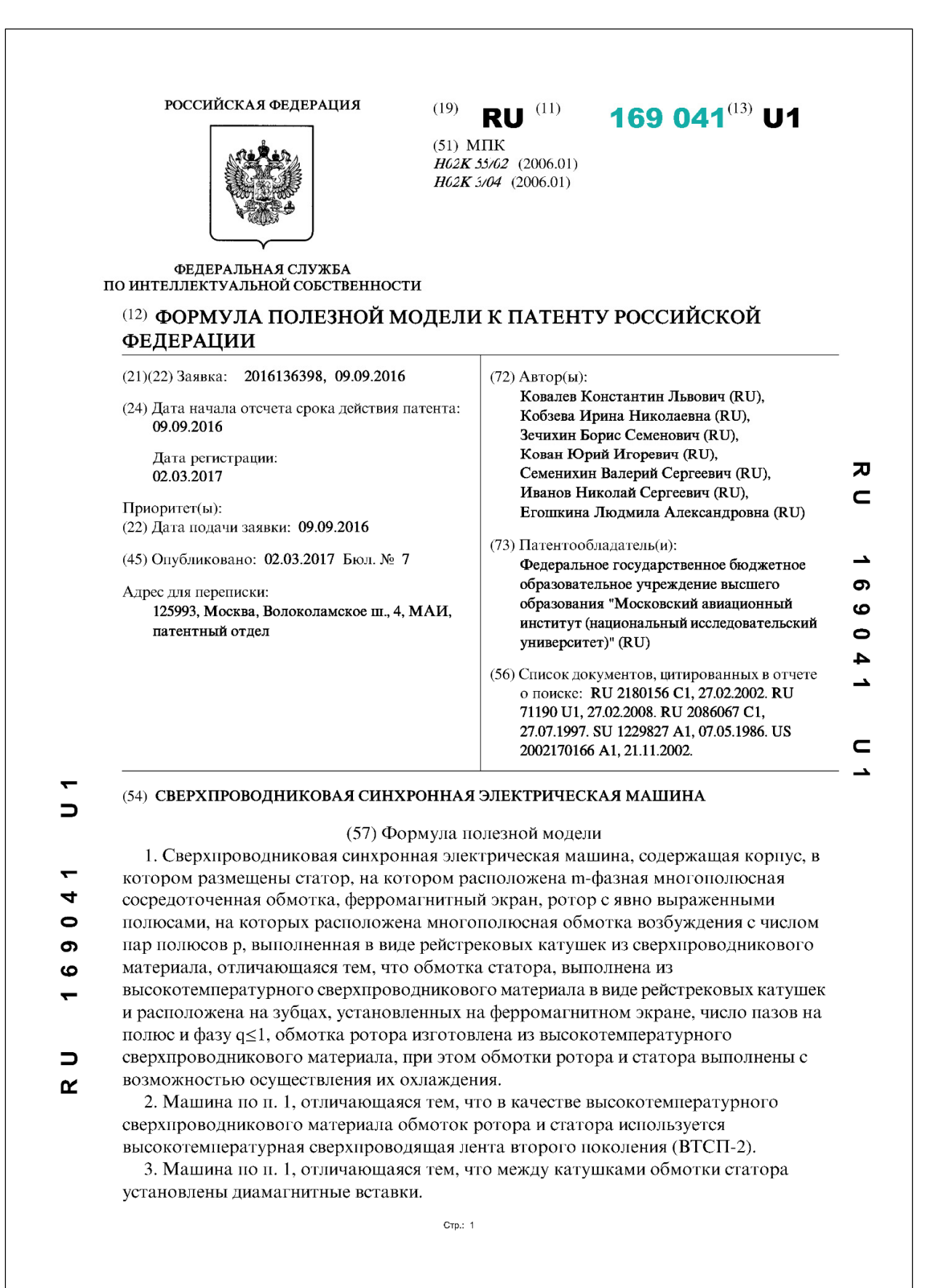

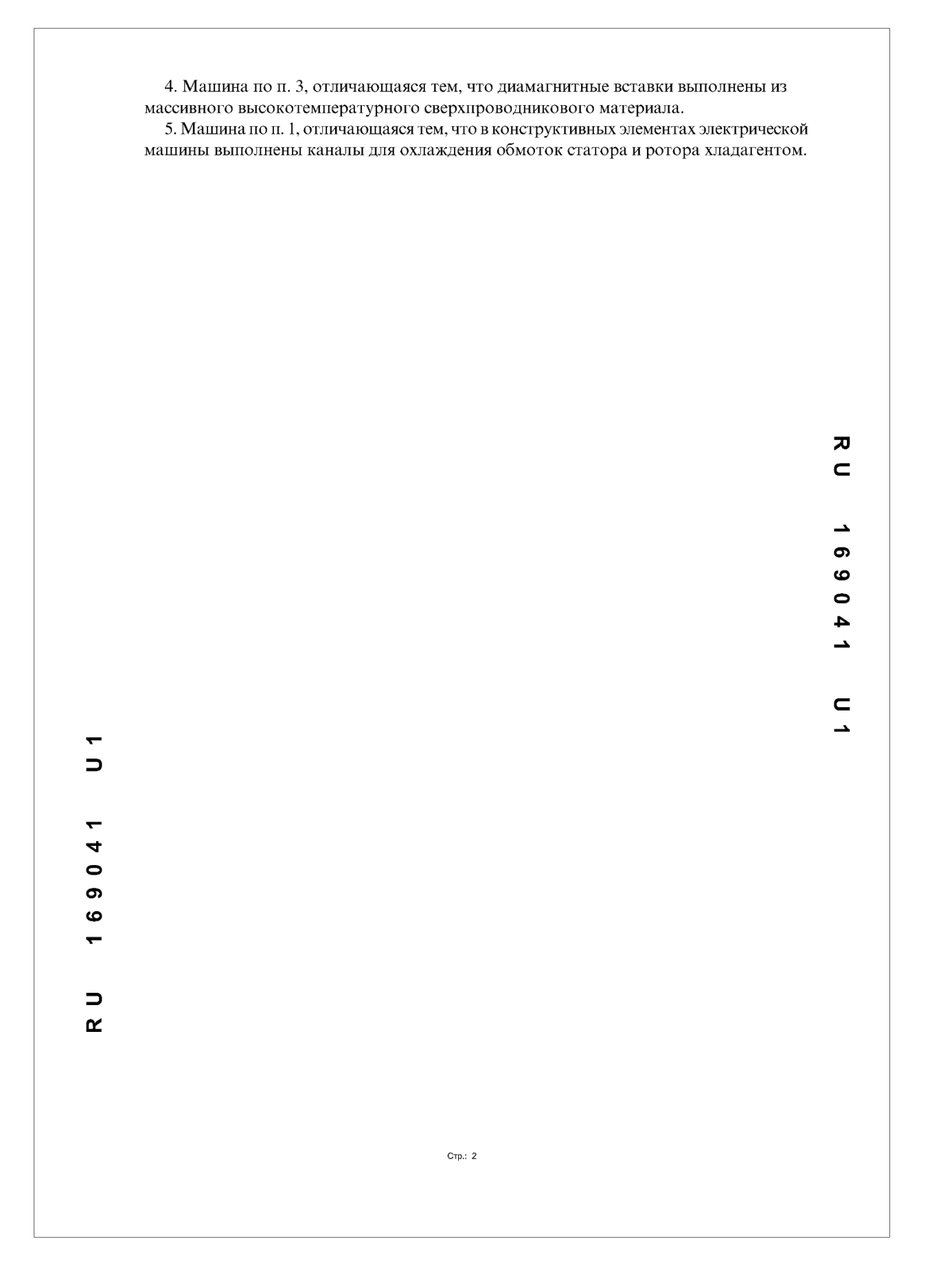